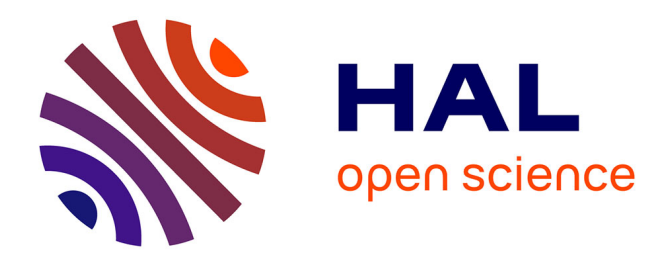

# **Étude du comportement mécanique d'UO2 implanté en helium par micro-diffraction des rayons X et modélisation par éléments finis**

Marcelle Ibrahim

### **To cite this version:**

Marcelle Ibrahim. Étude du comportement mécanique d'UO2 implanté en helium par micro-diffraction des rayons X et modélisation par éléments finis. Matériaux. Université Paris-Est, 2015. Français.  $\text{NNT}$  : 2015PESC1140 . tel-01305585

## **HAL Id: tel-01305585 <https://pastel.hal.science/tel-01305585>**

Submitted on 21 Apr 2016

**HAL** is a multi-disciplinary open access archive for the deposit and dissemination of scientific research documents, whether they are published or not. The documents may come from teaching and research institutions in France or abroad, or from public or private research centers.

L'archive ouverte pluridisciplinaire **HAL**, est destinée au dépôt et à la diffusion de documents scientifiques de niveau recherche, publiés ou non, émanant des établissements d'enseignement et de recherche français ou étrangers, des laboratoires publics ou privés.

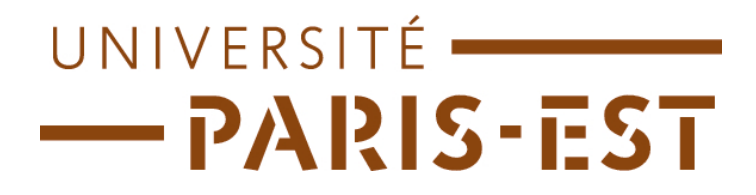

Thèse présentée pour obtenir le grade de

## Docteur de l'Université Paris-Est

Spécialité : Mécanique

par

## Marcelle Ibrahim

Ecole Doctorale : SCIENCES, INGÉNIERIE ET ENVIRONNEMENT

Étude du comportement mécanique d' $UO<sub>2</sub>$ implanté en hélium par micro-diffraction des  $rayons X et mod\'elisation par \'el\'ements finis$ 

Thèse soutenue le 13 Octobre 2015 devant le jury composé de :

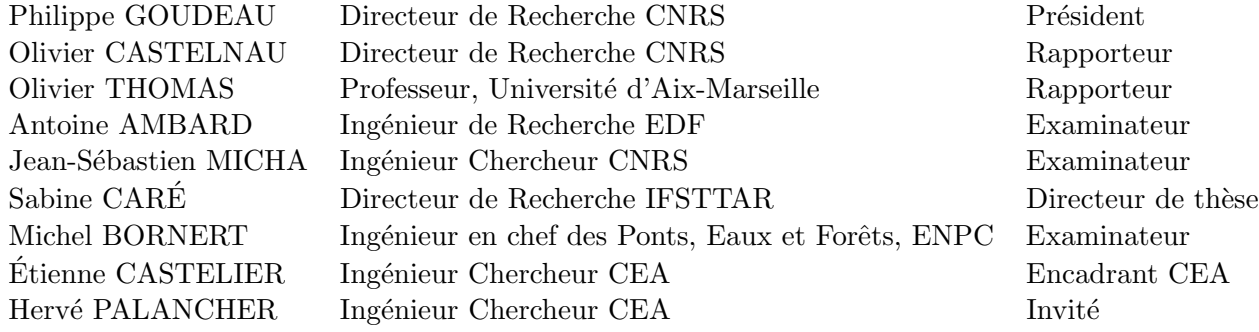

#### Remerciements

Je remercie les membres du jury : Olivier Castelnau, Olivier Thomas, Antoine Ambard, Jean-Sébastien Micha et Philippe Goudeau pour le temps consacré à la relecture de ma thèse et les discussions que nous avons eues pendant la soutenance. Je remercie Antoine Ambard pour le suivi de ma thèse, Olivier Castelnau, Jean-Sébastien Micha et Odile Robach pour les échanges que nous avons eus lors des réunions de l'ANR Microstress et le temps passé à l'ESRF lors des manips.

Un grand merci pour mes encadrants et directrice de thèse : Sabine Caré, Michel Bornert, Etienne Castelier et Hervé Palancher. Je suis très contente d'avoir eu la chance de travailler avec vous. Sabine, merci pour ta disponibilité ; Michel pour m'avoir proposé le sujet de thèse ; Hervé et Etienne pour le suivi au quotidien.

Merci à de nombreuses personnes qui ont contribué à cette thèse par leurs travaux expérimentaux : Michel Drouet pour l'AFM, Claire Maurice pour l'EBSD, Catherine Sabatier pour le MET.

Je suis reconnaissante au DEC, qui m'a donné les moyens de réaliser ma thèse, d'accéder à de nombreux moyens exp´erimentaux ; au SESC pour l'exigence scientifique, et le soucis de valoriser mes travaux par des participations à des congrès internationaux. Je suis heureuse d'avoir passé trois ans au LSC, pour l'ambiance à la fois studieuse et détendue.

#### Résumé

Dans le but d'étudier le comportement mécanique du combustible nucléaire dans un scénario de stockage direct à long terme, des polycristaux d'UO<sub>2</sub> sont implantés en ions Hélium dans une fine couche surfacique (environ 1  $\mu$ m), induisant des déformations. Ces déformations sont mesurées, à l'échelle des grains, par micro-diffraction des rayons X, en utilisant un rayonnement synchrotron (ESRF). Des m´ethodes d'analyse d'images sont développées pour traiter automatiquement le grand nombre de clichés de diffraction. Le développement d'outils statistiques permet de détecter des clichés problématiques et d'améliorer la précision de l'analyse. Pour des faibles profondeurs d'implantation, l'interaction mécanique entre les grains peut être négligée. Les résultats expérimentaux peuvent être approchés par un modèle mécanique simple. A plus grandes profondeurs, les résultats expérimentaux montrent une plus grande interaction mécanique aux joints de grain qui peut être modélisée par éléments finis. Des outils de géostatistique ont été utilisés pour quantifier ces interactions. Le gonflement et les constantes élastiques de la couche implantée peuvent être ajustés à travers les déformations mesurées sur un grand nombre de grains d'orientations différentes. Ces études permettent de déterminer le gonflement du combustible nucléaire en conditions d'irradiation, ainsi que les modifications de ses propriétés élastiques.

#### Abstract

In order to study the mechanical behavior of nuclear fuel during direct long term storage,  $UO<sub>2</sub>$  polycrystals were implanted with Helium ions at a thin surface layer  $(1 \mu m$  approximately), which leads to stress and strain fields in the layer. Strains were measured, at the grains scale, by X-ray micro-diffraction, using synchrotron radiation (ESRF). Image analysis methods were developed for an automatic analysis of the large number of diffraction patterns. Applying statistical tools to Laue patterns allows an automatic detection of low quality images, and enhances the measurement precision. At low layer thickness, the mechanical interaction between grains can be neglected. At higher thickness, experimental results showed a higher mechanical interaction near grain boundaries that can be modeled using finite elements method. Geostatistical tools were used to quantify these interactions. The swelling and the elastic constants in the implanted layer can be estimated through the measured strains on a large number of grains with different orientations. This work allows the determination of the swelling of nuclear fuel in irradiation conditions, as well as the modification of its elastic properties.

# Table des matières

#### Introduction 5

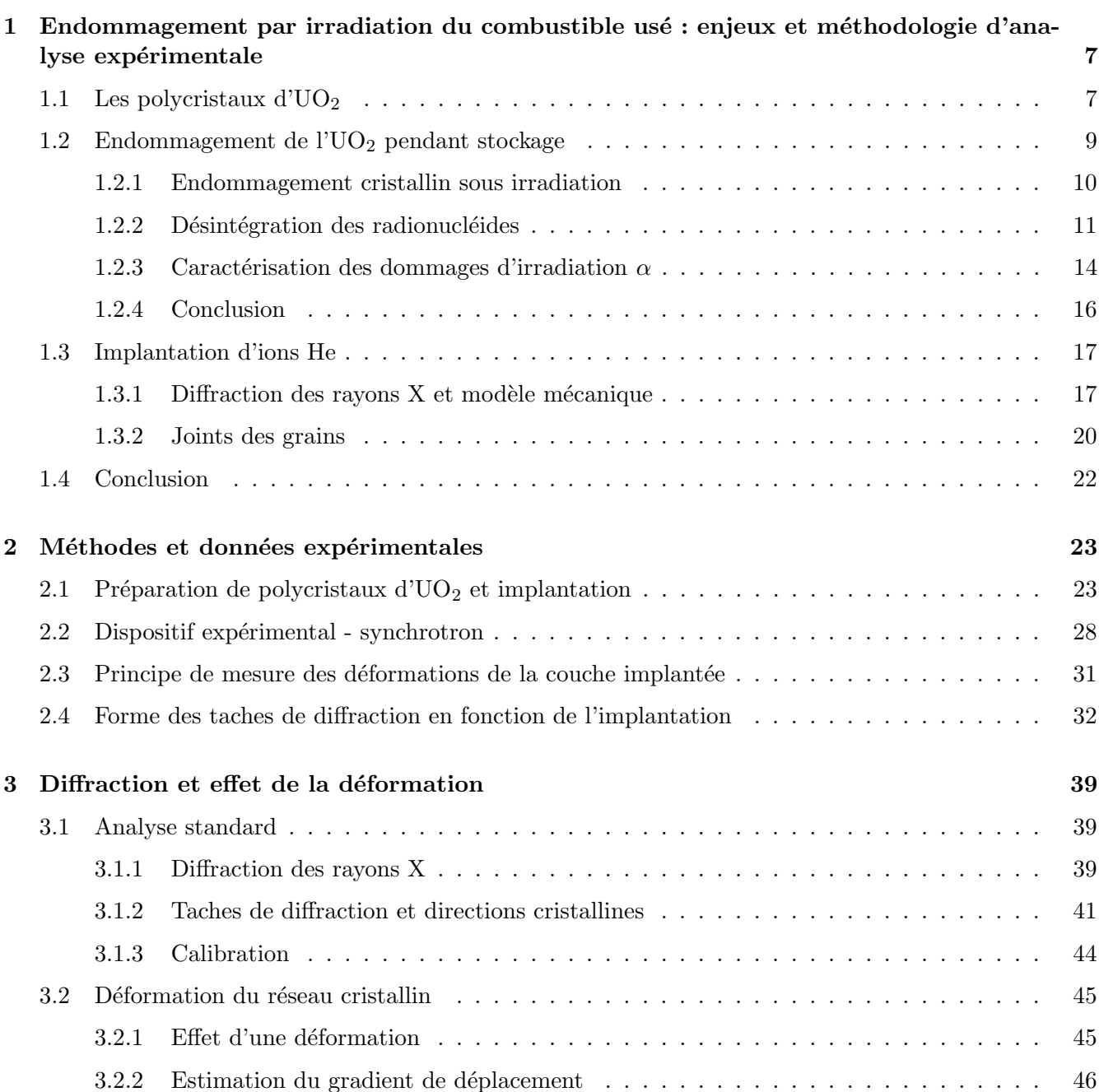

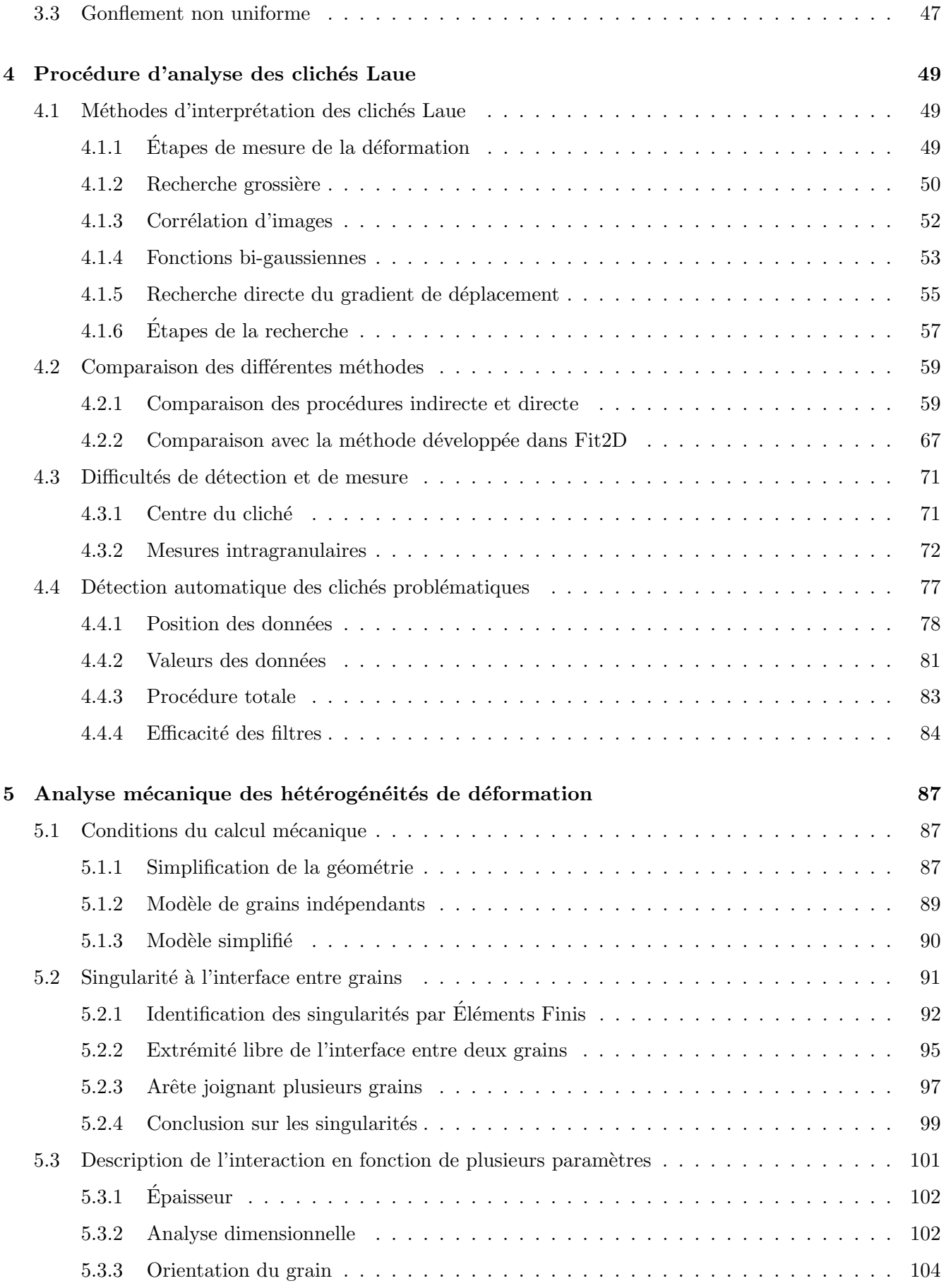

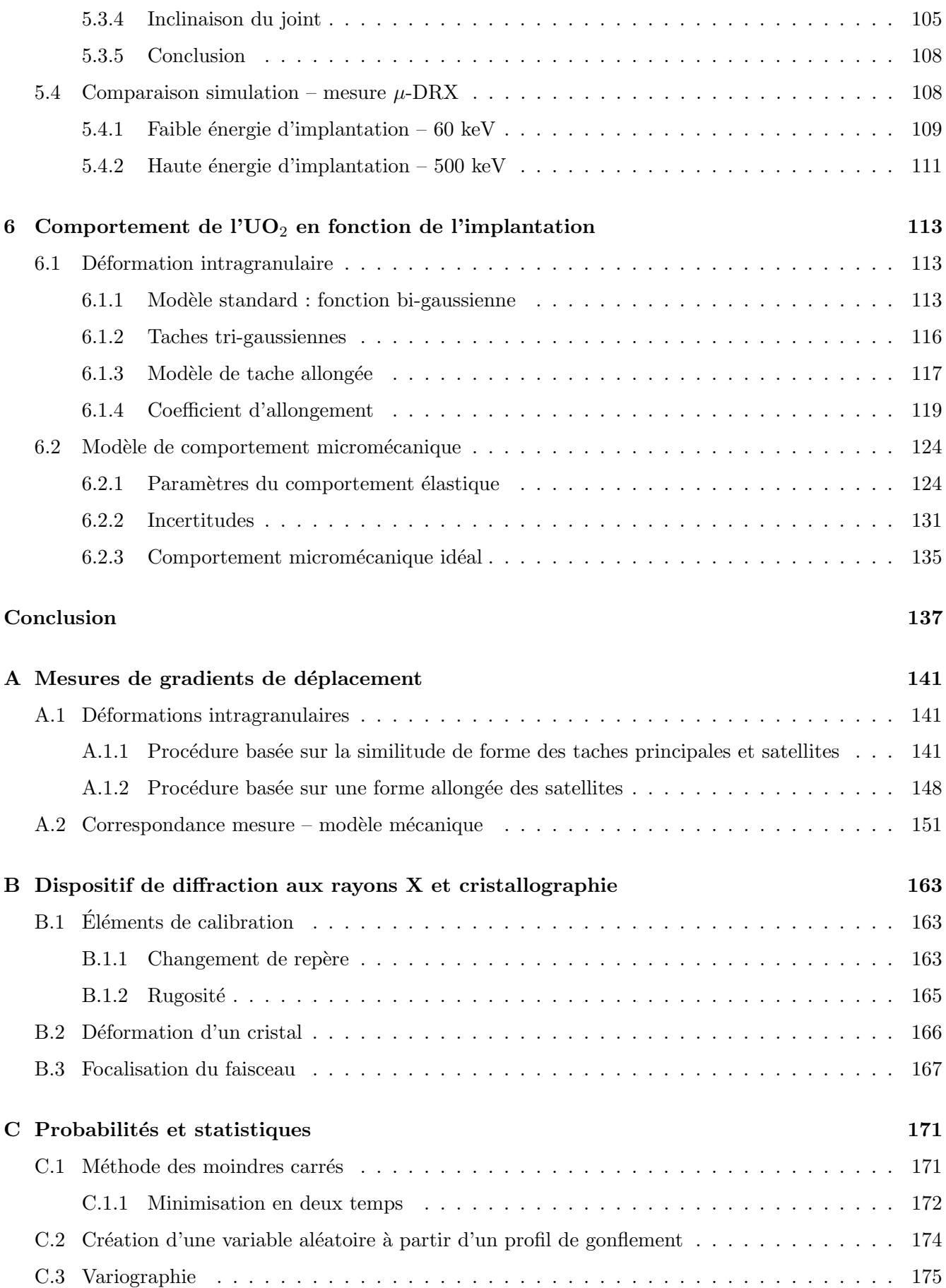

## D Rotations et orientations cristallines 179 D.1 Changement de rep`ere . . . . . . . . . . . . . . . . . . . . . . . . . . . . . . . . . . . . . . 179 D.2 Angles d'Euler . . . . . . . . . . . . . . . . . . . . . . . . . . . . . . . . . . . . . . . . . . 180 D.3 Orientation cristalline . . . . . . . . . . . . . . . . . . . . . . . . . . . . . . . . . . . . . . 181 D.4 Distance entre orientations cristallines . . . . . . . . . . . . . . . . . . . . . . . . . . . . . 182 D.5 R´eseau r´eciproque . . . . . . . . . . . . . . . . . . . . . . . . . . . . . . . . . . . . . . . . 183 D.6 Code couleur pour l'orientation cristalline . . . . . . . . . . . . . . . . . . . . . . . . . . . 184 D.6.1 Repr´esentation d'une direction . . . . . . . . . . . . . . . . . . . . . . . . . . . . . 184 D.6.2 Repr´esentation compl`ete . . . . . . . . . . . . . . . . . . . . . . . . . . . . . . . . . 186

# Introduction

En France, le scénario de référence pour la gestion du combustible nucléaire usé prévoit le retraitement du combustible UOX (à base UO<sub>2</sub>) et l'entreposage sous eau des combustibles MOX (à base (U,Pu)O<sub>2</sub>). Pour les MOX, un scénario optionnel fait cependant toujours l'objet d'études : un stockage direct à sec, des assemblages de combustible usé pendant une durée pouvant dépasser 10 000 ans. Dans le cadre de ce scénario, la cinétique de migration dans l'environnement des radionucléides, produits durant l'irradiation en réacteur, est étudiée. Elle dépend fortement de l'état physique du combustible usé au moment de son contact avec l'eau de l'environnement. L'intégrité mécanique de la pastille de combustible à ce moment a été identifiée comme un enjeu important de ce scénario [FPA10]. Une altération de cette intégrité, le déchaussement des grains, pourrait être causé par la décroissance  $\alpha$  de certains radionucléides. La première solution proposée pour étudier le vieillissement du combustible MOX consiste à doper des pastilles de PuO<sub>2</sub> en émetteurs  $\alpha$  [RH04, FPC+06, RJD+06]. De tels échantillons ont révélé une fragilisation (ouverture) des joints des grains après 30-40 ans de stockage. Cependant, leur niveau de dommage induit par le dopage d´epasse largement celui d'un combustible MOX us´e en conditions de stockage.

Une alternative pour répondre à cette problématique consiste à simuler les désintégrations  $\alpha$  en implantant des pastilles de combustible  $UO<sub>2</sub>$  vierge avec des ions hélium, ce qui permet de travailler sur des échantillons faiblement radioactifs et de pouvoir les caractériser facilement. L'implantation induit un gonflement dans une fine couche, proche de la surface, dont il est possible de mesurer les d´eformations par micro-diffraction des rayons X ( $\mu$ -DRX), avec une résolution spatiale très inférieure à la taille des grains. Un travail de thèse précédent [Ric12] a montré tout le potentiel de cette approche. Elle a permis d'interpréter les déformations mesurées sur un grand nombre de grains d'orientations différentes par un modèle micromécanique simplifié. Le gonflement induit par implantation dans la couche implantée s'avère proche de celui mesuré sur les pastilles auto-irradiées par dopage, ce qui justifie la démarche expérimentale.

Certains travaux  $\text{Mar07, GMD+12}$  montrent un comportement différent du matériau aux joints des grains par rapport à celui qui est observé au cœur du grain. Ces constatations, associées aux déchaussements de grains observés expérimentalement sur les échantillons dopés en émetteurs  $\alpha$ , conduisent à examiner précisément le comportement mécanique aux joints des grains.

La démarche initiée par la thèse précédente sera développée : l'implantation d'échantillons UO<sub>2</sub> par des ions He, leur caractérisation par  $\mu$ -DRX, associées à une modélisation mécanique. Cependant elle devra explorer trois nouveaux axes de recherche :

- De nouvelles acquisitions  $\mu$ -DRX, dans de nouvelles conditions d'implantation sont nécessaires pour mieux caractériser les interactions mécaniques aux joints des grains, et enrichir la connaissance du comportement micromécanique des grains d'UO<sub>2</sub>.
- Pour examiner les interactions mécaniques aux joints des grains, l'analyse des clichés de  $\mu$ -DRX doit gagner en précision et diminuer le bruit de mesure. De plus il faut rendre l'analyse des clichés Laue plus robuste, pour pouvoir analyser des conditions d'implantation plus larges. Ceci implique une am´elioration des techniques d'analyse d'images, ainsi que l'emploi d'outils statistiques.
- La mesure de déformation aux joints des grains par  $\mu$ -DRX doit être accompagnée d'une modélisation mécanique, qui permettent de l'interpréter. Ces calculs doivent examiner l'influence de plusieurs pa-

ramètres susceptibles de modifier l'interaction : géométrie et orientation des grains, caractéristiques d'implantation, etc.

Ces travaux doivent permettre de mieux appréhender le comportement micromécanique du combustible nucléaire sous irradiation, qui est actuellement un fort enjeu de la R&D sur ce matériau.

## Chapitre 1

# Endommagement par irradiation du combustible usé : enjeux et méthodologie d'analyse expérimentale

La présente thèse est une étude du comportement micromécanique de l'UO<sub>2</sub> dans le but de prédire le comportement du combustible nucléaire usé en situation de stockage à sec de longue durée. Ce chapitre présente :

- l'endommagement que subirait le polycristal d' $UO<sub>2</sub>$  pendant des milliers d'années de stockage,
- $-$  la méthodologie classiquement adoptée pour simuler cet endommagement,
- ainsi que les pistes développées pendant cette thèse pour comprendre le comportement micromécanique de l'UO2.

#### 1.1 Les polycristaux d'UO<sub>2</sub>

Le combustible des réacteurs à eau pressurisée est composé de pastilles d'UO<sub>2</sub> (combustible UOX, enrichi en <sup>235</sup>U à 5%) ou de (U,Pu)O<sub>2</sub> (combustible MOX, enrichi en plutonium (essentiellement <sup>239</sup>Pu) à hauteur d'environ 5 à 10%, la valeur maximale autorisée étant de 12% [BMP96, SZ04]). Le matériau  $\acute{e}$ tudi $\acute{e}$  dans cette thèse est le polycristal d'UO<sub>2</sub>.

**Pastille d'UO**<sub>2</sub> L'obtention du dioxyde d'uranuim peut se faire par voie humide ou voie sèche. Cette dernière est la méthode de production la plus répandue dans l'industrie nucléaire française. Après conversion par voie sèche d'UF<sub>6(g)</sub> (Integral Dry Route) par hydrolyse et réduction, la poudre d'UO<sub>2</sub> passe ensuite par une étape de granulation puis pressage, et finalement frittage pendant 4h à 1700°C [BMP96].

La densité de la pastille (10.4 – 10.73 g/cm<sup>3</sup>) varie entre 95% et 98% de la densité théorique (10.95 g/cm<sup>3</sup> ), cette valeur est choisie comme un compromis entre deux objectifs [Par08b] :

- une valeur ´elev´ee est vis´ee pour garantir une bonne stabilit´e de la pastille (faible redensification en réacteur)
- un pourcentage de pores est cependant souhait´e pour accommoder le gonflement de la pastille sous irradiation.

Structure cristalline La structure cristallographique de l'UO<sub>2</sub>, représentée en figure 1.1, est de type fluorine, de groupe d'espace  $Fm\overline{3}m$ : les ions uranium  $U^{4+}$  forment un réseau cubique à faces centrées avec des ions oxygène O<sup>2−</sup> dans chaque site tétraédrique du réseau d'uranium. Les liaisons sont partiellement ioniques et partiellement covalentes. Pour l'UO<sub>2</sub> stœchiométrique, le paramètre de maille a vaut  $5.470\pm0.001$  Å à température ambiante et sa température de fusion de  $2840\pm30^{\circ}$ C [BMP96, Fin00].

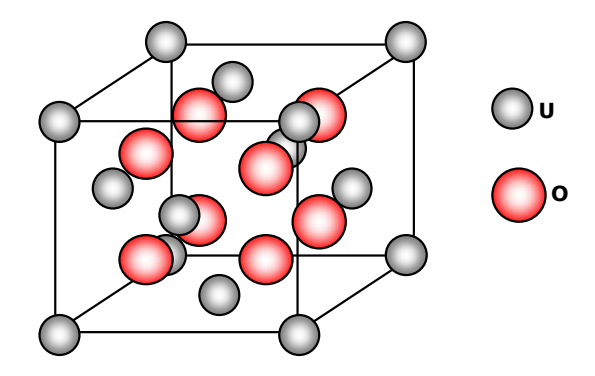

FIGURE 1.1 – Structure cristalline  $Fm\overline{3}m$  de l'UO<sub>2</sub> décrite à partir du sous réseau d'uranium.

**Caractéristiques mécaniques** Le cristal d'UO<sub>2</sub> possède une symétrie cubique : c'est-à-dire il a même comportement le long des trois axes dans son repère propre (repère cristallin, voir annexe D.3). La matrice de rigidité prend la forme suivante :

$$
\mathbf{C_0} = \begin{pmatrix} C_{11} & C_{12} & C_{12} & 0 & 0 & 0 \\ C_{12} & C_{11} & C_{12} & 0 & 0 & 0 \\ C_{12} & C_{12} & C_{11} & 0 & 0 & 0 \\ 0 & 0 & 0 & C_{44} & 0 & 0 \\ 0 & 0 & 0 & 0 & C_{44} & 0 \\ 0 & 0 & 0 & 0 & 0 & C_{44} \end{pmatrix},\tag{1.1}
$$

où les valeurs des composantes sont tirées de la littérature [Fri76] :

$$
C_{11} = 389.3 \text{ GPa}, \quad C_{12} = 118.7 \text{ GPa}, \quad C_{44} = 59.7 \text{ GPa}. \tag{1.2}
$$

Le coefficient d'anisotropie  $A$  (ou coefficient de Zener) [Zen48] exprime la dépendance de la réponse d'un matériau par rapport à la direction de l'essai mécanique. Il vaut 1 pour un matériau isotrope. Il se calcule pour un matériau cubique avec la formule suivante :

$$
A = \frac{2C_{44}}{C_{11} - C_{12}}.\t(1.3)
$$

Pour l'UO<sub>2</sub>, il prend une valeur de 0.44, ce qui montre que c'est un matériau très anisotrope.

Homogénéisation Dans les polycristaux des pastilles combustibles, les grains sont orientés uniformément dans toutes les directions, comme montré en figure 1.2, où chaque point représente l'orientation d'un grain dans une projection stéréographique. Puisqu'il n'y a pas d'orientation préférentielle, le matériau polycristallin est isotrope à l'échelle macroscopique.

Ses propriétés peuvent se calculer par plusieurs formules d'homogénéisation. Les plus utilisées sont les formules de Kröner $[Kr\ddot{o}67, Kr\ddot{o}78]$ :

– Le module de compressibilité du polycristal homogénéisé correspond à celui des grains cubiques :

$$
K = \frac{C_{11} + 2C_{12}}{3}
$$

.

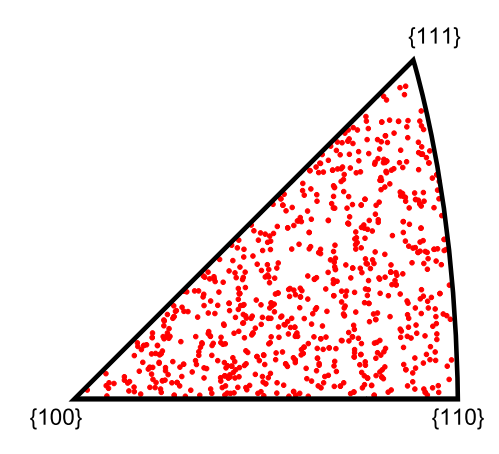

FIGURE 1.2 – Représentation en projection stéréographique des orientations de 800 grains d'un polycristal  $d'UO<sub>2</sub>$  [Ric12].

– Le module cisaillement  $\mu_e$  résulte d'une homogénéisation par le schéma auto-cohérent; il s'obtient par résolution d'une équation du troisième degré :

$$
8\,\mu_e^3 + (4\,\mu_a + 9\,K)\,\mu_e^2 - 3\,C_{44}\,(K + 4\,\mu_a)\,\mu_e - 6\,\mu_a\,C_{44}\,K = 0, \quad \text{avec} \quad \mu_a = \frac{C_{11} - C_{12}}{2}.
$$

Pour un matériau stœchiométrique de densité 95% de la densité théorique et à température ambiante, ses coefficients ont été mesurés [For66] : les modules d'Young et de cisaillement valent respectivement 202 et 77 GPa.

**Rupture fragile** Son comportement est fragile à basses températures ( $\lt 800\degree C$ ). Comme tout matériau fragile, sa rupture est aléatoire : elle s'amorce sur un défaut du matériau, et se propage brutalement. Il est classique de la modéliser par un modèle de Weibull [Wei51], pour lequel la valeur moyenne de contrainte à rupture dépend de la taille de l'éprouvette considérée. Pour une pastille de combustible, il est classique d'utiliser une contrainte `a rupture macroscopique autour de 150 MPa, obtenue par Evans en flexion 4 points [ED69].

#### 1.2 Endommagement de l'UO<sub>2</sub> pendant stockage

Après irradiation en réacteur, le combustible nucléaire usé est entreposé plusieurs années dans des piscines (BK) afin de subir un premier refroidissement et d'attendre la désintégration des radionucléides présentant les plus courtes périodes radioactives. Après cet entreposage, le transport des combustibles est désormais possible. À l'échelle internationale, trois options sont envisagées pour gérer le combustible usé :

- Il peut ˆetre directement retrait´e dans une usine de retraitement, telle que la Hague en France.
- Il peut être entreposé pendant une durée séculaire, par exemple sous eau.
- Soit il est directement consid´er´e comme d´echet radioactif (pastilles, gaines et assemblage compris). Il est alors stocké de manière définitive en site géologique profond, à une température maximale attendue de 100 à 150°C pour l'UOX et de 200 à 250°C pour le MOX après une cinquantaine d'années d'entreposage [FPB+04].

Les études menées dans cette thèse s'inscrivent dans le cadre de cette dernière option.

En stockage géologique, une rupture par corrosion des différentes enveloppes du colis conduirait à l'arrivée de l'eau géologique au contact avec le combustible après 10 000 ans de stockage [FPA10, JFPL05, Par08a, Par08b]. Sous l'effet de la radiolyse de l'eau, la surface du combustible peut alors s'oxyder, et des couches de la pastille combustible peuvent être dissoutes, ce qui implique un relâchement d'une partie

des radionucléides. Ces différentes étapes sont illustrées en figure 1.3. C'est pourquoi, plusieurs études sont menées au sujet de l'intégrité de la pastille afin de prévoir l'évolution de la surface spécifique du combustible qui influence ce relâchement. Un des facteurs qui peut agir sur l'intégrité de la pastille est la grande production d'hélium générée par la désintégration  $\alpha$  des noyaux présents dans le combustible usé.

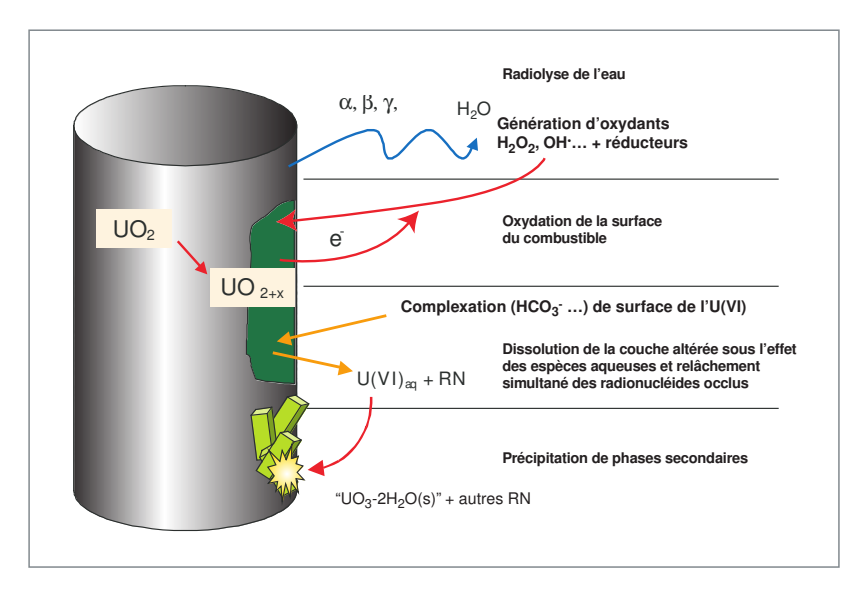

FIGURE 1.3 – Mécanismes génériques d'altération d'un combustible nucléaire usé en présence d'eau [Par08a, Par08b]

#### 1.2.1 Endommagement cristallin sous irradiation

La désintégration des radionucléides produit des atomes avec une certaine énergie cinétique, qui sont freinés par le matériau en dégradant sa structure cristalline. Les dommages produits dans un cristal sont résumés ici.

Transfert de l'énergie cinétique La perte de l'énergie cinétique d'un ion incident dans le matériau se fait de deux façons :

- 1. Interaction inélastique (ou électronique) : interaction entre l'ion incident et les électrons présents dans le milieu traversé (excitations électroniques, ionisations le long de la trajectoire de l'ion,  $\ell$ mission libre-libre (Bremsstrahlung)).
- 2. Interaction élastique (ou nucléaire) : interaction entre les noyaux qui induit un endommagement de la matrice cristalline.

**Étapes d'endommagement** Le transfert d'énergie d'ion incident vers le cristal induit un endommagement du matériau en plusieurs étapes [Was07] :

- l'ion incident entre en collision avec un atome de la maille ;
- il lui transf`ere son ´energie cin´etique, cet atome de maille sera nomm´e un PKA : Primary Knock-on Atom ;
- $-$  l'atome quitte son site créant une lacune;
- $-$  l'atome déplacé produit d'autres collisions ;
- $-$  une cascade de déplacement (collection de défauts ponctuels) est donc produite ;
- $-$  le PKA se place finalement entre les atomes du réseau (interstitiel).

Le résultat de l'endommagement est donc l'existence de défauts ponctuels (paires de lacune-interstitiel, appelées aussi paires de Frenkel), et d'amas de défauts. Les conséquences de l'implantation ne s'arrêtent pas ici, la **cascade de déplacement** subit ensuite plusieurs étapes où les défauts seront recombinés :

- 1. Cascade de collision : décrite ci-dessus, elle s'arrête quand l'énergie des atomes devient trop faible pour faire d´eplacer d'autres atomes.
- 2. Pointe thermique : une zone où l'énergie des atomes déplacés est très élevée, produisant localement une fusion,
- 3. Trempe : transfert de l'énergie de cette zone vers les atomes environnants, les défauts se stabilisent,
- 4. Recuit : recombinaison supplémentaire des défauts.

Il existe plusieurs méthodes de modélisation du comportement des atomes dans une cascade de déplacements : BCA (Binary Collision Approximation), MD (Molecular Dynamics) et KMC (Kinetic Monte Carlo). Les modélisations faites dans cette thèse s'appuient sur la première méthode (BCA).

**Simulation** Le logiciel SRIM [ZBZ85] est classiquement utilisé pour simuler l'endommagement induit par implantation d'hélium dans l'UO<sub>2</sub>. La cascade de collision (étape 1. décrite ci-dessus) est simulée par la m´ethode BCA, bas´ee sur la m´ethode de Monte Carlo. Dans la cascade de collision, seules les interactions entre deux atomes sont modélisées. Les phénomènes suivants sont négligés :

- Le freinage électronique : seul le freinage nucléaire est simulé ;
- $-$  la structure cristalline du matériau : le calcul se fait comme pour un solide amorphe;
- $-$  la recombinaison des défauts.

Tout déplacement créé par une collision élastique induit une paire de Frenkel. La quantité de déplacement dans un volume unitaire, normalisé par la densité de l'atome, donne le niveau d'endommagement du matériau. Cet endommagement est donc exprimé en dpa (déplacements par atome).

#### 1.2.2 Désintégration des radionucléides

Le combustible usé en situation de stockage est le siège de trois types de radioactivité  $(\alpha, \beta \in \gamma)$ . Le tableau 1.1 résume les principaux éléments émetteurs de particules  $\alpha$ ,  $\beta$  et  $\gamma$ , les ordres de grandeur des énergies auxquelles elles sont émises et celles des noyaux de recul. La présente étude se focalise sur la  $d\acute{e}s$  intégration  $\alpha$  pour plusieurs raisons [Par08a] :

- En stockage géologique, c'est la désintégration  $\alpha$  qui est prépondérante jusqu'à des milliers d'années de stockage ( $> 10000$  ans), sauf durant les premiers 100 à 200 ans, où la contribution de la désintégration  $\beta$  est majoritaire. Cela est montré en figure 1.4 à partir d'un calcul [PP99] de l'activité résiduelle à l'échelle de dix mille ans pour un combustible UOX irradié à un taux de combustion de 47.5 GWj/tU.
- L'énergie la plus importante est celle dégagée par la désintégration  $\alpha$ . Les endommagements induits par cette dernière sont négligés à cause de leur faible masse par rapport aux particules  $\alpha$ . Plus de 99 % de l'énergie de la particule alpha est transférée sous forme d'interaction inélastique, sur environ 15 microm`etres. La part restante de l'´energie de cette particule produit en fin de parcours environ 100 déplacements atomiques dans la matrice hôte [Web81].
- Les endommagements produits par les noyaux de reculs par désintégration  $\beta$  sont négligés du fait de leurs faibles énergies. Pour la désintégration  $\gamma$ , l'énergie (quelques eV) est inférieure aux seuils de déplacement des atomes d'oxygène et d'uranium dans l'UO<sub>2</sub> (resp. 20 et 40 eV [Sou76, Sou85]). Le noyau de recul de la désintégration  $\alpha$  transfère environ les deux tiers de son énergie par interaction élastique, ce qui a pour conséquence la production de 1500 déplacements d'atomes par  $\alpha$  evénement [Web81] sur une très courte distance (10 à 40 nanomètres).

Finalement, pendant le stockage, des quantités importantes d'hélium vont être créées dans la pastille (figure  $1.5(a)$ ), ainsi que de l'endommagement (figure  $1.5(b)$ ). Cela peut nuire à l'intégrité de la pastille.

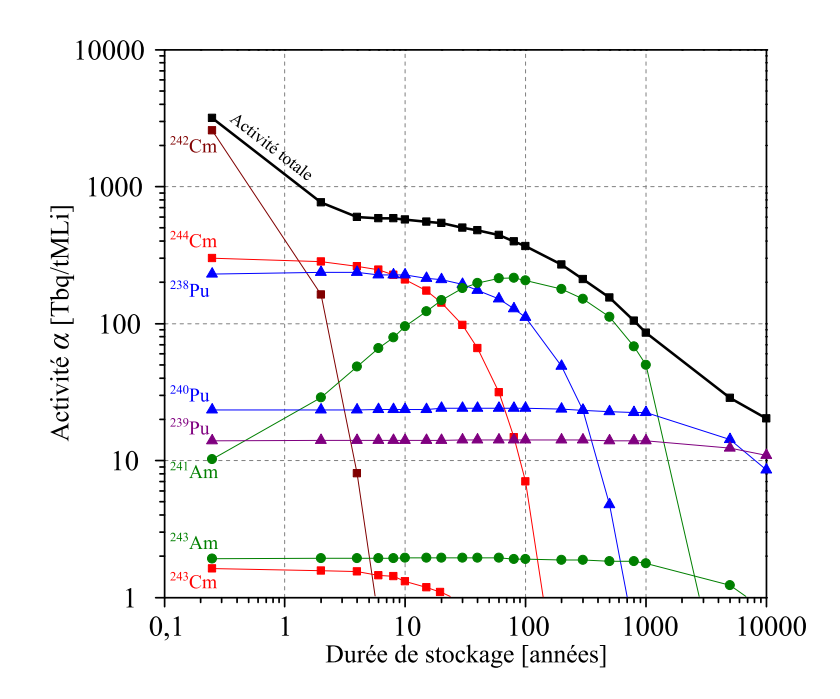

FIGURE  $1.4$  – Évolution dans le temps de l'activité alpha d'un combustible UOX irradié à 47.5 GWj/tU [PP99]. Les activités massiques sont données en Tera Becquerel par tonne de Métaux lourds initiaux (Uranium pour l'UOX).

C'est pourquoi l'effet de l'accumulation de l'h´elium dans la pastille et les endommagements qu'il induit font le sujet de nombreuses études dont nous nous donnons quelques exemples dans la suite.

| Désintégration | Noyaux                                                                                                    | Energie noyau<br>de recul | Energie de<br>particule émise |
|----------------|----------------------------------------------------------------------------------------------------|---------------------------|-------------------------------|
| $\alpha$       | $242$ Cm, $244$ Cm, $238$ Pu, $241$ Am                                                                                      | $\approx$ 100 keV         | $\approx 5.7 \,\mathrm{MeV}$  |
|                | $106 \text{Ru}$ , $106 \text{Rh}$ , $125 \text{Sb}$ , $134 \text{Cs}$ , $137 \text{Cs}$ , $144 \text{Ce}$ , $154 \text{Eu}$ | $\approx$ keV             | $3.6\,\mathrm{MeV}$           |
| $\sim$         |                                                                                                    | $\approx eV$              | $1.6\,\mathrm{MeV}$           |

TABLEAU 1.1 – Énergies émises par désintégration  $\alpha$ ,  $\beta$  et  $\gamma$  [Ric12].

**Méthodes expérimentales** Les études qui visent à simuler les dommages que peut produire à long terme la radioactivité  $\alpha$ , de même que le comportement de l'hélium dans le combustible usé, s'appuient majoritairement sur trois types de techniques expérimentales :

- Des pastilles de combustible nucléaire sont dopées en émetteurs  $\alpha$  (par exemple [SWR+10, TaM+14,  $RH04, RJD^+06$ ), ils subissent une autoirradiation : les endommagements produits dans la pastille sont issus des particules  $\alpha$  et des noyaux de reculs.
- L'implantation d'ions He dans des polycristaux ou monocristaux d'UO<sub>2</sub> (par exemple [Ric12, DBGT11, BD10,  $MSC^+12$ ) : les endommagements produits peuvent être mieux contrôlés. Il est par exemple possible de séparer les effets de la particule  $\alpha$  de ceux des noyaux de recul.
- L'infusion d'hélium à haute température et pression (par exemple [ROP65, MWH+09]) : l'hélium pr´esent dans la matrice ne produit pas de dommage, mais cette technique permet d'´etudier le comportement de l'hélium (solubilité, diffusion) dans l'UO<sub>2</sub>.

Dans ce chapitre, des exemples des deux premières méthodes sont discutés.

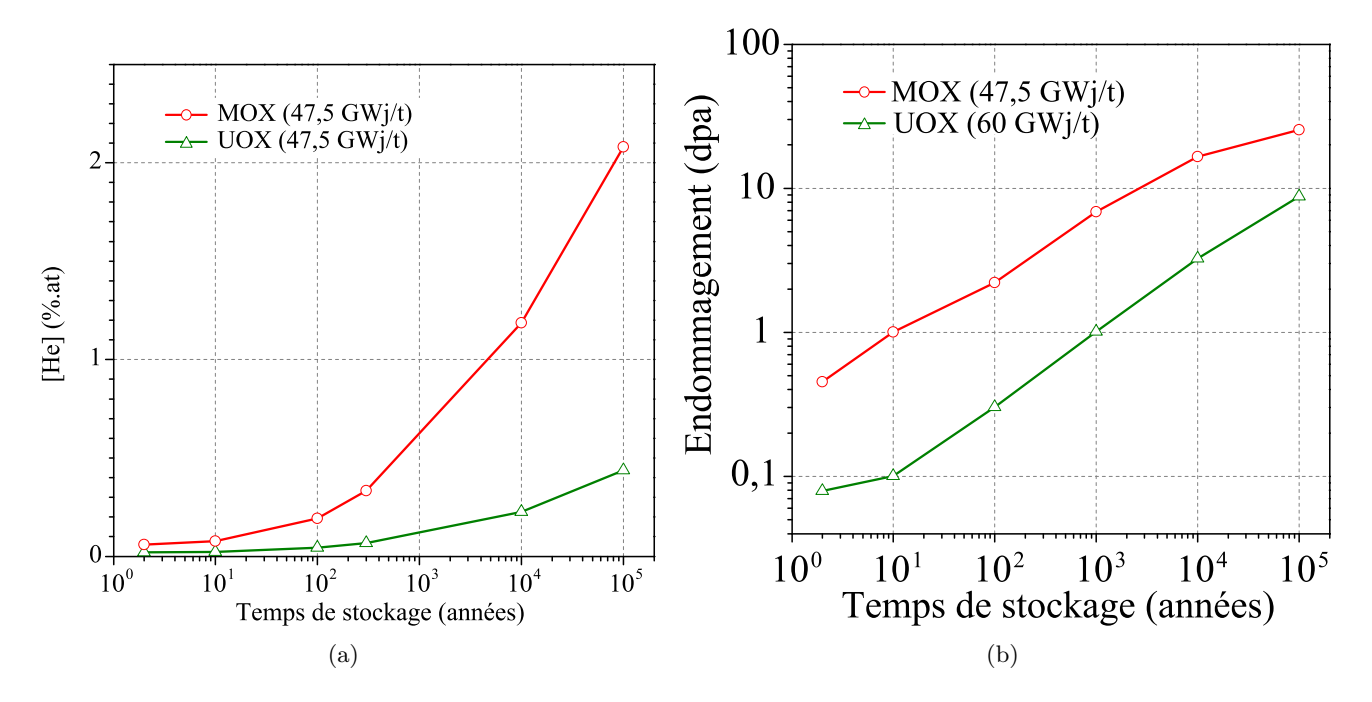

FIGURE 1.5 – Estimation de la quantité d'hélium cumulée (a) et de l'endommagement cumulé (b) produits par la désintégration  $\alpha$  tout au long du stockage pour des combustibles UOX et MOX [FPB+04].

Ouverture des joints des grains Pour étudier le vieillissement du combustible nucléaire lié aux désintégrations  $\alpha$ , des pastilles de PuO<sub>2</sub> sont dopées en émetteurs  $\alpha$ . Un cas, surdimensionné par rapport aux conditions de stockage, montre qu'une pastille de PuO<sub>2</sub>, enrichie en <sup>238</sup>Pu, peut s'effriter après 40 ans sous atmosphère inerte [RH04]. L'image MEB en figure 1.6 montre des grains complètement détachés. Les auteurs de ce travail expliquent cette observation par une accumulation de l'hélium aux joints des grains. Un cas similaire est observé sur des pastilles de <sup>238</sup>PuO<sub>2</sub> vieilli pendant 30 ans [RJD<sup>+</sup>06] ou 37 ans [WDBT+15]. Les figures  $1.7(a)$  et  $1.7(b)$  montrent que certains joints de grains ont été ouverts suite à l'effet de la désintégration  $\alpha$ . L'endommagement que subit la pastille de la figure 1.7(a) est estimé `a 100 dpa [RJD+06]. Afin de d´ecrire les facteurs conduisant `a l'ouverture des joints des grains, il est n´ecessaire de retracer le comportement de l'h´elium dans la matrice du polycristal ainsi que sa tenue mécanique, dans des conditions intermédiaires.

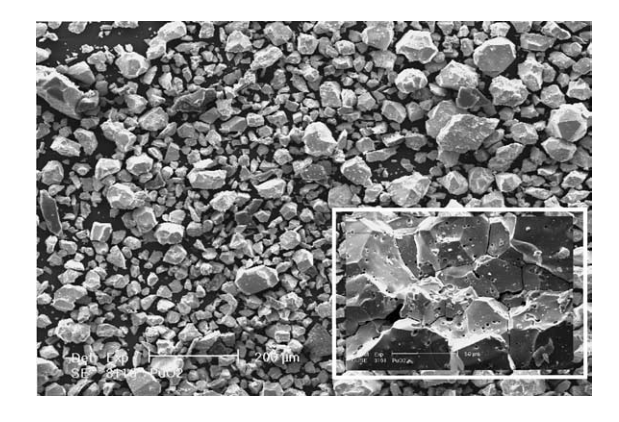

FIGURE 1.6 – Fragmentation d'une pastille de <sup>238</sup>PuO<sub>2</sub> après 40 ans de stockage sous atmosphère inerte  $(N_2)$ , observée par microscopie électronique à balayage (MEB). L'accumulation de l'hélium est donnée comme cause probable de cette fragilité élevée [RH04].

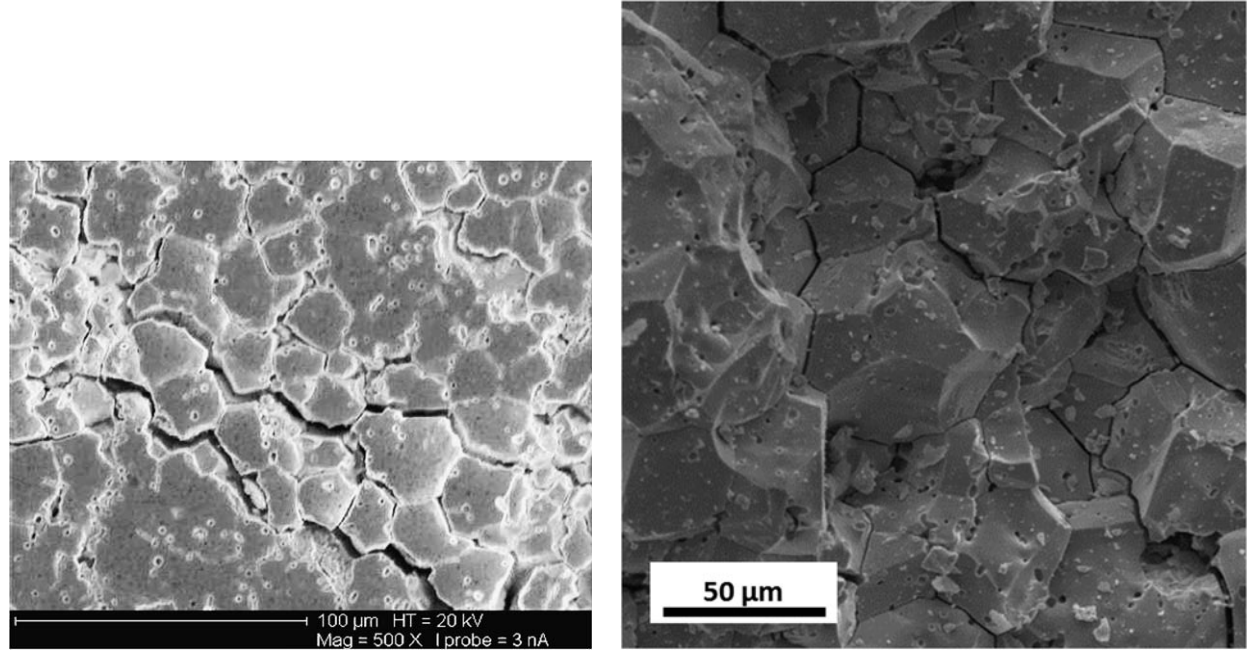

(a) Image tirée de  $[RJD<sup>+</sup>06]$  (b) Image tirée de  $[WDBT<sup>+</sup>15]$ 

FIGURE 1.7 – Images MEB montrant une ouverture des joints des grains d'une pastille de <sup>238</sup>PuO<sub>2</sub> après vieillissement de 30 ans (a) et 37 ans (b).

#### 1.2.3 Caractérisation des dommages d'irradiation  $\alpha$

La désintégration  $\alpha$  produit deux types de gonflement :

- 1. un gonflement cristallin, qui peut être évalué à partir des mesures de diffraction des rayons X,
- 2. un gonflement gazeux provenant de l'éventuelle précipitation de l'hélium dans des bulles de taille nanom´etrique, dans les grains du polycristal ou bien au niveau des joints de grains.

Le gonflement total de la pastille peut être évalué par des mesures macroscopiques de changement de volume. Nous donnons dans la suite quelque exemples d'études effectuées sur ces deux aspects.

**Types d'endommagement** Le gonflement du combustible usé est dû aux particules  $\alpha$ , aux noyaux de recul, et aux produits de fission. Considérés séparément, ces trois types d'endommagement conduisent à des gonflements différents en fonction de l'endommagement [Web81], comme le montre la figure 1.8. Le gonflement dû aux particules  $\alpha$  est plus important que celui dû aux deux autres types d'endommagement. La raison probable est un faible recuit des défauts engendrés par les particules  $\alpha$ , à cause d'une faible pointe thermique et du non regroupement de ces défauts. Ce sont les étapes 2. à 4. détaillées au paragraphe 1.2.1.

Autoirradiation Plusieurs études sur des pastilles autoirradiées mesurent, par diffraction des rayons X, le gonflement en fonction de l'endommagement. Rappelons que cet endommagement provient simultanément des particules  $\alpha$  et des noyaux de recul. La figure 1.9 rassemble les données de deux études, réalisées sur deux types de combustible :

– des pastilles de  $(U,Pu)O_2$  dopées en <sup>239</sup>Pu [RJD<sup>+</sup>06].

– des pastilles de  $(U,Pu)O_2$  dopées en <sup>238</sup>Pu [SWR<sup>+</sup>10].

Le gonflement mesuré sur ces deux échantillons est très proche. Dans la suite, il servira de référence aux gonflements mesurés par implantation d'hélium.

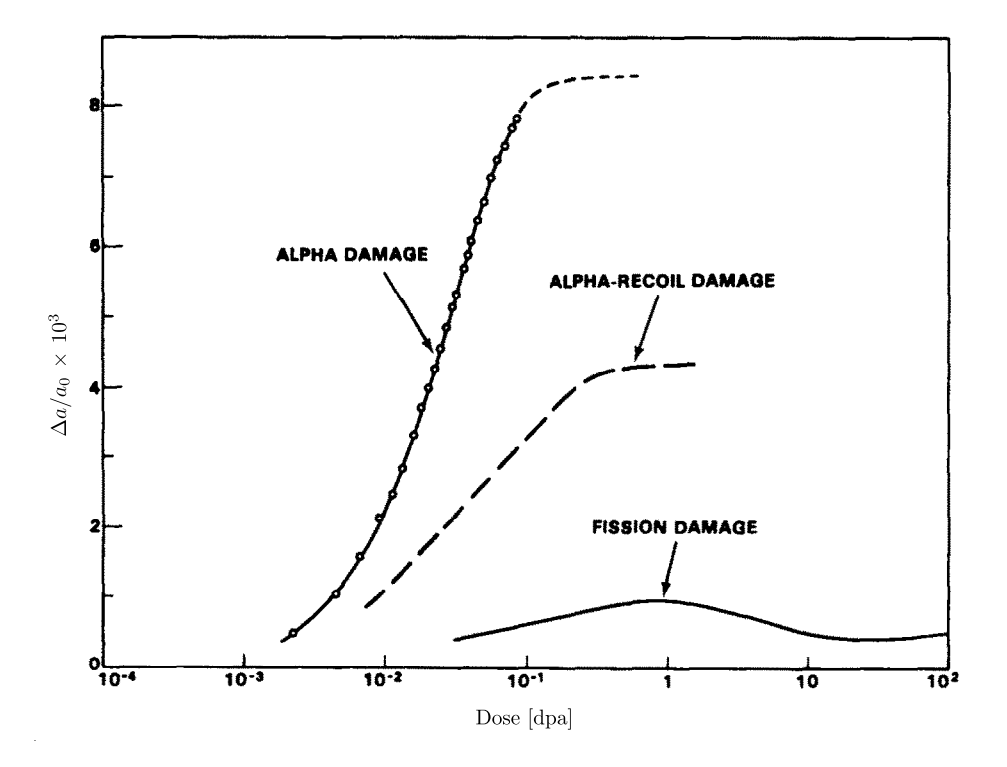

FIGURE 1.8 – Variation du paramètre de maille dans des monocristaux d'UO<sub>2</sub> due à des endommagements par des particules  $\alpha$ , par fission, et par des noyaux de reculs de désintégration  $\alpha$  (prédits par un modèle, et des observations). Comparaison tirée de [Web81].

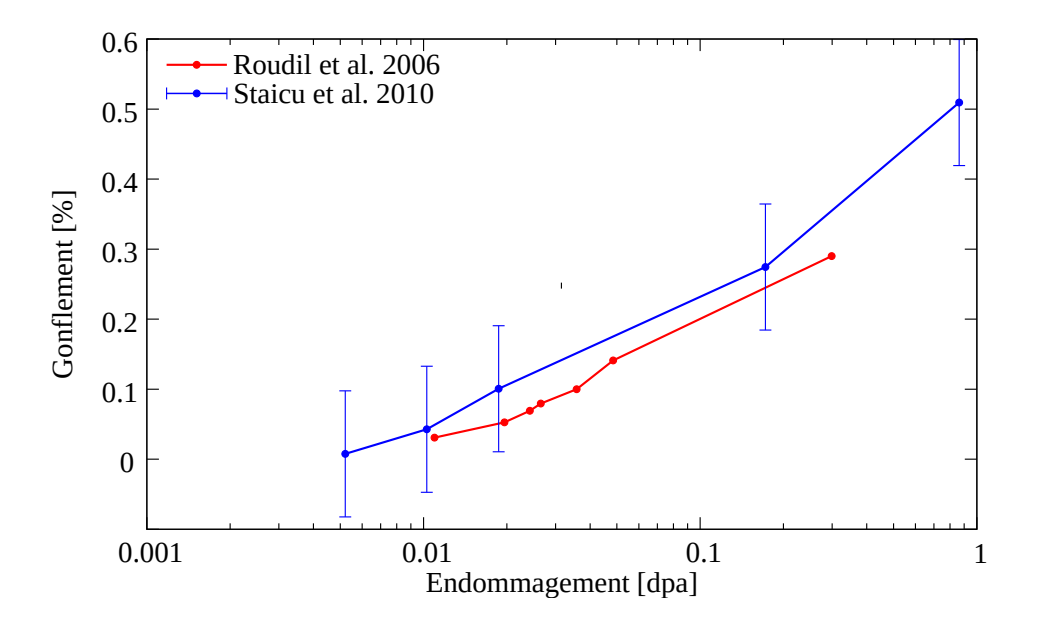

FIGURE 1.9 – Variation du gonflement, mesuré expérimentalement, en fonction de l'endommagement, dans des pastilles de  $(U,Pu)O_2$  auto-irradiées  $[RJD<sup>+</sup>06, SWR<sup>+</sup>10]$ .

Evolution microstructurale L'évolution de la microstructure de mono ou poly-cristaux d'UO<sub>2</sub> sous auto-irradiation ou implantation d'ions He a fait l'objet de nombreuses études principalement par MET. Celles-ci montrent l'apparition à partir de très faibles valeurs d'endommagement (10<sup>-4</sup> dpa) de boucles de dislocation d'une taille allant de 5 à 50 nm  $SVGT06$ ,  $SGT04$ ,  $WHR<sup>+</sup>14$ ,  $PKH<sup>+</sup>14$ . Avec la dose leur densité augmente très sensiblement (cf. figure  $1.10(a)$ ) : un lien entre ces défauts étendus et le gonflement cristallin mesuré est très probable, mais pas encore clairement établi. Notons que l'évolution de ces boucles en lignes de dislocation est aussi mentionnée pour des niveaux de dommages importants  $[WHR^+14]$ .

En plus de ces défauts étendus, la précipitation de l'He dans des bulles nanométriques (typiquement 1-6 nm de diamètre) est aussi mise en évidence à température ambiante dans du combustible autoirradié [WHR<sup>+</sup>14]. La question de la pression dans ces bulles devient centrale pour estimer l'intégrité du combustible usé dans des conditions de stockage à long terme. Une hypothèse conservative consiste alors à considérer que la totalité de l'He produit en stockage est inclus dans les bulles de plus petites tailles qui sont les plus fortement pressurisées. Ceci revient à négliger la solubilité de l'He dans l'UO<sub>2</sub> qui n'est par ailleurs pas connue précisément. Une étude mécanique comparant ces pressions à des critères de rupture du combustible usé a montré que la stabilité du combustible UOX dans des conditions de stockage à long terme [FPA10]. Les conditions de précipitation de l'He dans l'UO<sub>2</sub> à température ambiante (ou d'intérêt pour le stockage) n'ont pas fait l'objet d'étude suffisamment complète par implantation aux ions.

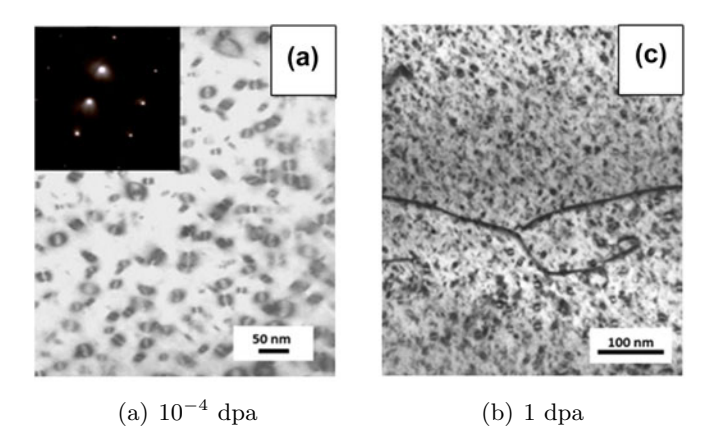

FIGURE 1.10 – Images MET montrant des boucles de dislocations créés par désintégrations  $\alpha$  en fonction de l'endommagement [WDBT+15].

#### 1.2.4 Conclusion

Nous avons présenté plusieurs études qui examinent la tenue de la microstructure des pastilles du combustible usé pendant stockage. L'endommagement étudié correspond à la production d'hélium, provenant de la désintégration  $\alpha$ , attendue après des milliers d'années de stockage. Les défauts ponctuels produits par désintégration  $\alpha$  font gonfler la matrice de l'UO<sub>2</sub>. L'hélium peut aussi précipiter dans des bulles à l'intérieur des grains au niveau des joints des grains. Des observations sur des pastilles autoirradiées permettent de mettre en évidence ces phénomènes. Cependant, l'évolution de la tenue de la microstructure des pastilles combustibles, et les facteurs influençant son intégrité ne sont pas encore compris. La technique d'implantation d'hélium est plus pratique pour ces études à cause de la manipulation d'échantillons faiblement radioactifs et du contrôle de taux d'hélium et de dommages souhaité.

#### 1.3 Implantation d'ions He

La technique d'implantation permet de simuler les effets de l'hélium sur le combustible nucléaire tout en manipulant des échantillons faiblement radioactifs. Des ions d'hélium sont accélérés et envoyés vers un polycristal d'UO<sub>2</sub>, à des énergies prédéfinies, où ils se déposent en couche surfacique (schéma de la figure 1.11). L'implantation d'ions He, inclut uniquement les défauts créés par ces ions et non pas les défauts que peuvent créer les noyaux de recul de la désintégration  $\alpha$ , contrairement au cas de polycristaux autoirradiés.

De nombreuses études ont montré l'adéquation de la technique d'implantation pour l'étude de la mobilité de l'hélium dans le combustible [GMD+12, MSC+12, MWH+09] et l'endommagement qu'il produit dans la pastille [DBGT11, RPC+12].

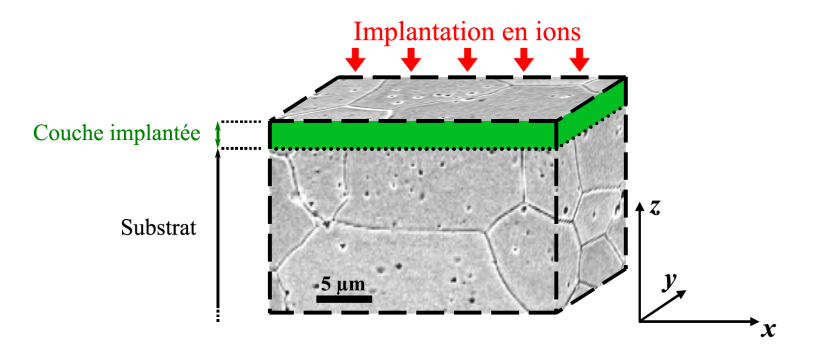

FIGURE 1.11 – Représentation de la section d'un polycristal d'UO<sub>2</sub> implanté en ions [Ric12].

#### $1.3.1$  Diffraction des rayons X et modèle mécanique

La détermination des déformations créées par implantation d'ions dans des matériaux a fait l'objet de nombreuses études, principalement par diffraction des rayons X et très majoritairement sur des monocristaux : Si [SCE<sup>+</sup>06], pérovskite SrTiO3 [ALPL<sup>+</sup>10], spinelle MgAl2O4 [VDV<sup>+</sup>11] et plus récemment Yttrium stabilisé ZrO2 [MTS<sup>+</sup>09], MgO, UO<sub>2</sub> [DBGT11], SiC 3C, 6H [DTD<sup>+</sup>10] et 4H [BBD14]. Il faut noter que très souvent, ces monocristaux ont des orientations bien particulières : (100) majoritairement, mais aussi (110) et (111).

Gonflement L'implantation induit un gonflement dans la couche implantée. Ce gonflement diffère de la déformation mesurée par diffraction des rayons X car la couche implantée est solidaire du substrat non déformé. Dans les premiers travaux, la déformation a souvent été confondue avec le gonflement. Pour obtenir le gonflement, il faut interpréter les déformations mesurées à l'aide d'un modèle mécanique.

Un premier modèle [DD10] suppose que le gonflement conduit à une déformation normale à la surface de l'échantillon, les composantes dans le plan s'annulent car elles seraient bloquées par le substrat. Les contraintes estimées dans l'UO<sub>2</sub> par ce modèle peuvent atteindre une valeur de 2.8 GPa pour une déformation de 1 %. Ce modèle est adapté à des monocristaux d'orientations bien particulières : (100), (110) et (111).

Un travail réalisé par Richard et al. [Ric12, RCP+14, RPC+12] montre que dans couche implantée, le tenseur de déformation, en notation de Voigt possède trois composantes non nulles :

$$
\boldsymbol{\epsilon}=(0,0,\varepsilon_3,\varepsilon_4,\varepsilon_5,0),
$$

qui correspondent à trois déplacements possibles, schématisés en figure  $1.12(c)$  : normal à la surface  $(\varepsilon_3)$ , dans le plan de la surface ( $\varepsilon_4$  et  $\varepsilon_5$ ). Ces composantes dépendent de l'orientation du cristal sondé. Pour des orientations (100), (110) et (111), les composantes  $\varepsilon_4$  et  $\varepsilon_5$  s'annulent, ce qui permet de retrouver les résultats du modèle précédent [DD10].

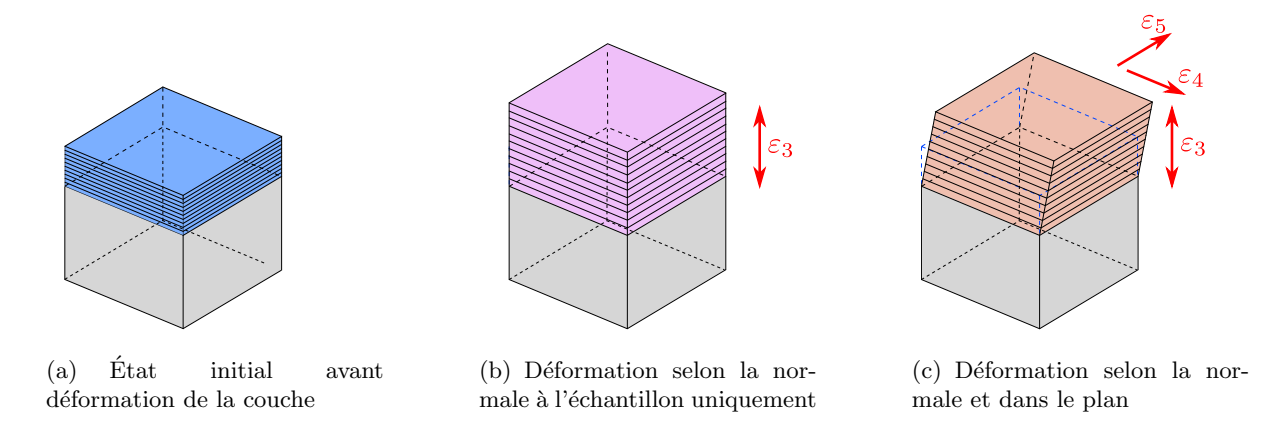

FIGURE 1.12 – Schéma d'un matériau avant implantation dans une couche surfacique (a), une couche subissant une déformation normale uniquement (cas de l'étude [DBGT11]) (b), et subissant une déformation normale et dans le plan (cas de l'étude  $[RPC+12]$ ) (c).

Ce résultat s'appuie sur des mesures par diffraction des rayons X en mode polychromatique, et sur un modèle mécanique :

- $-$  Les mesures ont été réalisées, pour une implantation à faible énergie 60 keV, par micro-diffraction des rayons X. Cette technique, qui sera détaillée au chapitre 2.2 permet de mesurer les déformations d'un très grand nombre de grains d'orientations différentes d'un polycristal. Les composantes normale  $\varepsilon_3$ et dans le plan  $\varepsilon_{45} = \sqrt{\varepsilon_4^2 + \varepsilon_5^2}$  du tenseur de déformation mesuré sont représentées en figure 1.13 en fonction de l'orientation des grains sondés. Dans cette projection stéréographique, les points noirs représentent l'orientation des grains sondés par  $\mu$ -DRX.
- Les mesures ont ´et´e confirm´ees par un mod`ele m´ecanique qui lie la d´eformation de chaque grain à un gonflement global dans la couche implantée. Ce modèle considère un comportement élastique de l'UO<sub>2</sub>, et suppose les grains indépendants, sans interaction mécanique les uns avec les autres. Le bon accord entre les mesures et les déformations prédites par le modèle, illustré en figure 1.13, montre que les hypothèses du modèle sont applicables aux faibles énergies d'implantation  $(60 \,\text{keV})$ , pour un endommagement qui varie entre 0.04 et 1 dpa.

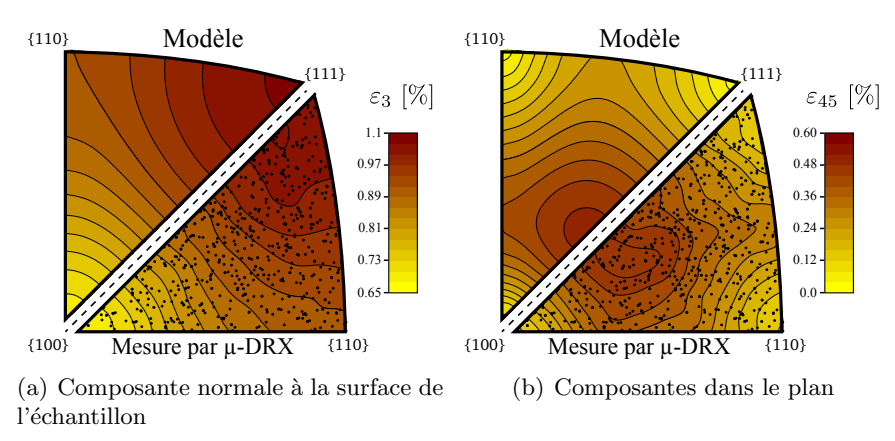

FIGURE 1.13 – Carte stérérographique de la composante normale  $\varepsilon_3$  et dans le plan  $\varepsilon_{45} = \sqrt{\varepsilon_4^2 + \varepsilon_5^2}$  de la déformation des grains d'un polycristal implanté à  $60 \,\text{keV} - 10^{16} \,\text{ions}/\text{cm}^2$ . Comparaison de la mesure  $(bas)$  à un modèle mécanique (haut)  $[CRP12]$ .

Comparaison Le modèle de Richard *et al.* permet de mesurer le gonflement de la couche implantée à partir des déformations mesurées sur de nombreux grains d'orientations différentes. Ce gonflement, présenté en figure 1.14, augmente avec l'endommagement. Il est comparé avec les résultats des travaux précédents :

- les gonflements obtenus sur des pastilles de  $(U,Pu)O<sub>2</sub>$  autoirradiées [SWR<sup>+</sup>10, TaM<sup>+</sup>14],
- les gonflements mesurés par le premier modèle mécanique [DBGT11] sur des monocristaux orientés  $(100)$  implantés à  $20 \,\text{keV}$ ,
- les mesures de déformations  $\varepsilon_3$  obtenues sur des monocristaux orientés (111) implantés à 5.5 MeV [Web81]. Pour comparer les déformations mesurées aux gonflements, il faut utiliser la formule suivante  $[RCP+14]$  :

$$
g/3 = \frac{C_{11} + 2C_{12} + 4C_{44}}{3(C_{11} + 2C_{12})} \varepsilon_3.
$$

Les valeurs de gonflement obtenues par implantation d'hélium sont très proches malgré la grande différence d'énergie d'implantation. Elles sont également très proches des mesures obtenues par autoirradiation.

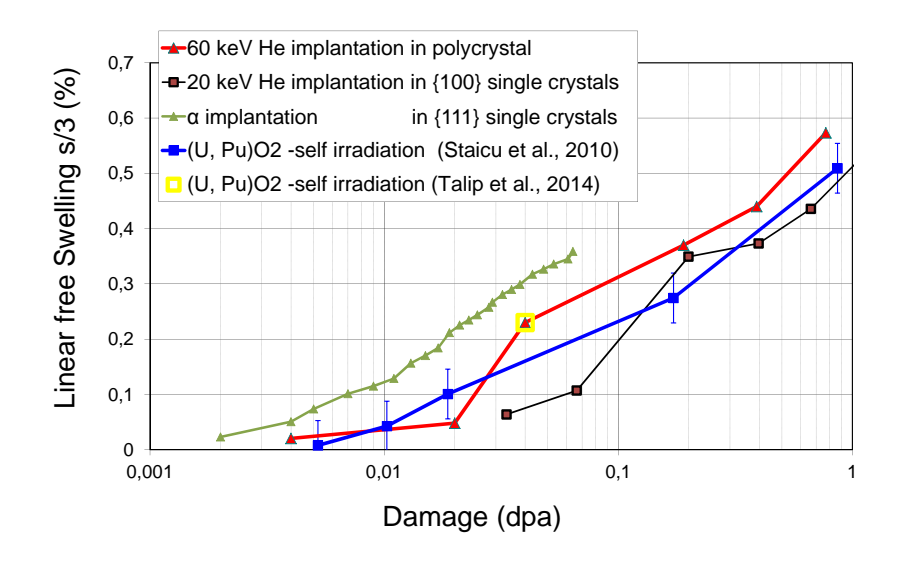

FIGURE 1.14 – Comparaison [Pal15] du gonflement sur des échantillons d'UO<sub>2</sub> implantés en hélium ou autoirradiés. Implantation d'hélium : à 60 keV courbe rouge [Ric12], à 20 keV courbe noire [DBGT11] et 5.5 MeV courbe verte [Web81]. Comparaison avec l'évolution du gonflement des pastilles  $(U,Pu)O<sub>2</sub>$ autoirradiées : courbe bleue  $\text{SWR}^+10$  et point jaune  $\text{TaM}^+14$ .

Ces résultats montrent que l'implantation d'hélium est une technique adaptée pour l'étude de l'effet de la désintégration  $\alpha$  sur le combustible nucléaire en stockage à long terme. La caractérisation de polycristaux implantés permet l'accès au tenseur de déformation déviatorique dans la couche implantée. Le gonflement de la couche implantée peut ensuite être estimé par un modèle mécanique.

Contraintes Les modèles micromécaniques proposés [DD10, Ric12] pour interpréter les implantations estiment tous des contraintes mécaniques très élevées, supérieures à 2 GPa, pour des valeurs de dommage ´elev´ees (1 dpa). Les observations par MEB de ces ´echantillons n'ont pas r´ev´el´e de fissuration, ni d'ouverture de joint de grains. Ces valeurs sont bien supérieures au seuil de contrainte à rupture (150 MPa) mesurée par Evans [ED69], sur un polycristal d'UO<sub>2</sub>. Ce comportement est classique des matériaux fragiles : il peut subir de grandes contraintes microscopiques, mais sa rupture macroscopique sera provoqué par un défaut du polycristal, à des valeurs bien inférieures. C'est ainsi qu'est formulé le modèle de Weibull [Wei51] de rupture de ces matériaux.

Aucune étude ne rapporte de fissuration due à des implantations d'hélium à température ambiante, même pour des doses très élevées. L'altération mécanique (desquamation) n'est mise en évidence qu'après traitement thermique sur des échantillons fortement implantés  $[MCD<sup>+</sup>12]$ . Les seuls cas de fissuration observée à température ambiante proviennent d'échantillons implantés en ions hydrogène [PHG+14].

#### 1.3.2 Joints des grains

Le déchaussement de grains sur des pastilles dopées montre que les joints de grains peuvent être le lieu d'amorçage de la dégradation de la pastille lors de son vieillissement. Des études montrent une modification du comportement de l'hélium (diffusion, précipitation, solubilité) à proximité des joints des grains.

Mobilité de l'hélium à haute température Pour mesurer la diffusion et le relâchement de l'hélium  $[\text{GMD}^+12, \text{GMD}^+08, \text{MSC}^+12, \text{Mar07}],$  un polycristal d'UO<sub>2</sub> a été implanté en hélium à 500 keV avec une fluence de  $10^{16}$ ions/cm<sup>2</sup>. Après recuit (800°C, 4h), la concentration d'hélium résiduelle a été mesur´ee par NRA (Nuclear Reaction Analysis). La forme des grains (clich´e de MEB) et la carte de concentration résiduelle en hélium sont présentées en figure 1.15. La faible concentration d'hélium près des joints des grains montre un relâchement accéléré dans cette zone. Les auteurs de cette étude ont estimé que la diffusion à proximité des joints de grains était multipliée par un facteur 100. L'interprétation qu'ils proposent est la pr´esence de d´efauts au centre des grains, qui favorisent l'immobilisation de l'h´elium. Le recuit tendrait a éliminer ces défauts à proximité des joints de grain, accélérant ainsi le relâchement de l'hélium.

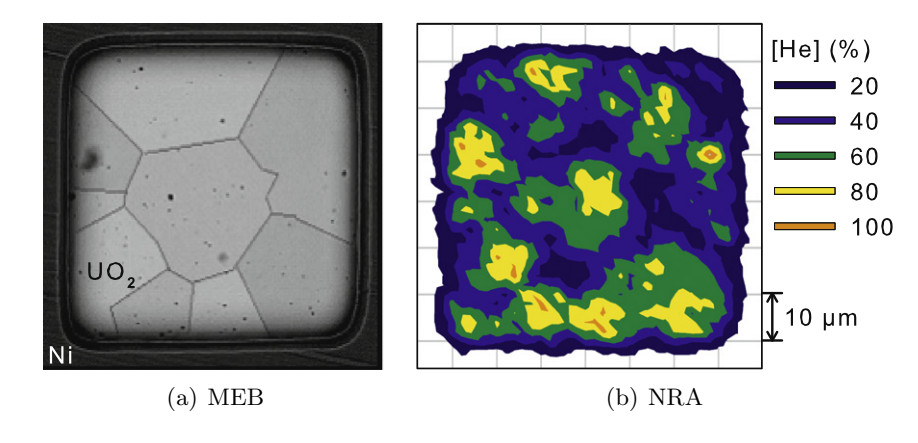

FIGURE  $1.15$  – Cliché MEB d'un polycristal d'UO<sub>2</sub> et cartographie par NRA de l'hélium résiduel après recuit.

**Déformations à température ambiante** Les clichés de  $\mu$ -DRX obtenus par Richard *et al.* ont montré une variation anormale des taches de diffraction quand le point sondé se trouve près des joints des grains. La figure 1.16 illustre cette variation, avec deux taches de diffraction, l'une prise au centre d'un grain (figure 1.16(a)), l'autre à proximité d'un joint de grain (figure 1.16(b)).

Des premières mesures de déformation intragranulaires ont été menées sur des polycristaux implantés à la même énergie que celle de l'étude précédente sur la mobilité de l'hélium (500 keV). Ces premiers mesures montrent une déformation uniforme au centre des grains et une variation proche des joints (figure 1.17).

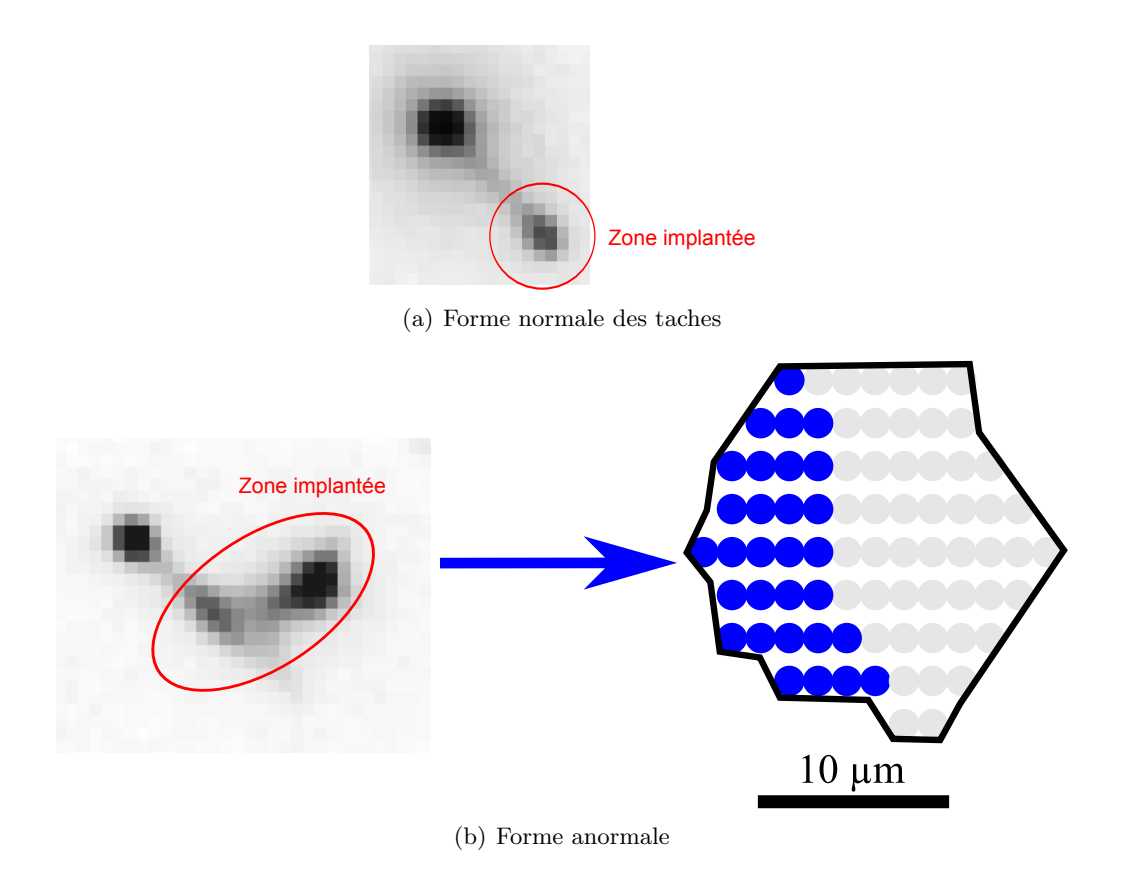

FIGURE 1.16 – (a) Forme des taches de diffraction obtenue sur des clichés de  $\mu$ -DRX acquis sur des polycristaux d'UO<sub>2</sub> implantés en He à basses énergie (60 keV). (b) Forme anormale de taches obtenue sur la partie gauche de la surface du grain d'un polycristal implanté à haute énergie (1500 keV) [Ric12]. Cette forme anormale témoigne d'un état de déformation différent de celui normalement observé au centre des grains.

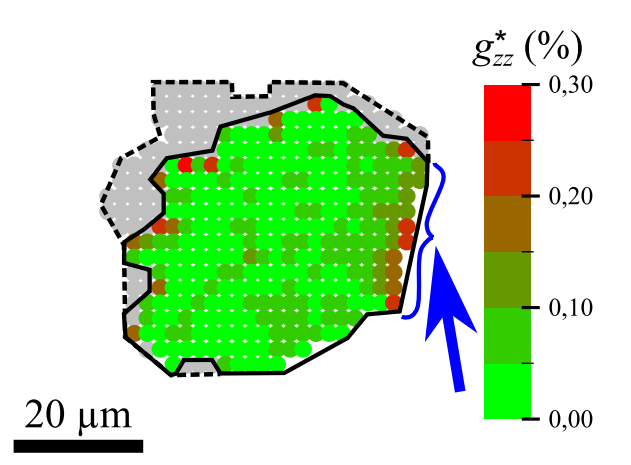

FIGURE 1.17 – Hétérogénéité de déformation proche des joints des grains observées par des mesures de  $\mu$ -DRX sur un polycristal implanté à 500 keV – 3.10<sup>16</sup> ions/cm<sup>2</sup>. [Ric12]

### 1.4 Conclusion

Nous avons montré dans ce chapitre la problématique liée à la désintégration  $\alpha$  dans le combustible usé pendant un stockage à long terme. Il est apparu que le comportement de ce matériau aux joints de grains, et notamment sa stabilité mécanique, doit être étudié. Cette question met en jeu de nombreux mécanismes (mécanique, solubilité de l'hélium dans l'UO<sub>2</sub>, diffusion thermique et athermique, conditions de précipitation, etc.). Nous avons choisi ici de n'aborder que les aspects mécaniques.

La méthodologie proposée par Richard *et al.* nous semble adaptée pour traiter cette question. Elle combine l'implantation de polycristaux d'UO<sub>2</sub> par des ions hélium, la mesure des déformations à l'échelle micrométrique par des clichés Laue en  $\mu$ -DRX, accompagnées de modélisation mécanique. Il a été montré que l'implantation pouvait induire deux types de déformations : des gonflements cristallin et gazeux. Dans ce travail, nous ne considérons que le gonflement cristallin.

Les étapes suivies pour cette étude micromécanique du combustible sont les suivantes :

- Des caractérisations poussées de l'état de déformation près des joints des grains seront réalisées. Elles nécessitent un développement des méthodes d'analyse d'images pour pouvoir caractériser un intervalle plus grand d'implantation.
- Des simulations des interactions des grains et de leurs effets `a proximit´e des joints aideront `a une meilleure compréhension du comportement mécanique des polycristaux implantés.
- $-$  La confrontation des mesures et des simulations mécaniques permettra enfin d'évaluer le comportement micromécanique du matériau.

## Chapitre 2

# Méthodes et données expérimentales

La mesure des déformations à l'échelle micrométrique du polycristal d'UO<sub>2</sub> est essentielle pour la compréhension de son comportement micromécanique après implantation d'hélium. Grâce à la taille micrométrique du faisceau incident (≈ 1  $\mu$ m), beaucoup plus petite que la taille des grains (9 – 18  $\mu$ m), la déformation est mesurée localement à l'intérieur des grains, sur des domaines de taille micrométrique. En sondant un grand nombre de points adjacents couvrant toute la surface des grains, il est possible d'accéder aux déformations intragranulaires.

C'est la technique principale utilisée dans ce travail. Plusieurs campagnes d'implantation et de mesures  $\mu$ -DRX ont été réalisées. Le grand nombre de données expérimentales doivent être analysées de manière automatique. La forme des taches de diffraction est spécifique à l'implantation en fine couche surfacique : les taches sont dédoublées, une tache dite  $\ll$  principale  $\gg$  et une tache  $\ll$  satellite  $\gg$ . Il faut noter que la micro-diffraction des rayons X donne accès à une déformation moyenne le long de la profondeur de la couche implantée. Une éventuelle variation de la déformation dans la profondeur peut être quantifiée grâce à la variation de la forme des taches de diffraction.

Nous détaillons dans ce paragraphe les caractéristiques d'implantation utilisées dans cette thèse et la méthode expérimentale qui conduit finalement à une forme spécifique des clichés de diffraction.

#### 2.1 Préparation de polycristaux d'UO<sub>2</sub> et implantation

Afin de simuler l'effet de la désintégration  $\alpha$  qui se produit dans le combustible usé, nous utilisons la méthode d'implantation d'ions He dans des polycristaux d'UO<sub>2</sub> vierges.

**Préparation des échantillons** Les échantillons utilisés dans cette thèse sont des polycristaux d'UO<sub>2</sub> préparés à partir de pastilles frittées d'UO<sub>2</sub> appauvries en <sup>235</sup>U à 0.2 % at. La taille des grains est d'environ  $9 \mu m$  (figure 2.1(a)). La préparation des échantillons nécessite plusieurs étapes [GMD+12, GMD+08,  $MSC^+12$ :

- Découpe en disques avec une épaisseur d'environ 1 mm.
- Polissage par abrasion m´ecanique avec des papiers contenant des particules de SiC de taille d´ecroissante, jusqu'à une granulométrie de  $1 \mu$  m.
- Éventuel recuit à 1700 <sup>°</sup>C pendant 24h sous atmosphère Ar-H<sub>2</sub> (1.7 % vol. H<sub>2</sub>O) pour faire croître la taille des grains jusqu'à 18  $\mu$ m (figure 2.1(b)). Après ce recuit, les joints de grains peuvent se creuser sur une profondeur de 400 nm de profondeur (figure  $2.2(a)$ ). Pour remédier à cela, les échantillons subissent ensuite un polissage mécano-chimique avec une solution basique de silice colloïdale (O.P.U.) d'une granulométrie de 50 nm. À l'issu de ce polissage, les joints de grains ne sont plus marqués

 $(figure 2.2(b)).$ 

– Les échantillons non recuits à 1700°C, subissent toutefois un recuit à 1400°C pendant 4h pour détendre la surface, c'est-à-dire recuire les défauts de polissage. Ce traitement révèle légèrement les joints de grains.

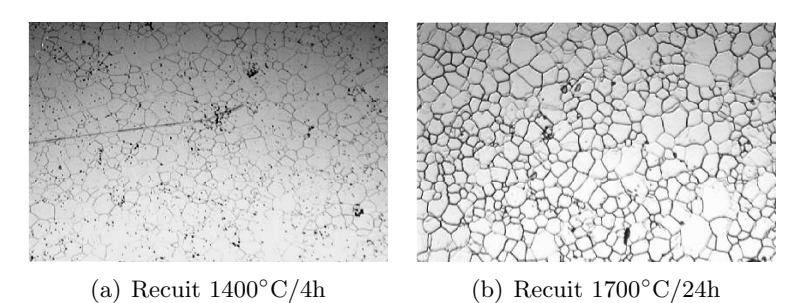

FIGURE 2.1 – Images optiques  $[\text{GMD}^+08]$  (200×300  $\mu m^2$ ) montrant la variation de la taille des grain avec le type de recuit.

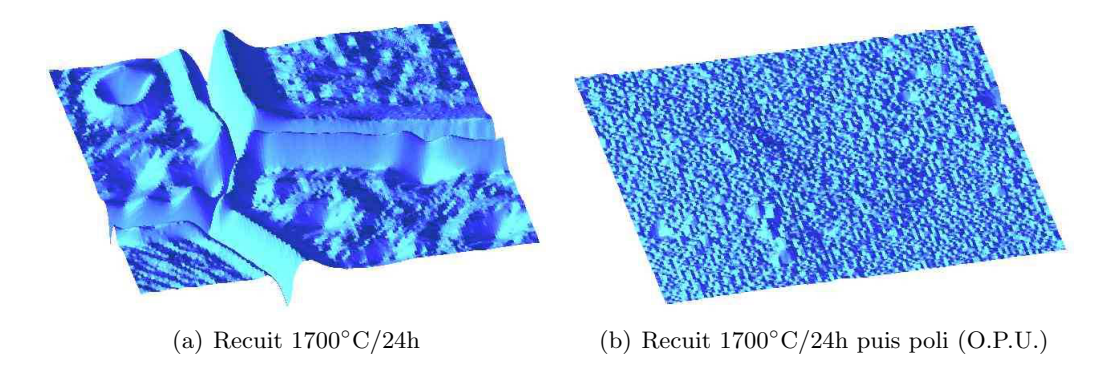

FIGURE 2.2 – Images AFM [GMD<sup>+</sup>08]  $(10\times10 \,\mu m^2)$  de la surface de polycristal après recuit 1700°C/24h, avant  $(a)$  et après  $(b)$  polissage.

Les disques d'UO<sub>2</sub> sont ensuite implantés en ions hélium à différentes énergies et fluences :

- Implantation en <sup>4</sup>He<sup>+</sup> à des énergies de 60 et 350 keV et fluence de  $10^{15}$  à  $20.10^{15}$  ions/cm<sup>2</sup>, faites sur les accélérateurs EATONTM NV 3206 à PPRIME (Poitiers) et 4MV Van de Graaff à l'IPNL (Lyon).
- Implantation en  ${}^{3}$ He<sup>+</sup> à une énergie de 500 keV et fluence de  $10^{15}$  à  $30.10^{15}$  ions/cm<sup>2</sup>, faites sur l'accélérateur 3.5 MV Van de Graaff au CEMHTI (Orléans). Ces échantillons ont été initialement préparés dans le but d'étudier la mobilité de l'hélium dans le polycristal à partir des analyses par réactions nucléaires (NRA). Pour ces types de mesures, les ions implantés doivent être  ${}^{3}He^{+}$  pour entrer en réaction avec un faisceau incident de deutérons et émettre des particules détectables par NRA  $\text{[GMD+12, GMD+08, MSC+12, Pas92]}$ . Cela explique la différence de nombre de masse de l'hélium par rapport aux implantations précédentes.

Les caractéristiques de préparation des échantillons et d'implantation sont résumées au tableau 2.1.

Simulation de l'endommagement L'implantation d'h´elium endommage une couche surfacique. Le logiciel SRIM [ZBZ85] permet de calculer les profils de concentration d'h´elium et d'endommagement produit le long de la profondeur du matériau. L'énergie d'implantation modifie les profils d'implantation : l'épaisseur de la couche endommagée augmente avec l'énergie d'implantation. Compte tenu des hypothèses du calcul (détaillées aux paragraphe 1.2.1), la fluence influe de manière proportionnelle sur les valeurs de concentration et d'endommagement des profils. Il suffit de les calculer pour une seule fluence  $(10^{16} \text{ ions}/\text{cm}^2)$ .

Ces profils, calculés pour les trois énergies d'implantation étudiées dans cette thèse (60, 350 et 500 keV), sont tracés en figure 2.3. La profondeur endommagée augmente avec l'énergie, et atteint un maximum de  $1.3 \mu$ m pour 500 keV. Donc le matériau sera endommagé dans une fine couche surfacique par rapport à la taille des grains (schéma de la figure 1.11). Pour définir la couche implantée nous adoptons la convention utilisée classiquement [DBGT11, Ric12,  $SWR+10$ ] : elle correspond aux valeurs d'endommagement supérieures à 0.01 dpa. La moyenne et l'écart-type d'endommagement dans la couche permettent de résumer cet endommagement à une valeur unique, associée d'une incertitude. Ils sont respectivement représentés sur la figure 2.3(b) par des traits pointillés et des barres d'erreur. L'épaisseur de la couche, l'endommagement moyen et son écart-type sont également reportés dans le tableau 2.2 pour toutes les caractéristiques d'implantation.

| Nom                                                                                   | Recuit avant<br>implantation                                                                                                    | Implanteur                                                                                                    | Ion<br>implanté                                                                  | Energie<br>[keV] | Fluence<br>$10^{15}$ ions/cm <sup>2</sup> |
|---------------------------------------------------------------------------------------|----------------------------------------------------------------------------------------------------|----------------------------------------------------------------------------------------------------|----------------------------------------------------------------------------------|------------------|-------------------------------------------|
| $Poly_60_01$<br>Poly_60_05<br>Poly_60_10<br>Poly $_60_{10_a}$<br>Poly_60_20           | $1400^{\circ}$ C/4h<br>$1400^{\circ}$ C/4h<br>$1400^{\circ}\mathrm{C}/4\mathrm{h}$<br>$1400\textdegree C/4h$<br>$1400\textdegree C/4h$ | EATON <sup>TM</sup> NV 3206<br>EATON <sup>TM</sup> NV 3206<br>EATON <sup>TM</sup> NV 3206<br>4MV Van de Graaff<br>EATON <sup>TM</sup> NV 3206 | $\rm{^4He^+}$<br>$\rm{^4He^+}$<br>$\rm{^4He^+}$<br>$\rm ^4He^+$<br>$\rm{^4He^+}$ | 60               | 5<br>10<br>10<br>20                       |
| Poly_350_10                                                                           | $1400\textdegree C/4h$                                                                                                    | EATON <sup>TM</sup> NV 3206                                                                                                    | $\rm ^4He^+$                                                                     | 350              | 10                                        |
| Poly_500_10<br>Poly $-500-10$ <sub>-a</sub><br>Poly_500_15<br>Poly <sub>-500-30</sub> | $1700^{\circ}$ C/24h<br>$1700^{\circ}$ C/24h<br>$1700^{\circ}$ C/24h<br>$1700^{\circ}$ C/24h                                           | 3.5MV Van de Graaff<br>3.5MV Van de Graaff<br>3.5MV Van de Graaff<br>3.5MV Van de Graaff                                                      | $\rm{^3He^+}$<br>$\rm{^3He^+}$<br>$\rm{^3He^+}$<br>$\rm{^3He^+}$                 | 500              | 10<br>10<br>15<br>30                      |

TABLEAU 2.1 – Caractéristiques de préparation de polycristaux, et caractéristiques d'implantation en hélium.

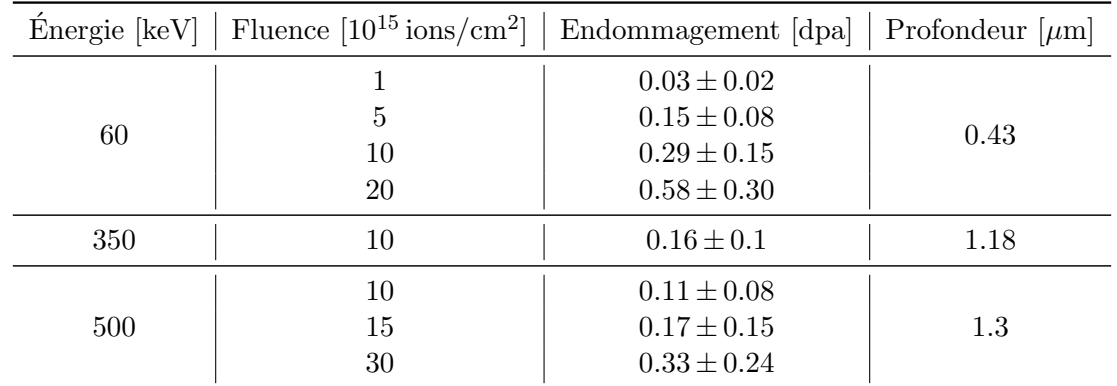

TABLEAU 2.2 – Endommagement moyen, écart-type et profondeur de la couche implantée pour toutes les caractéristiques d'implantation étudiées dans cette thèse. Les valeurs sont tirées des profils d'endommagement en profondeur.

Gonflement en profondeur L'endommagement variable en profondeur induit un gonflement variable. Des mesures par diffraction rayons X haute résolution donnent accès au gonflement en profondeur [BD10]. Nous montrons deux exemples de mesures faites sur deux échantillons implanté à faible énergie  $(60 \,\text{keV})$ ,

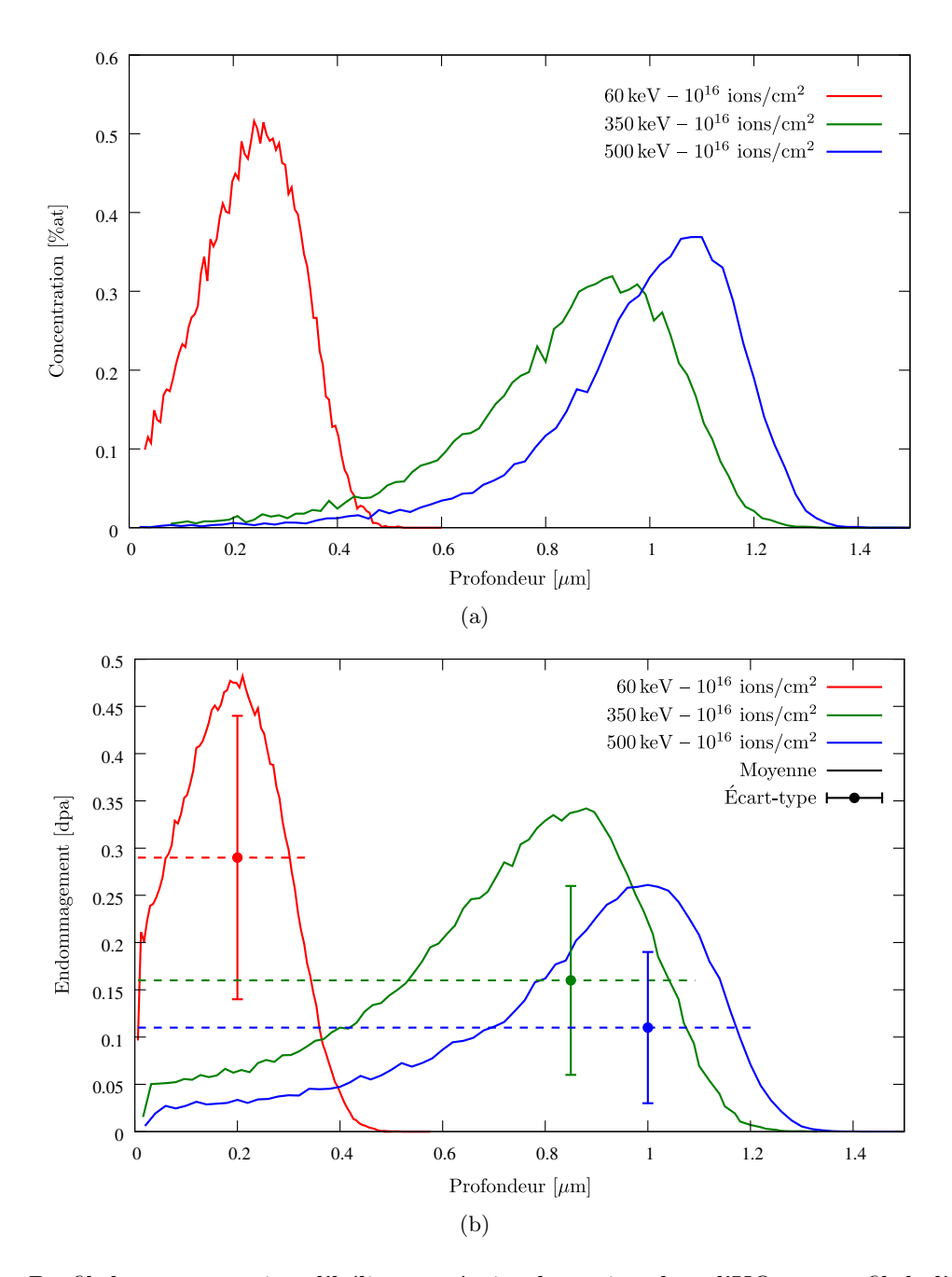

FIGURE 2.3 – Profil de concentration d'hélium après implantation dans l'UO<sub>2</sub> et profil de l'endommagement, calculés par SRIM.

c'est-à-dire dans une faible profondeur d'implantation, et un deuxième (175 keV) en augmentant l'énergie et donc la profondeur. La figure 2.4 montre que le profil de gonflement suit approximativement le profil d'endommagement. Cela confirme l'hypothèse faite dans le chapitre précédent : le gonflement cristallin est dû aux endommagements (défauts ponctuels) créés par les ions hélium.

L'échantillon implanté dans une fine couche  $(0.43 \,\mu\text{m})$  à  $60 \,\text{keV} - 10^{16} \,\text{ions}/\text{cm}^2$  est analysé plus tard dans ce document. Le profil de gonflement en figure  $2.4(a)$  présente un plateau autour de son maximum. Pour cette énergie d'implantation, nous considérons un gonflement constant dans la couche. Cette hypoth`ese sera remise en cause plus loin, pour les hautes ´energies d'implantation, pour tenir compte de la dispersion des valeurs de gonflement suivant la profondeur, illustrée sur le profil de la figure 2.4(b).

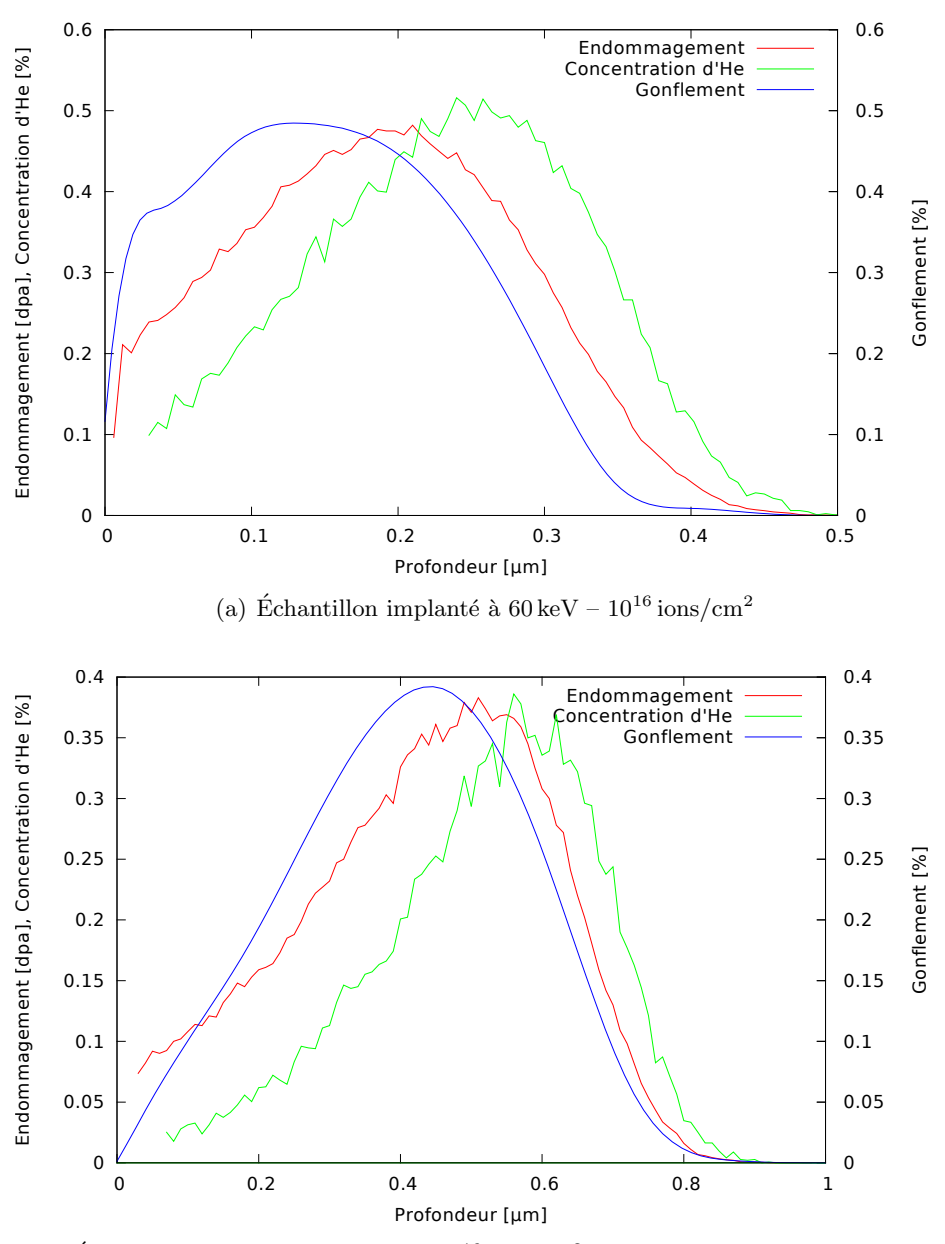

(b) Échantillon implanté à  $175 \,\text{keV} - 10^{16} \,\text{ions/cm}^2$  (non analysé dans ce document)

FIGURE 2.4 – Profil de gonflement dans la profondeur d'une couche implantée en hélium, calculé par diffraction rayons X haute résolution à partir de la raie [220]. Superposition avec le profil d'endommagement calculé par le logiciel SRIM.

### 2.2 Dispositif expérimental - synchrotron

Les clichés Laue utilisés dans ce travail proviennent de la ligne de lumière BM32 à l'ESRF (European Synchrotron Radiation Facility, Grenoble, France). Cela permet d'obtenir une taille de faisceau micrométrique, inférieure à la taille des grains d'UO<sub>2</sub>. Nous détaillons le montage expérimental, de la production du rayonnement jusqu'à l'acquisition d'une figure de diffraction sur la caméra.

**Rayonnement synchrotron** Le rayonnement synchrotron est produit lorsque des électrons de haute ´energie (6 GeV), circulant dans un anneau de stockage (800 m de circonf´erence), sont d´evi´es par des champs magnétiques. Des aimants de courbure (« Bending Magnet » en anglais, abrégé en « BM ») forcent les électrons à suivre une trajectoire courbe (figure 2.5). Ils émettent de la lumière synchrotron tangentiellement au faisceau d'électrons. Cette lumière couvre une large gamme d'énergie, allant des micro-ondes jusqu'aux rayons  $X$  très durs (10 à 100 keV).

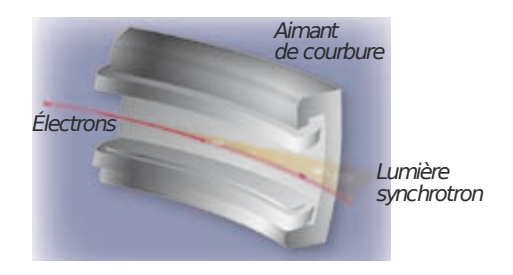

FIGURE 2.5 – Dans l'anneau de stockage d'un synchrotron, un aimant de courbure dévie la trajectoire des  $\acute{e}$ lectrons qui émettent des rayons X. À l'ESRF, il y a 64 aimants de courbure dans l'anneau de stockage.

Ligne de lumière BM32 Sur la ligne de lumière du CEA-CNRS BM32 à l'ESRF, les rayons X ont une ´energie qui varie entre 5 et 25 keV. Sur cette ligne un dispositif de microdiffraction Laue est install´e. La taille du faisceau est réduite en plusieurs étapes à l'aide de miroirs courbées pour la focalisation verticale et horizontale, et de micro-fentes [UBB<sup>+</sup>11]. La taille finale du faisceau sur l'échantillon, mesurée dans le plan de l'échantillon, est autour de  $0.5 \times 0.7 \ \mu m^2$ . Elle est mesurée par la « knife-edge technique » :

- Deux lignes perpendiculaires de cuivre sont d´epos´ees par microlithographie sur un substrat.
- Le signal de fluorescence du cuivre est mesur´e en fonction de la position de chaque ligne par rapport au faisceau incident pendant des déplacements verticaux puis horizontaux. Un exemple des profils obtenus est donné par les deux courbes en haut de la figure 2.6 pour les directions horizontale  $(x)$ et verticale  $(y)$ .
- Ces profils ressemblant `a une fonction marche d'escalier sont d´eriv´es pour donner le profil du faisceau incident qui ressemble à une fonction Lorentzienne (deux courbes en bas de la figure 2.6 pour les directions  $x \notin y$ .
- La taille du faisceau le long de x et y est fixée par la largeur à mi-hauteur (Full width at half maximum, FWHM =  $0.5 \mu m$  en x et  $0.7 \mu m$  en y de la courbe dérivée. Il faut noter que la taille en y est plus grande, d'un facteur de  $1/\text{sin}(40^\circ)$ , à cause de l'angle d'incidence qui fait  $40^\circ$  avec l'axe  $y$  de l'échantillon.

Géométrie de réflexion La géométrie de réflexion est schématisée dans la figure 2.7. L'angle d'incidence par rapport à la surface de l'échantillon est de 40°. L'ouverture du cône de collecte des rayons diffractés par le détecteur 2D est d'environ  $100°$ : l'angle des rayons diffractés peut varier entre  $2\theta = 40°$ et  $2\theta = 140°$ . L'échantillon peut se déplacer dans un intervalle de 25 mm avec un pas de 0.1  $\mu$ m dans les 3 directions  $xyz$  dans le repère de l'échantillon.

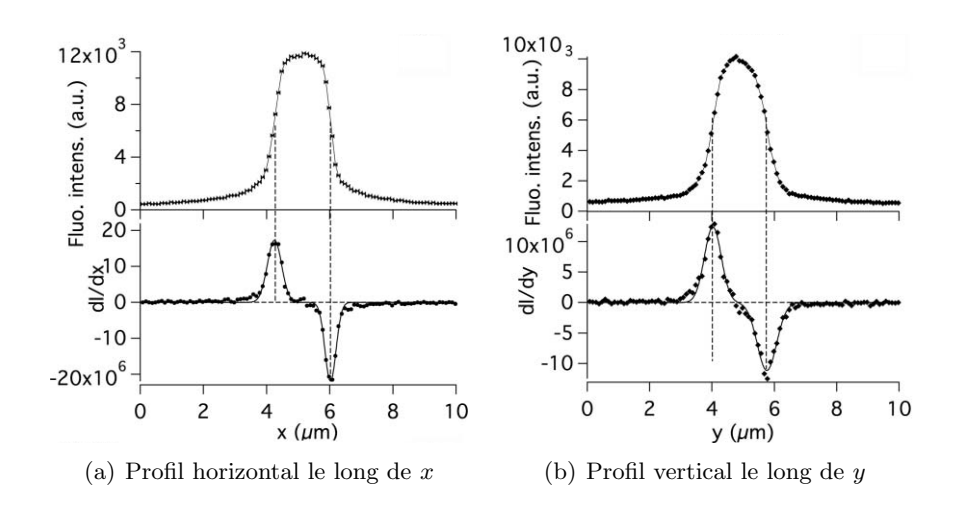

FIGURE 2.6 – Profils du faisceau incident dans les direction  $x$  et  $y$ , sur la ligne BM32. Ils sont obtenus par dérivation de profils de fluorescence [UBB<sup>+</sup>11]. La largeur du faisceau dans la direction x est d'environ  $0.5 \,\mu\text{m}$  (a), et 0.7  $\mu$ m dans la direction y (b). Voir figure 2.7 pour la représentation des axes.

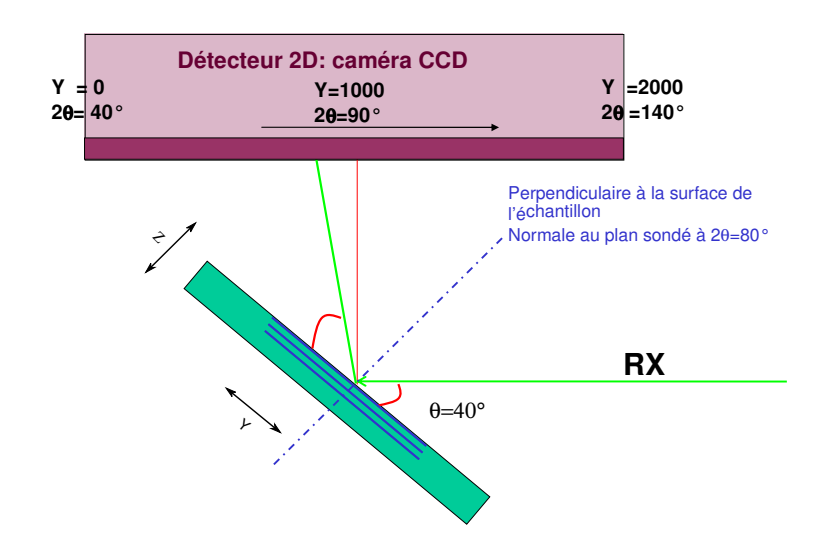

FIGURE 2.7 – Géométrie de réflexion sur la ligne BM32 de l'ESRF [Pal09].

Détecteurs Deux caméras CCD sont utilisées pour ce travail : MAR Research (aujourd'hui Rayonix) [wdR] et Roper (Princeton instruments). Elles ont des caractéristiques communes (diamètre 165 mm, taille d'un pixel 80  $\mu$ m) mais différents temps de lecture des 2048×2048 pixels (5 s pour MAR Research et 2.35 s pour Roper).

Cliché de Laue La figure 2.8 donne un exemple de clichés obtenus avec la caméra MAR Research. L'acquisition est faite sur un échantillon d'UO<sub>2</sub> vierge en mode polychromatique. Dans un grain, comme plusieurs familles de plans vérifient la condition de Bragg (3.4), plusieurs rayons diffractés seront collectés par le d´etecteur dans diff´erentes directions. Les zooms sur quelques taches de diffraction montrent que leur forme est circulaire car le cristal n'est pas déformé.

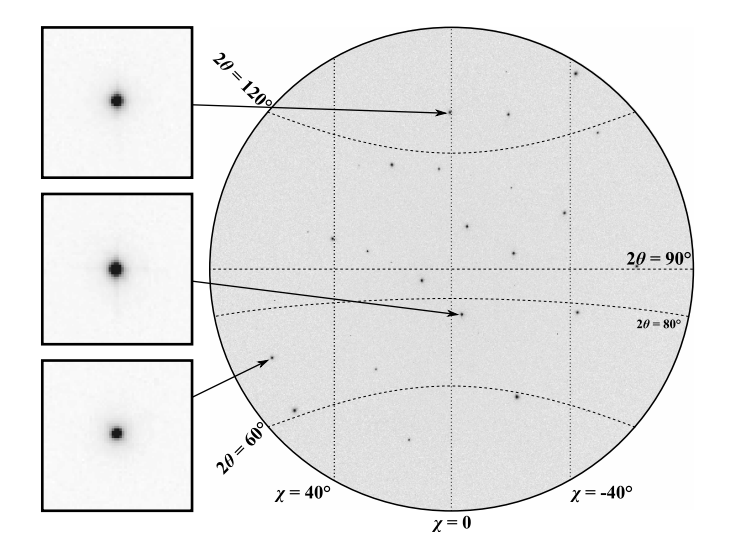

FIGURE 2.8 – Cliché obtenu par  $\mu$ -DRX en mode polychromatique sur un monocristal d'UO<sub>2</sub> vierge. Zoom sur des taches de diffraction de forme représentative de toutes les autres.

Contribution de plusieurs grains Malgré la taille micrométrique du faisceau incident, une seule acquisition de cliché Laue superpose la contribution de plusieurs grains, en raison de :

- la pr´esence de grains au-dessous du grain surfacique, qui peuvent ˆetre accessibles au faisceau incident de rayons X,
- la forme Lorentzienne du faisceau (figure 2.6), très dense au centre mais étalé sur les côtés,
- la zone sond´ee proche de joint des grains.

L'analyse détaillée dans la suite peut inclure, plusieurs grains pour un seul cliché. Nous ne tiendrons compte que du premier grain analysé, dont les taches sont plus intenses.

Analyse classique des clichés L'analyse des clichés de Laue commence par une calibration des paramètres géométriques : détermination de la position de la caméra, des angles d'inclinaison, etc. Ces differents paramètres sont décrits au paragraphe 3.1.2. Cette calibration doit être faite sur les clichés d'un échantillon non contraint : monocristal de Germanium, souvent utilisé sur la ligne BM32, ou bien polycristal de  $UO<sub>2</sub>$  non déformé. Cette étape nécessite une calibration manuelle.

Une fois les paramètres géométriques optimisés, une analyse automatique des clichés permet la recherche des taches, leur indexation et la détermination de l'orientation du cristal. Cette analyse peut être faite avec le logiciel LaueTools [Mic12], développé sur la ligne BM32, ou bien XMAS [TMS<sup>+</sup>03]. C'est ce dernier logiciel qui a été utilisé dans ce travail.

Comme nous venons de l'expliquer, plusieurs grains peuvent être indexés sur le même cliché. Le logiciel XMAS trie les grains selon l'intensité de la tache la plus intense de chaque grain indexé. En première analyse, nous ne prenons en compte que le premier grain, et c'est-à-dire donc celui qui a la tache la plus intense.

#### 2.3 Principe de mesure des déformations de la couche implantée

Les clichés Laue acquis sur des polycristaux d'UO<sub>2</sub> implantés montrent des taches de diffraction dédoublées. Cette spécificité sera exploitée pour mesurer la déformation dans la couche, relativement au substrat non déformé.

Dédoublement des taches de diffraction La profondeur de pénétration des rayons X dans l'UO<sub>2</sub>  $(\approx 5 \,\mu\text{m})$  est supérieure à l'épaisseur de la couche implantée (par exemple : 1.3  $\mu$ m à 500 keV). Donc une seule acquisition (un seul cliché Laue) permet de sonder simultanément la couche implantée et le substrat non déformé (schéma de la figure 2.9). La Figure 2.10 montre un cliché Laue typique représentant un des grains d'UO<sub>2</sub> sondés. Chaque réflexion de Bragg est dédoublée : un pic principal et un pic satellite, d'intensité plus faible, qui représentent respectivement le substrat non déformé et la couche implantée. Le satellite et la tache principale se superposent au centre du cliché, et leur écart augmente en s'éloignant du centre. Ce point sera détaillé plus loin, au paragraphe 4.3.1.

La détection de ces couples de taches va permettre de calculer la déformation de la couche implantée au point sondé. Cette déformation correspond à la transformation mécanique qui permet de passer du réseau cristallin du substrat à celui de la couche implantée. Ce calcul se fait en supposant qu'avant implantation, la couche avait le même paramètre de maille que le substrat, c'est-à-dire que la surface de l'échantillon n'était pas déformée avant implantation par d'autre facteurs comme le polissage par exemple. Cette hypothèse a été vérifiée en mesurant la faible déformation de la maille de l'UO<sub>2</sub> avant implantation.

Puisque l'endommagement dû à l'implantation d'ions n'est pas uniforme selon la profondeur de la couche (figure 2.3(b) et 2.4), la déformation ne l'est pas non plus. La détection des centres des taches dédoublées donne accès uniquement à la déformation moyenne de la couche. Pour les basses énergies d'implantation  $(60 \,\text{keV})$ , où l'épaisseur de la couche est très faible, une première approximation consiste  $\alpha$  supposer une déformation uniforme dans une couche implantée. Pour les énergies plus élevées, une variation autour de la moyenne peut être estimée. Ce point sera détaillé au paragraphe 3.3.

Méthode d'analyse d'images de Richard et al. Une méthode d'analyse d'images a été développée par Richard et al. [Ric12] pour traiter ces types de taches. Elle donnait des résultats satisfaisants pour une faible énergie d'implantation (60 keV) et des fluences moyennes (5.10<sup>15</sup> – 2.10<sup>16</sup> ions/cm<sup>2</sup>), mais elle avait des limites d'application pour les autres caractéristiques d'implantation : la forme dédoublée des taches se complique, ce qui gêne leur détection, d'où la nécessité de développer des nouvelles méthodes d'analyse d'images pour élargir l'intervalle d'étude.

Les nouvelles méthodes doivent aussi améliorer la précision de la mesure de déformation, surtout pour en analyser les variations l'intérieur des grains.

**D**eformation inter/intragranulaires Deux applications de la technique de  $\mu$ -DRX sont possibles :  $-$  Déformations intergranulaires par des cartographies larges :

Pour mesurer les hétérogénéités des déformations intergranulaires, environ 1000 images sont acquises au centre de l'échantillon avec un pas proche de la taille des grains  $(15 \mu m)$ . Une large statistique est obtenue pour étudier les déformations sur un grand nombre de grains d'orientations très différentes.

La méthode précédente d'analyse des clichés [Ric12, RPC+12] a permis de mener ce type d'étude. L'existence de résultats aberrants ou bien de clichés non analysables ne gênait pas l'analyse, puisque le nombre de clichés restants était suffisant.

#### Déformations intragranulaires par des cartographies serrées :

Pour mesurer les hétérogénéités des déformations intragranulaires, les acquisitions sont faites dans une petite zone au centre de l'échantillon  $(< 100 \times 100 \,\mu m)$  avec un pas proche de la taille du faisceau  $(\approx 1 \,\mu\text{m})$ . Cela permet l'étude de la variation de la déformation de la couche à l'intérieur de chaque grain, ainsi que l'effet de l'interaction des grains. Les clichés non analysés induisent des vides dans la cartographie. Afin de réduire au minimum ces vides et de réduire les résultats aberrants, nous aurons besoin d'une m´ethode plus efficace que l'ancienne.

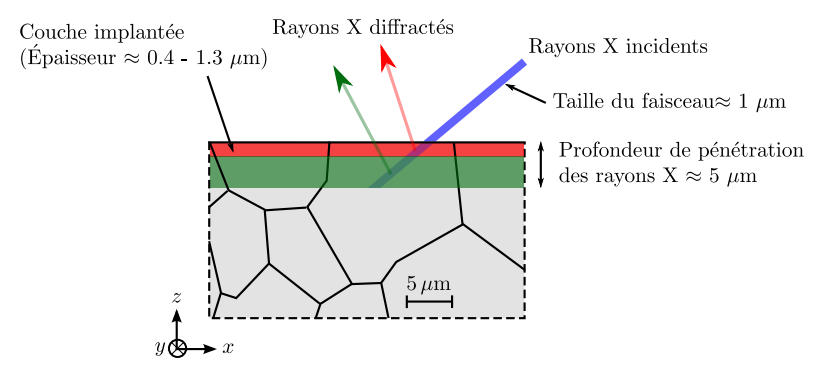

FIGURE 2.9 – Représentation schématique de micro diffraction des rayons X dans un grain d'un polycristal. Le polycristal étant implanté en une fine couche surfacique, les rayons diffractés proviennent de cette couche et du substrat non déformé.

#### 2.4 Forme des taches de diffraction en fonction de l'implantation

La mesure des déformations se base sur la détection des taches de diffraction. Pour comprendre les nouvelles méthodes d'analyse d'images proposées dans cette thèse, il faut d'abord examiner la forme des taches sur les clichés Laue et leur variation avec les conditions d'implantation.

 $UO<sub>2</sub>$  vierge Sur un polycristal d'U $O<sub>2</sub>$  vierge, les taches de diffraction sont semblables à celle de la figure 2.11. Avec des conditions expérimentales habituelles, elles s'étalent sur environ 8 pixels de diamètre. Les logiciels d'analyse d'images utilisés pour l'interprétation de clichés Laue (XMAS [PVTR06], Laue-Tools [Mic12], Fit2D [Ham97]) proposent plusieurs modèles pour détecter les taches et en mesurer la position de leurs centres. Pour les matériaux bien cristallisés, comme l'UO<sub>2</sub>, le modèle gaussien est adapté `a la forme des taches (courbe bleue de la figure 2.11). Il semble que cette forme soit due au dispositif de fluorescence de la caméra CCD, qui transforme les rayons X en photons visibles [HNF12].

 $UO<sub>2</sub>$  implanté La figure 2.12 montre un couple de tache obtenu après implantation : les taches principale et satellite, respectivement caractéristiques du substrat non déformé et de la couche implantée. Les deux taches présentent une forme semblable, la tache satellite étant moins intense que la principale. Les deux taches sont reliées entre elles par un segment, dont l'intensité dépasse le bruit de fond. Il est particuli`erement visible sur le profil en ´echelle logarithmique de la figure 2.12. Ce segment provient de la variation du gonflement dans la profondeur de la couche (se référer à la figure  $2.4(a)$ ).

Cette forme de tache est la forme de référence pour le cristal d'un grain gonflé en fine couche surfacique. Elle est obtenue sur des polycristaux implantés à faible énergie (60 keV) et fluence ( $10^{15} - 10^{16}$  ions/cm<sup>2</sup>).
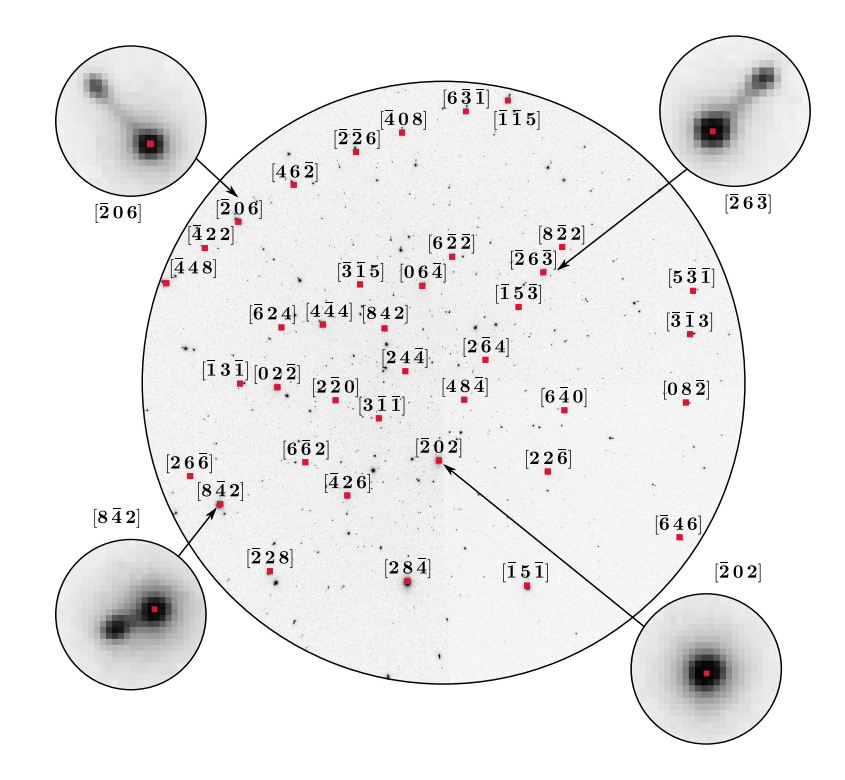

FIGURE 2.10 – Cliché de Laue d'un grain d'UO<sub>2</sub> implanté en fine couche surfacique à 60 keV –  $10^{16}$ ions/cm<sup>2</sup>. Les taches de Laue sont dédoublées en un pic principal de plus forte intensité dû au substrat non déformé et un pic satellite dû à la couche implantée. La distance tache principale - satellite est minimale au centre, et maximale près du bord de l'image.

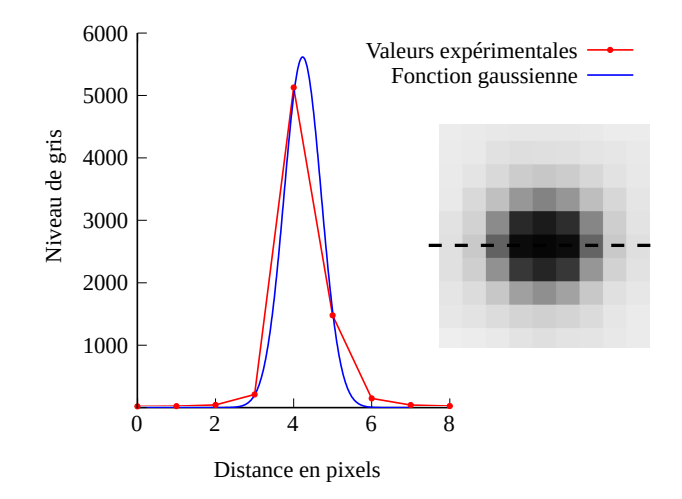

FIGURE  $2.11$  – Tache de diffraction d'un cristal d'UO<sub>2</sub> vierge. L'intensité mesurée est comparée à l'ajustement d'une fonction gaussienne sur un profil, le long de la ligne pointillée.

Puisque le satellite a la même forme que la tache principale, et pour simplifier l'analyse, nous considérons que le gonflement est constant dans la couche, et nous ne tenons pas compte du segment joignant les deux taches. Cela est justifié par le profil de gonflement de la figure  $2.4(a)$ , où le gonflement forme un plateau dans la couche, c'est pourquoi il est considéré uniforme, et sa diminution jusqu'à zéro produit le segment entre les deux taches.

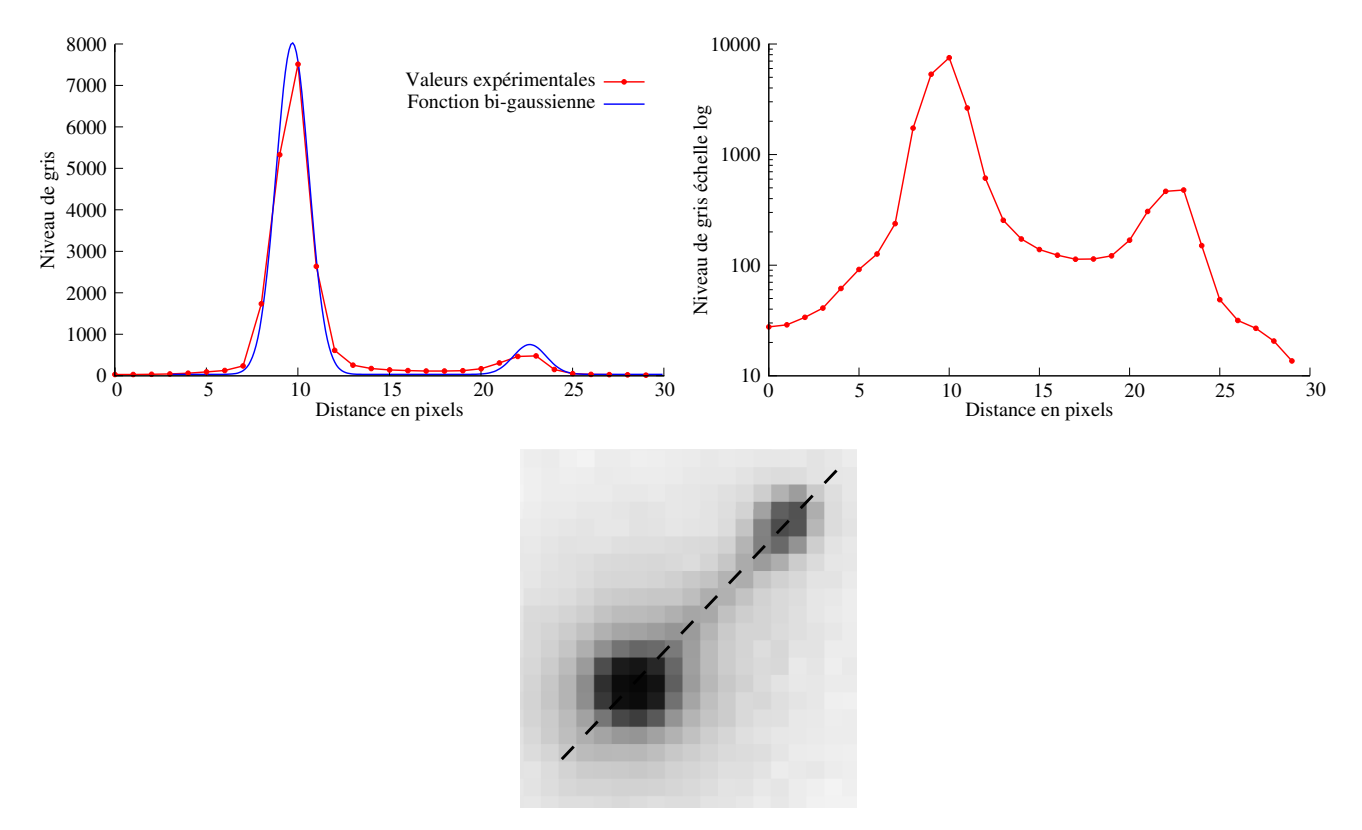

FIGURE 2.12 – Tache de diffraction mesurée sur un polycristal d'UO<sub>2</sub> implanté en hélium à 60 keV - $10^{16}$ ions/cm<sup>2</sup>. L'intensité mesurée est comparée à l'ajustement d'une fonction gaussienne sur un profil  $(en \acute{e}chelles \underline{line} are et logarithme), le long de la ligne pointillée.$ 

Allongement avec l'énergie d'implantation Nous avons constaté que les taches satellites s'allongent avec l'énergie d'implantation, suivant la direction entre les taches principale et satellite. Cet allongement peut conduire à une séparation du satellite en deux pour l'énergie de 500 keV.

Cette séparation n'est pas systématiquement visible sur les clichés Laue à cause de la faible résolution de cette technique dans l'espace réciproque. Tandis que en diffraction monochromatique, elle est bien visible. Les figures 2.13 et 2.14 montrent des raies de diffraction acquises en mode monochromatique (méthode  $\theta/2\theta$ ) et polychromatique (méthode Laue) respectivement. Nous constatons par les deux méthodes un allongement du satellite pour l'échantillon implanté à  $350 \,\text{keV} - 10^{16} \,\text{ions}/\text{cm}^2$  (figures  $2.13(a)$  et  $2.14(a)$ ). Et pour  $500 \,\text{keV} - 10^{16} \,\text{ions/cm}^2$ , la séparation du satellite en deux est visible avec une haute résolution en monochromatique (figure 2.13(b)), tandis qu'en polychromatique la plupart des satellites semblent  $\hat{\tau}$ etre allongés sans séparation en deux (figure 2.14(b)), sauf sur quelques grains où la séparation est claire  $(figure 2.14(c)).$ 

Cet allongement provient d'une grande variation du gonflement dans la couche implantée (figure  $2.4(b)$ ) qui devient plus profonde avec l'augmentation de l'énergie. Ce type de satellite allongé ou bien séparé en deux sera traité au chapitre 6.

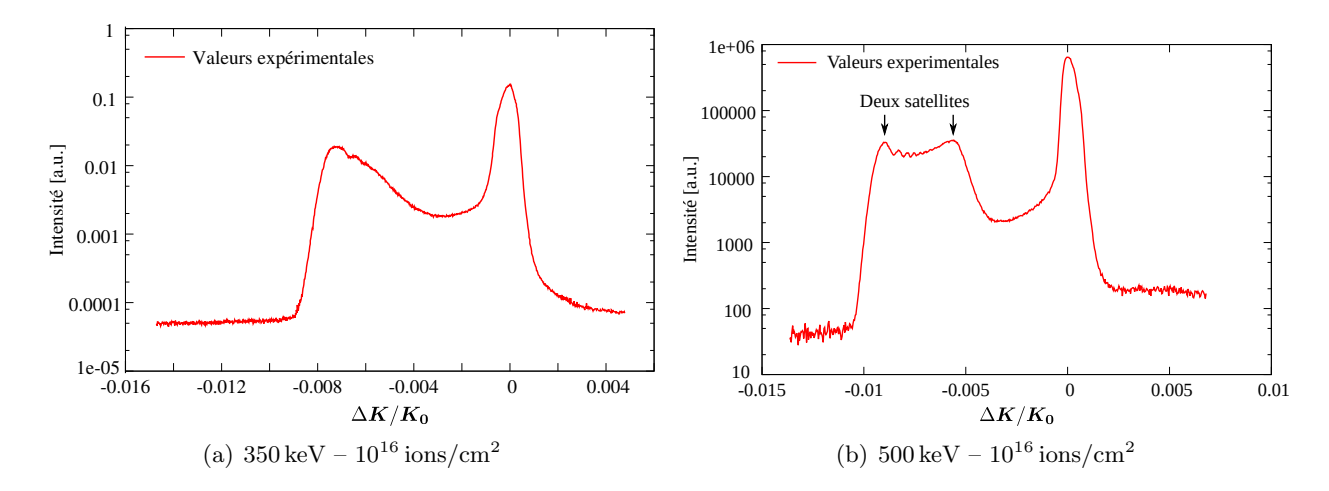

FIGURE 2.13 – Raie de diffraction en mode monochromatique pour deux échantillons implantés à 350 keV et  $500 \,\text{keV}$ . Le satellite est allongé à  $350 \,\text{keV}$  (a), et séparé en deux à  $500 \,\text{keV}$  (b).

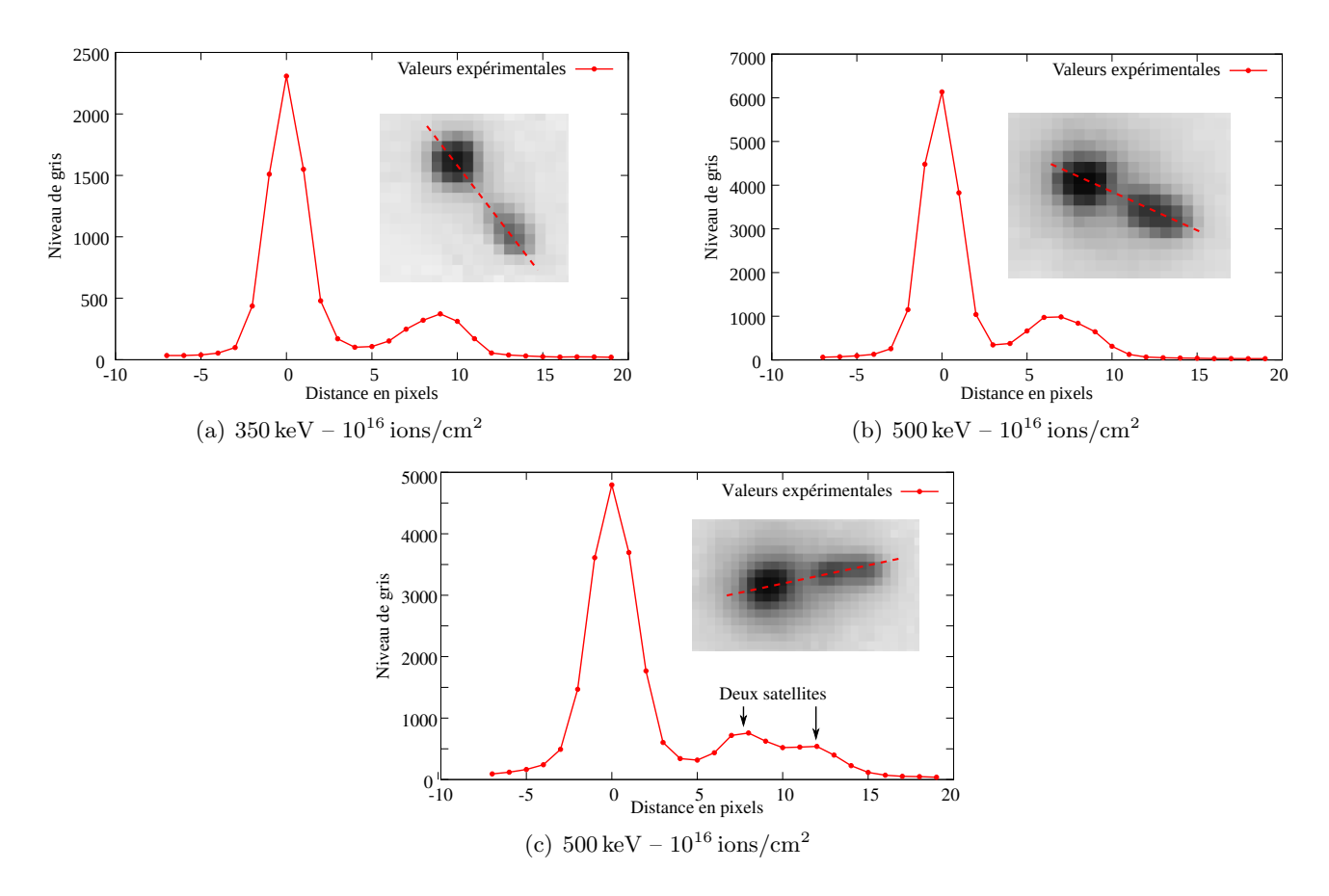

FIGURE 2.14 – Taches de diffraction en mode polychromatique pour trois polycristaux implantés à hautes énergies (350 et 500 keV) avec une fluence de  $10^{16}$ ions/cm<sup>2</sup>. À 500 keV, la séparation du satellite en deux est visible sur de nombreuses taches (c), mais pas sur toutes (b).

Allongement avec la fluence L'allongement des taches peut également résulter d'une augmentation de la fluence. La figure 2.15 le montre, sur des diagrammes  $\theta/2\theta$  obtenus par Richard *et al.*, pour une basse énergie d'implantation (60 keV). Chaque diagramme montre deux raies  $(K_{\alpha 1}, K_{\alpha 2})$  intenses, qui correspondent à la diffraction du substrat. Pour chaque implantation, deux raies moins intenses, à bas angles, correspondent à la couche implantée. À partir de la fluence  $2.10^{16}$  ions/cm<sup>2</sup>, ces raies commencent à s'allonger et leur intensité à baisser. Cet écroulement du signal à hautes fluences a été attribué à une plastification du matériau [DBGT11].

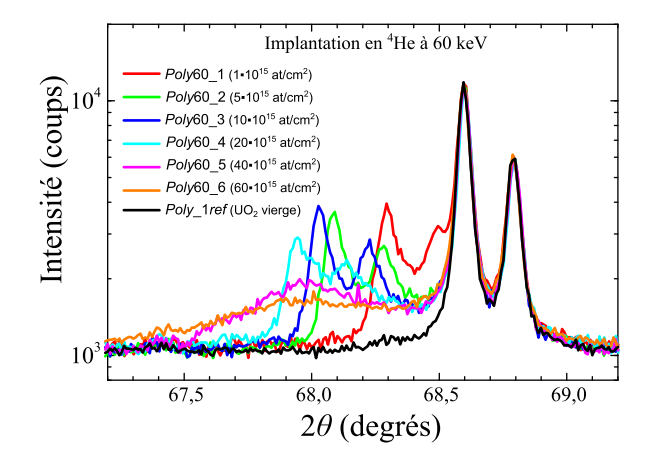

FIGURE  $2.15$  – Evolution du pic (400) obtenu par DRX macroscopique pour les polycristaux implantés en He à 60 keV de  $1.10^{15}$  à 60.10<sup>15</sup> ions/cm<sup>2</sup> [Ric12].

Dans cette thèse, nous traitons, pour l'implantation à 60 keV, des fluences allant jusqu'à  $2.10^{16}$  ions/cm<sup>2</sup> où le satellite reste détectable (figure  $2.16(a)$ ) sur la plupart des clichés. Sur quelques clichés, il disparaît dans le bruit de fond de l'image.

 $\hat{A}$  haute énergie (500 keV), comme expliqué ci-dessus, le satellite est allongé à cause de la variation du gonflement. De plus, quand la fluence augmente  $(3.10^{16} \text{ions/cm}^2)$ , une partie du satellite va s'effondrer, elle correspond à un niveau élevé d'endommagement, et la partie qui correspond à un endommagement moins élevé reste observable (figure  $2.16(b)$ ).

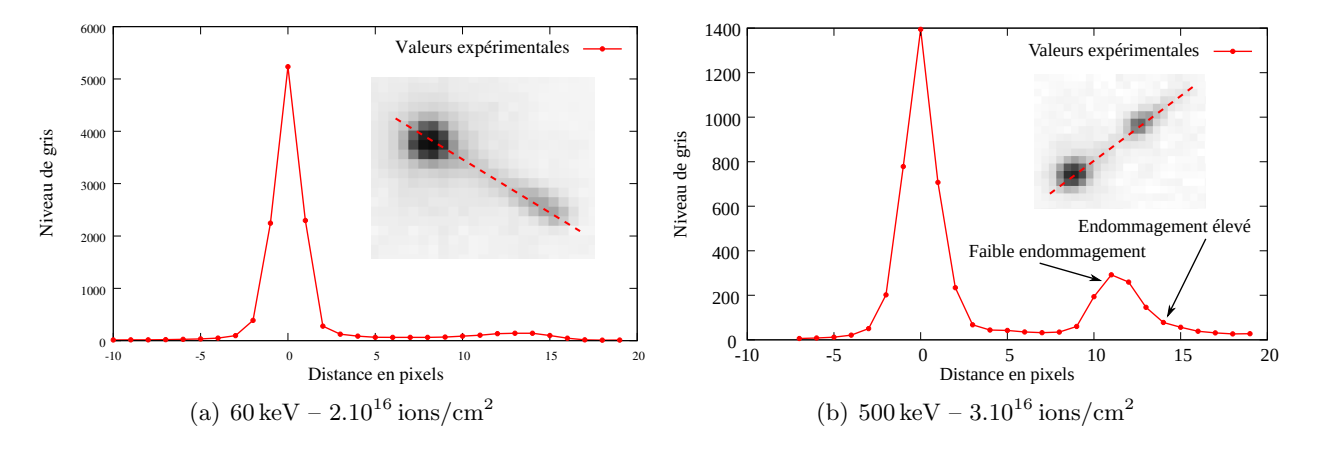

FIGURE 2.16 – Taches de diffraction en mode polychromatique pour deux polycristaux implantés à hautes fluences. À basse énergie d'implantation  $(a)$ , le satellite est effondré, tandis qu'à haute énergie  $(b)$ , le satellite forme un pic bien visible puis s'effondre en s'éloignant de la tache principale.

Forme complexe proche des joints Proche des joints de grains, surtout pour les hautes énergies, la forme des taches doubles se complexifie (figure 2.17). Cela est attribué à l'interaction mécanique entre les grains qui conduit à un champ de déformation complexe. Ces formes de taches peuvent mettre en défaut les méthodes d'analyses d'images développées dans cette thèse.

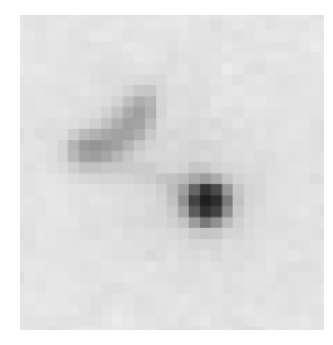

FIGURE  $2.17$  – Élargissement complexe des satellites observée à haute énergie (500 keV) proche des joints des grains.

Analyse des clichés Les clichés Laue présentés ci-dessus seront analysés pour mesurer les déformations dans la couche implantée. Les méthodes seront développées pour améliorer la précision de la mesure. Dans un premier temps, au chapitre 4, l'analyse suppose un gonflement uniforme dans la couche implant´ee, ce qui est adapté aux basses énergies d'implantation. Ensuite, au chapitre 6, les méthodes d'analyse d'images sont modifiées afin de prendre en compte une variation du gonflement dans l'épaisseur de la couche.

# Chapitre 3

# Diffraction et effet de la déformation

Nous donnons dans ce chapitre les relations de base de la diffraction des rayons X sur un cristal, ainsi que le calcul des coordonnées d'une tache de diffraction sur les clichés Laue à partir des directions cristallines et des paramètres géométriques. Ensuite, le cas d'une couche déformée est traité, les relations reliant les taches doubles à travers une déformation du réseau cristallin de la couche sont données. Finalement, un gonflement quelconque, non uniforme dans l'épaisseur de la couche est traité, et son effet sur la déformation et la position des satellites.

### 3.1 Analyse standard

La présentation ci-après de la technique de diffraction des rayons X sur un cristal s'inspire d'ouvrages de référence (voir par exemple [Ebe89, Gui64, SCM06]).

### 3.1.1 Diffraction des rayons X

Nature du rayonnement Les rayons X sont des rayonnements électromagnétiques. Lorsqu'ils sont monochromatiques, ils sont constitués par un champ électromagnétique sinusoïdal, de longueur d'onde  $\lambda$  [m], se propageant dans le vide à la vitesse de la lumière  $c = 299792458$  m/s. Ils peuvent être caractérisés par un vecteur d'onde  $k$ , dirigé suivant la direction de propagation, et de norme :

$$
k=\frac{1}{\lambda}.
$$

L'énergie du rayonnement est quantifiée sous forme de photons, chaque photon transporte une énergie  $E$  [eV] :

$$
E = \frac{h.c}{\lambda},\tag{3.1}
$$

où  $h = 4.1343359 \times 10^{-15}$  eV.s est la constante de Planck.

Le rayonnement utilisé dans ce travail est polychromatique, combinaison de rayonnements monochromatiques.

Diffraction par un cristal Un cristal est un milieu périodique, dont la maille élémentaire s'appuie sur des vecteurs de base  $a, b, c$ . Leurs normes  $a, b, c$  sont les paramètres de maille du réseau cristallin. Lorsque la longueur d'onde du rayonnement est inférieure à la taille de maille du cristal, on peut observer des phénomènes de diffraction : par interaction constructive, la diffusion se limite à certaines directions précises, caractéristiques de la périodicité du cristal.

La diffraction est une diffusion élastique, c'est-à-dire qui conserve la longueur d'onde : les vecteurs d'onde incident  $k_0$  et réfléchi k sont égaux en norme :

$$
k_0 = k = \frac{1}{\lambda}.\tag{3.2}
$$

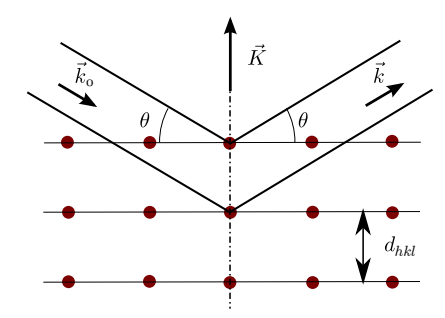

FIGURE 3.1 – Diffraction d'un faisceau de rayon X de vecteur d'onde  $k$  sur une famille de plans cristallins [CRP12].

Condition de diffraction Les lois de la diffraction peuvent s'expliquer [Ebe89] par les interactions constructives entre les ondes diffusées par le réseau cristallin. D'un point de vue géométrique, la diffraction par un cristal ressemble à une réflexion des rayons X sur les familles de plans cristallins (réticulaires), comme sur le schéma de la figure 3.1 : les vecteurs d'onde incident  $k_0$  et diffusé k font un même angle  $\theta$ , avec les plans. Le vecteur de diffusion défini par :

$$
K = k - k_0,\tag{3.3}
$$

est ainsi orthogonal à la famille de plans.

La diffraction n'a lieu que lorsque la **condition de diffraction** est vérifiée :

– La diffraction a lieu lorsque la longueur d'onde λ du rayon, l'angle d'incidence θ et la distance interréticulaire d vérifient la loi de Bragg :

$$
2 d \sin \theta = n \lambda. \tag{3.4}
$$

L'entier  $n$  représente l'ordre de diffraction.

– Cette loi est équivalente à la **condition de Laue** : la diffraction a lieu si les produits scalaires  $h, k, l$ du vecteur de diffusion  $K$ , défini ci-dessus (3.3), avec les vecteurs de base  $a, b, c$  sont entiers :

$$
a.K = h \tag{3.5a}
$$

$$
\mathbf{b}.\mathbf{K} = k \tag{3.5b}
$$

$$
c.K = l \tag{3.5c}
$$

– En cristallographie, le réseau réciproque est défini par une base de vecteurs  $(a^*, b^*, c^*)$ , duale de la base du cristal  $(a, b, c)$ , qui vérifie :

$$
a^* \cdot a = 1, \qquad b^* \cdot b = 1, \qquad c^* \cdot c = 1, \qquad (3.6a)
$$

$$
b^* . c = b . c^* = 0, \qquad a^* . c = a . c^* = 0, \qquad a^* . b = a . b^* = 0. \tag{3.6b}
$$

Le théorème de Bloch dit que la diffusion a lieu lorsque le vecteur de diffusion  $K$  appartient au réseau réciproque, c'est-à-dire :

$$
\mathbf{K} = h \, \mathbf{a}^* + k \, \mathbf{b}^* + l \, \mathbf{c}^*.
$$

Les coordonnées entières  $(h, k, l)$  du vecteur dans le réseau réciproque s'appellent les **indices de** Miller.

Une même famille de plans possède plusieurs ordres n de réflexion. Ces réflexions sont limitées par la loi de Bragg avec  $\theta = 90^{\circ}$  (sin  $\theta = 1$ ). Pour qu'une famille de plans puisse diffracter, il faut que la réflexion de premier ordre soit possible :

$$
d_{hkl} \ge \lambda/2.
$$

**Diffraction Laue** La méthode de Laue consiste à utiliser un faisceau incident de direction fixe, et polychromatique, dont les longueurs d'onde sont comprises dans un intervalle  $[\lambda_{\min}; \lambda_{\max}]$ . Cela permet, d'apr`es la loi de Bragg (3.4) de faire diffracter de nombreuses familles de plans cristallins. Les figures de diffraction ainsi obtenues seront définies au paragraphe suivant.

### 3.1.2 Taches de diffraction et directions cristallines

Nous montrons la relation entre la position des taches de diffraction sur les clichés et les directions cristallines. Cette présentation s'appuie sur des ouvrages classiques de cristallographie [Ebe89, Gui64, SCM06], et sur un rapport CEA [CRP12].

Le dispositif de diffraction est décrit en figure  $3.2$ : le faisceau de rayons X incident, dirigé suivant le vecteur unitaire  $u$ , éclaire un cristal de l'échantillon. Il est alors diffracté par les familles de plans cristallins, caractérisées par leur normale  $K$ . Un rayon diffracté, de vecteur d'onde  $k$ , vient impressionner la caméra.

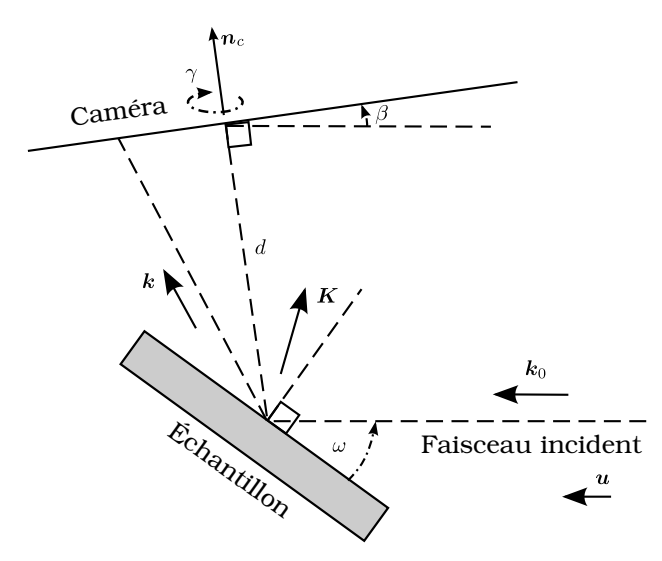

FIGURE 3.2 – Dispositif de mesure par  $\mu$ -DRX Laue sur la ligne BM32 de l'ESRF. Le paramètre d représente la distance entre le centre du domaine diffractant sur l'échantillon et la caméra, les angles  $\beta$  et  $\gamma$  les paramètres de positionnement angulaire de la caméra.

Diffraction et vecteurs d'onde La diffraction Laue, décrite au paragraphe 3.1.1, est schématisée en figure 3.2 : un rayon incident  $k_0$ , de direction  $u$ , est diffracté par une famille de plans, de normale  $K$ , en un vecteur diffusé  $k$ . Nous donnons les relations entre ces vecteurs.

D'après l'égalité des normes  $(3.2)$  entre les vecteurs  $k_0$  et k, le vecteur incident peut s'écrire :

$$
\mathbf{k}_0 = k.\mathbf{u}, \quad \text{avec} \quad k = |k_0|.
$$

Le vecteur de diffusion, défini par  $(3.3)$ , devient ainsi :

$$
K = k - k.u.\tag{3.8}
$$

Cette relation associe à chaque vecteur diffusé  $k$ , le vecteur de diffusion K responsable de la diffraction.

Réciproquement :

$$
k = K + (k_0.u).u \Rightarrow k^2 = K^2 + k_0^2 + 2(K.u)(k_0.u).
$$

Cette relation, combinée à l'égalité des normes :

$$
k_0^2 = k^2,
$$

conduit finalement à la relation inverse :

$$
\mathbf{k} = \mathbf{K} - \frac{K^2}{2\mathbf{K}.\mathbf{u}} \mathbf{u}.\tag{3.9}
$$

Trois repères La géométrie du dispositif expérimental peut s'écrire dans trois repères qui sont décrits en annexe B.1. Ils ont tous pour origine le centre du domaine diffractant sur l'échantillon, situé à une distance  $d$  de la caméra. Les angles et directions qui définissent ces repères sont représentés sur la figure 3.2.

- Le repère du laboratoire  $(e_x^l, e_y^l, e_z^l)$  est construit pour que son axe  $y_l$  coïncide avec la direction  $\bm u$ du faisceau, le plan  $(y_l, z_l)$  est défini par les vecteurs  $u$  et  $n_c$ , et le vecteur  $e_z^l$  est dans le sens de  $n_c$ . C'est le repère naturel pour les calculs de diffraction précédents  $(3.8)$  et  $(3.9)$ .
- Le repère de la caméra  $(e^c_x, e^c_y, e^c_z)$  est tel que son axe  $z_c$  coïncide avec la normale à la caméra  $\bm{n}_c$ vers le haut. Les axes  $x_c$  et  $y_c$  sont alignés avec les axes des pixels de la camera, supposée parfaite (c'est-à-dire pixels parfaitement carrés). De plus on dispose la caméra de telle sorte que  $y_c$  soit parallele et dans le meme sens que  $u$ , dans les limites de précisions du montage. Le repère de la caméra diffère du repère du laboratoire par deux angles presque nuls  $\beta$  et  $\gamma$ , dûs aux imprécisions expérimentales. Lorsqu'on exprime le vecteur diffusé  $k$  dans le repère caméra, le calcul de la position  $(x_p, y_p)$  de la tache sur l'image, exprimée en pixels, est aisé, sous réserve de connaître les coordonnées  $x_p^0$  et  $y_p^0$  de la projection normale de l'origine des repères sur le capteur.
- Le repère de l'échantillon  $(e_x^e, e_y^e, e_z^e)$ , dont l'axe  $z_e$  coïncide avec la normale à la surface de l'échantillon, est tourné d'un angle  $\omega$  d'environ 40<sup>°</sup> autour de l'axe  $x_l$  par rapport au repère du laboratoire. C'est dans ce repère que sont indexés les grains par le logiciel XMAS, et que sont effectués les calculs de mécanique. On suppose pour simplifier que l'échantillon est suffisamment bien aligné dans l'autre direction, c'est-à-dire que l'axe  $x_l$  est bien dans le plan de l'échantillon, ou encore que  $e_x^e = e_x^l$ . Une légère désorientation induite par les imperfections expérimentales est sans cons´equence notable sur les mesures des composantes de d´eformation dans le plan de l'´echantillon.

**Projection** Le rayon diffusé, de vecteur k, atteint la caméra en un point de coordonnées  $(x_c, y_c, z_c)$  par rapport à l'échantillon. Le vecteur  $(x_c, y_c, z_c)$  est donc proportionnel à k avec un coefficient de proportionnalité  $\zeta$ :

$$
x_c = \zeta \mathbf{k} \cdot \mathbf{e}_x^c,
$$
  

$$
y_c = \zeta \mathbf{k} \cdot \mathbf{e}_y^c,
$$
  

$$
z_c = \zeta \mathbf{k} \cdot \mathbf{e}_z^c,
$$

où  $e^c_x$ ,  $e^c_y$  et  $e^c_z$  sont les vecteurs de base du repère de la caméra. La valeur de  $\zeta$  peut être fixée par la distance  $d$  entre la caméra et l'échantillon :

$$
z_c = d \quad \Rightarrow \quad x_c = d \frac{\boldsymbol{k} \cdot \boldsymbol{e}_x^c}{\boldsymbol{k} \cdot \boldsymbol{e}_z^c}, \quad y_c = d \frac{\boldsymbol{k} \cdot \boldsymbol{e}_y^c}{\boldsymbol{k} \cdot \boldsymbol{e}_z^c}.
$$
 (3.10)

**Cliché de µ-DRX Laue** Un point  $(x_c, y_c)$  [mm] sur un cliché est repèré par ses coordonnées  $(x_p, y_p)$ (exprim´ees en nombre de pixels), avec la formule de transformation suivante :

$$
x_p = x_p^0 + x_c \frac{L_x^p}{L_x}, \quad y_p = y_p^0 + y_c \frac{L_y^p}{L_y}, \tag{3.11}
$$

où  $x_p^0$ ,  $y_p^0$  [pixels] correspond à la projection normale du spot sur la caméra,  $L_x^p$  et  $L_y^p$  ,  $L_x$  et  $L_y$  aux dimensions de l'image, exprimées respectivement en pixels et en mm. Dans le dispositif utilisé, ces tailles sont données dans le tableau 3.1.

| Taille | $[\text{pixel}]$ | mm  |
|--------|------------------|-----|
| $L_x$  | 2048             | 165 |
|        | 2048             | 165 |

TABLEAU 3.1 – Dimensions du cliché Laue pour les caméras MAR Research et Roper (voir page 30)

**R**ésumé En résumé, la position d'une tache sur un cliché Laue peut se calculer à partir de la direction cristalline K correspondante avec les équations  $(3.9)$  à  $(3.11)$ :

– Calcul du vecteur diffusé  $k$  à partir du vecteur de diffusion  $K$ :

$$
\mathbf{k} = \mathbf{K} - \frac{K^2}{2\mathbf{K} \cdot \mathbf{u}} \mathbf{u}
$$
 (3.12a)

 $-$  Position de la tache dans le repère de la caméra :

$$
x_c = d \frac{\boldsymbol{k} . \boldsymbol{e}_x^c}{\boldsymbol{k} . \boldsymbol{e}_z^c}, \quad y_c = d \frac{\boldsymbol{k} . \boldsymbol{e}_y^c}{\boldsymbol{k} . \boldsymbol{e}_z^c}.
$$
 (3.12b)

 $-$  Coordonnées de la tache exprimée en pixels :

$$
x_p = x_p^0 + x_c \frac{L_x^p}{L_x}, \quad y_p = y_p^0 + y_c \frac{L_y^p}{L_y}.
$$
 (3.12c)

Inversion Réciproquement, il est possible d'inverser ces relations pour calculer la direction du vecteur de diffusion  $K$  à partir de la position de la tache. Cependant, la position d'une tache est une information 2D, qui ne permet pas de reconstituer complètement les vecteurs  $k$  et K correspondants, mais seulement leur direction. Leur norme sera arbitrairement choisie.

Les équations inverses sont les suivantes :

– Passage des coordonnées en pixels aux coordonnées en mm en inversant l'équation  $(3.11)$  :

$$
x_c = \frac{L_x}{L_x^p} (x_p - x_p^0), \quad y_c = \frac{L_y}{L_y^p} (y_p - y_p^0).
$$
 (3.13a)

– Calcul du vecteur diffusé  $k$  dans le repère de la caméra. La norme de  $k$  est fixée en posant arbitrairement  $k_z = 1$ . L'inverse des équations (3.10) s'écrit :

$$
k_x = \frac{x_c}{d}, \quad k_y = \frac{y_c}{d}, \quad k_z = 1.
$$
 (3.13b)

 $-$  Calcul du vecteur diffusé dans le repère de l'échantillon :

$$
\mathbf{k} = k_x \,\mathbf{e}_x^c + k_y \,\mathbf{e}_y^c + k_z \,\mathbf{e}_z^c \tag{3.13c}
$$

– Calcul du vecteur de diffusion  $K$  d'après (3.8) :

$$
K = k - k u.
$$
 (3.13d)

Paramètres Finalement, le dispositif expérimental décrit ci-dessus contient 7 paramètres :

– la distance  $d$  entre la caméra et l'échantillon,

– les angles  $\beta$  et  $\gamma$  d'ajustement de la caméra par rapport au faisceau incident,

- et les paramètres  $x_p^0$ ,  $y_p^0$ ,  $L_x^p/L_x$  et  $L_y^p/L_y$  de l'écriture en pixel sur les clichés,

connus avec une certaine précision. Il est possible d'améliorer la valeur de ces paramètres, par une calibration.

### 3.1.3 Calibration

D'après les relations (3.12), une tache de diffraction (indicée par  $\alpha$ ), identifiée par sa position  $x_{\alpha}$  en pixels, correspond à une direction cristalline  $K_{\alpha}$ :

$$
\boldsymbol{x}_{\alpha}=g(\boldsymbol{K}_{\alpha},\boldsymbol{p}).
$$

Cette relation q implique les paramètres du dispositif expérimental vu ci-dessus, rangés dans un vecteur  $p$ . Ces paramètres sont communs à tous les clichés d'une même série, sous réserve que le dispositif expérimental ne bouge pas, et que l'échantillon est déplacé avec une précisions suffisante pour que le centre du domaine diffractant ne bouge pas dans le faisceau. Une éventuelle imperfection par rapport à cette hypothèse induit un paramètre géométrique supplémentaire  $\delta y$ , évoqué à la fin de cette section.

Chaque direction cristalline se décompose dans le réseau réciproque (3.7), de base  $(a^*, b^*, c^*)$ :

$$
\boldsymbol{K}_{\alpha}=h_{\alpha}\,\boldsymbol{a}^*+k_{\alpha}\,\boldsymbol{b}^*+l_{\alpha}\,\boldsymbol{c}^*,
$$

où les entiers  $(h, k, l)_{\alpha}$  sont les indices de Miller. Finalement, pour chaque tache d'un cliché (indicé par  $k$ ), on a la dépendance suivante :

$$
\boldsymbol{x}_{\alpha} = g\Big(\boldsymbol{K}((hkl)_{\alpha}, \boldsymbol{q}_k), \boldsymbol{p}\Big), \tag{3.14}
$$

où les composantes de la base  $(a^*, b^*, c^*)$  sont rangées dans un vecteur  $q_k$ . Ce vecteur est différent pour chaque cliché Laue acquis pour des grains d'orientations différentes.

Les taches de diffraction de positions  $\boldsymbol{x}_{\alpha}^{e}$  détectées par le logiciel XMAS peuvent donc être calculées par la relation précédente (3.14). Cela permet d'ajuster les paramètres du dispositif (calibration) en minimisant par la méthode des moindres carrés les écarts :

$$
\boldsymbol{R}_{\alpha}=\boldsymbol{x}_{\alpha}^{e}-\boldsymbol{x}_{\alpha}(\boldsymbol{P}).
$$

Cette calibration porte sur l'ensemble des paramètres, rangés dans un vecteur  $P$  : les paramètres  $p$  du dispositif et l'ensemble des paramètres du réseau réciproque  $\boldsymbol{q}_k$ . La méthode des moindres carrés, décrite en annexe  $C.1$ , minimise la fonction coût construite sur les écarts :

$$
J(\boldsymbol{P}) = \frac{1}{2} \sum_{k} \sum_{\alpha} [\boldsymbol{R}_{\alpha}^{\ \ T}(\boldsymbol{P}).\boldsymbol{R}_{\alpha}(\boldsymbol{P})],
$$

où k est l'indice de chaque cliché, et l'indice  $\alpha$  réfère à des taches différents pour chaque cliché.

#### Remarques

- Certains paramètres n'agissent pas de manière indépendante : une variation de distance d à  $d_0$  peut être compensée en modifiant les paramètres  $L_x^p/L_x$  et  $L_y^p/L_y$  du rapport  $d_0/d$ . Ainsi, la calibration porte sur un jeu de 6 paramètres indépendants :  $\beta$ ,  $\gamma$ ,  $x_p^0$ ,  $y_p^0$ ,  $d$ ,  $L_y^p/L_y$ .
- En diffraction Laue, la position des taches dépend de la direction du vecteur  $K$ , mais pas de sa norme. Les 9 composantes de la base du cristal  $(a^*,b^*,c^*)$  dans le repère de l'échantillon ne peuvent donc pas être ajustées. L'ajustement portera donc sur 8 composantes.

Surface rugueuse Lors d'une acquisition, l'échantillon est déplacé parallèlement à sa surface inférieure. Si la surface supérieure (celle exposée aux rayons X) n'est pas vraiment plane, ni parallèle à la surface inférieure, ce défaut modifie l'origine des axes de chaque cliché Laue et ajoute un paramètre au dispositif. Ce paramètre est le décalage  $\delta y$  suivant la direction u. Il sera inclus dans les paramètres locaux de la calibration, et  $y_p^0$  sera fixé. Les nouveaux paramètres de calibration peuvent être rangés en deux groupes :

 $-$  des paramètres globaux, communs à toutes les images acquises avec une configuration géométrique de faisceau et de caméra identiques :

$$
\boldsymbol{p}=(\beta,\,\gamma,\,x_p^0,\,d,\,L_y^p/L_y),
$$

 $-$  et des paramètres locaux, pour chaque cliché :

$$
\boldsymbol{q_k} = (\boldsymbol{a}^*,\boldsymbol{b}^*,\boldsymbol{c}^*,\delta y).
$$

La calibration est détaillée dans l'annexe B.1.

Résultats Dans ce travail, une première calibration est faite à l'aide du logiciel XMAS. Les formules données dans ce chapitre et dans l'annexe B.1, permettent de l'améliorer. Nous obtenons :

- $L_x^p/L_x = L_y^p/L_y$  avec une précision relative de 10<sup>-4</sup>,
- $-$  un écart moyen entre les points expérimentaux et les points théoriques de l'ordre de 0.32 pixel par XMAS, et de 0.18 pixel par notre méthode.

## 3.2 Déformation du réseau cristallin

Nous montrons comment la déformation du réseau cristallin de la couche implantée affecte la position des taches de diffraction sur la caméra. Rappelons que la déformation mesurée par diffraction correspond à la transformation mécanique qui permet de passer du réseau cristallin du substrat à celui de la couche implantée.

### 3.2.1 Effet d'une déformation

D'après des travaux précédents  $[CRP12]$ , la déformation dans la couche implantée transforme une direction cristalline  $K$  en  $K'$ , en lui appliquant le gradient de déplacement :

$$
\nabla \xi = \begin{pmatrix} \xi_{x,x} & \xi_{x,y} & \xi_{x,z} \\ \xi_{y,x} & \xi_{y,y} & \xi_{y,z} \\ \xi_{z,x} & \xi_{z,y} & \xi_{z,z} \end{pmatrix},
$$

suivant la relation :

$$
\mathbf{K}' = (\mathbf{I} + \nabla \xi)^{-T} \cdot \mathbf{K},\tag{3.15}
$$

où le symbole  $^{-T}$  désigne l'inverse de la transposée. Pour la démonstration de cette formule (3.15), se référer à l'annexe B.2.

Déplacement d'une tache Ce qui précède permet d'exprimer la transformation d'une direction cristalline  $K$  en  $K'$  à l'issue d'une déformation. Cette déformation transforme une tache de coordonnées  $x_0$ en  $x_s$ :

- Les équations inverses (3.13) permettent d'associer un vecteur de diffusion  $K(x_0)$  à la tache principale  $x_0$ .
- L'équation (3.15) en donne la direction déformée  $K'(K, \nabla \xi)$ .

– Les équations directes (3.12) permettent de calculer la position du satellite  $x_s(K')$ .

Finalement, la position de la tache satellite  $x_s$  dépend de la tache principale  $x_0$ , du gradient de déplacement  $\nabla \xi$  :

$$
x_s = f(x_0, \nabla \xi). \tag{3.16}
$$

Elle dépend également des paramètres géométriques du dispositif. On peut remarquer que la mise en œuvre de cette relation ne nécessite pas de connaître la structure cristalline, ni les indices  $(h, k, l)$  de la tache.

### 3.2.2 Estimation du gradient de déplacement

Pour chaque cliché de Laue, nous avons un nombre A de couples de taches  $(x_0, x_s)_{\alpha}$  et un gradient de déplacement  $\nabla \xi$  unique. La relation (3.16) s'applique sur chaque couple de taches :

$$
x_{s\alpha} = f(x_{0\alpha}, \nabla \xi). \tag{3.17}
$$

Le calcul du gradient de déplacement se fait par la méthode des moindres carrés (annexe C.1). Elle cherche le gradient  $\nabla \xi$  qui minimise l'écart entre les positions des satellites détectées par analyse d'images, et celles calculées par le modèle  $(3.17)$  à partir des positions des taches principales.

Pour chaque couple  $\alpha$  de taches du cliché, l'écart à minimiser est défini par :

$$
\mathbf{R}_{\alpha} = \mathbf{x}_{s\alpha}(\nabla \xi) - \mathbf{x}_{e\alpha},\tag{3.18}
$$

où  $x_{e\alpha}$  est le centre de la tache satellite détecté par des procédures d'analyse d'images (voir paragraphe 4.1.3 jusqu'à 4.1.5). Il est de dimension 2 : les deux coordonnées x et y de la caméra.

La méthode des moindres carrés cherche un gradient  $\nabla \xi$  qui minimise une fonction coût (C.1) (voir annexe C.1), construite sur l'ensemble A des couples :

$$
J(\boldsymbol{\nabla}\boldsymbol{\xi})=\frac{1}{2}\sum_{\alpha=1}^A[\boldsymbol{R}_{\alpha}{}^T(\boldsymbol{\nabla}\boldsymbol{\xi}).\boldsymbol{R}_{\alpha}(\boldsymbol{\nabla}\boldsymbol{\xi})].
$$

Indétermination D'après les remarques précédentes, la technique Laue ne donne pas accès à la norme du vecteur  $K$ , mais seulement à sa direction. Ainsi, toute déformation de dilatation pure, de gradient :

$$
\nabla \xi = \begin{pmatrix} \Delta & 0 & 0 \\ 0 & \Delta & 0 \\ 0 & 0 & \Delta \end{pmatrix},
$$

qui transforme le vecteur  $K$  en un vecteur de même direction :

$$
\boldsymbol{K}_D = \frac{1}{1+\Delta} \,\boldsymbol{K},
$$

sera indétectable par cette technique (voir Chung et Ice [CI99]). Pour contourner cette indétermination, le premier terme  $\xi_{x,x}$  est fixé à 0 lors de l'ajustement de  $\nabla \xi$ . Ce choix repose sur le modèle de grains indépendants (présenté au paragraphe 5.1.2), où cette composante est nulle. Des mesures de diffraction aux rayons X en mode monochromatique [Ric12, RPC<sup>+</sup>12] ont confirmé cette approximation pour l'implantation à 60 keV. Le nombre des composantes du gradient du déplacement à ajuster se réduit donc à 8 :

$$
\nabla \xi = \begin{pmatrix} 0 & \xi_{x,y} & \xi_{x,z} \\ \xi_{y,x} & \xi_{y,y} & \xi_{y,z} \\ \xi_{z,x} & \xi_{z,y} & \xi_{z,z} \end{pmatrix} . \tag{3.19}
$$

**Procédure itérative** L'ajustement du gradient  $\nabla \xi$  par moindres carrés est une procédure itérative. Le gradient est initialisé par un gradient nul :  $\nabla \xi_0 = 0$ . Le calcul des itérations suivantes  $\nabla \xi_n$  s'appuie sur la méthode de Gauss-Newton décrite en annexe C.1. Il faut pour cela calculer les dérivées du modèle  $x_{s,a}(\nabla \xi)$  par rapport aux composantes du gradient.

# 3.3 Gonflement non uniforme

La déformation du réseau cristallin provient du gonflement que subit la couche implantée. Nous examinons dans ce paragraphe le cas général d'un gonflement non uniforme. Les équations fournies ici visent à interpréter la forme des taches doubles :

- le segment joignant le satellite avec la tache principale,
- $-$  l'allongement des satellites observé à haute énergie et fluence.

**Modèle** Considérons un gonflement  $g(z)$  dans la couche implantée, variable avec la profondeur z. Dans le modèle proposé, la couche implantée d'épaisseur  $\Delta z$  est située entre les profondeurs  $z_1$  et  $z_2$ . La moyenne du gonflement s'écrit :

$$
g_m = \frac{1}{\Delta z} \int_{z_1}^{z_2} g(z) \, \mathrm{d}z.
$$

Pour la suite, il est commode de décomposer le gonflement en :

$$
g(z) = g_m + g_m u(z)
$$
, où  $u(z) = \frac{g(z)}{g_m} - 1$ . (3.20)

Cette décomposition sépare la moyenne  $g_m$  d'une partie variable, proportionnelle à la moyenne.

Sous l'hypothèse de grains indépendants avec un comportement élastique, le gradient de déplacement est proportionnel au gonflement  $g(z)$ . Ce point est détaillé plus tard (voir paragraphe 5.1.3 et équation 5.12). Le gradient de déplacement s'écrit sous la forme suivante :

$$
\nabla \xi(z) = \mathbf{A} \cdot g(z).
$$

Lorsque le gonflement  $g(z)$  varie avec la profondeur, il en est donc de même du gradient. En remplacent  $g(z)$  par la relation (3.20), le gradient peut s'écrire sous la forme suivante :

$$
\nabla \xi(z) = \nabla \xi^m + \nabla \xi^m u(z), \quad \text{avec} \quad \nabla \xi^m = \mathbf{A} . g_m. \tag{3.21}
$$

Cette décomposition fait apparaître le gradient moyen  $\nabla \xi^m$ , et une partie variable, proportionnelle à cette moyenne.

Le modèle (3.16) qui décrit la position  $x_s$  du satellite à partir de la tache principale  $x_0$  et du gradient de déplacement  $\nabla \xi$ :

$$
\boldsymbol{x}_{s}=f\left(\boldsymbol{x}_{0},\boldsymbol{\nabla}\boldsymbol{\xi}\right),
$$

peut être remplacé par son développement limité :

$$
\boldsymbol{x}_s = \boldsymbol{x}_0 + \boldsymbol{\nabla}\boldsymbol{\xi} \, \frac{\partial f}{\partial \boldsymbol{\nabla}\boldsymbol{\xi}}
$$

.

Lorsque cette équation s'applique au gradient moyen  $\nabla \xi^m$ , cela conduit à la relation suivante :

$$
\nabla \xi^m \frac{\partial f}{\partial \nabla \xi} = \delta x, \quad \text{avec} \quad \delta x = x_s^m - x_0;
$$

lorsqu'elle s'applique au gradient relatif à la profondeur  $z$  (3.21), nous obtenons finalement :

$$
\begin{aligned} \mathbf{x}_{s}(z) &= \mathbf{x}_{0} + (\nabla \xi^{m} + \nabla \xi^{m} u(z)) \frac{\partial f}{\partial \nabla \xi}, \\ &= \mathbf{x}_{s}^{m} + \delta \mathbf{x} u(z). \end{aligned} \tag{3.22}
$$

Ainsi, la dispersion des valeurs de gonflement se traduit par une dispersion des positions du satellite. Cette dispersion se fait le long d'un axe porté par le vecteur  $\delta x$ .

En absence de dispersion du gonflement  $(u=0)$ , la tache de diffraction d'un satellite sera modélisée par une fonction gaussienne, centrée sur la position  $\boldsymbol{x}^m_s$  :

$$
G_s(\mathbf{x}) = \lambda_s G(\mathbf{x} - \mathbf{x}_s^m), \text{ avec } G(\mathbf{x}) = \exp(-\mathbf{x}^T.A.\mathbf{x}).
$$

Cette modélisation est adoptée dans le chapitre 4, où les méthodes d'analyse d'images sont développées pour la forme de taches de référence (figure 2.12).

Lorsque la tache de diffraction varie avec la contribution de chaque profondeur  $z$  (équation 3.22), la tache de diffraction résulte de l'addition de toutes les formes gaussiennes  $g_s$  suivant la profondeur :

$$
G_s(\boldsymbol{x}) = \frac{\lambda_s}{\Delta z} \int_{z_1}^{z_2} G(\boldsymbol{x} - \boldsymbol{x}_s^m - u(z) \,\delta \boldsymbol{x}) \,\mathrm{d}z,\tag{3.23}
$$

où  $\lambda_s$  est l'amplitude de la gaussienne. L'écriture de cette intégrale suppose que chaque profondeur contribue de manière égale à la construction de la tache, donc suppose une même absorption pour toutes les profondeurs de la couche implantée.

**Interprétation** Dans le modèle proposé  $(3.23)$ , la dispersion des valeurs de gonflement dans la couche implantée se traduit par une addition de taches gaussiennes, qui se répartissent suivant l'axe  $\delta x$  entre les taches principale  $x_0$  et satellite  $x_s^m$ . Cela permet d'interpréter les nombreuses observations des taches de diffraction :

- $-$  Nous avons montré en figure 2.12 l'existence d'un segment joignant les taches principale et satellite. Il provient du gonflement qui varie continûment entre le substrat non déformé et la couche implantée. Dans l'analyse d'images présentée au chapitre 4, nous négligerons ce segment. Pour les implantations à basses énergies et basses fluences, nous pourrons faire l'hypothèse d'un gonflement uniforme.
- $-$  Au cœur des grains implantés à haute énergie ou haute fluence, un gonflement non uniforme dans la couche implantée peut expliquer l'étalement constaté des taches, suivant l'axe  $\delta x$ . Au chapitre 6, l'équation (3.23) permettra de construire plusieurs modèles pour exprimer l'allongement des taches.

Il est également intéressant de reprendre les hypothèses du modèle pour interpréter les taches déformées hors axe, à proximité des joints de grains (figure 2.17). Le modèle s'appuie en effet sur le modèle de grains ind´ependants pour reporter la dispersion des valeurs de gonflement directement sur le gradient de déplacement (3.21). A proximité des joints de grains, les champs de déformations sont beaucoup plus complexes, ce qui met en défaut le modèle et explique de ce fait la déformation hors axe des taches satellites.

# Chapitre 4

# Procédure d'analyse des clichés Laue

La forme dédoublée des taches obtenue sur les clichés Laue (figure 2.10) est exploitée pour mesurer la déformation due à l'implantation. Cela nécessite le développement de méthodes d'analyse d'images pour la détection des tache et la mesure de déformation.

Des nouvelles méthodes sont détaillées dans ce chapitre au paragraphe 4.1. L'amélioration d'efficacité et de précision par rapport à une méthode développée pendant un travail précédent [Ric12] est montrée au paragraphe 4.2. L'analyse des clichés avec taches dédoublées présente certaines difficultés qui sont détaillées au paragraphe 4.3. Des outils statistiques sont développés au paragraphe 4.4 pour traiter d'une manière automatique ces difficultés, pour rendre les résultats plus fiables et pour évaluer leur incertitude.

# 4.1 Méthodes d'interprétation des clichés Laue

La mesure de la déformation de la couche implantée sur les clichés Laue suppose :

- $-$  de comprendre les effets d'une déformation sur les taches de diffraction,
- de proposer des m´ethodes d'analyse d'images pour d´etecter les taches satellites et d´eterminer avec précision leur position par rapport à la tache principale,
- $-$  et de calculer, à partir de ces positions, les déformations par des méthodes inverses.

### 4.1.1 Etapes de mesure de la déformation

**Mesure de la déformation** Un travail précédent par Richard et al. [CRP12, Ric12, RPC<sup>+</sup>12] a montré la possibilité d'exploiter ces taches dédoublées pour mesurer les déformations de la couche implantée. La procédure utilisée était la suivante :

- 1. Détection des taches principales en utilisant le logiciel XMAS.
- 2. Détection des satellites par une méthode développée pour ce but. Cette méthode utilise le logiciel d'analyse d'images Fit2D [Ham97], elle est expliquée ci-après.
- 3. Ajustement d'une déformation par la méthode des moindres carrés.

De nouvelles procédures d'analyse d'images pour la détection des satellites ont été développées dans ce travail, et visent à remplacer l'étape 2 (détection des satellites). Elles sont présentées aux paragraphes 4.1.3 et 4.1.4 suivants.

Détection des satellites par Richard *et al.* Nous détaillons maintenant la méthode de détection des satellites, qui est la deuxième étape de mesure de déformation (paragraphe précédent), et qui a

´et´e d´evelopp´ee lors de la th`ese pr´ec´edente [Ric12]. Autour de chaque tache principale, le logiciel Fit2D recherche les taches qui se trouvent dans une fenêtre de dimension  $61\times61$  pixels, en s'appuyant sur des fonctions de forme gaussiennes 2D. Lorsqu'il existe plusieurs taches, le satellite correspond `a celle qui est reliée à la tache principale par un segment plus intense que le bruit de fond. Pour détecter cette configuration, l'intensité moyenne est calculée dans une boite de largeur 2 pixels joignant la tache principale et les pics détectés. La construction des boîtes joignant les satellites potentiels à la tache principale est schématisée en figure 4.1. Finalement, les couples de taches retenus sont ceux dont l'intensité moyenne de la boîte dépasse le bruit de fond de l'image.

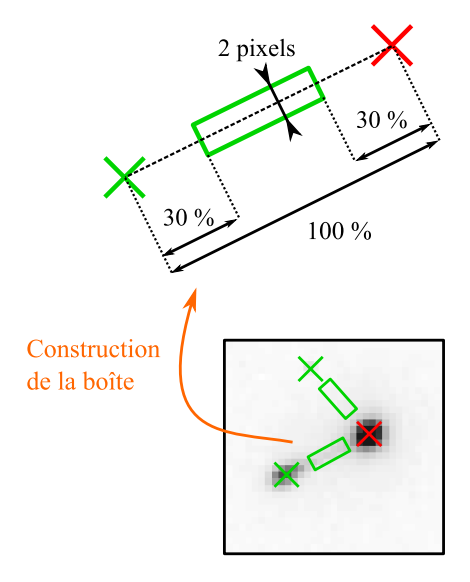

FIGURE 4.1 – Illustration de la procédure de détection des satellites développée dans Fit2D [Ric12].

Cette procédure automatique a permis d'obtenir de nombreux résultats pour l'analyse des échantillons implantés à faible énergie et pour des fluences moyennes. Elle a cependant montré ses limites : elle ne d´etecte pas les satellites trop proches des taches principales (cas des faibles fluences d'implantation). De plus, ce procédé ne peut pas être généralisé pour des plus hautes énergies et fluences, où la forme des taches est plus compliquée : absence du segment joignant les deux taches. Il est apparu nécessaire de proposer de nouvelles m´ethodes d'analyse d'images.

### 4.1.2 Recherche grossière

Afin d'amorcer la détection de satellites, nous commençons par une recherche rapide que nous appelons recherche grossière. Les maxima locaux de l'image sont recherchés en interpolant le niveau de gris de l'image. Cette recherche se fait dans des domaines limités proches des taches principales.

Fenêtre de recherche Le satellite est recherché dans une fenêtre carrée dont le centre est calculé comme le déplacement  $x_c$  de la tache principale  $x_0$  par un gradient de la forme :

$$
\nabla \xi = \begin{pmatrix} 0 & 0 & 0 \\ 0 & 0 & 0 \\ 0 & 0 & \xi_{zz} \end{pmatrix} . \tag{4.1}
$$

La position  $x_c$  s'obtient par la formule (3.16). La valeur de la composante  $\xi_{zz}$  correspond au gradient moyen attendu d'après les anciens résultats  $[RPC+12]$  : environ 1 % pour les fluences moyennes d'implantation

 $(5.10^{15}-2.10^{16} \text{ ions/cm}^2)$ , et  $0.5\%$  pour la faible fluence  $(10^{15} \text{ ions/cm}^2)$ . La largeur de la fenêtre vaut  $2 \times ||x_c - x_0||$ . Cela permet le positionnement d'une fenêtre de recherche comme schématisé en figure 4.2, pour ensuite chercher un satellite et ajuster une nouvelle valeur d'un gradient de déplacement sur les couples de taches d'un clich´e.

Méthode des maxima locaux La méthode consiste à rechercher un maximum de niveau de gris dans la fenêtre de recherche décrite ci-dessus. Pour ce faire, une grille de  $4\times4$  pixels est déplacée d'un pas de un pixel (figure 4.2), et les coefficients  $a_{lm}$  d'une interpolation bicubique sont calculés à partir des valeurs des 16 pixels de la grille. La fonction d'interpolation a la forme suivante :

$$
f(x,y) = \sum_{l=0}^{3} \sum_{m=0}^{3} a_{lm} x^l y^m.
$$
 (4.2)

Un maximum de la fonction est cherché dans le carré central de la grille. Plusieurs maxima locaux peuvent ainsi être détectés dans la fenêtre de recherche. Le premier maximum trouvé correspond à la tache principale; le suivant, s'il existe, sera considéré comme la position du satellite. Les positions détectées par cette méthode ne sont pas discrétisées sur une grille, mais correspondent aux maxima de l'interpolation bicubique.

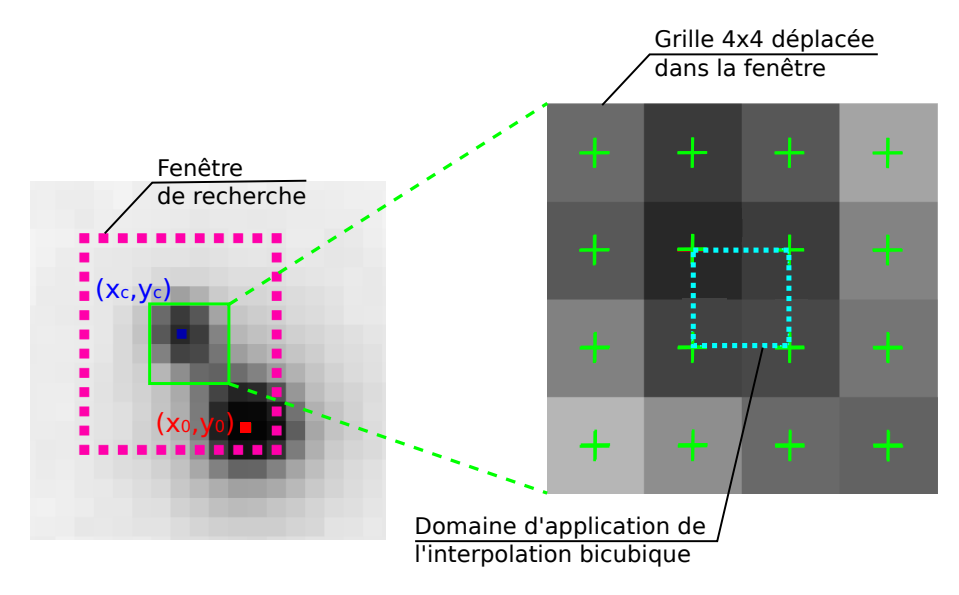

FIGURE  $4.2$  – Limites des différentes zones de recherche pour la méthode grossière.

Besoin d'une recherche fine Dans certains cas, des maxima locaux ne sont pas détectés. C'est le cas, illustr´e en figure 4.3, quand le satellite est proche de la principale, il y a chevauchement du niveau de gris de la tache principale et du satellite. En conséquence, les satellites de certaines taches principales d'un cliché ne seront pas détectés. Pour améliorer la détection et la précision du positionnement du centre du satellite, nous avons testé deux méthodes de recherche fine :

- La méthode de corrélation d'images qui s'appuie sur la similitude de la forme des taches principale et satellite.
- La méthode d'ajustement d'une **fonction bi-gaussienne** qui s'appuie sur la forme gaussienne des taches. C'est cette méthode qui a été retenue et qui sera appliquée dans la suite (chapitres 5 et 6) pour l'exploitation des clichés.

Les techniques d'analyse d'images proposées dans la suite se basent sur la méthode des moindres carrés qui minimisent l'écart entre les niveaux de gris de l'image et un modèle de tache (annexe C.1). Cette minimisation s'appuie sur l'algorithme de Gauss-Newton, qui procède par itérations à partir d'une première

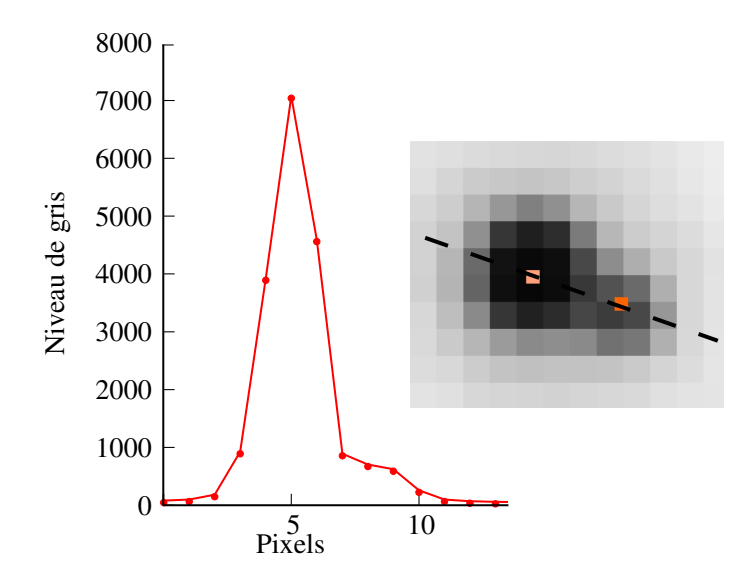

FIGURE 4.3 – Exemple d'une tache dédoublée où la faible distance tache principale – satellite gêne la détection du satellite par la méthode des maxima locaux.

estimation du satellite. Les résultats de la recherche grossière serviront donc à initialiser l'algorithme de Gauss-Newton. Cette estimation doit être proche du satellite pour deux raisons :

- $-$  la minimisation ne converge pas si l'estimation est trop éloignée, de plus 1 pixel environ ;
- le domaine  $D$  de recherche est centré autour de l'estimation : il doit contenir suffisamment de pixels appartenant à la tache.

### 4.1.3 Corrélation d'images

Une première méthode a été proposée pour la détection des taches satellites : la méthode de corrélation d'images num´eriques [BOR11] (CIN). Elle exploite la similitude de forme entre les deux taches principale et satellite. L'application de cette méthode sur les taches dédoublées n'a pas donné des résultats satisfaisants. Nous avons détaillé dans un rapport précédent  $[ICP^+14]$  cette méthode, ainsi que les raisons de son manque d'efficacité sur les clichés Laue. Nous l'avons aussi comparée à une autre méthode, qui est finalement adoptée, et détaillée dans le paragraphe suivant. Nous présentons ici le résumé du principe de la CIN et ses limites. Pour plus d'explications, se référer au rapport détaillé.

**Principe** La CIN est classiquement utilisée, pour mesurer les déformations d'une éprouvette au cours d'un essai mécanique. La méthode consiste à :

- Ajuster une d´eformation sur un sous-domaine d'une image de r´ef´erence, pour assurer la ressemblance maximale en termes de distribution des niveaux de gris, mesurée par un coefficient de corrélation, entre cette image et une autre acquise après déformation mécanique de l'éprouvette.
- La taille du domaine r´esulte d'un compromis : un grand domaine contient plus d'informations exp´erimentales (sous la forme des niveaux de gris des pixels) et permet d'atteindre une meilleure précision de mesure des composantes de la transformation, mais ceci au détriment de la résolution spatiale. Le domaine contient quelques centaines de pixels pour les applications classiques.

Cette méthode est appliquée dans notre cas pour mesurer le déplacement entre la tache principale et le satellite (figure 4.4), ce qui permet le positionnement du centre du satellite par rapport à celui de la tache principale. Les spécificités de ce cas sont :

– L'´etat initial et final se trouvent sur la mˆeme image : l'´etat initial est repr´esent´e par la tache principale, et l'état déformé par le satellite.

– Les domaines d'ajustement contiennent une vingtaine de pixels. Ils sont placés comme montré en figure 4.4, et le déplacement  $\Delta x$  est ajusté.

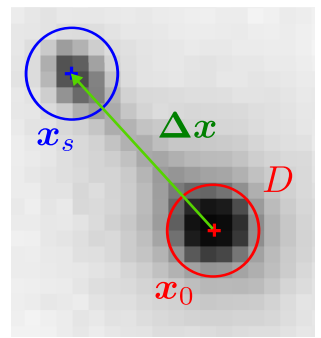

FIGURE 4.4 – Calcul du déplacement  $\Delta x$  par corrélation d'images. Le domaine de minimisation D est placé sur les taches principale et satellite.

Limites L'efficacité de la corrélation d'images est limitée pour les raisons suivantes :

- lorsque les taches principale et satellite sont proches, le niveau de gris de la tache satellite est pollu´e par celui de la tache principale, ce qui complique la recherche de similitude entre les deux taches ;
- le segment qui rejoint les deux taches augmente le niveau de gris de chaque côté des taches dans le domaine de minimisation, et donc détériore la corrélation;
- le domaine  $D$  de corrélation, même après optimisation de son rayon, reste petit par rapport aux domaines utilisés dans la CIN classique, afin d'éviter que ce domaine ne couvre à la fois la tache principale et la tache satellite. On ne peut ainsi exploiter que partiellement l'information contenue dans la distribution des niveaux de gris autour du maximum d'une tache.

Pour ces raisons, il a fallu développer une autre méthode d'analyse d'images pour rechercher les taches satellites. Nous donnons quelques chiffres qui montrent les limites de la corrélation d'images par rapport à la méthode qui sera expliquée dans la suite (pour plus de détails se référer à  $[ICP+14]$ ) :

- Pour des basses fluences d'implantation, la plupart des taches satellites sont proches des taches principales `a cause de la faible d´eformation de la couche. Par exemple, pour une analyse sur un  $\epsilon$ chantillon implant $\epsilon$  à 60 keV -  $10^{15}$  ions/cm<sup>2</sup>, la CIN traite 10 fois moins d'images que les méthodes propos´ees ensuite, et trouve 5 fois plus de taches parasites.
- Pour des fluences plus élevées (meilleure séparation des taches doubles), la CIN traite  $20\%$  moins d'images que les méthodes proposées ensuite, et le résidu d'ajustement est 2 fois plus grande.

### 4.1.4 Fonctions bi-gaussiennes

D'après le paragraphe 2.4, la forme des taches de diffraction ressemble à des fonctions gaussiennes ; nous pouvons alors approcher les couples de taches par des fonctions bi-gaussiennes et recalculer les centres de la taches principale et du satellite.

La fonction gaussienne Une tache centrée sur le point  $x_c$  peut être approchée par une fonction gaussienne qui s'écrit sous forme canonique :

$$
G(\boldsymbol{x}, \boldsymbol{P}) = a_c \exp(-\Delta \boldsymbol{x}^T \cdot \mathbf{A} \cdot \Delta \boldsymbol{x}), \quad \text{avec} \quad \mathbf{A} = \begin{pmatrix} a_{11} & a_{12} \\ a_{12} & a_{22} \end{pmatrix} \quad \text{et} \quad \Delta \boldsymbol{x} = \boldsymbol{x} - \boldsymbol{x}_c. \tag{4.3}
$$

qui dépend de 6 paramètres : les coordonnées  $x_c$  du centre, une amplitude  $a_c$  et les trois composantes d'une forme quadratique  $\bf{A}$ . Elle peut également s'écrire sous forme **développée** :

$$
G(\mathbf{x}, \mathbf{P}) = a_d \cdot \exp(-\mathbf{x}^T \cdot \mathbf{A} \cdot \mathbf{x} + \mathbf{a}^T \cdot \mathbf{x}), \text{ avec } \mathbf{a} = \begin{pmatrix} a_1 \\ a_2 \end{pmatrix},
$$

avec pour paramètres, les composantes du vecteur  $a$ , une amplitude  $a_d$  et les trois composantes de  $A$ . L'avantage de l'écriture développée est de simplifier l'expression des dérivées, puisque dans l'exponentielle, l'expression est linéaire par rapport aux coefficients à ajuster. Mais elle peut faire apparaître des grands nombres (exponentielle d'un chiffre élevé) car elle implique les positions absolues  $x$  de l'image. Tandis que la forme canonique a l'avantage d'introduire l'écart  $x - x_c$ .

Une forme mixte permet de combiner les avantages de ces deux écritures. Elle s'écrit à partir d'un point  $x_m$  proche du centre  $x_c$  de la tache :

$$
G(\boldsymbol{x}, \boldsymbol{P}) = a_m \cdot \exp(-\Delta \boldsymbol{x}^T \cdot \mathbf{A} \cdot \Delta \boldsymbol{x} + \boldsymbol{a}^T \cdot \Delta \boldsymbol{x}), \text{ avec } \Delta \boldsymbol{x} = \boldsymbol{x} - \boldsymbol{x}_m,
$$
 (4.4)

avec pour paramètres les composantes du vecteur  $a$ , une amplitude  $a_m$  et les trois composantes de A. Les param`etres de la forme canonique en d´ependent par le changement de variable suivant :

$$
\boldsymbol{x}_c = \boldsymbol{x}_m + \delta \boldsymbol{x}, \quad a_c = a_m. \exp(\delta \boldsymbol{x}^T. \mathbf{A}. \delta \boldsymbol{x}), \tag{4.5a}
$$

avec

$$
\delta x = \frac{1}{2} \frac{a_{22}.a_1 - a_{12}.a_2}{a_{11}.a_{22} - a_{12}.a_{12}}, \quad \delta y = \frac{1}{2} \frac{a_{11}.a_2 - a_{12}.a_1}{a_{11}.a_{22} - a_{12}.a_{12}}.
$$
\n(4.5b)

**Ajustement** Il est possible d'ajuster une fonction gaussienne sur une tache de diffraction par la méthode des moindres carrés. L'écart  $R_i$  entre la valeur de la fonction gaussienne (4.4) et le niveau de gris  $v_i$  d'un pixel i de centre  $x_i$  vaut :

$$
R_i(\boldsymbol{P}) = G(\boldsymbol{x}_i, \boldsymbol{P}) - v_i.
$$
\n
$$
(4.6)
$$

L'ajustement consiste a minimiser par rapport aux 6 parametres la fonction coût obtenue en sommant les carres des écarts  $R_i$  sur tous les pixels dont le centre est dans un disque D, pixels, centré sur le point  $x_m$ . Pour ce dernier, on adopte la position détectée par le logiciel XMAS. Le rayon du domaine  $D$  a été choisi à partir d'une étude de sensibilité portant sur la variation du rayon et l'ajustement d'une gaussienne. L'ajustement est optimal pour un rayon de 3.1 pixels. Cette minimisation nécessite le calcul des dérivées partielles de l'écart, qui correspond à celle de la gaussienne :

$$
\frac{\partial G}{\partial a_m} = \exp(-\Delta x^T \cdot \mathbf{A} \cdot \Delta x + \mathbf{a}^T \cdot \Delta x),\tag{4.7a}
$$

$$
\frac{\partial G}{\partial a_1} = \Delta x. g(x, \mathbf{P}),\tag{4.7b}
$$

$$
\frac{\partial G}{\partial a_2} = \Delta y. g(\mathbf{x}, \mathbf{P}),\tag{4.7c}
$$

$$
\frac{\partial G}{\partial a_{11}} = -\Delta x^2 . g(x, \mathbf{P}),\tag{4.7d}
$$

$$
\frac{\partial G}{\partial a_{22}} = -\Delta y^2 . g(\mathbf{x}, \mathbf{P}), \qquad (4.7e)
$$

$$
\frac{\partial G}{\partial a_{12}} = -2.\Delta x.\Delta y.g(\mathbf{x}, \mathbf{P}).\tag{4.7f}
$$

Après convergence, le centre  $x_c$  de la gaussienne est calculé par les formules de changement de variables  $(4.5)$ .

Le modèle de tache gaussienne a été testé sur les taches principales, dont les centres sont fournis par XMAS. L'ajustement a montré un bon accord entre les niveaux des gris des taches et la forme gaussienne, comme sur la figure 2.11.

La fonction bi-gaussienne La forme gaussienne pourrait être appliquée à la détection des satellites. Mais pour tenir compte de la superposition possible entre les taches principale et satellite, nous préférons modéliser le couple de taches sous la forme d'une somme de deux fonctions gaussiennes :

$$
b(\boldsymbol{x}, \boldsymbol{P}) = G(\boldsymbol{x}, \boldsymbol{P}_0) + G(\boldsymbol{x}, \boldsymbol{P}_s), \text{ avec } \boldsymbol{P}_0 = \begin{pmatrix} a_0 \\ a_0 \\ A_0 \end{pmatrix}, \text{ et } \boldsymbol{P}_s = \begin{pmatrix} a_s \\ a_s \\ A_s \end{pmatrix}.
$$
 (4.8a)

Le vecteur des paramètres  $P$  de la bi-gaussienne rassemble les 12 paramètres  $P_0$  et  $P_s$  des deux gaussiennes. L'écart  $R_i$  est construit de la même manière que l'écart avec une seule gaussienne  $(4.6)$ :

$$
R_i(\boldsymbol{P}) = b(\boldsymbol{x}_i, \boldsymbol{P}) - v_i. \tag{4.8b}
$$

On minimise par rapport aux 12 paramètres la somme du carré de cet écart pour tous les pixels inclus dans la réunion des domaines  $D_0 \cup D_s$ . Les centres  $x_0$  et  $x_s$  des domaines doivent être initialisés près de la solution :  $x_0$  est donné par le logiciel XMAS comme précédemment, et  $x_s$  est donné par la recherche grossière des satellites (paragraphe 4.1.2). L'ajustement de la bi-gaussienne permet d'affiner la position de la tache satellite  $x_s$ , et de corriger éventuellement la tache principale  $x_0$ .

La tache satellite ressemble à la tache principale en moins intense ; c'est pourquoi il est a priori possible d'adopter une d´emarche voisine de la CIN : s'appuyer sur la forme de la tache principale pour estimer le satellite. Les formes quadratiques seront ainsi égales :

$$
\mathbf{A}_0 = \mathbf{A}_s. \tag{4.9}
$$

Cela permet également de diminuer à 9 le nombre de paramètres et donc l'incertitude sur l'estimation. Les dérivées partielles de la bi-gaussienne par rapport aux composantes de la forme quadratique deviennent :

$$
\frac{\partial b}{\partial a_{ij}} = \frac{\partial G}{\partial a_{ij}} (\boldsymbol{P}_0) + \frac{\partial G}{\partial a_{ij}} (\boldsymbol{P}_s).
$$

### 4.1.5 Recherche directe du gradient de déplacement

D'après ce qui précède, le calcul du gradient de déplacement se fait en deux étapes : détection des satellites, puis ajustement d'un gradient de déplacement sur les satellites. Puisque la position des satellites provient du gradient de d´eplacement, nous proposons une m´ethode qui utilise cette d´ependance pour ajuster le gradient directement à partir du niveau de gris de l'image.

**Principe** La détection des satellites par une fonction bi-gaussienne  $(4.8)$  minimise sur les pixels i d'une tache  $\alpha$  des résidus de la forme :

$$
R_i(\boldsymbol{x}_{0\,\alpha},\boldsymbol{x}_{s\,\alpha},\boldsymbol{q}_{\alpha}),
$$

où  $x_{0\alpha}$  et  $x_{s\alpha}$  désignent les centres des taches principale et satellite, et  $q_\alpha$  les autres paramètres. Les positions  $x_{s\alpha}$  et  $x_{0\alpha}$  sont reliées entre elles (3.16) par le gradient :

$$
\boldsymbol{x}_{s\,\alpha}=\boldsymbol{x}_{s}\left(\boldsymbol{x}_{0\,\alpha},\boldsymbol{\nabla}\boldsymbol{\xi}\right).
$$

La combinaison de ces deux relations permet d'introduire le gradient dans le résidu :

$$
R_i\left(\boldsymbol{x}_{0\,\alpha},\boldsymbol{x}_s\left(\boldsymbol{x}_{0\,\alpha},\boldsymbol{\nabla}\boldsymbol{\xi}\right),\boldsymbol{q}_{\alpha}\right).
$$

Il est alors possible de minimiser ces résidus sur l'ensemble des taches en ajustant un vecteur de paramètres :

$$
P = \begin{pmatrix} p \\ q \end{pmatrix} = \begin{pmatrix} p \\ \vdots \\ q_{\alpha} \\ x_{0 \alpha} \\ \vdots \end{pmatrix}
$$

où le vecteur  $p$  correspond aux composantes du gradient recherché :

$$
\boldsymbol{p} = (\xi_{y,x} \ \xi_{z,x} \ \xi_{x,y} \ \xi_{y,y} \ \xi_{z,y} \ \xi_{x,z} \ \xi_{y,z} \ \xi_{z,z})^T.
$$

Le vecteur  $P$  contient des paramètres globaux  $p$  applicables sur l'ensemble des taches d'une image, et des paramètres locaux  $(q_\alpha, x_{0\alpha})$  applicables sur chaque couple de taches.

**Fonction coût** La fonction coût sera construite par une double somme de résidus :

- somme sur le nombre total A des couples de taches de l'image indicés par  $\alpha$ ,
- somme sur le nombre total de pixels  $I_\alpha$  de chaque couple de taches  $\alpha,$  indicés par  $i.$

$$
J(\boldsymbol{p}, \boldsymbol{q}) = \frac{1}{2} \sum_{\alpha=1}^{A} \sum_{i=1}^{I_{\alpha}} R_i^2(\boldsymbol{x}_{0\alpha}, \boldsymbol{x}_{s\alpha}(\boldsymbol{x}_{0\alpha}, \boldsymbol{p}), \boldsymbol{q}_{\alpha}) = \sum_{\alpha=1}^{A} J_{\alpha}(\boldsymbol{p}, \boldsymbol{q}_{\alpha}),
$$
(4.10a)

avec, pour chaque tache :

$$
J_{\alpha}(\boldsymbol{p}, \boldsymbol{q}_{\alpha}) = \frac{1}{2} \sum_{i=1}^{I_{\alpha}} R_i^2(\boldsymbol{x}_{0\alpha}, \boldsymbol{x}_{s\alpha}(\boldsymbol{x}_{0\alpha}, \boldsymbol{p}), \boldsymbol{q}_{\alpha}). \tag{4.10b}
$$

La minimisation peut être faite en deux temps :

- 1. Le centre de satellite  $x_s$ , piloté par le gradient de déplacement, est fixé. La minimisation de chaque  $J_{\alpha}$  se fait sur le reste des paramètres du modèle bi-gaussien, dont le nombre est donc réduit à 7 :  $a_0$ ,  $\mathbf{a}_0$ ,  $\mathbf{A}_0$ ,  $a_s$ .
- 2. Ensuite, les 8 composantes du gradient de déplacement  $\xi_{i,j}$  sont minimisées sur l'image entière (ensemble des couples).

$$
\min_{\boldsymbol{p},\boldsymbol{q}} J(\boldsymbol{p},\boldsymbol{q}) = \min_{\boldsymbol{p},\boldsymbol{q}} \sum_{\alpha=1}^A J_{\alpha}(\boldsymbol{p},\boldsymbol{q}_{\alpha}) = \min_{\boldsymbol{p}} \sum_{\alpha=1}^A \min_{\boldsymbol{q}_{\alpha}} J_{\alpha}(\boldsymbol{p},\boldsymbol{q}_{\alpha})
$$

Les expressions qui permettent cette minimisation en deux temps sont détaillées en annexe C.1.1.

Le développement de la méthode directe est motivée par plusieurs raisons, relatives à la méthode des moindres carrés :

- Dans la m´ethode directe, le positionnement des satellites est guid´e par le gradient de d´eplacement, ce qui réduit le nombre de paramètres à ajuster. Un plus petit nombre de paramètres améliore la précision de la minimisation et la rend plus stable, à condition que le modèle reste adapté aux données à ajuster.
- La th´eorie des moindres carr´ees peut s'exprimer en termes statistiques : les donn´ees exp´erimentales se décomposent alors en une partie déterministe, décrite par le modèle, et un bruit de mesure aléatoire. En absence d'information, ce bruit est modélisé par un bruit blanc, dont l'amplitude peut être estimée sur les données expérimentales.

Dans le cas de la micro diffraction, le bruit expérimental provenant de la caméra peut être modélisé statistiquement : un bruit poissonnien dépendant de l'intensité mesurée, plus un bruit uniforme pour

le fond de l'image  $[PCB+15]$ . Dans ce cas, il est possible d'améliorer les moindres carrés par une pondération adaptée, et d'estimer avec précision une incertitude sur l'ajustement des paramètres. Pour la m´ethode directe, il est donc possible d'exploiter la connaissance du bruit de mesure (niveaux de gris) pour améliorer l'ajustement des paramètres et le calcul de leurs incertitudes.

## 4.1.6 Etapes de la recherche

Les paragraphes précédents ont décrit les différentes méthodes nécessaires pour identifier des gradients de déplacement à partir des clichés de diffraction Laue. Il reste à les assembler dans des algorithmes, dont le schéma commun se trouve en figure 4.5, où deux procédures peuvent être utilisées pour mesurer le gradient :

 $-$  procédure indirecte,

 $-$  et procédure directe,

qui seront résumées dans ce paragraphe.

Il faut noter que la recherche fine des satellites par moindres carrés est très sensible à l'estimation initiale de la position du satellite pour deux raisons :

- $-$  C'est le point de départ de la minimisation. Compte tenu de la taille des taches de diffraction (8) pixels, largeur à mi-hauteur FWHM d'environ 2 pixels), l'exploitation des clichés montre qu'il ne doit pas être distant de plus d'un pixel de la position recherchée.
- Les positions initiales des satellites servent `a initialiser les voisinages de minimisation, sur les pixels desquels est ajusté le modèle de tache (voir ci-dessus  $4.1.4$ ). Un mauvais positionnement de ce voisinage introduit des données expérimentales inadaptées dans l'ajustement.

Afin d'amorcer la recherche fine proche des vrais satellites, et de maximiser le nombre de satellites détectés, un ajustement d'un gradient initial est introduit dans les procédures, juste après la recherche grossière. Il permet d'estimer, à travers l'équation (3.17), pour chaque tache principale un satellite. Les voisinages seront centrés sur ces satellites, et leurs centres serviront à initialiser la recherche fine. Notons les points suivants :

- Chaque tache principale possède alors son satellite, ce qui augmente beaucoup *a priori* le nombre de satellites.
- $-$  Cependant, certains satellites ainsi estimés nuisent à la recherche fine. Une procédure de tri permet d'en rejeter quelques uns trop proches de la tache principale, ou du bord, etc.
- En moyenne, le nombre de satellites utilis´es pour la recherche fine d´epasse le nombre de satellites détectés par la recherche grossière précédente.

**Procédure indirecte** La procédure indirecte sera donc composée des étapes suivantes :

- 1. une **recherche grossière** pour détecter rapidement les satellites. La méthode de détection des maxima locaux, expliquée au paragraphe 4.1.2, est utilisée.
- 2. une première évaluation du gradient de déplacement, le gradient initial. À partir de cette première estimation, des positions des satellites associées aux positions des taches principales sont calculés par l'application du gradient initial. Ces positions permettent d'amorcer l'étape suivante.
- 3. la recherche fine permet de donner des positions précises des satellites. Elle s'appuie sur l'ajustement de fonctions bi-gaussiennes, expliqué au paragraphe 4.1.4.
- 4. ajustement du gradient final sur les nouvelles positions des satellites.

Cet algorithme décrit la **procédure indirecte**, dans laquelle la recherche des satellites et l'ajustement du gradient sont découplés.

**Procédure directe** Les deux dernières étapes de la procédure indirecte, peuvent être réalisées en une seule étape, grâce à la minimisation expliquée au paragraphe 4.1.5. C'est la **procédure directe** :

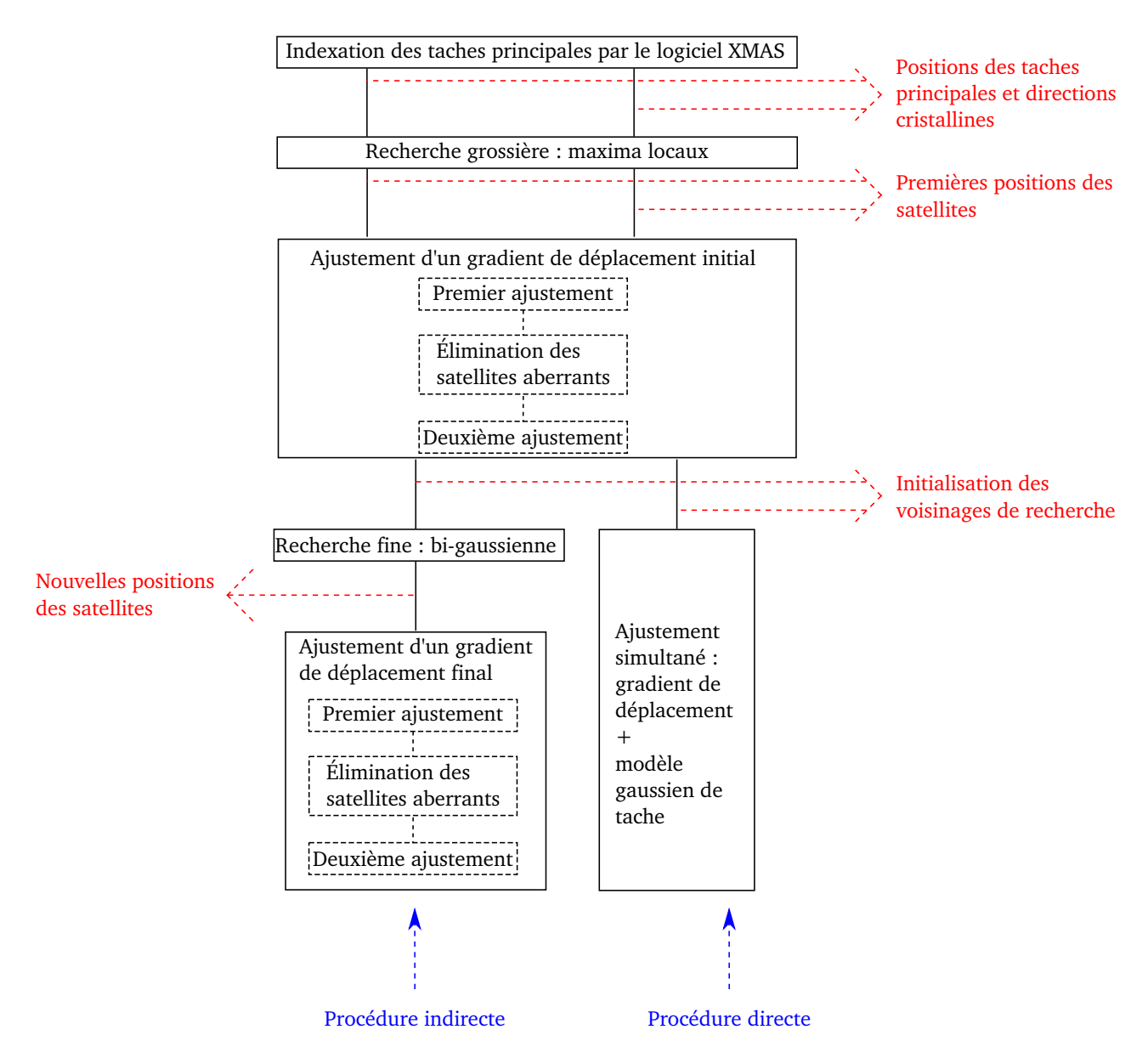

FIGURE 4.5 – Schéma des deux procédures, indirecte et directe, pour l'ajustement d'un gradient de déplacement.

- 1. recherche grossière des satellites,
- 2. ajustement du gradient initial,
- 3. ajustement du gradient final, par minimisation simultanée de ses composantes et des paramètres d'un modèle gaussien de taches.

Ajustement d'un gradient L'ajustement d'un gradient de déplacement, initial ou final, se fait en plusieurs étapes :

- 1. un premier ajustement si l'image possède suffisamment de satellites. Pour ajuster les 8 composantes du gradient  $(3.19)$ , il faut au moins 4 satellites (deux coordonnées x et y par satellite). Mais pour ce faible nombre de satellites, l'ajustement n'est pas stable. Pour le stabiliser, nous procédons dans un premier temps à un ajustement si le nombre de satellites détectés est plus grand que 10. Ce nombre est remis à 4 après développement de critères qui permettent l'évaluation automatique de la stabilité de l'ajustement. Ils sont détaillés au paragraphe 4.4.
- 2. Les positions des satellites peuvent être réévaluées (3.17) à partir du premier ajustement du gradient. Un satellite sera considéré comme aberrant si sa position détectée est trop loin de sa nouvelle estimation. Une tolérance de 1 pixel a été choisie pour rejeter les satellites aberrants. Elle vaut cinq fois la précision de calibration (voir paragraphe  $3.1.3$ ).
- 3. Le gradient est à nouveau ajusté sur les satellites restants.

# 4.2 Comparaison des différentes méthodes

### 4.2.1 Comparaison des procédures indirecte et directe

Les différentes procédures, mises en oeuvre dans le paragraphe précédent, sont maintenant comparées entre elles. Les calculs sont donc appliqués à quatre séries d'images traitées précédemment. Ces séries correspondent à des cartographies larges mesurées sur des échantillons implantés en Hélium à 60 keV (tableau 2.2). Nous allons les nommer selon la fluence à laquelle le polycristal a été implanté. Elles sont données au tableau 4.1.

| Série                            |     | Nombre d'images   Nom du polycristal |
|----------------------------------|-----|--------------------------------------|
| $10^{15}$ ions/cm <sup>2</sup>   | 612 | Poly_60_01                           |
| $5.10^{15}$ ions/cm <sup>2</sup> | 612 | Poly_60_05                           |
| $10^{16}$ ions/cm <sup>2</sup>   | 816 | $Poly_60_10$                         |
| $2.10^{16}$ ions/cm <sup>2</sup> | 816 | Poly $-60-20$                        |

TABLEAU  $4.1$  – Séries d'images acquise sur des polycristaux implantés à 60 keV et à différentes fluences.

Plusieurs éléments sont disponibles pour comparer les procédures indirecte et directe, schématisées dans la figure 4.5. Nous commençons par étudier le bruit de mesure estimé par la méthode des moindres carrés. Ensuite nous comparons les gradients de déplacement obtenus. Finalement, quelques clichés sont d'étaillés, pour comprendre les éléments nuisant au bon fonctionnement de ces procédures.

Bruit de mesure par la méthode de moindres carrés Les procédures indirecte et directe ont en commun de minimiser la différence entre le niveau de gris expérimental et le modèle gaussien. Il est possible de comparer ces deux procédures, en mesurant cette différence. Deux critères, écart quadratique moyen et bruit, sont proposés pour cette comparaison :

1. La procédure indirecte minimise, pour chaque tache  $\alpha$  une fonction coût de la forme :

$$
J_{\alpha} = \frac{1}{2} \sum_{i=1}^{I_{\alpha}} \left( b(\boldsymbol{x}_i, \boldsymbol{P}_{\alpha}) - v(\boldsymbol{x}_i) \right)^2,
$$

sur l'ensemble des paramètres  $P_{\alpha}$  de la tache. Ces minimisations peuvent être rassemblées en une seule : la minimisation d'une fonction coût globale

$$
J=\sum_{\alpha=1}^A J_\alpha
$$

en regroupant tous les paramètres  $P_{\alpha}$  dans un grand vecteur  $P_{\text{ind}}$ . Dans ces expressions, A désigne le nombre de taches d'une image, et  $I_{\alpha}$  le nombre de pixels dans un domaine de minimisation.

La procédure directe minimise la même fonction coût  $J(4.10)$ , mais avec un autre jeu de paramètres  $P_{\text{dir}}$ : le gradient  $\nabla \xi$ , et les paramètres locaux  $q_{\alpha}$ .

Les deux procédures peuvent donc être comparées sur le minimum de  $J$ . Ce critère peut être renormé par le nombre  $I_t$  de pixels  $(I_t = \sum_{\alpha=1}^A I_\alpha)$  sur l'ensemble des couples :

$$
G_k = \frac{2}{I_t} J = \frac{1}{I_t} \sum_{\alpha=1}^A \sum_{i=1}^{I_{\alpha}} (b(\boldsymbol{x}_i, \boldsymbol{P}) - v(\boldsymbol{x}_i))^2.
$$

Ce critère correspond à l'écart quadratique moyen du niveau de gris par pixel.

Dans la procédure directe, les centres des satellites sont contraints à varier suivant le gradient  $\nabla \xi$ . Cette contrainte pénalise la minimisation. Le critère  $G_k$  sera donc minimum pour la procédure indirecte, dont les centres des satellites sont complètement indépendants.

Pour les deux procédures, le critère moyen  $G$  sur une série de  $K$  images est :

$$
G = \frac{1}{K} \sum_{k=1}^{K} G_k.
$$

- 2. La méthode des moindres carrés permet d'estimer le **bruit de mesure**, en corrigeant le critère G par le nombre de paramètres impliqués dans la minimisation [Pri04].
	- $-$  La recherche fine de la procédure indirecte minimise, pour chaque tache, 9 paramètres d'une bi-gaussienne. L'estimation du bruit s'écrit :

$$
B_k = \frac{2}{I_t - 9A} J = \frac{1}{I_t - 9A} \sum_{\alpha=1}^{A} \sum_{i=1}^{I_{\alpha}} \left( b(\boldsymbol{x}_i, \boldsymbol{P}) - v(\boldsymbol{x}_i) \right)^2.
$$
 (4.11)

– La procédure directe minimise 8 composantes du gradient  $\nabla \xi$  sur l'image entière, ainsi que 7 param`etres d'une bi-gaussienne sur chaque couple de taches param`etres. L'estimation du bruit s'écrit :

$$
B_k = \frac{2}{I_t - (7A + 8)} J = \frac{1}{I_t - (7A + 8)} \sum_{\alpha=1}^A \sum_{i=1}^{I_{\alpha}} \left( b(x_i, \boldsymbol{P}) - v(x_i) \right)^2.
$$
 (4.12)

Pour les deux procédures, le bruit moyen  $B$  sur une série de  $K$  images est :

$$
B = \frac{1}{K} \sum_{k=1}^{K} B_k.
$$

| Série d'images                              | G         |         |           |         |  |  |
|---------------------------------------------|-----------|---------|-----------|---------|--|--|
| $\lceil \mathrm{ions}/\mathrm{cm}^2 \rceil$ | Indirecte | Directe | Indirecte | Directe |  |  |
| $10^{15}$                                   | 12085     | 11855   | 14535     | 13800   |  |  |
| $5.10^{15}$                                 | 20535     | 21085   | 24400     | 24232   |  |  |
| $10^{16}$                                   | 15054     | 15349   | 17840     | 17597   |  |  |
| $2.10^{16}$                                 | 17584     | 17887   | 20796     | 20486   |  |  |

TABLEAU  $4.2$  – Carré moyen G de l'erreur et estimation du bruit B.

Les deux procédures ont été comparées sur les quatre séries d'images, dont les valeurs du carré moyen  $G$  et de l'estimation du bruit  $B$  sont reportées dans le tableau 4.2.

D'après les remarques précédentes, le carré moyen G devrait toujours être plus faible pour la procédure indirecte. En pratique, les deux procédures ne traitent pas toujours le même nombre de taches, et le contraire peut arriver. Ainsi,  $G$  est presque toujours inférieur pour la procédure indirecte, à l'exception de la première série à  $10^{15}$ ions/cm<sup>2</sup>. En revanche, les estimations du bruit B sont toujours plus faibles pour la méthode directe, ce qui confirme l'hypothèse suivant laquelle les taches satellites sont bien induites par un gradient de déplacement.

Statistiques sur les gradients de déplacement Les deux procédures directe et indirecte sont comparées ici sur leurs résultats : les gradients de déplacement. Le grand nombre d'images dans chaque série va nous permettre de faire des statistiques sur les composantes du gradient de d´eplacement.

Pendant la thèse précédente [CRP12, Ric12, RPC<sup>+</sup>12], une étude mécanique a montré que, pour une implantation à  $60 \,\mathrm{keV}$ , le gradient de déplacement est proche de la forme suivante :

$$
\nabla \xi = \begin{pmatrix} 0 & 0 & \xi_{x,z} \\ 0 & 0 & \xi_{y,z} \\ 0 & 0 & \xi_{z,z} \end{pmatrix} . \tag{4.13}
$$

Cela est confirmé par des statistiques sur les mesures expérimentales : la moyenne de la composante  $\xi_{zz}$ est non nulle, la moyenne de  $\xi_{yz}$  et  $\xi_{xz}$  est proche de zéro, mais les écarts-types de ces trois composantes ne sont pas nuls, ils dépendent de l'orientation du grain sondé. Les autres composantes doivent être presque nulles, leurs moyennes et écarts-types étant très proches de zéro. Leurs écarts-types peuvent alors servir d'indicateur pour quantifier la précision de la procédure de mesure.

Les procédures indirecte et directe sont appliquées aux quatre séries d'images. Les tableaux 4.3 et 4.4 donnent respectivement la moyenne et l'écart-type de chaque composante du gradient. Les nombres de gradients a justés pour chaque série sont également indiqués. Les valeurs reportées pour les deux procédures sont très proches, ce qui signifie que les deux procédures convergent vers le même résultat sauf sur quelques images où les procédures peuvent donner des gradients différents. Nous examinons dans le paragraphe suivant l'origine de cette différence.

Calculons l'écart entre les gradients obtenus sur chaque image par l'équation suivante :

$$
E = \frac{||\nabla \xi_D - \nabla \xi_I||}{\max(||\nabla \xi_D||, ||\nabla \xi_I||)},
$$
\n(4.14)

où  $||.||$  désigne la norme euclidienne et  $\nabla \xi_D$  et  $\nabla \xi_I$  les gradients issus d'un ajustement direct et indirect respectivement.

La distribution de l'écart  $E$  est donnée dans les histogrammes de la figure 4.6 pour les quatre séries d'images. Ces histogrammes montrent que, sauf pour quelques images, les écarts sont proches de zéro,

| Moyenne $[\%]$                             | Nb images | $\xi_{zz}$ | $\xi_{yz}$ | $\xi_{xz}$ | $\xi_{zy}$                                 | $\xi_{yy}$ | $\xi_{xy}$ | $\xi_{zx}$ | $\xi_{yx}$ |
|--------------------------------------------|-----------|------------|------------|------------|--------------------------------------------|------------|------------|------------|------------|
| Indirecte                                  | 586       | 0.45       | 0.03       | 0.01       | 0.00                                       | $-0.01$    | 0.00       | 0.01       | 0.00       |
| Directe                                    | 586       | 0.45       | 0.06       | 0.01       | $-0.01$                                    | 0.00       | 0.00       | 0.01       | 0.00       |
|                                            |           |            |            |            | (b) Série $5.10^{15}$ - 612 images totales |            |            |            |            |
| Moyenne $[\%]$                             | Nb images | $\xi_{zz}$ | $\xi_{yz}$ | $\xi_{xz}$ | $\xi_{zy}$                                 | $\xi_{yy}$ | $\xi_{xy}$ | $\xi_{zx}$ | $\xi_{yx}$ |
| Indirecte                                  | 594       | 0.80       | 0.07       | $-0.02$    | 0.01                                       | $-0.01$    | 0.00       | $-0.01$    | 0.00       |
| Directe                                    | 592       | 0.80       | 0.06       | $-0.02$    | 0.00                                       | $-0.01$    | 0.00       | $-0.01$    | 0.00       |
| (c) Série $10^{16}$ - 816 images totales   |           |            |            |            |                                            |            |            |            |            |
| [%]<br>Moyenne                             | Nb images | $\xi_{zz}$ | $\xi_{yz}$ | $\xi_{xz}$ | $\xi_{zy}$                                 | $\xi_{yy}$ | $\xi_{xy}$ | $\xi_{zx}$ | $\xi_{yx}$ |
| Indirecte                                  | 811       | 0.92       | 0.06       | 0.06       | $-0.01$                                    | 0.00       | 0.00       | 0.02       | 0.00       |
| Directe                                    | 811       | 0.92       | 0.05       | 0.01       | $-0.01$                                    | 0.00       | 0.00       | 0.02       | 0.00       |
| (d) Série $2.10^{16}$ - 816 images totales |           |            |            |            |                                            |            |            |            |            |
| Moyenne $[\%]$                             | Nb images | $\xi_{zz}$ | $\xi_{yz}$ | $\xi_{xz}$ | $\xi_{zy}$                                 | $\xi_{yy}$ | $\xi_{xy}$ | $\xi_{zx}$ | $\xi_{yx}$ |
| Indirecte                                  | 808       | 1.09       | 0.03       | 0.07       | $-0.02$                                    | 0.00       | 0.00       | 0.07       | 0.00       |
| Directe                                    | 807       | 1.07       | $-0.02$    | 0.07       | $-0.02$                                    | 0.00       | 0.00       | 0.07       | 0.00       |

(a) Série  $10^{15}$  - 612 images totales

TABLEAU 4.3 – Moyenne des composantes des gradients de déplacement obtenus par les procédures indirecte et directe pour les quatre séries d'images.

c'est-à-dire que les résultats des deux procédures sont équivalents. L'accord est meilleur pour les séries intermédiaires,  $5.10^{15}$  et  $10^{16}$  où la moyenne de E est autour de 0.07, que pour les séries extrêmes,  $10^{15}$  et  $2.10^{16}$  où la moyenne est de 0.16 et 0.12 respectivement. Cela dépend des caractéristiques d'implantation pour chaque série d'acquisitions :

- Les s´eries interm´ediaires correspondent `a des fluences moyennes d'implantation, donc `a des taches satellites bien séparées des taches principales. Les clichés sont donc faciles à ajuster.
- Avec une fluence de  $10^{15}$  ions/cm<sup>2</sup>, la déformation de la couche implantée est faible. Il en résulte des clich´es avec un grand nombre de taches satellites presque confondues avec les taches principales, ce qui rend les ajustements difficiles.
- Pour une fluence de 2.10<sup>16</sup> ions/cm<sup>2</sup>, sur certains clichés de la série, les satellites sont étalés dans la direction tache principale - satellite et leur intensité est noyée dans le bruit de l'image, ce qui gêne leur détection.

Avantage/inconvénient de chaque procédure Dans les histogrammes de la figure 4.6, les images dont l'écart  $E$  est plus grand que 0.5 désignent des images pour lesquelles les procédures directe et indirecte donnent des résultats contradictoires. Elles ont été analysées en détail. Plusieurs causes, décrites maintenant, ont été mises en évidence qui expliquent cette différence :

1. Mauvaise initialisation : Le calcul du gradient de déplacement, comme montré sur le schéma de la figure 4.5, commence par une recherche grossière des satellites par la méthode des maxima locaux. Puis un gradient de déplacement initial est ajusté afin d'initialiser les voisinages de minimisation autour des nouveaux satellites issus du gradient initial. Ces deux premières étapes sont communes aux deux procédures. Il peut arriver, comme sur l'exemple proposé en figure 4.7, que ces étapes se déroulent mal, et que l'initialisation proposée (points verts) soit loin de la solution. Sur l'exemple

| Ecart-type $[\%]$                          | Nb images             | $\xi_{zz}$ | $\xi_{yz}$                                 | $\xi_{xz}$ | $\xi_{zy}$ | $\xi_{yy}$ | $\xi_{xy}$ | $\xi_{zx}$ | $\xi_{yx}$ |
|--------------------------------------------|-----------------------|------------|--------------------------------------------|------------|------------|------------|------------|------------|------------|
| Indirecte                                  | 586                   | 0.05       | 0.15                                       | 0.11       | 0.01       | 0.03       | 0.01       | 0.01       | 0.03       |
| Directe                                    | 586                   | 0.04       | 0.12                                       | 0.11       | 0.01       | 0.02       | 0.01       | 0.01       | 0.03       |
|                                            |                       |            | (b) Série $5.10^{15}$ - 612 images totales |            |            |            |            |            |            |
| Ecart-type $[\%]$                          | N <sub>b</sub> images | $\xi_{zz}$ | $\xi_{yz}$                                 | $\xi_{xz}$ | $\xi_{zy}$ | $\xi_{yy}$ | $\xi_{xy}$ | $\xi_{zx}$ | $\xi_{yx}$ |
| Indirecte                                  | 594                   | 0.09       | 0.29                                       | 0.20       | 0.02       | 0.08       | 0.02       | 0.09       | 0.07       |
| Directe                                    | 592                   | 0.09       | 0.29                                       | 0.20       | 0.07       | 0.09       | 0.03       | 0.01       | 0.07       |
| (c) Série $10^{16}$ - 816 images totales   |                       |            |                                            |            |            |            |            |            |            |
| Ecart-type $[\%]$                          | N <sub>b</sub> images | $\xi_{zz}$ | $\xi_{yz}$                                 | $\xi_{xz}$ | $\xi_{zy}$ | $\xi_{yy}$ | $\xi_{xy}$ | $\xi_{zx}$ | $\xi_{yx}$ |
| Indirecte                                  | 811                   | 0.10       | 0.26                                       | 0.24       | 0.01       | 0.02       | 0.01       | 0.01       | 0.03       |
| Directe                                    | 811                   | 0.09       | 0.27                                       | 0.25       | 0.01       | 0.03       | 0.02       | 0.01       | 0.03       |
| (d) Série $2.10^{16}$ - 816 images totales |                       |            |                                            |            |            |            |            |            |            |
| Ecart-type $[\%]$                          | N <sub>b</sub> images | $\xi_{zz}$ | $\xi_{yz}$                                 | $\xi_{xz}$ | $\xi_{zy}$ | $\xi_{yy}$ | $\xi_{xy}$ | $\xi_{zx}$ | $\xi_{yx}$ |
| Indirecte                                  | 808                   | 0.15       | 0.35                                       | 0.34       | 0.01       | 0.04       | 0.02       | 0.02       | 0.07       |
| Directe                                    | 807                   | 0.14       | 0.35                                       | 0.33       | 0.01       | 0.04       | 0.02       | 0.02       | 0.07       |

(a) Série $10^{15}$  -  $612$  images totales

TABLEAU  $4.4$  – Écart-type des composantes des gradients de déplacement obtenus par les procédures indirecte et directe pour les quatre séries d'images.

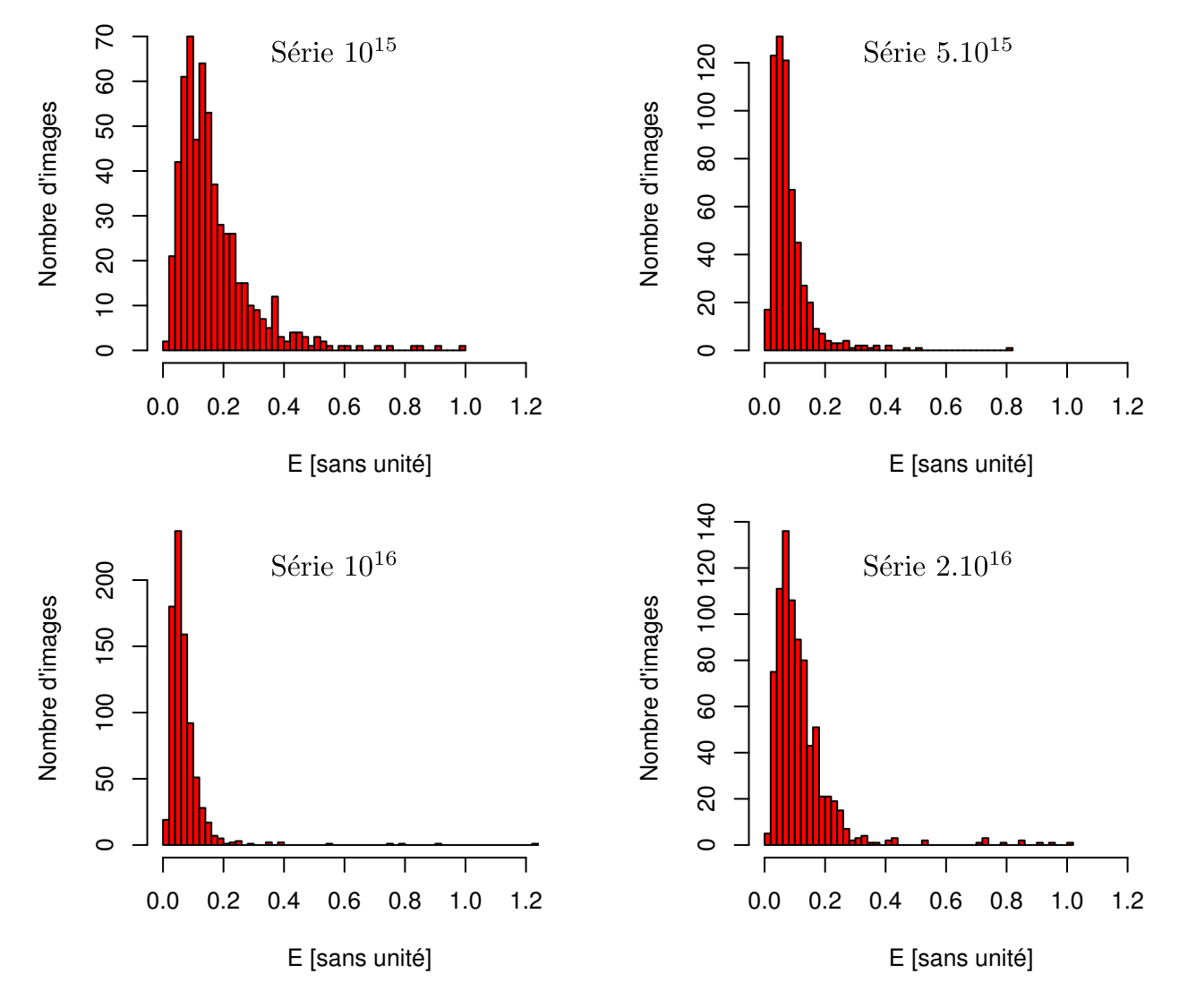

FIGURE 4.6 – Distribution des écart des gradients obtenus par la procédure indirecte et directe pour les séries d'images de 10<sup>15</sup> à 2.10<sup>16</sup>. L'écart E est calculé par l'équation (4.14).

traité, la procédure directe retrouve la solution correcte (points oranges) alors que la procédure indirecte (points jaunes) reste sur des points aberrants.

Dans la procédure directe, les positions des satellites recherchées sont liées par un gradient, ce qui explique que cette méthode ait pu retrouver la solution correcte à partir d'une mauvaise initialisation.

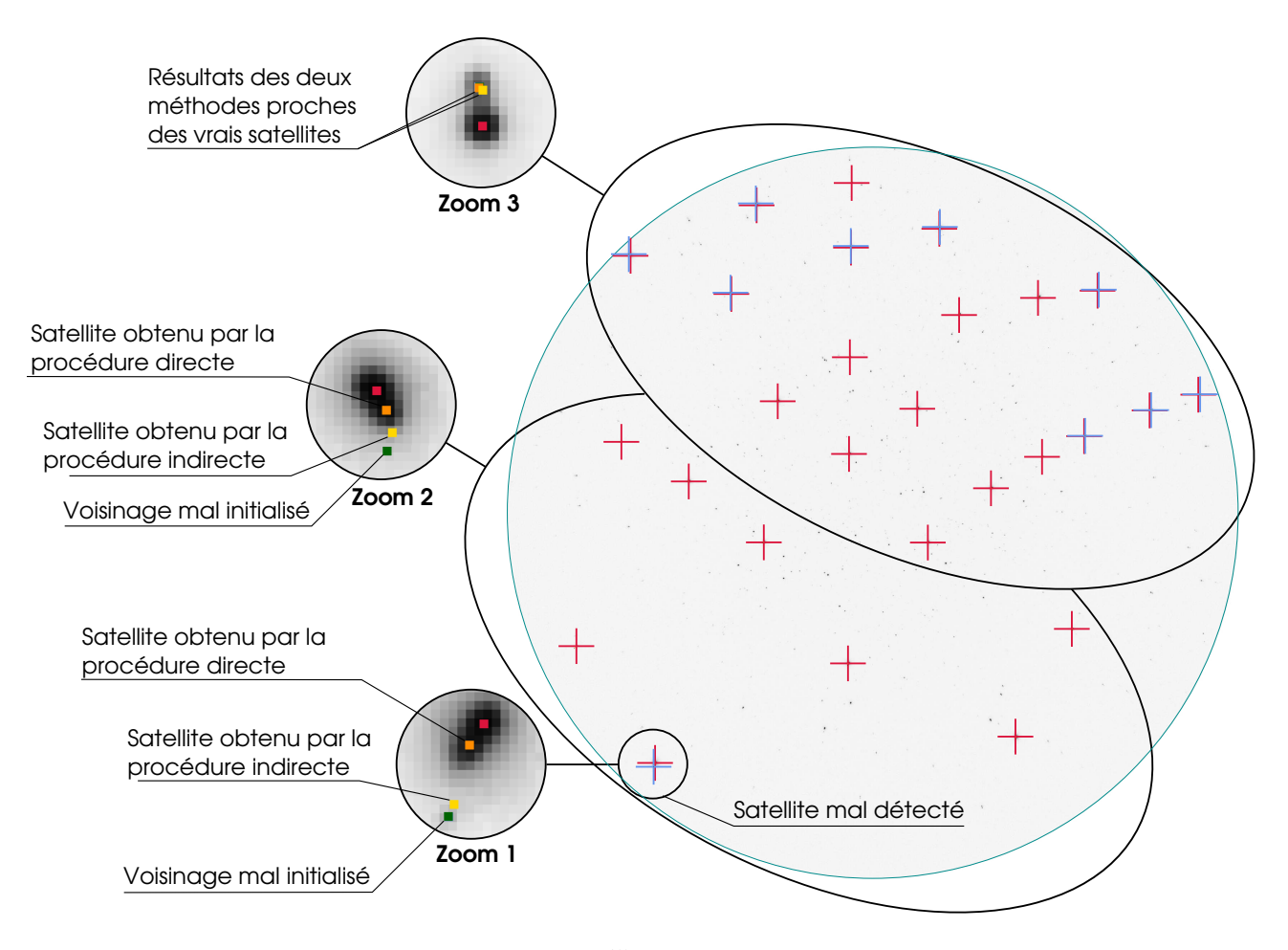

FIGURE  $4.7$  – Exemple d'un cliché de la série  $10^{15}$  où la procédure indirecte a mal convergé. Les croix rouges montrent les centres des taches principales, les croix bleues les centres des satellites détectés par la recherche grossière (maxima locaux).

2. Satellites étalés Pour les hautes fluences d'implantation, donc pour les déformations élevées, il peut arriver que la forme gaussienne des satellites s'étale et diminue d'intensité. Dans ces cas la procédure indirecte converge mieux que la procédure directe.

C'est le cas de la figure 4.8. Cette figure montre un cliché de la série  $2.10^{16}$  qui possède 22 taches principales. La recherche grossière a trouvé 19 satellites dont 8 satellites ont un profil de niveau de gris ´etal´e. Le zoom 1 montre un de ces satellites avec sa tache principale, et le profil de niveau de gris correspondant. Ces taches ne correspondent pas au modèle de forme bi-gaussienne choisi. Les autres taches détectées ont une forme bi-gaussienne (zoom 2). Sur cet exemple, la procédure directe a mal convergé.

Conclusion : choix d'une procédure Dans ce paragraphe, nous venons de voir que les deux procédures donnent des résultats équivalents sur la majorité des clichés, à l'exception de quelques clichés qui présentent des difficultés spécifiques pour chaque procédure.

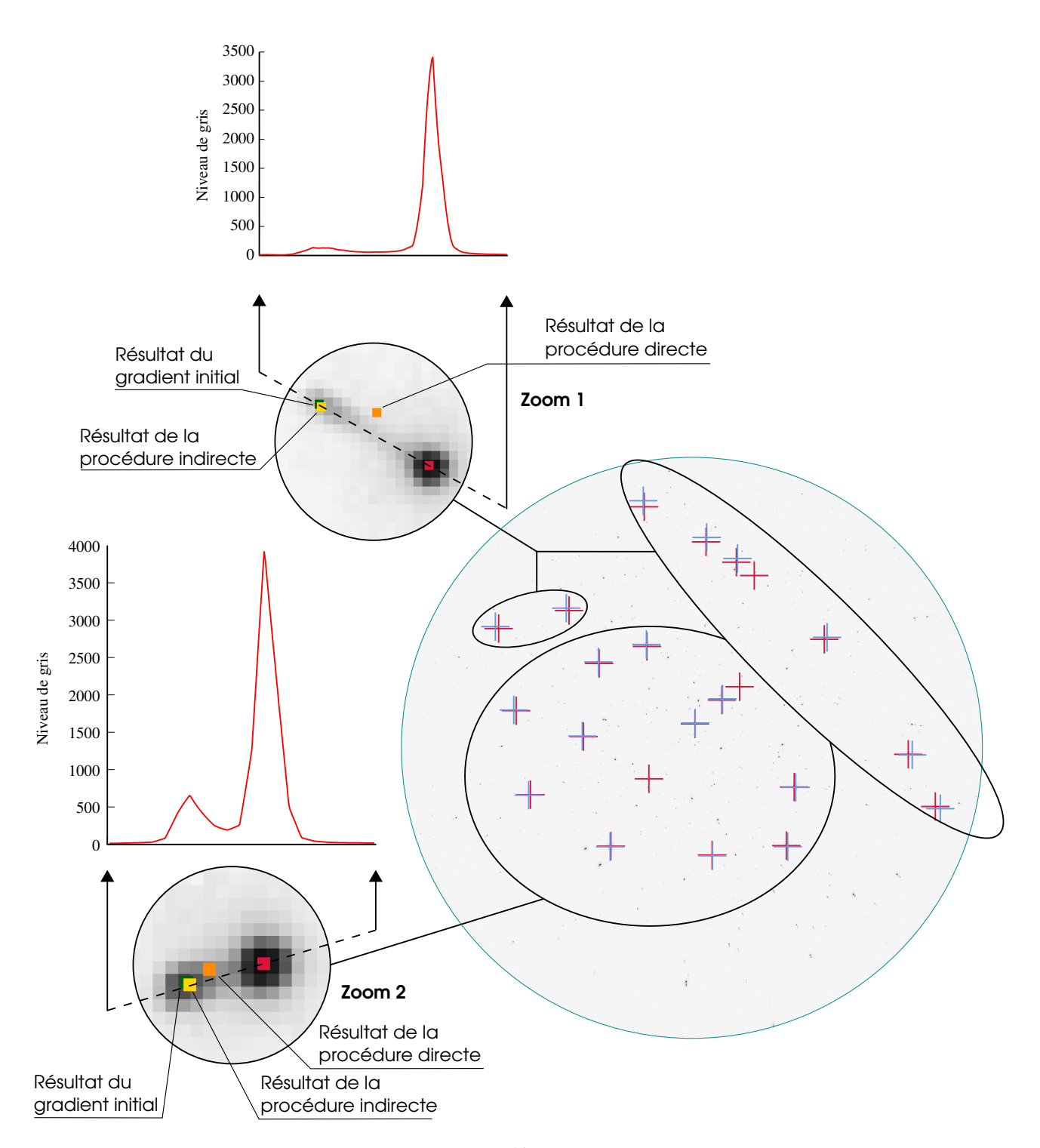

FIGURE  $4.8$  – Exemple d'un cliché de la série  $2.10^{16}$  où la méthode directe a mal convergé. Les points rouges montrent les centres des taches principales. Les points bleus montrent les centres des satellites détectés par la recherche grossière (maxima locaux). Dans les zooms, les points jaunes sont issus du gradient obtenu par la procédure indirecte, et les points oranges par la procédure directe.

La procédure directe est sensible à la forme des taches satellites. Pour la fluence d'implantation de  $2.10^{16}$  ions/cm<sup>2</sup>, lorsque les taches satellites sont étalées, elle peut conduire à des estimations erronées du gradient. Dans ce cas, la procédure indirecte, séparée en deux étapes successives, semble plus robuste : la recherche fine s'éloigne peu des premiers satellites estimés, et le gradient de déplacement sera bien ajusté. C'est cette méthode qui sera utilisée dans la suite, pour l'appliquer sur toutes les séries d'images. Il faudra en effet l'appliquer à toutes les fluences et à d'autres énergies d'implantation, qui souvent étalent les taches satellites.

### 4.2.2 Comparaison avec la méthode développée dans Fit2D

Pendant la thèse précédente, la détection des satellites se faisait par une méthode utilisant le logiciel Fit2D. Nous comparons les résultats obtenus alors avec ceux de la nouvelle procédure adoptée (procédure indirecte), et montrons l'amélioration réalisée.

**Efficacité de la détection** Dans ce paragraphe, nous comparons l'efficacité des méthodes de détection de satellites. Les taches principales sont détectées par XMAS, et les satellites par :

- la nouvelle m´ethode de maxima locaux,
- ou par l'ancienne qui utilisait Fit2D.

Le tableau 4.5 montre pour les quatre séries d'images le pourcentage des satellites trouvés par ces deux méthodes. Ce pourcentage correspond au rapport de la somme de satellites détectés sur la somme des taches principales. La m´ethode des maxima locaux trouve significativement plus de satellites que Fit2D :

- $-$  Fit2D ne peut pas trouver de satellite à moins de 5 pixels d'une tache principale.
- Si l'intensit´e du segment joignant la tache principale au satellite, mat´erialis´e par la boˆıte verte de la figure 4.1, est inférieure au bruit de l'image, la méthode n'aboutit pas.

| Série d'images | Satellites détectés par : |        |  |  |  |  |
|----------------|---------------------------|--------|--|--|--|--|
|                | Maxima Locaux Fit2D       |        |  |  |  |  |
| $10^{15}$      | 48\%                      | $24\%$ |  |  |  |  |
| $5.10^{15}$    | 73%                       | 45%    |  |  |  |  |
| $10^{16}$      | $69\%$                    | 45%    |  |  |  |  |
| $2.10^{16}$    | 70\%                      | $54\%$ |  |  |  |  |

TABLEAU 4.5 – Rapport du nombre de satellites trouvés par la méthode des maxima locaux ou la méthode de Fit2D sur le nombre total de taches principales fournies par XMAS.

Histogrammes Les deux méthodes de détection des satellites peuvent maintenant être comparées d'un point de vue statistique, sur les quatre séries d'images. À partir des satellites détectés par la méthode des maxima locaux et par Fit2D, un gradient de déplacement est ajusté, et les satellites théoriques issus de ce gradient sont calculés pour toutes les taches principales. Nous pouvons donc comparer la distribution du nombre des satellites détectés et non détectés en fonction de leur distance par rapport à la tache principale. Ces comparaisons sont données en figures 4.9 et 4.10. Les histogrammes rouges représentent les satellites non détectés, les verts les satellites détectés.

On constate que dans tous les cas le maximum de la distribution des satellites détectés se situe entre 5 et 10 pixels (barres vertes) et les maximum de la distribution des satellites non détectés se situe entre 0 et 5 pixels (barres rouges). Pour la m´ethode des maxima locaux les distributions rouges et vertes sont presque compl´ementaires, puisque la distribution rouge diminue brusquement `a 5 pixels et la distribution verte augmente brusquement à cette valeur. Cela montre une grande efficacité de cette méthode pour des distances plus grandes que 5 pixels, tandis que pour moins de 5 pixels, la capacité de détection

diminue considérablement. Pour Fit2D, les deux distributions ne sont pas complémentaires, c'est-à-dire la distribution rouge au-dessus de 5 pixels diminue progressivement, ce qui montre une efficacité plus faible de Fit2D par rapport à la méthode des maxima locaux.
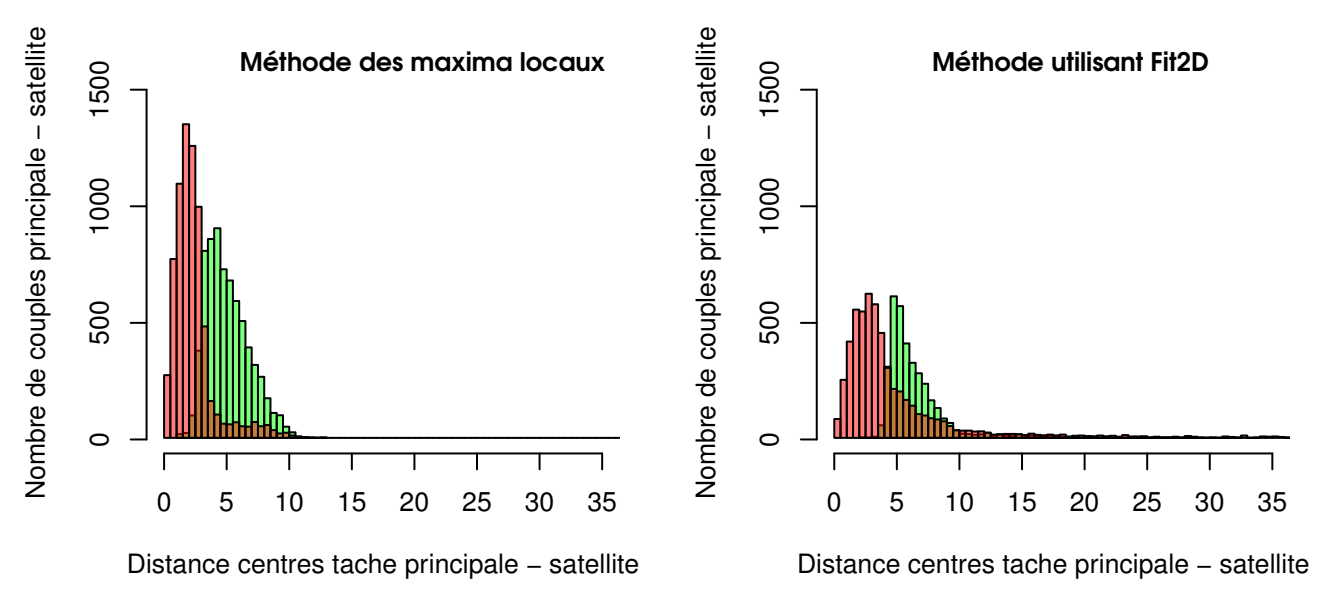

Série 1.10^15

Série 5.10^15

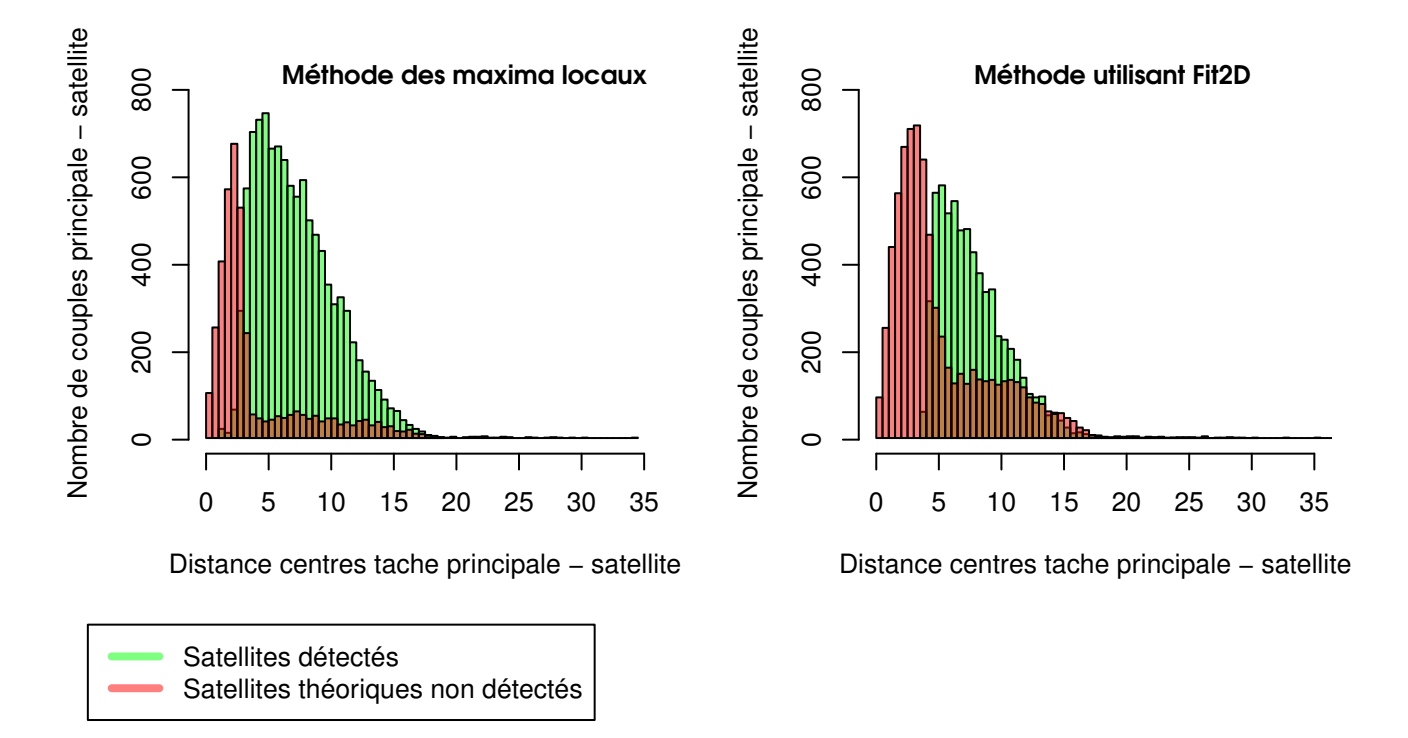

FIGURE 4.9 – Distribution des distances tache principale - satellite pour les séries  $10^{15}$  et  $5.10^{15}$ .

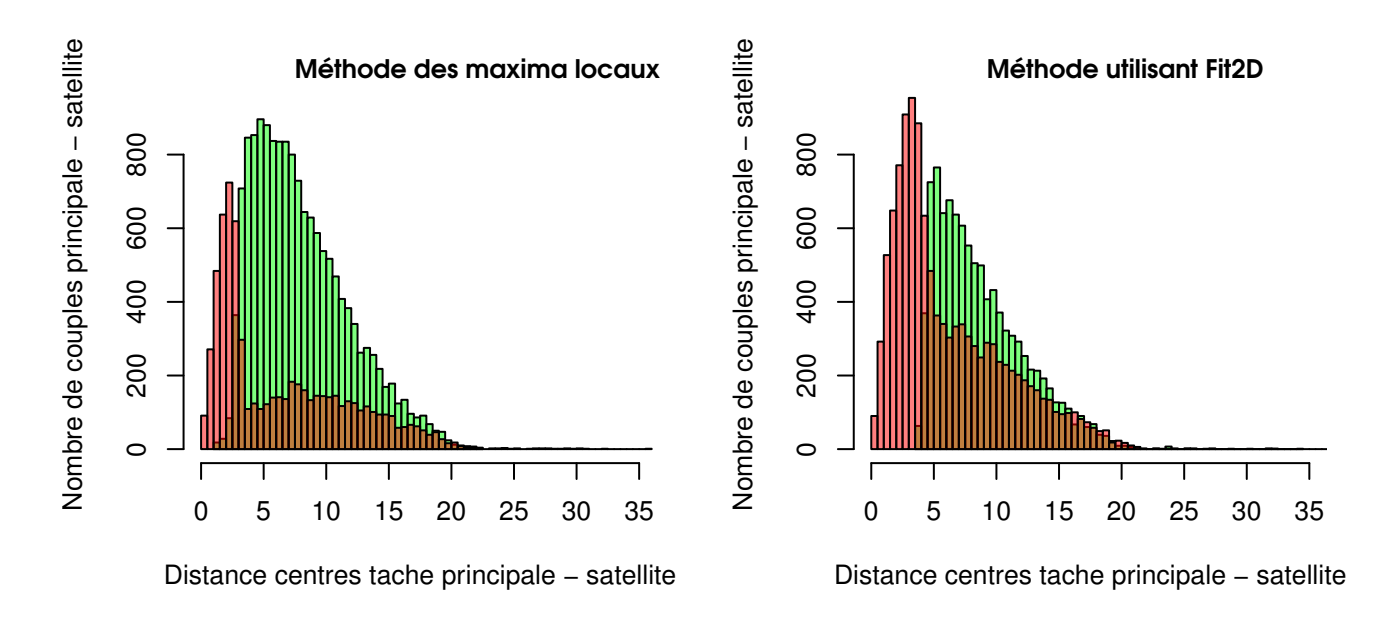

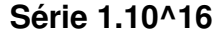

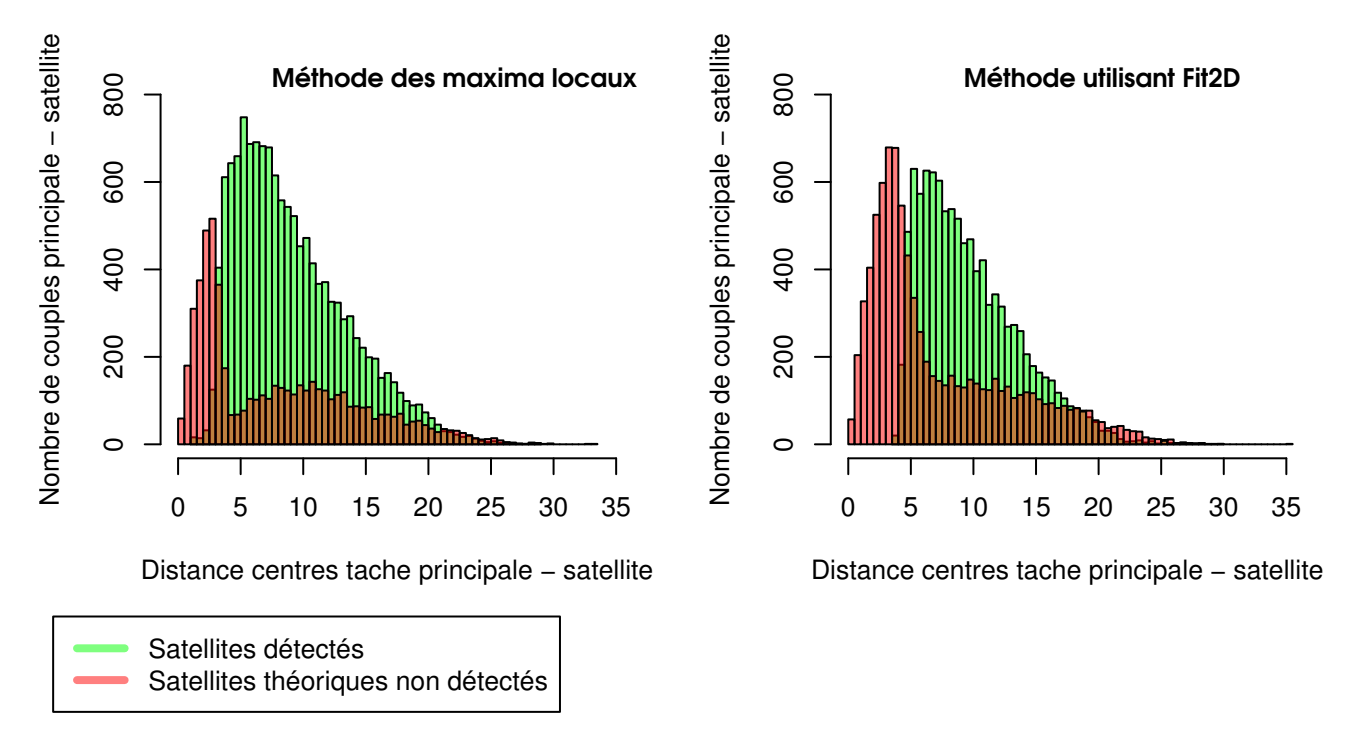

Série 2.10^16

FIGURE 4.10 – Distribution des distances tache principale - satellite pour les séries  $1.10^{16}$  et  $2.10^{16}$ .

Comparaison par ajustement d'un gradient de déplacement Dans le paragraphe précédent nous avons comparé l'efficacité de détection des satellites par l'ancienne et la nouvelle méthode. Comparons maintenant les valeurs des gradients de d´eplacement qu'elles produisent. Le tableau 4.6 donne les statistiques des gradients de déplacement calculés à partir de l'ancienne procédure (résultats Fit2D), et la nouvelle procédure indirecte. Ces statistiques sont faites pour la série  $10^{16}$ .

| (a) Moyenne $(\%)$    |                       |              |              |              |                    |              |              |                |              |  |  |  |
|-----------------------|-----------------------|--------------|--------------|--------------|--------------------|--------------|--------------|----------------|--------------|--|--|--|
| Procédure             | N <sub>b</sub> images | $\xi_{zz}$   | $\xi_{yz}$   | $\xi_{xz}$   | $\xi_{zy}$         | $\xi_{yy}$   | $\xi_{xy}$   | $\xi_{zx}$     | $\xi_{yx}$   |  |  |  |
| Ancienne<br>Nouvelle  | 647<br>811            | 0.91<br>0.92 | 0.08<br>0.06 | 0.02<br>0.06 | $-0.01$<br>$-0.01$ | 0.00<br>0.00 | 0.00<br>0.00 | 0.02<br>0.02   | 0.00<br>0.00 |  |  |  |
| (b) Ecart-type $(\%)$ |                       |              |              |              |                    |              |              |                |              |  |  |  |
| Procédure             | N <sub>b</sub> images | $\xi_{zz}$   | $\xi_{yz}$   | $\xi_{xz}$   | $\xi_{zy}$         | $\xi_{yy}$   | $\xi_{xy}$   | $\xi_{zx}$     | $\xi_{yx}$   |  |  |  |
| Ancienne<br>Nouvelle  | 647<br>811            | 0.11<br>0.10 | 0.33<br>0.26 | 0.25<br>0.24 | 0.04<br>0.01       | 0.12<br>0.02 | 0.02<br>0.01 | 0.04<br>(1.01) | 0.10<br>0.03 |  |  |  |

TABLEAU 4.6 – Nombre d'images traitées, moyenne et écart-type de chaque composante du gradient de déplacement par l'ancienne et la nouvelle procédure, pour la série  $1.10^{16}$  de 816 images.

Ce tableau montre que la nouvelle procédure traite plus d'images que l'ancienne. Nous retrouvons, pour les deux procédures, les valeurs déjà annoncées. La composante  $\xi_{zz}$  a une moyenne autour de 0.9 % et les autres composantes ont une moyenne proche de zéro. Les valeurs des moyennes obtenues par les deux procédures sont très proches. Les écarts-types des composantes  $\xi_{zz}$ ,  $\xi_{yz}$  et  $\xi_{xz}$  ne sont pas nuls, à cause de la variation d'orientation du grain sondé. Mais pour les composantes proches de zéro, nous constatons que la nouvelle procédure réduit leurs écarts-types d'environ un facteur 4, sauf pour la composante  $\xi_{xy}$ . L'écart-type de l'ensemble de ces composantes est réduit de  $0.07\%$  à  $0.02\%$ . La nouvelle procédure est donc plus précise.

### 4.3 Difficultés de détection et de mesure

Les procédure d'analyse d'images présentées ci-dessus ne sont pas toujours efficaces. Il arrive que des taches parasites soient détectées à la place des vrais satellites, ou qu'un nombre insuffisant de satellites soient détectés, ce qui conduit parfois à des ajustements erronés du gradient de déplacement. Nous détaillons ici les facteurs qui conduisent à ce type de problèmes.

#### 4.3.1 Centre du cliché

Pour détecter correctement un satellite  $x_s$ , il faut qu'il soit suffisamment éloigné de la tache principale  $x_0$ , d'une distance supérieure à environ 2 pixels. Au centre des clichés, compte tenu de la forme du gradient de déplacement, avec une composante  $\xi_{z,z}$  supérieure aux autres composantes (voir résultats des tableaux 4.3 et 4.4), la distance  $||x_0 - x_s||$  est trop petite, et les satellites sont pas détectables.

Pour illustrer ce fait, la distance des deux taches  $||x_0-x_s||$  est cartographiée sur un cliché en figure 4.11, pour un grain d'orientation arbitraire ([311]). L'isoligne 2 pixels, en blanc sur la figure, marque la zone dans laquelle les satellites ne sont pas détectables. Pour des grains d'orientations différentes, cette zone varie peu : elle est comprise entre les cercles rouge et vert qui correspondent aux orientations [001] et [111] respectivement.

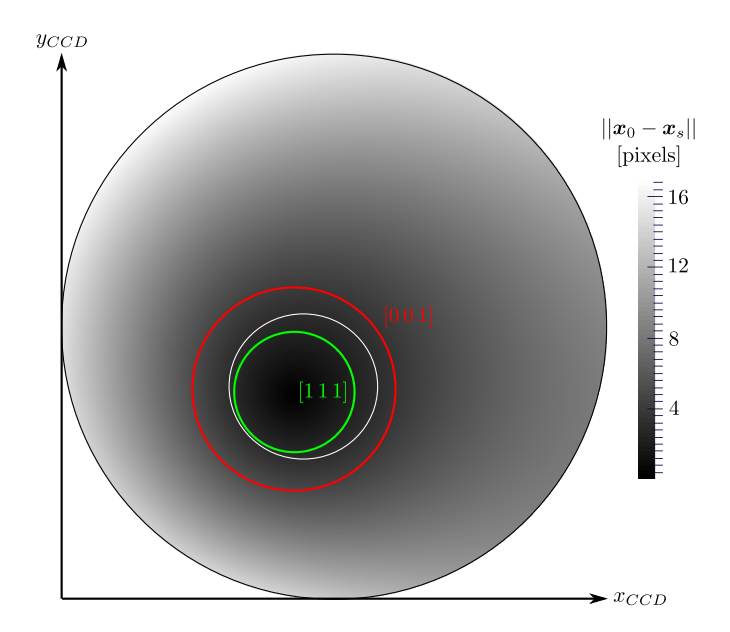

FIGURE 4.11 – Distance  $||x_0 - x_s||$  entre les taches principale et satellite simulée sur un cliché Laue pour un grain orienté [311]. Le cercle blanc représente une isoligne d'une distance de 2 pixels. La même isoligne est tracée en vert et en rouge pour des grains orientés [001] ou [111] respectivement.

Cas particulier Plusieurs cas ont été rencontrés où la détection des satellites se fait seulement dans la partie supérieur du cliché. Cette configuration risque de donner des résultats de gradients erronés (voir paragraphe 4.4). Un cas particulier, de problème singulier, est montré en figure 4.12. Cinq des six satellites détectés se situent sur une ellipse : ils appartiennent à des réflexions issues de plans de zone. Leurs indices de Miller  $(h_i, k_i, l_i)$ , donnés sur la figure, sont tels que leur déterminant 3 à 3 est toujours nul :

$$
\begin{vmatrix} h_1 & k_1 & l_1 \ h_2 & k_2 & l_2 \ h_3 & k_3 & l_3 \end{vmatrix} = 0.
$$

Les vecteurs de diffusion  $\boldsymbol{K}$  correspondants appartiennent donc tous à un même plan, et, d'après la relation (3.15), ne font intervenir que l'effet du tenseur  $\nabla \xi$  sur ce plan. Le sixième satellite n'apporte pas une information suffisante pour lever cette indétermination : l'ajustement se présente comme une singularité mathématique. En fait, avec le bruit de positionnement des taches principales, le gradient est quand même a justable, mais avec une très grande erreur. Les valeurs obtenues de ses composantes sont aberrantes. Ce type de cliché présente un problème mal conditionné. Il sera éliminé automatiquement de l'analyse, grâce à des outils détaillés au paragraphe 4.4.

#### 4.3.2 Mesures intragranulaires

Les méthodes d'analyse d'images détaillées dans ce chapitre s'appuient sur la forme bi-gaussienne d'une tache dédoublée. Des formes compliquées de taches conduisent à une mauvaise détection des satellites. Pour comprendre l'origine de la modification de la forme des taches par rapport à la forme attendue, nous ´etudions son ´evolution en fonction du point sond´e sur des cartographies serr´ees. Une cartographie serr´ee (d´ecrite en paragraphe 2.3), est d´efinie par l'ensemble des acquisitions suivant une grille dont la taille du pas est de l'ordre de la taille du faisceau incident ( $\approx 1 \,\mu$ m).

Une zone de  $60\times60 \,\mu$ m est caractérisée sur un échantillon implanté à  $60 \,\text{keV} - 2.10^{16} \,\text{ions}/\text{cm}^2$ . L'orientation des grains est calculée par XMAS et est représentée en figure 4.13. Afin de visualiser l'évolution d'une tache, nous exploitons une méthode couramment utilisée en cartographie de clichés de diffraction :

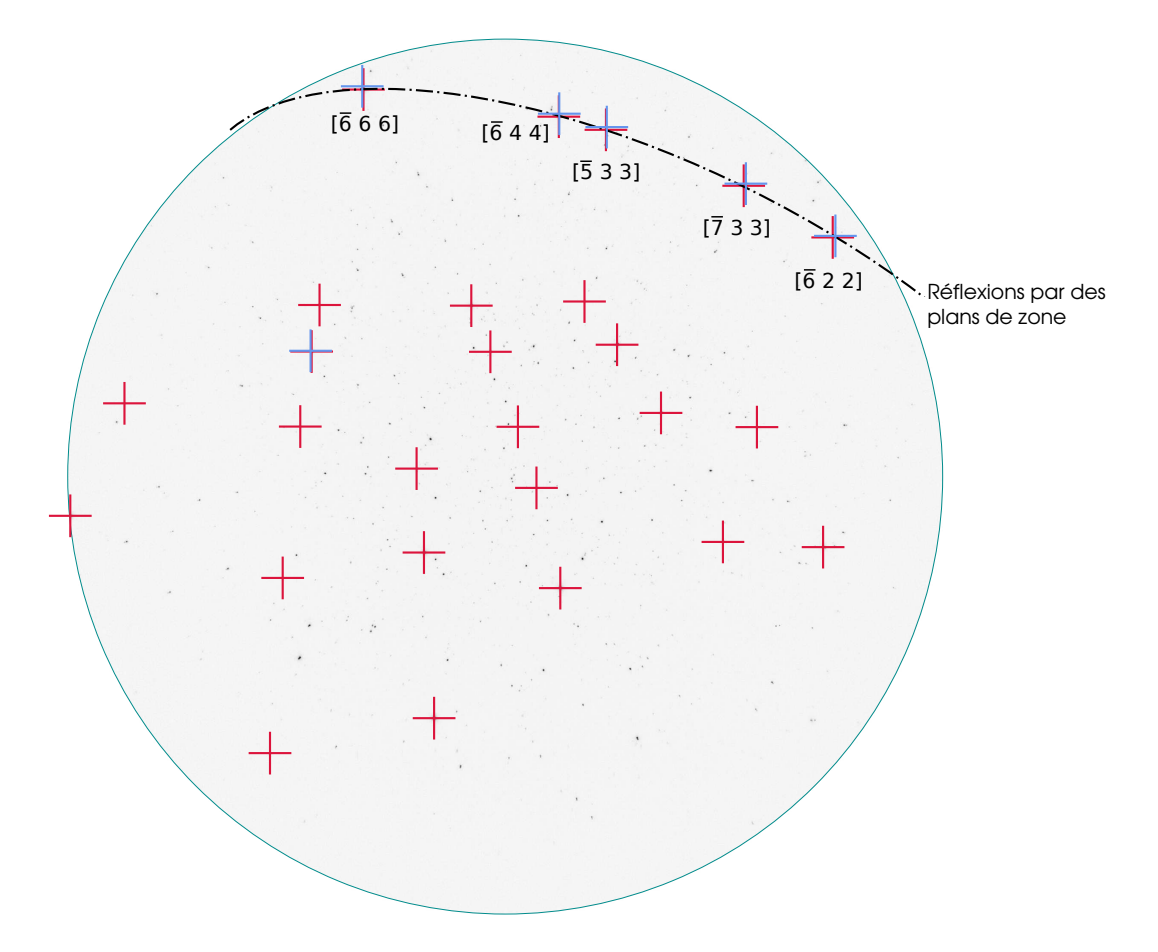

FIGURE  $4.12$  – Exemple d'un cliché de la série  $10^{15}$ . Six satellites sont détectés par la méthode grossière. Cinq sont issus des réflexions des plans de zone. C'est un problème singulier mais le bruit de positionnement des taches permet quand même d'ajuster un gradient de déplacement aberrant.

suivre l'évolution de la forme d'une tache sur la surface entière de chaque grain, et de ses voisins. Nous procédons comme suit :

- Une tache est choisie loin du centre du clich´e, pour que le satellite soit bien s´epar´e de la tache principale.
- Les coordonnées de la tache principale sont prises comme centre d'une fenêtre de taille  $30\times40$  pixels.
- $-$  Pour chaque cliché, cette fenêtre est extraite à la même position.
- La cartographie est reconstruite en juxtaposant ces fenˆetres.
- Les frontières des grains sont superposées à la cartographie des taches.

Nous analysons maintenant une raie provenant du grain 1 indiqué dans la cartographie de la figure 4.13. Le suivi de cette raie est donné dans la figure 4.14. Nous constatons que la tache de diffraction ne disparaît pas en quittant les frontières du grain étudié, mais elle diminue graduellement d'intensité. Cela est dû à la forme Lorentzienne du faisceau incident détaillée au paragraphe 2.2. Il faut noter que la focalisation du faisceau (figure 2.6) influence la rapidité de disparition des taches quand le point sondé s'éloigne du grain. Une amélioration du montage de la ligne BM32 a conduit à une meilleure focalisation, et donc a une détermination plus précise des joints de grains. Cela est détaillé en annexe B.3.

Plusieurs grains sont indexés sur un même cliché Laue, et le grain possédant la tache la plus intense est indexé en premier (voir pour rappel paragraphe 2.2). Les frontières sont fixées selon le premier grain indexé dans chaque cliché. Cela explique l'existence de taches appartenant au grain 1 à l'extérieur de ses frontières. Dans cet exemple, la disparition graduelle des taches se fait de deux manières : l'ensemble de la tache double diminue graduellement d'intensité ou bien le satellite diminue d'intensité plus rapidement que la principale. Nous montrons dans ce qui suit que cela d´epend de l'inclinaison du joint.

Taches parasites La recherche des satellites du premier grain indexé peut être polluée par les taches provenant des autres grains. Un exemple est montré par un zoom dans la figure 4.14, où une tache parasite apparaît proche de la tache dédoublée. Si l'intensité de cette tache est faible, elle ne va pas gêner la détection du satellite. Nous donnons un autre exemple où l'intensité de la tache parasite dépasse celle du satellite. Dans ce cas, elle est détectée à la place du vrai satellite.

Disparition des satellites Un zoom à l'interface entre le grain 1 et le grain 2 est présenté en figure 4.15. La tache dédoublée provenant du grain 1 perd son satellite à proximité de la frontière, tandis que la tache principale reste d´etectable. Le sch´ema de la figure permet de comprendre ce qu'il se passe au passage de la frontière entre deux grains : le rayon X (en bleu) traverse la couche implantée (en rouge), puis le substrat non déformé (en vert). Le domaine diffractant dans la couche implantée disparaît bien avant celle du substrat : la tache du satellite s'´eteint bien avant la tache principale. Cette situation est due `a l'inclinaison du faisceau, très différente de celle du joint de grain. S'ils avaient une même inclinaison, les deux taches disparaîtraient simultanément.

Finalement, proche des joints de grains, la probabilité d'avoir des clichés non analysables augmente. Les méthodes d'analyses d'images mises en oeuvre risquent donc de donner des résultats erronés dans ces zones. Cela va diminuer la fiabilité de ces résultats pour une étude de cartographie serrée. Afin d'éliminer les clichés de mauvaise qualité, nous développons des méthodes de détection automatique des problèmes qui peuvent nuire à l'ajustement du gradient de déplacement. La détection des problèmes et des mauvais ajustements, sera rassemblée dans des algorithmes que nous appelons des filtres. Ils sont détaillés dans le paragraphe suivant 4.4.

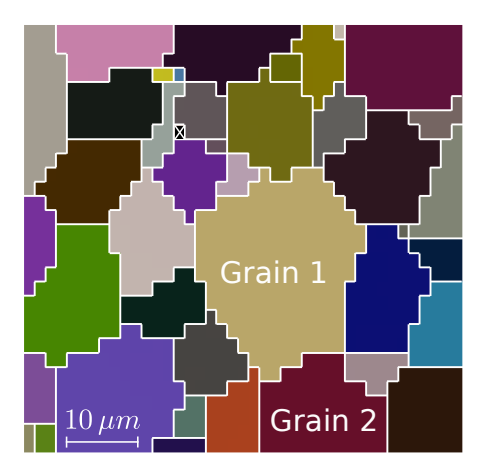

FIGURE 4.13 – Cartographie d'orientation de grains d'une zone sondée par  $\mu$ -DRX sur un polycristal  $d'UO_2$  implanté à 60 keV–  $2.10^{16}$  ions/cm<sup>2</sup>. La couleur des grains suit une convention HSV décrite en annexe D.6.

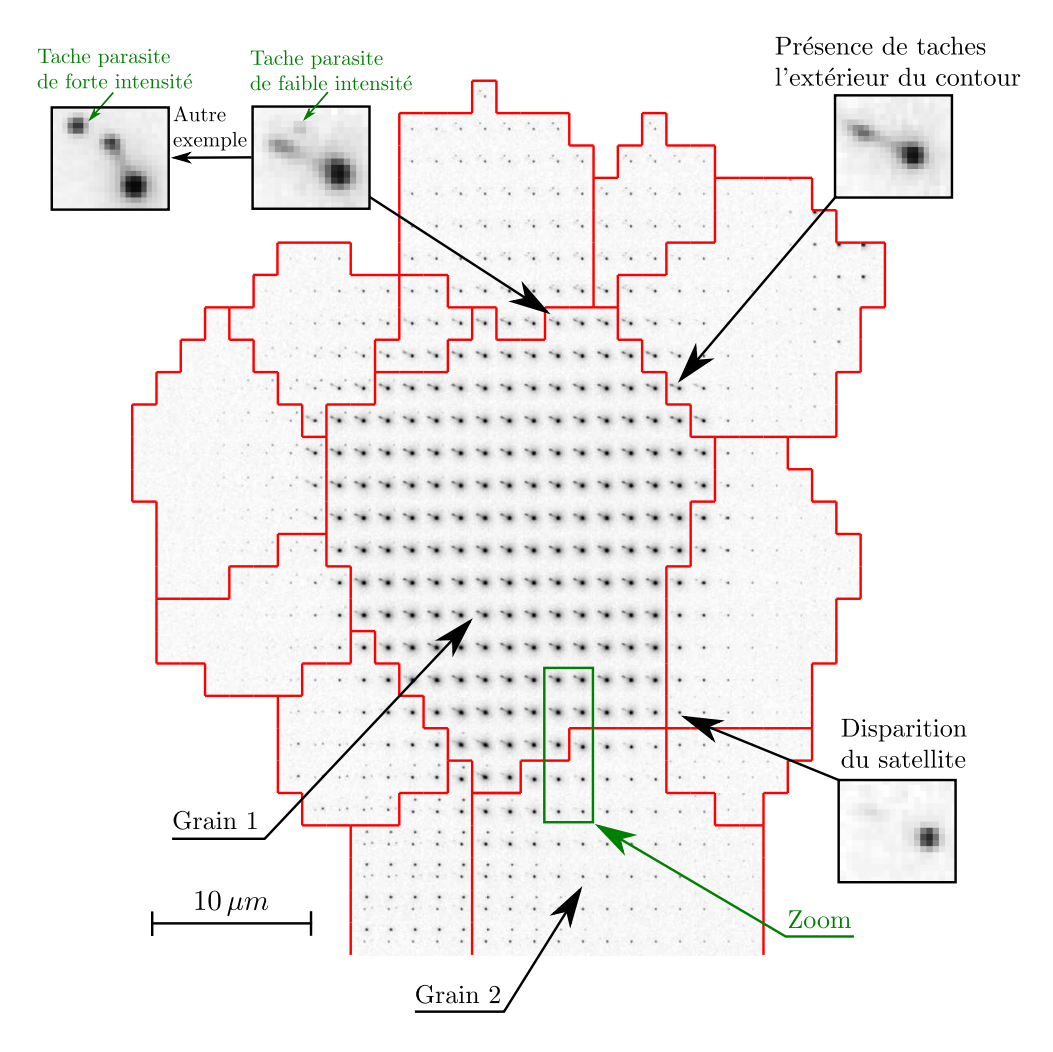

Figure 4.14 – Variation de la forme d'une tache originaire de l'orientation du grain 1, dans ce grain et ses voisins.

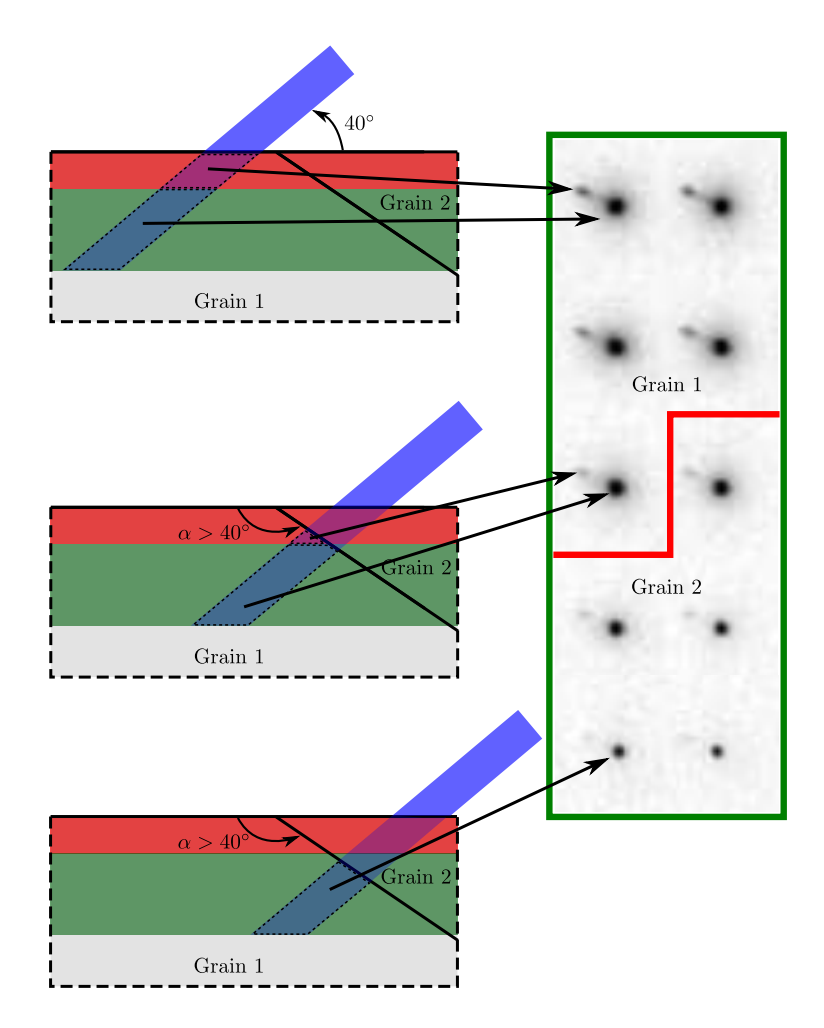

FIGURE 4.15 – Zoom sur la zone indiquée par le rectangle vert indiqué en figure 4.14. Disparition du satellite en allant du grain 1 vers le grain 2. Cela suggère, selon les schémas, que l'interface est inclinée d'un angle  $\alpha$  plus grand que l'angle d'incidence qui est de 40°.

# 4.4 Détection automatique des clichés problématiques

Les problèmes de détection des satellites présentés ci-dessus nuisent à l'ajustement du gradient de d´eplacement. Deux types de situations se produisent :

- Des taches parasites peuvent ˆetre d´etect´ees `a la place des vrais satellites. Ces parasites doivent ˆetre repérés et éliminés de l'ajustement.
- Le nombre de satellites d´etect´es est insuffisant, ou ils sont mal r´epartis sur la surface du clich´e de diffraction, ce qui conduit à un ajustement instable du gradient de déplacement.

La méthode des moindres carrés fournit des outils qui permettent de repérer ces situations difficiles et ´eventuellement de les corriger. Ces outils sont soit de nature statistique [NC98, Pri04] ou alg´ebrique[LH74, Cia06]. Nous ne connaissons pas d'ouvrage qui regroupe ces deux types d'approche, pourtant complémentaires. En cristallographie, les outils statistiques sont appliqués depuis les années 1960 par la méthode Rietveld [YY95, Pri04], lors de l'ajustement de la structure cristalline, ou pour ajuster les pics de diffraction sur des diagrammes de diffraction.

Les outils que nous proposons  $[ICP^+15]$  sont suggérés par le problème spécifique de la détection des taches doubles : les taches satellites détectées sont moins nombreuses que les taches principales, et souvent mal réparties sur les clichés. Cependant, il peut arriver sur certains matériaux mal cristallisés, que des problèmes analogues se produisent pour la détection des taches principales et l'ajustement du réseau réciproque.

Rappel de moindres carrés La discussion qui suit se base sur les notations suivantes : un modèle

$$
y = f(x, \boldsymbol{P})
$$

est ajusté sur des mesures prises aux points x dont leurs valeurs expérimentales sont notées  $y_e$ . Le vecteur P rassemble les paramètres à ajuster. L'ajustement par moindres carrés se base sur l'écart R des valeurs mesurées et celles données par le modèle :

$$
R = y_e - f(x).
$$

Une fonction coût

$$
J=\frac{1}{2}\sum_N R^2
$$

doit être minimisée sur le nombre N des données expérimentales. Son gradient  $\nabla J$  par rapport aux paramètres  $P$  doit être annulé. À chaque itération i un nouveau jeu de paramètres est calculé par :

$$
\boldsymbol{P}_i = \boldsymbol{P}_{i-1} - \mathbf{M}^{-1} \boldsymbol{\nabla} J,\tag{4.15}
$$

avec la matrice des moindres carrés définie par :

$$
\mathbf{M} = \nabla f^T \cdot \nabla f. \tag{4.16}
$$

Les itérations sont arrêtées quand  $J$  diminue et atteint une valeur fixée auparavant.

Pour estimer un gradient de déplacement sur un cliché Laue, un modèle reliant les positions des taches principales aux positions des satellites est ajusté :

$$
x_s = f(x_0, \nabla \xi). \tag{4.17}
$$

Dans ce cas :

– les valeurs expérimentales y deviennent les positions à 2D des satellites  $x_s$ ;

– et le vecteur P des paramètres à ajuster contient les composantes du gradient de déplacement  $\nabla \xi$ .

Cas simple Afin d'illustrer les problèmes qui peuvent se présenter pendant un ajustement d'un modèle quelconque, nous choisissons un exemple simple : l'ajustement d'une droite sur un ensemble de points. Deux points suffisent pour ajuster une droite (figure 4.16). Mais puisqu'une mesure expérimentale est toujours bruitée, plusieurs acquisitions sont requises pour stabiliser l'ajustement et augmenter la confiance dans les paramètres ajustés. Des problèmes d'ajustement peuvent apparaître quand les points mesurés sont mal positionnés ou bien quand leurs valeurs sont mal mesurées.

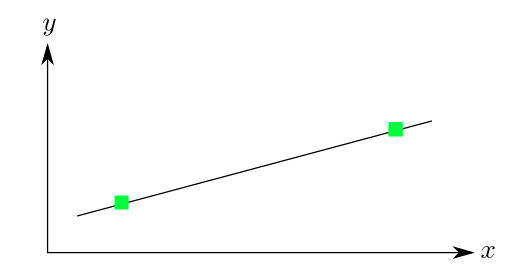

FIGURE  $4.16 -$  Ajustement idéal d'une droite

#### 4.4.1 Position des données

Pour l'ajustement d'un gradient de déplacement, la position des taches dédoublées sur le cliché est essentielle puisqu'elle agit sur :

 $-$  la stabilité des paramètres ajustés,

– et l'influence individuelle de chaque tache sur l'ajustement.

Cela risque de donner des résultats aberrants. Avant chaque ajustement, la qualité des données d'entrée est testée afin d'éviter ces risques. Deux tests sont développés en se basant sur :

– le conditionnement,

– et la matrice chapeau.

Conditionnement Dans l'ajustement des paramètres d'une droite : si l'ensemble des points sont localisés dans une région restreinte de l'espace, l'ajustement sera très sensible à ces données, et une petite variation de leurs valeurs induira une grande variation du résultat (figure 4.17). Ce cas peut être prévu par un critère mathématique, le conditionnement.

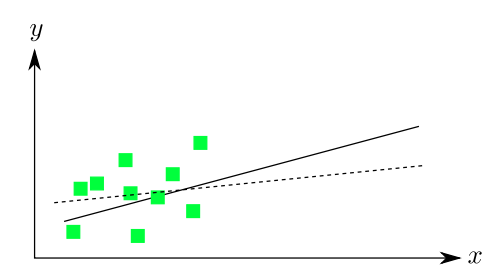

Figure 4.17 – Illustration d'ajustement d'une droite sur un ensemble de points mal conditionn´e.

Cet effet est mesurable à l'aide d'un critère de conditionnement  $\kappa$  défini comme suit [Cia06] : dans la résolution de systèmes linéaires  $Ax = b$ , la sensibilité de la solution x par rapport à la variation des données d'entrée A et b est mesurée par le conditionnement  $\kappa$  de la matrice A. Ce critère traduit l'amplification des erreurs de la solution par rapport aux erreurs sur les données d'entrée. Le conditionnement d'une matrice normale se calcule par le rapport des valeurs propres maximale  $\lambda_{\text{max}}$  et minimale  $\lambda_{\text{min}}$ :

$$
\kappa(\mathbf{A}) = \frac{\lambda_{\text{max}}}{\lambda_{\text{min}}} \ge 1. \tag{4.18}
$$

Plus la valeur de  $\kappa$  augmente, plus le problème sera mal conditionné. Le calcul de ce critère (4.18) suppose la résolution d'un problème de valeurs propres, coûteux en opérations informatiques. Il est également possible de l'estimer par l'algorithme de Cholesky, qui sert à inverser le système des moindres carrés (4.15). C'est cette solution que nous avons adoptée, en utilisant la librairie mathématique SLATEC [DMBS79].

Pour ajuster un gradient de déplacement, le système de moindres carrés (4.15) est résolu de manière itérative. Sa matrice  $\bf{M}$  (4.16) est construite à partir des positions des couples de taches et des dérivés du modèles f (4.17) par rapport au gradient de déplacement  $\nabla \xi$ . Son conditionnement κ(M) dépend de la répartition des satellites détectés sur le cliché Laue.

Dans l'exemple de la figure 4.18, les satellites détectés se situent dans la zone délimitée par le contour bleu. Cette répartition conduit à un problème bien conditionné où  $\kappa(M) = 500$ . Pour simuler un problème mal conditionné, comme il peut arriver sur ce genre de clichés, nous avons retiré les satellites du bas, pour ne conserver que ceux contenus dans la zone de contour vert. Le conditionnement s'élève alors à  $1.4\times10^4$ , traduisant un problème moins bien conditionné. Un seul satellite ajouté à cet ensemble suffit pour améliorer le conditionnement, s'il se situe loin des autres. L'ajout du point indiqué par le contour rouge diminue la valeur du conditionnement jusqu'à  $2.5 \times 10^3$ .

Dans la procédure adoptée (figure 4.5), nous vérifions le conditionnement avant chaque ajustement du gradient. Une valeur de

$$
\kappa > 10^4 \tag{4.19}
$$

indique une mauvaise distribution des taches sur le cliché. L'ajustement ne sera donc pas réalisé et le cliché sera éliminé de la série d'images.

Points influents Nous venons de voir que l'ajout d'un point loin de l'ensemble de points qui forment un problème mal conditionné améliore le conditionnement. Mais ce point sera très influent sur l'ajustement des paramètres d'un modèle. Dans l'exemple de la figure 4.19, le point isolé possède sur l'ajustement de la droite une influence presque aussi importante que le reste des points.

Avec la méthode des moindres carrés, l'influence de chaque point expérimental entrant dans l'ajustement des paramètres d'un modèle peut être mesurée à partir d'une matrice chapeau H, définie comme suit :

$$
\mathbf{H} = \nabla f \cdot \mathbf{M}^{-1} \cdot \nabla f^T \quad \text{ou} \quad 0 \le H_{ii} \le 1.
$$

C'est une matrice carrée de dimension égale au nombre de données expérimentales et où la somme des éléments diagonaux est égale au nombre de paramètres à ajuster. La valeur de  $H_{ii}$  représente l'influence du *i*<sup>ème</sup> point expérimental [Pri04] : plus la valeur est proche de 1 plus l'influence du point correspondant augmente.

Le gradient est ajusté sur les positions des taches représentées par leurs coordonnées  $x$  et  $y$  sur la caméra. Le résidu (3.18) est donc de taille 2, et la dimension de la matrice chapeau est  $2A \times 2A$ , où A

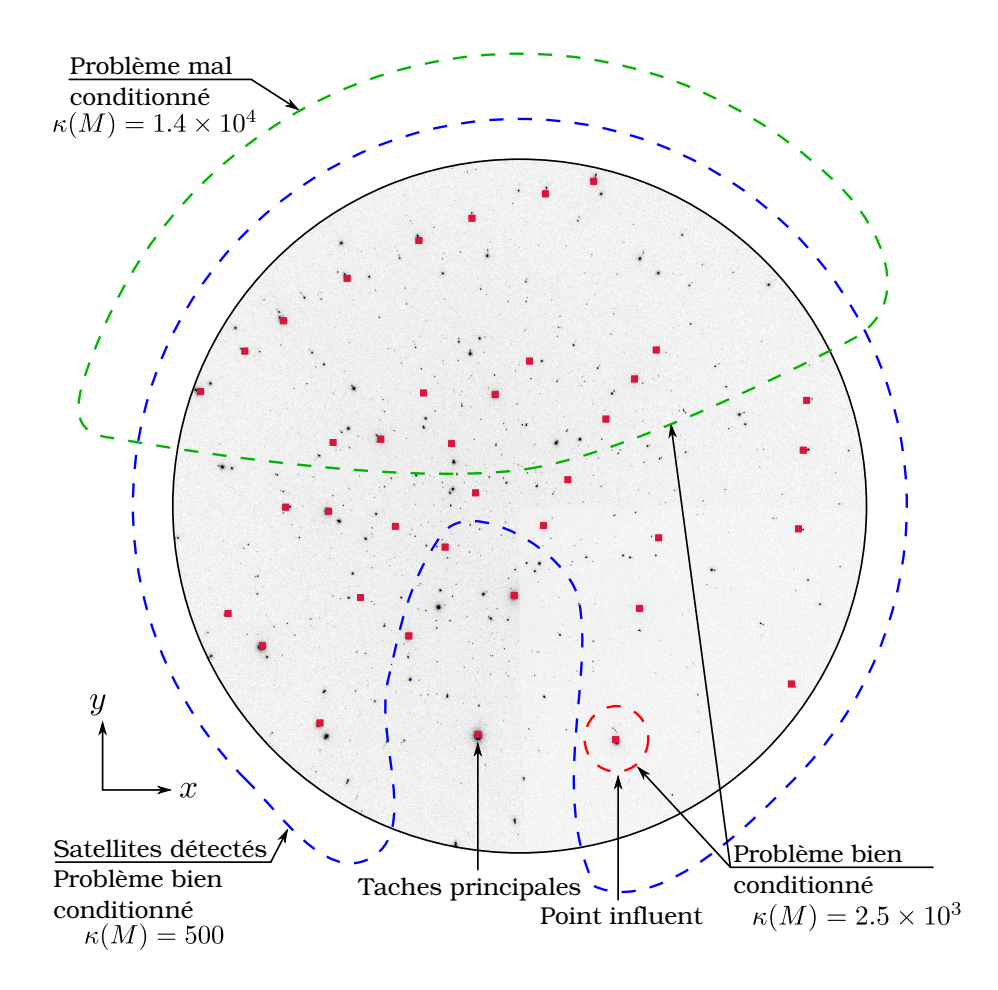

FIGURE 4.18 – Pour illustrer le conditionnement lors de l'ajustement d'un gradient de déplacement sur un cliché Laue, trois régions sont définies. Les régions bleue et verte conduisent respectivement à un bon et mauvais conditionnement du problème. Le dernier conditionnement s'améliore en ajoutant le point indiqué par le contour rouge.

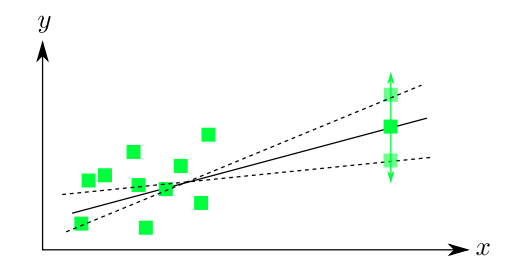

FIGURE 4.19 – La variation de la mesure d'un point influent fait varier le résultat de l'ajustement.

représente le nombre de couple de taches participant à la minimisation. Elle s'écrit sous la forme suivante :

H = Hxx <sup>11</sup> H xy <sup>11</sup> · · · H xy <sup>11</sup> H yy 11 . . . . . . Hxx ii H yy ii . . . Hxx AA H yy AA ,

o`u :

-  $\sum H_{ii}^{xx} + H_{ii}^{yy} = 8$  pour les 8 composantes du gradient de déplacement ajustées.

– Les valeurs de  $H_{ii}^{xx}$  et  $H_{ii}^{yy}$  représentent l'influence de l'abscisse et de l'ordonnée de la *i*<sup>ème</sup> tache.

Dans l'exemple de la figure 4.18, ajoutons la tache double indiquée par le contour rouge à l'ensemble des taches contenues dans le contour vert, et construisons la matrice de moindres carrés  $M$  et la matrice chapeau  $H:$ 

- $\kappa(M)$  diminue et le problème sera bien conditionné,
- le point ajouté est un point influent dans la direction  $y(H_{ii}^{yy}=0.94)$  puisqu'il est isolé dans cette direction de l'ensemble des points. La position de son satellite va guider l'ajustement du gradient : ◦ si l'estimation du satellite co¨ıncide avec le vrai satellite, l'ajustement du gradient sera r´eussi,

 $\circ$  si une tache parasite est détectée à la place du satellite, l'estimation du gradient sera erronée.

Après une analyse sur plusieurs séries d'images, nous considérons un point comme influent si

$$
H_{ii}^{xx} + H_{ii}^{yy} > 1.6.\t\t(4.20)
$$

Il est traité de deux manières selon l'application :

- Pour une ´etude statistique globale (cartographie large), un clich´e contenant un point influent sera ´elimin´e de l'´etude. Cela ne gˆene pas les statistiques grˆace au grand nombre de clich´es qui couvre toutes les orientations d'une manière homogène.
- Pour une cartographie du gradient `a l'int´erieur du grain, et pour plusieurs grains adjacents (cartographie serrée), les clichés contenant un point influent ne seront pas systématiquement éliminés, pour éviter d'avoir des vides dans la cartographie. Ils seront examinés afin de vérifier la bonne estimation du satellite influent.

#### 4.4.2 Valeurs des données

La qualité des données expérimentales participant à un ajustement d'un modèle peut être évaluée sur deux aspects : la disposition spatiale x des données et leurs valeurs mesurées  $y_e$ . Le conditionnement et la matrice chapeau sont exploités dans le but d'évaluer le premier aspect avant l'ajustement. Le second ne peut être évalué qu'après ajustement. Il se base donc sur le modèle obtenu et son écart avec les valeurs expérimentales.

**Données aberrantes** L'ajustement des paramètres  $P$  d'un modèle f se fait par la comparaison, sur un grand nombre de données expérimentales, des valeurs expérimentales  $y_e$  et des valeurs estimées par le modèle ajusté  $y = f(x, P)$ . Les écarts anormalement importants permettent de repèrer les mesures aberrantes. Ce cas est illustré en figure 4.20 sur l'exemple de l'ajustement d'une droite. Il faut noter qu'un point aberrant est détectable parce qu'il est entouré de suffisamment d'autres points pour tirer vers eux l'ajustement du modèle. Pour un point influent comme l'exemple du paragraphe précédent (figure 4.19), sa valeur ne peut pas être contredite par les autres points, et l'écart sera obligatoirement petit. Il ne sera donc jamais détecté si sa valeur est aberrante.

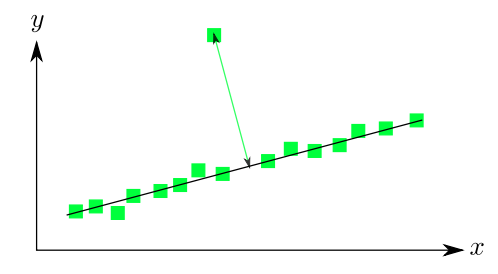

FIGURE 4.20 – Exemple d'une valeur de donnée aberrante

Sur un cliché Laue, les données expérimentales portent sur la position des satellites. Quand l'écart entre les satellites détecté $\bm{x}_{s}^{e}$ et modélisé $\bm{x}_{s} = f(\bm{x}_{0},\bm{\nabla}\bm{\xi})$ dépasse 1 pixel :

$$
||\boldsymbol{x}_s^e - f(\boldsymbol{x}_0, \boldsymbol{\nabla}\boldsymbol{\xi})|| > 1 \text{ pixel},
$$

le satellite est considéré comme aberrant. La tache dédoublée correspondante est alors éliminée de l'ensemble des données expérimentales et l'ajustement répété. C'est pourquoi, dans la procédure totale (figure  $4.5$ ), tout ajustement de gradient (initial ou final) se fait en deux étapes.

Estimation de l'incertitude La détection des points aberrants à travers l'écart entre une valeur expérimentale et une valeur simulé par le modèle est légitime quand le modèle ajusté décrit bien les données. Un modèle non adéquat (figure 4.21) implique un écart moyen élevé. Cette adéquation est testé en calculant l'incertitude  $\sigma^*$  de l'ajustement :

$$
\sigma^* = \sqrt{\frac{1}{N-p} \sum (y_e - f(x, \mathbf{P}))^2},\tag{4.21}
$$

où N représente le nombre de points expérimentaux, et  $p$  le nombre des paramètres recherchés. Une valeur élevée de  $\sigma^*$  indique l'inadéquation du modèle aux données, qui peut être due à un bruit expérimental élevé, ou bien à un modèle non adapté (figure 4.21). Une faible valeur de  $\sigma^*$  n'affirme pas que le modèle soit correct, mais qu'il décrit bien les données. Cela n'exclut pas l'existence d'autres modèles qui peuvent décrire les données d'une manière aussi adéquate [Pri04].

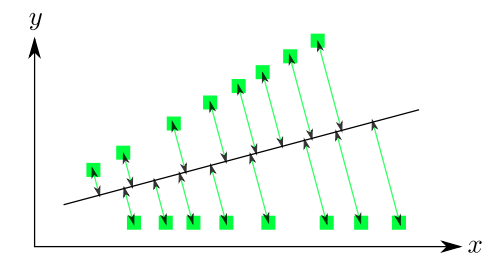

FIGURE  $4.21$  – Exemple d'un modèle non adapté aux données.

Dans notre cas, l'ajustement se fait sur 8 composantes du gradient et sur un nombre A de couple de taches, l'incertitude sera donc estimée par :

$$
\sigma^* = \sqrt{\frac{1}{A-8}\sum ||\boldsymbol{x}_s - f(\boldsymbol{x}_0, \boldsymbol{\nabla}\boldsymbol{\xi})||^2}.
$$

Une étude sur plusieurs séries d'images a montré que l'incertitude de l'ajustement initial ou final est élevée quand :

$$
\sigma^* > 0.5 \,\text{pixels.} \tag{4.22}
$$

Dans ce cas, le résultat ne sera pas pris en compte dans une cartographie large. Tandis que dans une cartographie serrée, le cliché correspondant ne sera pas automatiquement éliminé, mais sera examiné pour évaluer la correspondance entre satellites estimés et les satellites détectés.

Incertitude des paramètres ajustés Lors de l'estimation des paramètres  $P$  d'un modèle par la méthode de moindres carrés, il est possible d'estimer aussi leurs incertitudes. Elles se calculent à travers la matrice de covariance :

$$
\mathbf{C}(\boldsymbol{P}) = \sigma^{*2}.\mathbf{M}^{-1},\tag{4.23a}
$$

où les termes diagonaux donnent la variance des paramètres. L'écart-type de chaque paramètre  $P_i$  sera donc :

$$
\sigma(P_i) = \sqrt{C_{ii}}.\tag{4.23b}
$$

La méthode de moindres carrés, appliquée sur l'ajustement d'un gradient de déplacement, fournit donc une incertitude sur les composantes de ce gradient ajusté. Une autre application des moindres carrés dans cette thèse concerne l'ajustement des paramètres du modèle de comportement micromécanique décrit au paragraphe 5.1.3.

Incertitude des données réévaluées Les incertitudes sur les paramètres peuvent être reportées aux données  $y = f(x, P)$  réévaluées par le modèle [NC98] :

$$
C(y) = \nabla f.\mathbf{C}(\boldsymbol{P}).\nabla f^T
$$

Nous utilisons ces incertitudes pour tester le positionnement des voisinages de recherche fine. Le gradient de déplacement initial est ajusté dans le but d'initialiser les voisinages pour la recherche fine. Ces voisinages sont centrés autour des satellites  $x_s$  calculés à partir du gradient initial ajusté :  $x_s = f(x_0, \nabla \xi)$ . Leur matrice de covariance est donc calculée par :

$$
\mathbf{C}(\boldsymbol{x}_s) = \boldsymbol{\nabla} f . \mathbf{C}(\boldsymbol{\nabla} \boldsymbol{\xi}). \boldsymbol{\nabla} f^T,
$$

de dimension  $2A \times 2A$ . Nous calculons donc l'écart-type du  $i<sup>ème</sup>$  satellite par :

$$
\sigma_i(\bm{x}_s) = \sqrt{C_{ii}^{xx} + C_{ii}^{yy}}
$$

Un satellite ayant un grand écart-type ne sera pas utilisé pour initialiser une recherche fine. En testant sur un grand nombre d'images, nous avons trouvé une limite de

$$
\sigma_i(\mathbf{x}_s) > 1.25 \,\text{pixels} \tag{4.24}
$$

au-dessus de laquelle la convergence de la recherche fine ne sera pas assurée. Les satellites correspondants sont donc éliminés de l'ensemble des taches d'un cliché.

#### 4.4.3 Procédure totale

Les tests proposés ci-dessus sont introduits dans la procédure indirecte d'ajustement de gradient de déplacement. L'ensemble est schématisé en figure 4.22. Les filtres sont divisés en deux catégories :

- Des filtres qui ´eliminent des satellites et conservent l'image pour un ajustement sur les satellites restants,
- des filtres qui éliminent un cliché entier si la qualité des données d'entrée risque de donner un gradient de déplacement erroné, ou bien si, après l'ajustement, le gradient ne décrit pas bien les couples de taches.

Filtres images La qualité des données d'entrée est testée par le conditionnement ( $\kappa$ ) et l'existence de points influent  $(H_{ii})$  à travers les inégalités (4.19) et (4.20). Ces deux tests peuvent éliminer des clichés avant l'ajustement d'un gradient. Sur les clichés qui passent ces premiers filtres, l'ajustement est réalisé et le bruit de mesure  $(\sigma^*)$  est calculé. S'il dépasse la limite donnée en  $(4.22)$ , le résultat sera rejeté.

Il faut noter que :

- Les filtres  $H_{ii}$  et  $\sigma^*$  seront mis en mode alerte pour les cartographies serrées. Une alerte sera donc enregistrée pour les clichés concernées. Ils ne seront pas éliminés de l'étude.
- Dans la proc´edure enti`ere, un gradient de d´eplacement est ajust´e plusieurs fois. L'ensemble des taches doubles participant à l'ajustement change et les filtres doivent être répétés pour chaque ensemble de taches.

Filtres satellites Nous détaillons maintenant les filtres sur les satellites :

- Un premier filtre simple c'est l'´elimination des satellites aberrants par simple mesure de la distance satellite détecté et satellite simulé par le gradient ajusté :  $||x_s - f(x_0, \nabla \xi)||$ .
- La recherche fine des satellites doit ˆetre initialis´ee en th´eorie pour toutes les taches principales. Mais quelques voisinages seront éliminés de l'étude par trois types de filtre :
	- Puisque les satellites simul´es par le gradient initial initialisent les voisinages de minimisation, leur  $\acute{e}$ cart-type  $\sigma(\mathbf{x}_s)$  est testé. S'il dépassent la limite (4.24), un voisinage ne sera pas initialisé pour la tache double correspondante.
	- Une faible distance tache principale satellite (||xs−x0|| ≤ 2 pixels) induit un mauvais ajustement d'une bi-gaussienne. La tache double correspondante sera éliminée.
	- Il arrive que les intensit´es de certaines taches principales soient satur´ees : quelques pixels atteignent la valeur maximale  $2^{16}$  d'un codage 16 bits. Ces taches sont retirées de l'ajustement.

#### 4.4.4 Efficacité des filtres

Afin d'évaluer l'efficacité des filtres, nous allons mesurer les gradients de déplacement sur des échantillons implantés en hélium à 60 keV. Pour cette énergie, le gradient de déplacement aura la forme donnée en (4.13). La précision de la mesure sera évaluée, comme au chapitre précédent, par la valeur des composantes proches de zéro :  $\xi_{x,y}, \xi_{y,x}, \xi_{y,y}, \xi_{z,x}$  et  $\xi_{z,y}$ . La norme euclidienne de ces composantes

$$
||\xi_{\infty 0}|| = \sqrt{\xi_{x,y}^2 + \xi_{y,x}^2 + \xi_{y,y}^2 + \xi_{z,x}^2 + \xi_{z,y}^2}
$$
\n(4.25)

est calculée sur les quatre séries traitées jusqu'à présent dans ce chapitre. L'utilisation de filtres élimine des clichés dont la plupart nuit à l'ajustement. Le nombre d'images traitées par la procédure avec et sans filtres est donné dans le tableau 4.7. Sur les images restant, la moyenne  $m(||\xi_{\approx 0}||)$  de la norme des composantes nulles est calculée, et la valeur maximale  $||\xi_{\approx 0}||_{\text{max}}$  est donnée.

L'utilisation des filtres élimine les points aberrants, qui correspondent aux valeurs élevées de  $||\xi_{\approx 0}||$ . Cette élimination se fait grâce à :

 $-$  l'élimination des clichés de mauvaise qualité,

– ou bien l'´elimination des taches parasites, qui conduira `a un meilleur ajustement du gradient.

Cela est montré dans le tableau 4.7 par la diminution de la valeur maximale  $||\xi_{\approx 0}||_{\text{max}}$ . La moyenne diminue aussi en utilisant les filtres. Cela est majoritairement dû à l'élimination des points extrêmes.

Les deuxième et troisième séries correspondent à des fluences intermédiaires, où la qualité des clichés est bonne : tache principale et satellite bien séparées. L'utilisation des filtres réduit le nombre de clichés analysés de 2% seulement. Tandis que les première et dernière séries présentent plus de difficultés : une faible fluence induit une faible séparation tache principale - satellite, et une fluence élevée détériore la forme gaussienne des satellites. Finalement,  $33\%$  et  $12\%$  des images sont exclues de ces séries.

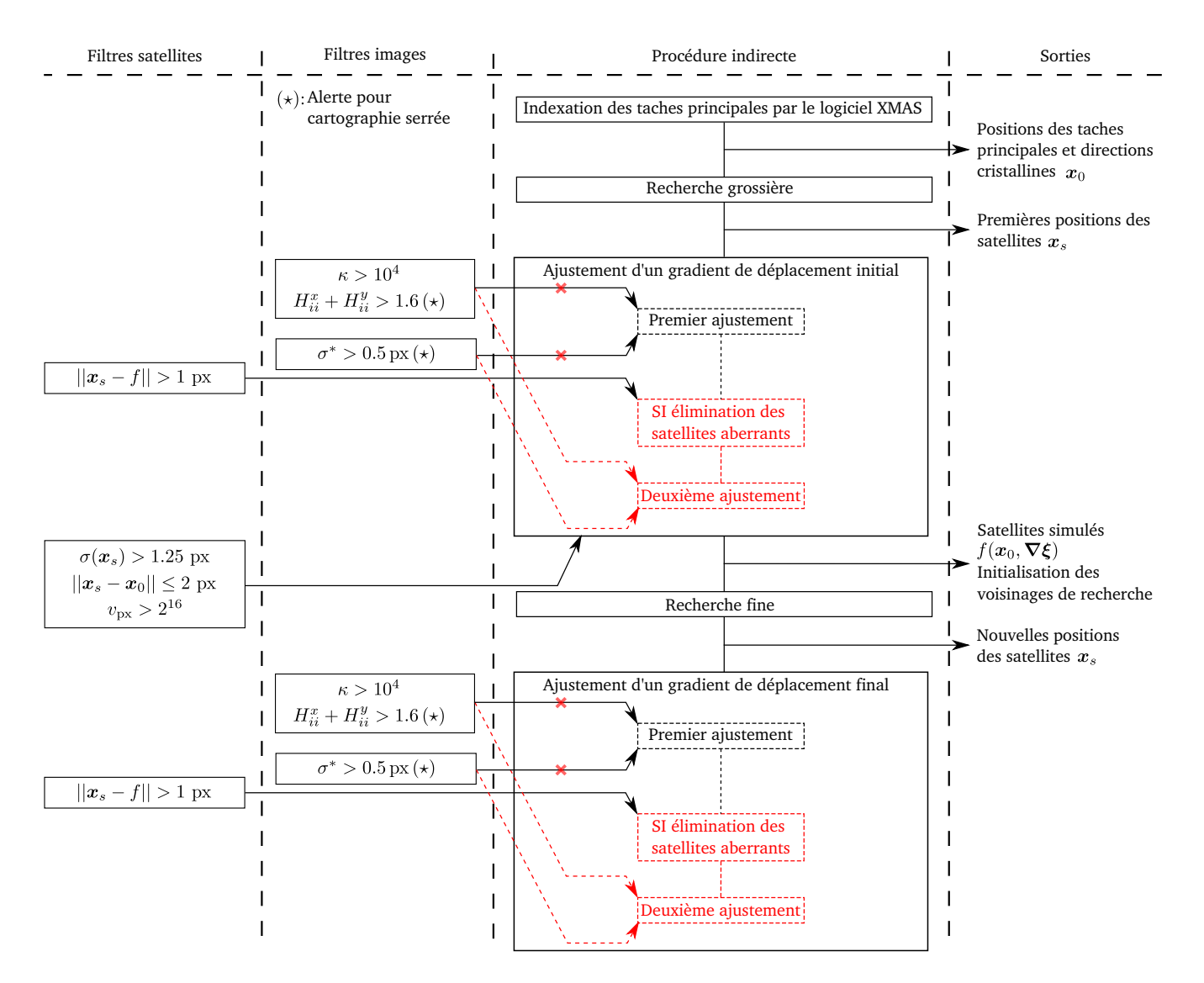

FIGURE 4.22 – Procédure d'ajustement d'un gradient de déplacement avec filtres pour le test des données avant ajustement et le test des incertitudes après ajustement.

| Fluences<br>$\frac{\text{lions}}{\text{cm}^2}$ | Nombre total<br>de clichés |         | Nombre de clichés<br>analysés |            |       | $m(  \xi_{\approx 0}  ) [\%]     \xi_{\approx 0}  _{\text{max}} [\%]$ |       |
|------------------------------------------------|----------------------------|---------|-------------------------------|------------|-------|-----------------------------------------------------------------------|-------|
|                                                |                            | Filtres |                               | Filtres    |       | Filtres                                                               |       |
|                                                |                            | OFF     | ON                            | <b>OFF</b> | ON    | OFF                                                                   | ON    |
| $10^{15}$                                      | 612                        | 587     | 380                           | 0.033      | 0.026 | 0.612                                                                 | 0.114 |
| $5.10^{15}$                                    | 612                        | 594     | 576                           | 0.031      | 0.023 | 2.257                                                                 | 0.214 |
| $10^{16}$                                      | 816                        | 811     | 801                           | 0.033      | 0.031 | 0.574                                                                 | 0.375 |
| $2.10^{16}$                                    | 816                        | 808     | 716                           | 0.092      | 0.088 | 1.741                                                                 | 0.503 |

TABLEAU 4.7 – Influence des filtres sur l'analyse de quatre séries d'images de polycristaux implantés à 60 keV. Le nombre d'image analysé est donné pour le cas d'utilisation ou non de filtres, ainsi que la moyenne et la valeur maximale de  $||\xi_{\approx 0}||$ .

Conclusion Nous avons présenté des outils de détection de situations qui peuvent nuire à l'ajustement d'un modèle par moindres carrés. Ces outils sont applicables quelques soient le modèle et les données expérimentales analysées. Pour le cas de mesure de gradient de déplacement à partir des taches dédoublées sur un cliché Laue, ces outils sont nécessaires à cause de la forme spéciale de taches qui présente des difficulté fréquentes.

La répartition des taches dédoublées non uniforme sur le cliché augmente la sensibilité de l'ajustement par rapport aux erreurs de mesure. Ce cas est très fréquent pour les clichés acquis avec une énergie du faisceau incident comprise entre 5 et 13 keV, tandis qu'il est moins fréquent pour un intervalle d'énergie plus grand  $(5-22 \text{ keV})$  car le nombre de taches de diffraction augmente de 30 jusqu'à 80 taches environ. Les difficultés de détection des satellites vont être moins pénalisantes dans le deuxième cas puisque le grand nombre de taches restantes aide à la stabilisation de l'ajustement.

Dans le travail précédent [Ric12], la qualité de l'ajustement était évaluée à partir de ses résultats, tandis que maintenant, grâce à ces outils, elle est évaluée d'une manière automatique à partir de critères statistiques qui permettent de rejeter des clichés ou bien quelques taches sur un cliché. L'incertitude de l'ajustement est évaluée ainsi que l'incertitude sur les paramètres d'un modèle, qui dans notre cas peuvent non seulement être les composantes d'un gradient de déplacement, mais aussi le gonflement du polycristal et ses constantes élastiques.

Finalement, la nouvelle procédure d'analyse d'image est applicable à un grand intervalle d'implantation. La précédente méthode d'analyse d'image était limitée en application :

- Les polycristaux implantés à  $60 \,\text{keV}$  avec des fluences moyennes étaient analysables, mais quand la fluence diminue, l'analyse perd en efficacité à cause de la faible distance tache principale – satellite. Cette basse fluence est maintenant analysable.
- $-$  À haute énergie d'implantation (500 keV), une seule fluence, parmi celles testées, était analysable. Ce manque de performance à haute énergie provient de l'altération de la forme des taches de diffraction, et la seule fluence qui donne des taches dont la forme est proche de celle analysée dans ce chapitre est  $3.10^{16}$  ions/cm<sup>2</sup>. La variation de la forme des taches sera détaillée au chapitre 6, et la nouvelle procédure peuvent être modifiée pour s'adapter aux différents formes de taches.

# Chapitre 5

# Analyse mécanique des hétérogénéités de déformation

Le gonflement d'une couche surfacique d'un polycristal induit des déformations différentes pour chaque orientation du grain. Nous étudions ces déformations d'un point de vue mécanique : d'abord dans le cas d'un modèle simplifié où les grains sont considérés indépendants, puis nous étudions l'interaction mécanique des grains voisins. Les profils de déformations issus des mesures sont ensuite comparés aux résultats de calculs. Ces calculs mettent en évidence l'existence d'une singularité mathématique à l'intersection de la surface libre et des joints de grains, qui se traduit par des contraintes qui tendent vers l'infini.

# 5.1 Conditions du calcul mécanique

Le calcul des contraintes et déformations induites par l'implantation dans le polycristal d'UO<sub>2</sub> suppose de décrire le système à l'échelle de quelques grains, et de pouvoir y appliquer des conditions aux limites, qui ne sont connues que pour l'échantillon complet. Le calcul implique donc deux échelles très différentes :

– l'´echelle microscopique de quelques grains voisins, int´eressante pour la comparaison avec les mesures  $\mu$ -DRX ;

– l'´echelle macroscopique de la pastille sur laquelle les conditions aux limites sont connues.

Un calcul complet, consisterait à représenter l'échantillon avec tous ses grains, et à y appliquer les conditions aux limites, ainsi que le gonflement dans la couche implantée. Un tel calcul est irréalisable, car il suppose un maillage gigantesque. Une alternative consiste à utiliser la théorie de l'homogénéisation [BLP77, BBG01] pour le simplifier.

#### 5.1.1 Simplification de la géométrie

Avant de simplifier le calcul en utilisant les techniques de l'homogénéisation, il faut auparavant décrire la géométrie complète de l'échantillon, ses conditions aux limites et ses chargements mécaniques.

**Géométrie** L'implantation d'hélium se fait sur des disques de polycristaux d'UO<sub>2</sub> de rayon R=4 mm et d'épaisseur  $h=1$  mm (schéma de la figure 5.1). Dans notre cas, l'épaisseur dh de la couche implantée est beaucoup plus petite que l'épaisseur  $h$  du disque :

- 0.43  $\mu$ m pour une implantation à 60 keV;
- 1.18  $\mu$ m pour une implantation à 350 keV;

– 1.3  $\mu$ m pour une implantation à 500 keV.

Implantation Dans la suite, les tenseurs de contraintes et de déformations, seront écrits en notations de Voigt, qui représentent ces tenseurs symétriques comme des vecteurs de dimension 6 :

$$
\boldsymbol{\sigma} = (\sigma_{xx}, \sigma_{yy}, \sigma_{zz}, \sigma_{yz}, \sigma_{xz}, \sigma_{xy}) \equiv (\sigma_1, \sigma_2, \sigma_3, \sigma_4, \sigma_5, \sigma_6), \tag{5.1}
$$

$$
\boldsymbol{\epsilon} = (\epsilon_{xx}, \epsilon_{yy}, \epsilon_{zz}, 2\epsilon_{yz}, 2\epsilon_{xz}, 2\epsilon_{xy}) \equiv (\epsilon_1, \epsilon_2, \epsilon_3, \epsilon_4, \epsilon_5, \epsilon_6). \tag{5.2}
$$

L'implantation induit un gonflement dans la couche implantée. Comme le matériau est cubique, pour des raisons de symétrie matérielle, ce tenseur d'ordre 2 est isotrope, de la forme :

$$
\epsilon_g = \frac{1}{3}(g, g, g, 0, 0, 0),\tag{5.3}
$$

en notations de Voigt, où  $q$  désigne le gonflement volumique.

La figure 5.1 illustre les effets de l'implantation sur l'échantillon. C'est le résultat d'un calcul aux  $\acute{e}$ léments finis, dont certains éléments ont été exagérés ou simplifiés pour une meilleure compréhension de la figure :

- l'épaisseur dh=0.2 mm de la couche implantée est sur-dimensionnée ;
- l'UO<sub>2</sub> a été modélisé par un matériau isotrope, qui correspond à une homogénéisation du comportement des différents grains d'orientations très différentes. Cette homogénéisation a été réalisée grâce aux formules de Kröner [Krö78]. Cela permet de simplifier le calcul par un géométrie 2D axisymétrique. Le comportement adopté est élastique.

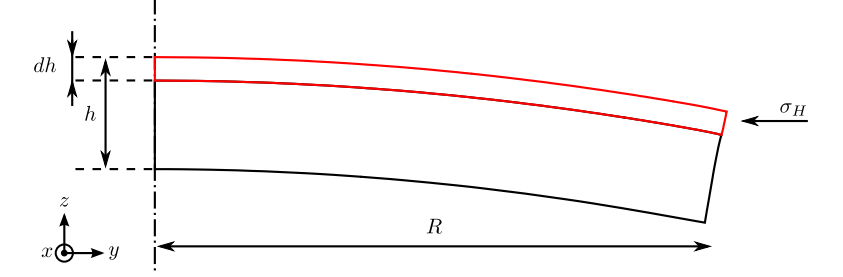

FIGURE 5.1 – Représentation axisymétrique d'un gonflement d'un fine couche surfacique.

La déformée de l'échantillon, représentée sur la figure 5.1 montre que l'implantation se traduit principalement par une flexion de l'échantillon. Un examen attentif révèle une petite distorsion aux bords de l'échantillon, proche de la couche implantée.

**D**écomposition En homogénéisation le déplacement  $\xi$  peut être décomposé en plusieurs termes. Dans notre cas, illustré en figure 5.1, cette décomposition peut s'écrire :

$$
\boldsymbol{\xi} = \boldsymbol{\xi}_g + \boldsymbol{\xi}_f + \boldsymbol{\xi}_b. \tag{5.4}
$$

- Un déplacement  $\xi_g$  dû au gonflement, qui résulte d'un calcul local, et qui sera détaillé dans la suite.
- Un déplacement de structure  $\xi_f$ , qui résulte d'un calcul global. Il s'agit ici d'une flexion.
- Un effet de bord  $\xi_b$  qui disparaît loin des bords de l'échantillon. Dans la suite, il suffit de se placer loin du bord pour négliger ce terme.

Un rapport précédent [CRP12] a montré que la flexion  $\xi_f$  peut être calculée de manière analytique. Les déformations  $\epsilon_f$  et contraintes  $\sigma_f$  qu'elle génère sont bien inférieures à celles du terme  $\xi_g$  : le rapport des contraintes et déformations vaut environ :

$$
\frac{|\sigma_f|}{|\sigma_g|} \approx \frac{|\epsilon_f|}{|\epsilon_g|} \approx \frac{\mathrm{d}h}{h} \approx 10^{-3}.
$$

Ce terme est négligeable car l'épaisseur d'implantation dh est petite devant l'épaisseur h de l'échantillon.

**Terme local** Finalement, dans la décomposition  $(5.4)$ , il reste un terme non négligeable :

 $\boldsymbol{\xi} \approx \boldsymbol{\xi}_g.$ 

Il s'obtient par un calcul local à l'échelle de quelques grains : un chargement par le gonflement isotrope (5.3) dans la couche implantée, avec des conditions périodiques sur les cotés. Il est illustré dans le cas de deux grains en figure 5.2. La hauteur h doit toujours être choisie suffisamment grande pour que le bord inférieur puisse être considéré comme rejeté à l'infini. Dans la suite, tous les calculs seront effectués sur ce type de géométrie.

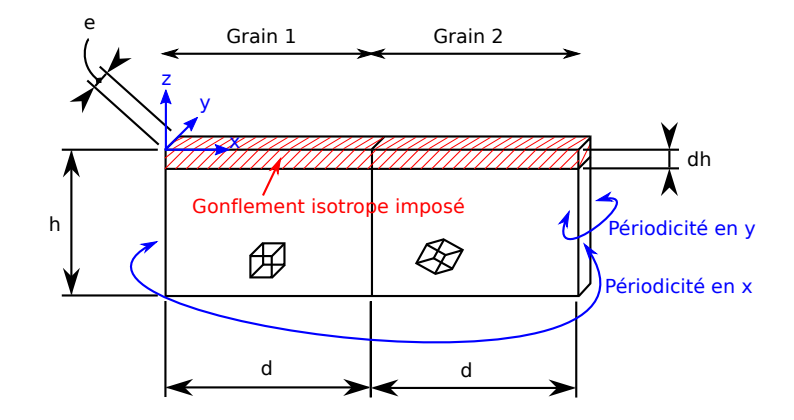

FIGURE 5.2 – Représentation d'une tranche de deux grains, la surface libre est perpendiculaire à leur interface.

#### 5.1.2 Modèle de grains indépendants

Lorsque les grains sont suffisamment grands (cette notion sera précisée plus loin), l'influence mécanique des grains voisins peut être négligée au centre du grain. Tout ce passe comme si l'échantillon était constitué d'un unique matériau. Dans ce cas, le calcul mécanique du terme local décrit ci-dessus se simplifie : c'est le modèle de grains indépendants.

Solution Dans le cas d'un matériau (grain) unique, le calcul local possède une solution simple [CRP12, Ric12, dont les caractéristiques sont les suivantes :

1. Le déplacement  $\xi(z)$  ne dépend que de la profondeur z. Son gradient prend donc la forme suivante :

$$
\nabla \xi = \begin{pmatrix} 0 & 0 & \xi_{x,z} \\ 0 & 0 & \xi_{y,z} \\ 0 & 0 & \xi_{z,z} \end{pmatrix}
$$
(5.5)

Le tenseur de déformation, qui en est sa partie symétrique, s'écrit en notations de Voigt d'après (5.5) et (5.2) :

$$
\boldsymbol{\epsilon} = \frac{1}{2} (\boldsymbol{\nabla} \boldsymbol{\xi} + \boldsymbol{\nabla} \boldsymbol{\xi}^T) \equiv \begin{pmatrix} 0 & 0 & \xi_{z,z} & \xi_{y,z} & \xi_{x,z} & 0 \end{pmatrix}, \tag{5.6}
$$

avec 3 composantes nulles.

2. L'influence de la surface supérieure libre se reporte sur les contraintes dans la couche implantée, dont 3 composantes sont nulles :

$$
\boldsymbol{\sigma}.\boldsymbol{e}_z = 0 \quad \Rightarrow \quad \boldsymbol{\sigma} = \begin{pmatrix} \sigma_1 & \sigma_2 & 0 & 0 & 0 & \sigma_6 \end{pmatrix} . \tag{5.7}
$$

3. Quelque soit ensuite le modèle adopté pour décrire le comportement mécanique de l'UO<sub>2</sub>, qui peut symboliquement s'écrire dans la couche implantée :

$$
\sigma = \sigma(\epsilon - \epsilon_g),\tag{5.8}
$$

il existe toujours une solution qui vérifie les formes  $(5.6)$  et  $(5.7)$  des tenseurs de déformation et contrainte. Elle se calcule par résolution d'un système (éventuellement non linéaire) de 6 équations  $\lambda$  6 inconnues.

- **Propriétés** Le modèle de grains indépendants possède les propriétés suivantes :
	- Les contraintes et déformations ne dépendent que de la profondeur  $z$  dans la couche implantée. Elles sont uniformes pour chaque profondeur.
	- Leurs valeurs  $\sigma(z)$  et  $\epsilon(z)$  pour chaque profondeur z ne dépendent que du gonflement  $\epsilon_g(z)$ . La résolution rend chaque profondeur z indépendante du reste de la couche.
	- $-$  Le modèle de grains indépendants ne nécessite aucun maillage, il est résolu pour chaque profondeur  $z$  par un système de 3 équations à 3 inconnues.

Même dans un polycristal, le modèle de grains indépendants représente une solution de référence pour l'implantation. Au paragraphe 5.3 suivant, nous examinerons dans quelle mesure les interactions mécaniques entre grains voisins modifient les contraintes et déformations par rapport à cette référence.

C'est à travers ce modèle de grains indépendants qu'il paraît possible d'accéder au comportement micromécanique du matériau. C'est un modèle très simple, qui s'appuie directement sur le comportement mécanique (5.8), activé par le seul gonflement  $\epsilon_g(z)$  induit par l'implantation. Pour accéder au comportement du matériau, il faut toutefois que les interactions mécaniques intergranulaires ne masquent pas trop ce comportement de référence.

#### 5.1.3 Modèle simplifié

Dans cette thèse, le matériau a toujours été modélisé par un comportement élastique. Quelques essais avec un comportement plastique ont été entrepris, mais ils sont trop peu avancés pour figurer dans ce manuscrit.

Comportement élastique En élasticité, les contraintes  $\sigma$  dépendent des déformations  $\epsilon$  à travers la matrice de rigidité  $C$ :

$$
\boldsymbol{\sigma} = \mathbf{C} : \boldsymbol{\epsilon}.\tag{5.9}
$$

Le cristal d'UO<sub>2</sub> est un matériau cubique. Sa matrice de rigidité  $C_0$ , écrite dans ses axes propres (1.1), dépend de trois coefficients  $C_{11}$ ,  $C_{12}$  et  $C_{44}$ , dont les valeurs peuvent être trouvées dans la littérature  $($ équation 1.2). Pour un grain d'orientation quelconque, la matrice de rigidité  $C$  s'obtient en multipliant la matrice  $C_0$  par une matrice de changement de base  $N$ , construite à partir des matrices de rotation [Dec00] :

$$
\mathbf{C} = \mathbf{N}^T : \mathbf{C}_0 : \mathbf{N}.\tag{5.10}
$$

**Gonflement** Dans la couche implantée, compte tenu du gonflement  $(5.3)$ , le comportement élastique  $(5.9)$ s'écrit alors :

$$
\boldsymbol{\sigma} = \mathbf{C} : (\boldsymbol{\epsilon} - \boldsymbol{\epsilon}_g). \tag{5.11}
$$

Tout calcul local d'interaction entre grains voisins utilisera ce modèle de comportement, auquel il associera les conditions aux limites périodiques décrites au paragraphe 5.1.1 ci-dessus. Les calculs aux éléments finis de cette thèse ont été réalisés avec le logiciel Cast3M [Cas15].

Modèle simplifié L'utilisation du comportement élastique dans le modèle de grains indépendants, présenté au paragraphe 5.1.2, constitue un modèle simple pour calculer les déformations et contraintes induites par implantation : nous l'appelons **modèle simplifié**, et nous l'utiliserons comme référence pour interpréter les déformations obtenues par mesure ou par simulations numériques.

Dans le modèle simplifié, les composantes inconnues des déformations  $(\xi_{z,z}, \xi_{y,z}, \xi_{x,z})$  se calculent en annulant les composantes ( $\sigma_3, \sigma_4, \sigma_5$ ) des contraintes dans l'équation (5.11), ce qui s'écrit :

$$
\begin{pmatrix} C_{33} & C_{34} & C_{35} \ C_{34} & C_{44} & C_{45} \ C_{35} & C_{45} & C_{55} \end{pmatrix} \begin{pmatrix} \xi_{z,z} \\ \xi_{y,z} \\ \xi_{x,z} \end{pmatrix} = \begin{pmatrix} K g \\ 0 \\ 0 \end{pmatrix},
$$
\n(5.12)

où les composantes  $C_{ij}$  sont celles de la matrice de rigidité C du grain (5.10), dont l'orientation est connue, et K le module de compressibilité :  $K = (C_{11} + 2 C_{12})/3$ . Les composantes non nulles  $(\sigma_1, \sigma_2, \sigma_6)$ des contraintes peuvent ensuite être calculées par la relation (5.11).

Au chapitre 1 (voir figure 1.13) nous avons mentionné des travaux [Ric12, RPC+12], qui montrent que le modèle simplifié est fiable, en particulier pour les faibles énergies d'implantation  $(60 \,\text{keV})$ . Dans ce cas, les grains peuvent être supposés indépendants. Il nous faut maintenant étudier l'interaction mécanique entre plusieurs grains pour examiner la validité de cette hypothèse en fonction de l'épaisseur de la couche implantée.

## 5.2 Singularité à l'interface entre grains

Lors de la modélisation de l'interaction mécanique de plusieurs grains, des singularités apparaissent à l'intersection de la surface libre et de l'interface entre grains voisins : la contrainte tend vers l'infini sur cette intersection. L'étude de ces singularités est donc nécessaire pour interpréter correctement les calculs aux éléments finis.

Ces singularités nous amènent à examiner dans la littérature les situations en mécanique qui conduisent `a des points singuliers. Un chargement sous forme d'une force ponctuelle, par exemple, implique une contrainte infinie au point d'application de la force. De même, le sommet d'un angle rentrant ou plus sp´ecifiquement le sommet d'une fissure sont des points singuliers. Plusieurs travaux [Bog70, Bog71, HE71, San94, ZTS82 ont montré l'existence d'une singularité à l'intersection d'une interface entre deux matériaux et d'une surface libre. D'une manière plus générale, une singularité existe sur l'arête joignant plusieurs matériaux [BMP03, BVMP12, HYF11, PJJ94], avec ou sans surface libre.

Pour des matériaux isotropes, il est possible de modéliser la singularité dans certaines configurations : différents angles et modules d'Young, etc. À une distance  $r$  proche du point singulier, la contrainte est proportionnelle à  $r^{-\lambda}$ :

$$
\sigma_{ij} \propto K r^{-\lambda} \quad , \quad \lambda > 0,
$$
\n<sup>(5.13)</sup>

où l'ordre de la singularité  $\lambda$  dépend de la géométrie locale, des propriétés des matériaux et des conditions aux limites au voisinage de l'interface; et le facteur d'intensité de contrainte K dépend, de plus, de la forme de la pièce et du chargement.

Notre méthode consiste d'abord à comprendre la singularité dans le cas de matériaux isotropes, puis de chercher comment adapter ces résultats au cas de l'UO<sub>2</sub> : un matériau à symétrie cubique, orienté différemment entre deux grains voisins.

#### 5.2.1 Identification des singularités par Eléments Finis

Pour les matériaux cubiques, il n'existe pas à notre connaissance de formules analytiques permettant le calcul de l'ordre de la singularité. Pour l'identifier, il faudra s'appuyer sur des calculs aux Eléments Finis. Nous exposons la méthode mise en place pour ce faire :

- La g´eom´etrie doit ˆetre suffisamment grande pour ´eviter que les effets de bords ne masquent la singularité recherchée.
- $-$  À l'endroit de la singularité, le maillage doit pouvoir être raffiné. Pour un maillage de plus en plus fin, la contrainte diverge et tend vers l'infini, ce qui met en évidence la singularité.
- L'estimation de l'ordre λ se fait par l'ajustement d'une fonction de la forme (5.13) sur un intervalle suffisamment petit à proximité de la singularité.
- Le maillage doit donc contenir un nombre suffisant de points sur cet intervalle pour stabiliser l'ajustement.

Malgré ces précautions, l'ajustement de l'ordre  $\lambda$  reste peu précis. Il dépend en effet de l'intervalle d'ajustement, dont la taille est un compromis : suffisamment petit pour cerner correctement la singularité, et suffisamment grand pour contenir un grand nombre de points.

Cette méthode est maintenant illustrée sur un exemple de la littérature. Hein et Erdogan [HE71] s'intéressent aux singularités produites par des contrastes de matériaux élastiques isotropes à proximité d'une surface libre. Ils ont notamment étudié une géométrie similaire à celle de la figure 5.2, où la surface libre est perpendiculaire à l'interface. La pièce est soumise à une traction perpendiculaire à l'interface. Pour un même coefficient de Poisson dans les deux matériaux ( $\nu_1 = \nu_2 = 0.2$ ), ils ont calculé l'ordre de la singularité  $\lambda$  en fonction du rapport des modules d'Young  $(E_1/E_2)$ , rapporté en figure 5.3, et qui varie dans ce cas entre 0 et 0.2.

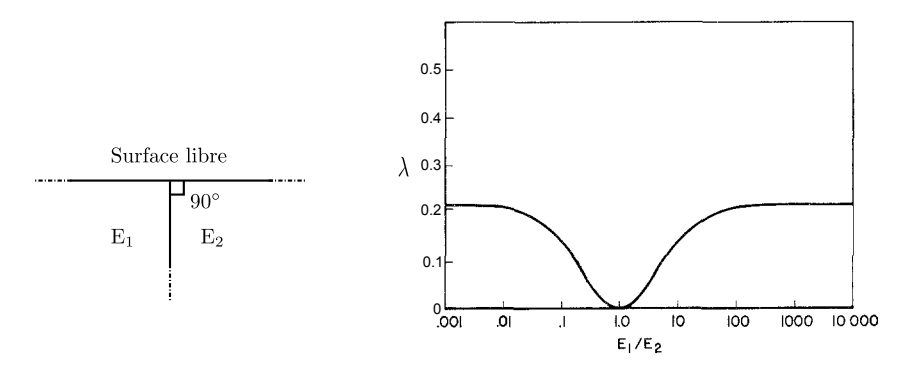

FIGURE 5.3 – Existence d'une singularité à l'intersection de la surface libre et de l'interface entre les matériaux. Ordre de la singularité  $\lambda$  en fonction du rapport des modules d'Young  $E_1/E_2$ , d'après Hein et Erdogan [HE71].

**Vérification** Prenons par exemple un rapport  $E_1/E_2 = 10$ ,  $\lambda$  doit être autour de 0.14. Nous allons vérifier cette valeur par un calcul aux éléments finis. Deux matériaux isotropes, ayant le même rapport de modules d'Young, sont soumis à une traction dans la direction x perpendiculaire à l'interface (figure  $5.4(a)$ ). Dans ce modèle il y aura deux points singuliers aux deux extrémités de l'interface. La taille du maillage en y est prise suffisamment grande pour séparer l'effet de chaque singularité. Pour manifester ces effets, nous choisissons de représenter la composante  $\sigma_{xx}$  de la contrainte obtenue (figure 5.4(b)). Nous constatons qu'il y a une forte concentration de contrainte à l'extrémité libre de l'interface. Nous vérifions que c'est un point singulier en ajustant une courbe de la forme donnée dans l'équation (5.13) sur un profil horizontal le long de la surface libre (figure 5.5). L'ajustement est fait au voisinage du point singulier, et un zoom est montré en figure 5.5(b). Le résultat de l'ajustement reproduit la valeur théorique de l'ordre de la singularité, des deux côtés de l'interface, qui est égale à 0.14.

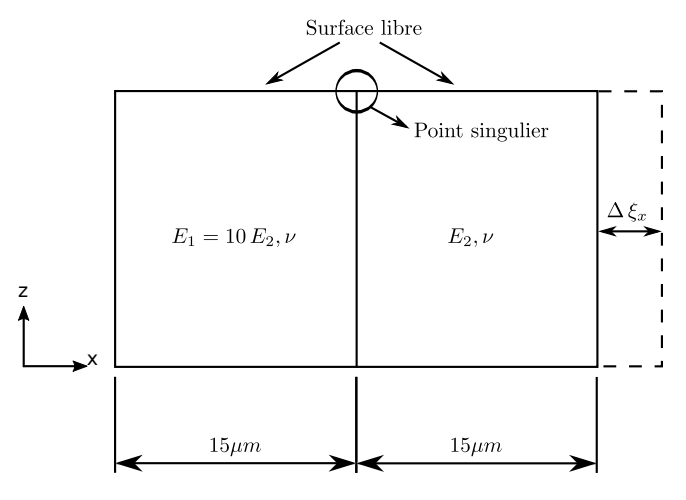

(a) Deux matériaux soumis à un déplacement imposé en  $x$  $(\Delta \xi_x)$ . La surface supérieure est libre, de même pour la surface inférieure non schématisée (par symétrie).

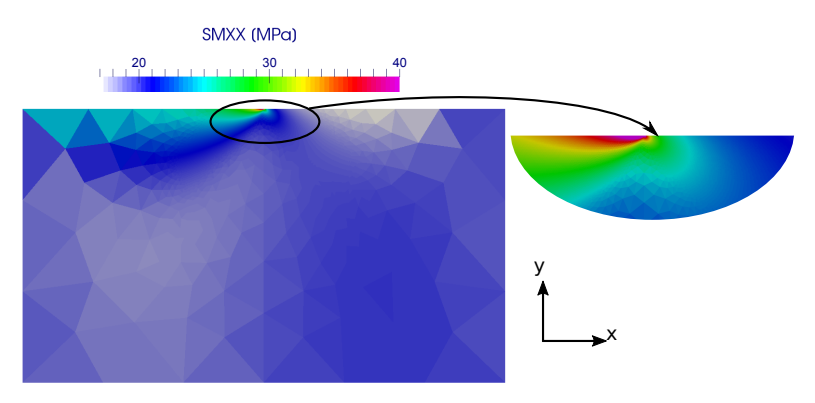

(b) Composante  $\sigma_{xx}$  résultante. Concentration de contrainte à l'extrémité libre de l'interface.

FIGURE 5.4 – Modélisation de deux matériaux de modules d'Young différents ( $E_1/E_2 = 10$ ,  $\nu_1 = \nu_2 = 0.2$ ) soumis à une traction perpendiculaire à leur interface.

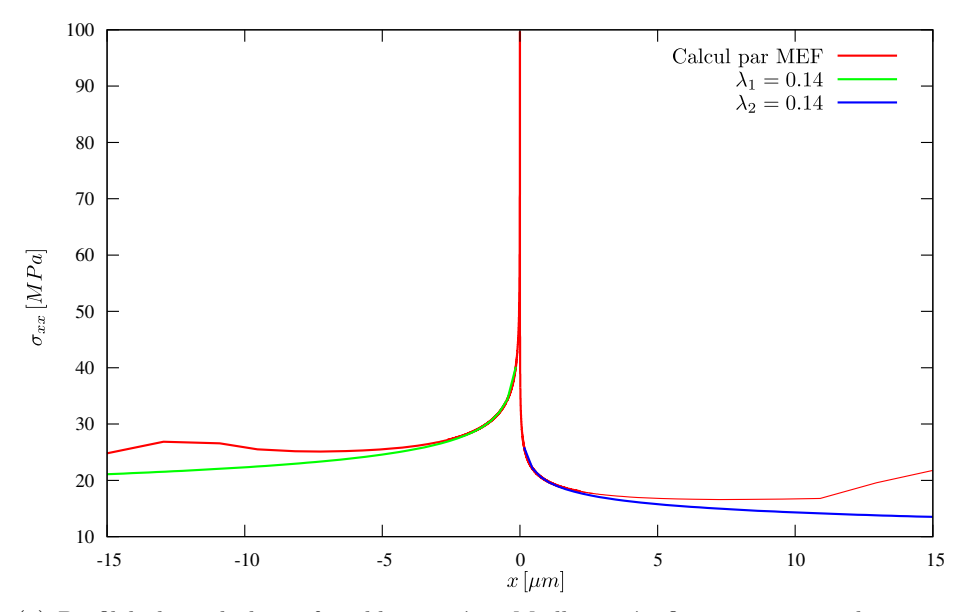

(a) Profil le long de la surface libre entière. Maillage très fin au voisinage du point singulier.

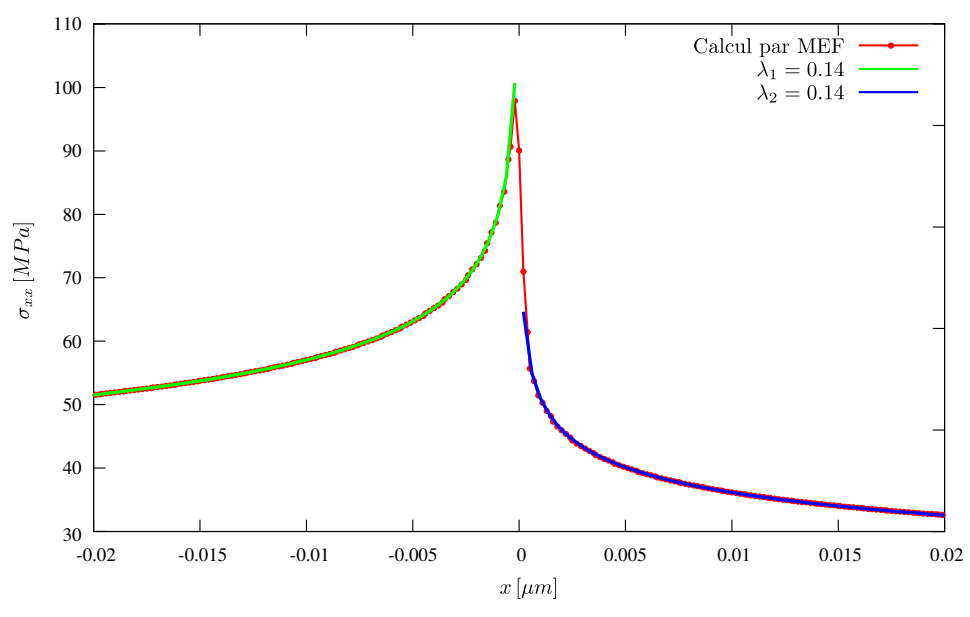

(b) Zoom sur le point singulier où la contrainte tend vers l'infini. L'ordre de la singularité ajusté est de  $0.14.$ 

FIGURE 5.5 – Profil de  $\sigma_{xx}$  le long de la surface libre des deux matériaux de la figure 5.4(b). Et ajustement de deux courbes de la forme  $x^{-\lambda_i}$  au voisinage de l'interface  $(x = 0)$ .

#### 5.2.2 Extrémité libre de l'interface entre deux grains

Dans les exemples précédents, les singularités sont produites par un contraste entre deux matériaux isotropes différents. Dans le cas d'un polycristal d'UO<sub>2</sub>, il s'agit du contraste entre deux grains constitués d'un même matériau, mais avec des orientations différentes. Pour utiliser les résultats précédents, il est possible de d´efinir un module d'Young pour toute direction, par l'allongement constat´e dans cette direction lors d'une traction. Il peut se calculer à partir de la matrice de rigidité  $C$  de l'UO<sub>2</sub> (5.10) et de la direction de traction de normale  $n$ :

$$
E(n) = \left(n.\mathbf{C}^{-1}.\mathbf{n}\right)^{-1}.
$$

Avec les constantes élastiques de l'UO<sub>2</sub> (1.2), le rapport de modules d'Young  $E_1/E_2$  entre deux grains orient´es diff´eremment peut varier entre 0.8 et 1. Cela sugg`ere, d'apr`es le graphe de la figure 5.3, que l'ordre de la singularité devrait être faible (proche de zéro). Nous allons vérifier la présence d'une singularité pour le polycristal malgré le faible rapport  $E_1/E_2$ , et nous allons estimer l'ordre de cette singularité. Ces calculs portent sur la géométrie présentée en figure 5.2, qui décrit le gonflement dans une fine couche surfacique des grains d'un polycristal. Le polycristal est modélisé ici par deux grains qui se répètent par périodicité.

Modèle simulé Compte tenu de la faible épaisseur de la couche, l'effet de l'extrémité libre de l'interface sur la concentration des contrainte sera pollué par d'autres effets comme la discontinuité du chargement. Pour isoler les conséquences de la singularité à la surface libre, un gonflement sera imposé sur la totalité des deux grains. La taille des grains est choisie suffisamment grande pour séparer l'effet des deux extrémités de l'interface. Le cristal dans le premier grain est orienté [001], et l'autre est tourné de 45° autour de  $z$ (figure 5.6). Les constantes élastiques utilisées dans cette simulation sont celles du  $UO<sub>2</sub>$  vierge (voir (1.2)). Les résultats seront proportionnels au gonflement. Nous avons choisi une valeur de 0.3 %, de même ordre de grandeur que les gonflements linéaires mesurés sur des échantillons implantés en hélium [Ric12] (voir paragraphe 6.2.1). La taille de maille est grande partout sauf au voisinage du point singulier indiqué en figure 5.6, où elle peut atteindre une taille 80 fois plus petite que la taille des grains.

Comme prévu, le calcul montre une concentration de contraintes à l'extrémité libre de l'interface entre les deux grains (figure 5.7), sur laquelle nous avons ajusté une courbe de la forme  $1/r<sup>\lambda</sup>$  de part et d'autre de l'interface. Les ordres de la singularité obtenus sont proches de zéro : 0.04 et 0.01 de part et d'autre de l'interface. De même pour un profil le long du joint des grains vertical (figure 5.8) où l'ordre de la singularité est aussi autour de 0.04.

Ce calcul a confirmé l'existence d'une singularité, de faible ordre, dans notre modèle mécanique. Nous pouvons conclure que lors de la simulation du gonflement dû à l'implantation surfacique, des contraintes ´elev´ees peuvent apparaˆıtre aux extr´emit´es libres des interfaces. Nous allons ´etudier dans le paragraphe suivant si ces types de singularités peuvent exister à l'intérieur d'une pastille combustible c'est-à-dire à l'interface joignant plusieurs grains.

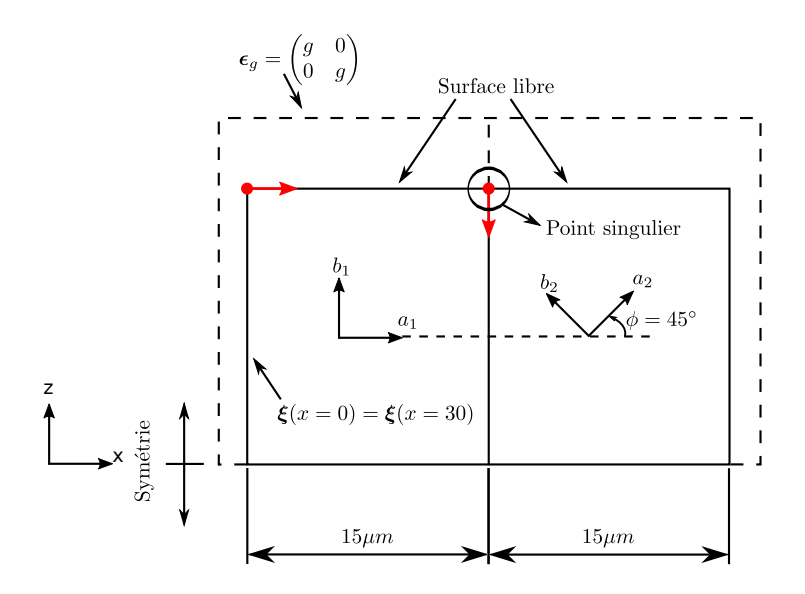

FIGURE 5.6 – Deux grains d'un polycristal d'UO<sub>2</sub> soumis à un gonflement isotrope ( $\epsilon_q$ ). Le milieu est périodique le long de  $x$ . La surface supérieure est libre, de même pour la surface inférieure non schématisée (par symétrie). Les deux flèches rouges marquent l'origine et la direction de deux profils de  $\sigma_{xx}$  tracés dans les figures 5.7 et 5.8.

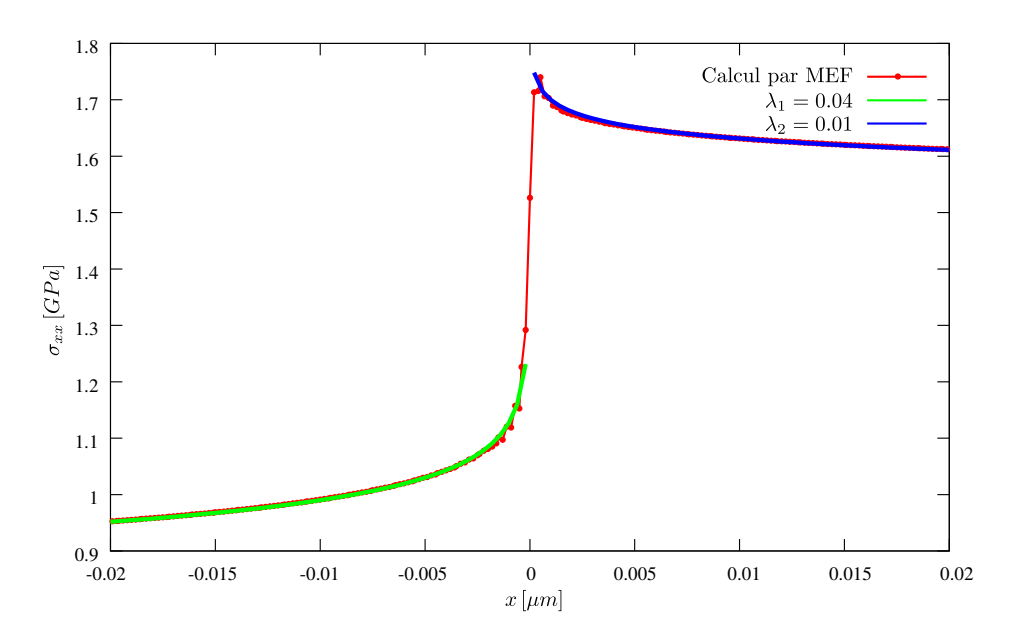

FIGURE 5.7 – Profil de  $\sigma_{xx}$  le long de la surface libre des deux matériaux cubiques (UO<sub>2</sub>) de la figure 5.6. Et ajustement de deux courbes de la forme  $x^{-\lambda_i}$  au voisinage de l'interface  $(x = 0)$ .

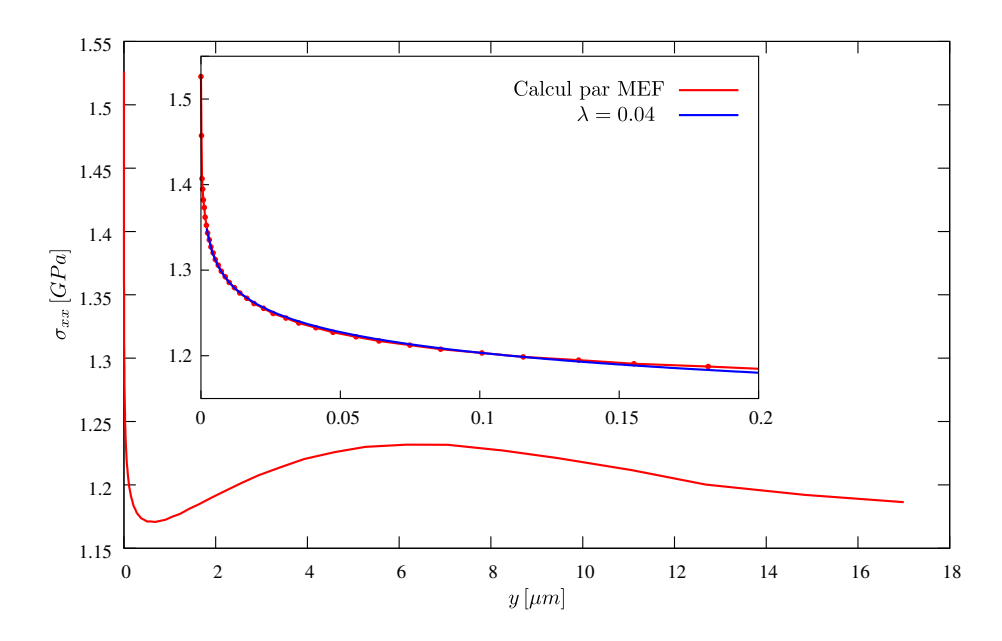

FIGURE 5.8 – Profil de  $\sigma_{xx}$  le long de l'interface verticale des deux matériaux cubiques (UO<sub>2</sub>) de la figure 5.6. Et ajustement d'une courbe de la forme  $z^{-\lambda}$  au voisinage de l'extrémité libre de l'interface.

#### 5.2.3 Arˆete joignant plusieurs grains

Les singularités que nous venons de mettre en évidence résultent de la présence d'une surface libre. Nous vérifions, dans ce qui suit, que de telles singularités peuvent également exister au cœur d'une pastille de combustible usé, aux arêtes joignant plusieurs grains.

Des études analytiques ont montré l'existence d'une singularité mathématique à l'intersection de plusieurs matériaux élastiques, de constantes élastiques différentes, parfaitement collés. Dans une étude de Barroso et al. [BMP03], plusieurs configurations ont été étudiées avec des matériaux isotropes et anisotropes.

Matériaux isotropes Prenons l'exemple de l'intersection de trois matériaux isotropes avec des rapports de modules d'Young très élevés. L'ordre de singularité trouvé par Barroso et al., et validé par Hein et Erdogan [HE71] et Pageau et al. [PJJ94], est autour de 0.0226.

**Polycristal d'UO**<sub>2</sub> Nous vérifions dans ce qui suit que cette singularité existe dans un polycristal malgré le faible rapport des modules d'Young apparents  $(E_1/E_2 \approx 1)$ . Trois grains sont modélisés, chacun ayant une orientation tournée d'un angle différent autour de  $z$  (figure 5.9). Dans cette géométrie l'interface ne possède pas une extrémité libre. Il y aura donc uniquement l'effet de la singularité à l'intersection des trois matériaux. Le chargement est une traction dans la direction  $x$ . Le profil le long de l'interface horizontal est tracé sur la figure 5.10. Au point triple, les ordres de la singularité sont estimés autour de 0.024 et 0.003 de part et d'autre du point  $x = 15 \,\mu m$ .

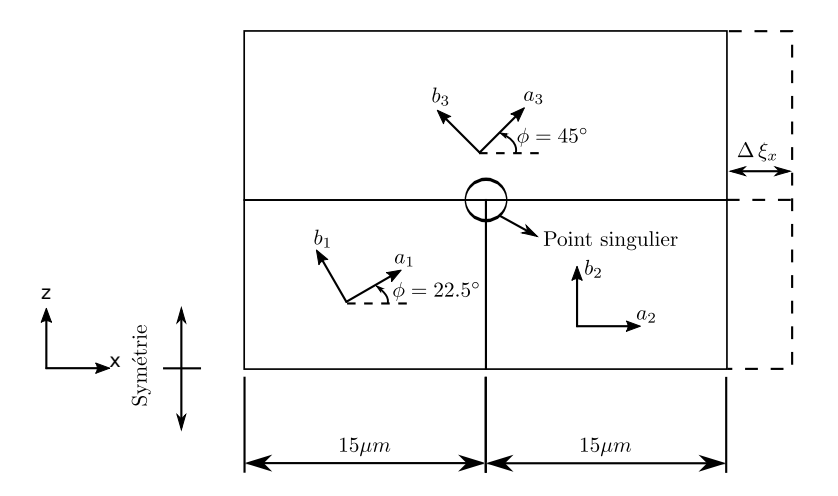

FIGURE  $5.9$  – Trois matériaux polycristallins soumis à une traction suivant x. La surface supérieure du troisième matériau est libre, de même pour la surface inférieure du même type de matériau (par symétrie).

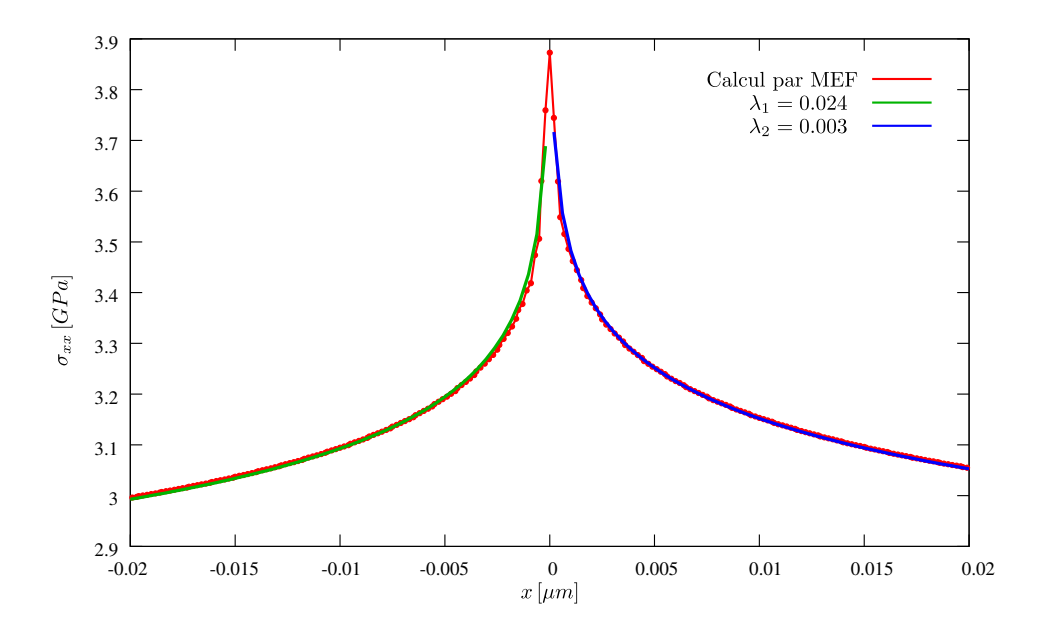

FIGURE 5.10 – Profil de  $\sigma_{xx}$  le long de l'interface horizontale entre les trois matériaux cubiques (UO<sub>2</sub>) de la figure 5.9. L'ordre de la singularité ajusté est de 0.024 et 0.003 de part et d'autre du point singulier.

#### 5.2.4 Conclusion sur les singularités

Nous avons constaté la présence d'une singularité à l'intersection des joints de grains et de la surface de l'échantillon, qui se traduit par des contraintes et déformations qui tendent vers l'infini à l'approche de l'intersection. Elle peut être caractérisée par une forme de type  $1/r^{\lambda}$ , avec un ordre  $\lambda$  très faible. Une étude complémentaire a montré qu'une singularité n'est pas nécessairement liée à la présence d'une surface libre. Elle peut également se manifester au cœur du polycristal d' $UO<sub>2</sub>$  à l'intersection des joints de grains.

La singularité résulte du modèle idéal utilisé pour le calcul mécanique :

- $-$  les cristaux ont un comportement élastique;
- les grains adh`erent parfaitement entre eux (joints de grains infiniment rigides) et la transition entre les matériaux des grains voisins est brutale (joints de grains d'épaisseur nulle);
- $-$  les coins entre matériaux ne sont pas arrondis.

Ces conditions sont n´ecessaires pour obtenir des contraintes infinies. Aucune d'elle ne se rencontre en réalité : le matériau peut se plastifier avec l'augmentation de la contrainte ; la transition entre deux grains voisins est progressive; les grains ne sont pas parfaitement collés par le joint de grain; et les coins peuvent être arrondis. Plus les conditions réelles ressemblent au modèle idéal, plus la contrainte augmente. Cependant, sans une connaissance plus fine du matériau (seuil d'élasticité), du joint de grain (son comportement mécanique réel) ou de la géométrie précise des interfaces, il n'est pas possible de la déterminer. Le calcul avec le modèle idéal permet de mettre en évidence les points à examiner plus précisément car ils peuvent être le siège d'une défaillance du matériau, mais ne permet pas de conclure sur les contraintes maximales atteintes.

Mobilité de l'hélium L'existence de singularités à l'intersection de la surface libre et des joints de grains pourrait expliquer certains phénomènes jusqu'à présent difficiles à interpréter.

Au paragraphe 1.3.2, nous avons mentionné des travaux  $\text{[GMD+12, GMD+08, MSC+12, Mar07]}$  qui montrent une diffusion de l'hélium accélérée par un facteur 100 à proximité des joints de grains. Les auteurs interprètent ce phénomène par la présence de défauts au centre des grains, qui favorisent l'immobilisation de l'hélium. Le recuit tendrait a éliminer ces défauts à proximité des joints de grain, accélérant ainsi le relâchement de l'hélium.

Une explication alternative au relâchement accéléré de l'hélium près des joints de grain pourrait être l'endommagement de la zone par des contraintes, plus fortes que dans le reste du matériau. Ce n'est pas n´ecessairement l'implantation qui a produit ces fortes contraintes : tout chargement m´ecanique, quel qu'il soit : traction, dilatation thermique,  $etc.,$  peut en effet activer ces singularités.

Moyenne sur l'épaisseur de la couche implantée Dans ce travail, les calculs mécaniques ont pour but de comprendre les déformations de la couche implantée, telles que mesurées par  $\mu$ -DRX. Lors de la mesure, le faisceau incident traverse la couche implantée sur toute son épaisseur. La déformation qu'elle mesure peut être considérée comme une moyenne de la déformation sur l'épaisseur de la couche implantée. Dans la suite, nous ne considérons que les déformations et contraintes moyennées sur l'épaisseur de la couche.

Or les singularité disparaissent par cette opération de moyenne. Cela est illustré par la simulation de la géométrie étudiée dans la suite : gonflement d'une couche surfacique de deux grains (figure 5.11(a)). Dans cet exemple l'interface est choisie perpendiculaire à la surface libre, la différence d'orientation des grains est de  $45^{\circ}$  et l'épaisseur de la couche est  $1.3 \,\mu$ m. Une concentration de contrainte apparaît proche des joints de grains à la surface libre : courbe rouge de la figure 5.11(b). Elle disparaît en moyennant la contrainte suivant l'épaisseur de la couche : courbe bleue de la même figure. La disparition de la singularité s'explique par son ordre  $\lambda$  très faible. En effet l'intégrale d'une fonction de type  $1/r^{\lambda}$  donne des termes

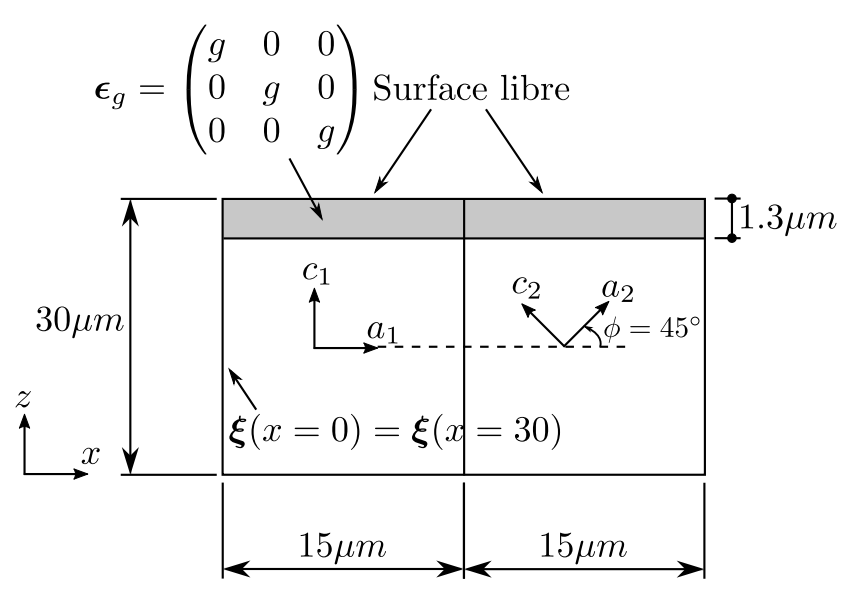

(a) Gonflement d'une couche surfacique de deux grains d'orientations différentes

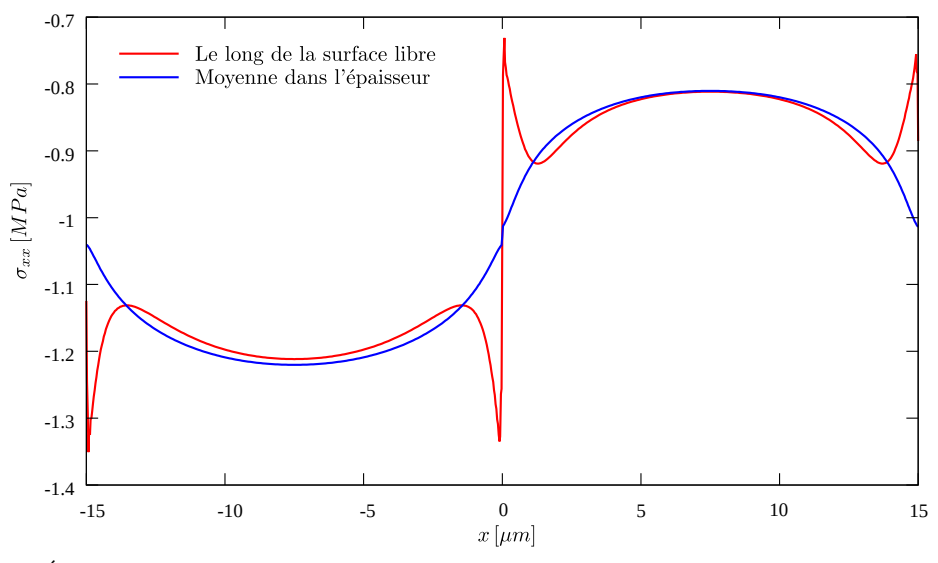

(b) Évolution de la composante  $\sigma_{xx}$  le long de x à la surface libre (courbe rouge), et sa moyenne dans l'épaisseur de la couche (courbe bleue).

FIGURE 5.11 – Exemple de suppression de l'effet de la singularité en moyennant le résultat dans la couche gonflée.

de type  $r^{1-\lambda}$  qui ne sont pas singuliers.

L'utilisation de valeurs moyennes permet de réduire considérablement le nombre de nœuds du maillage, et donc le temps de calcul. Les résultats obtenus avec le maillage fin de la couche de figure 5.12(a) sont ´equivalents `a ceux obtenus avec le maillage plus grossier de la figure 5.12(b), qui ne comprend qu'un seul  $'e$ l'ement dans l'épaisseur de la couche.

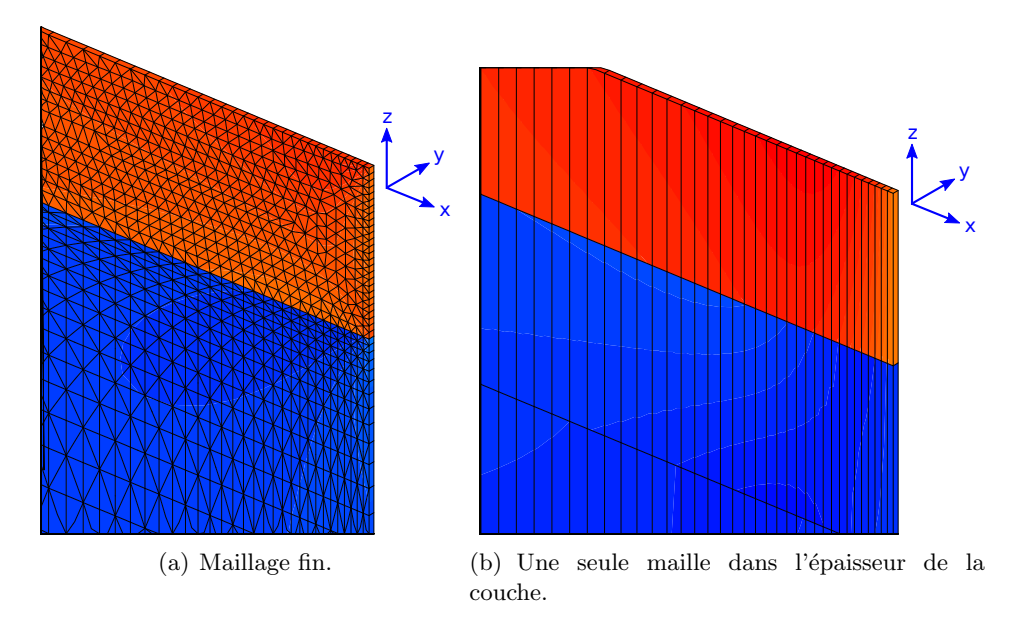

FIGURE  $5.12$  – Zoom sur la couche surfacique sollicitée en gonflement (partie rouge). La partie bleue est celle du substrat. Les résultats moyennés par rapport à  $z$  dans la couche sont équivalents.

# 5.3 Description de l'interaction en fonction de plusieurs paramètres

Dans cette section nous étudions l'interaction mécanique entre deux grains en fonction de trois paramètres : l'épaisseur de la couche gonflée, l'orientation des grains et l'inclinaison du joint. La géométrie et les conditions aux limites ont été précisées en section 5.1.1. Conformément aux résultats précédents, nous nous focalisons uniquement sur la moyenne des résultats dans la couche, et nous utilisons donc le maillage simplifié de la figure  $5.12(b)$ .

L'orientation du premier grain est fixée à [001], sa matrice de rigidité  $C_0$  s'écrit sous la forme (1.1). Le grain est désigné par G<sub>0°</sub>. Le cristal du deuxième grain est tourné d'un angle  $\phi$  autour de l'axe y. Sa matrice de rigidité, désignée par  $C_{\phi}$ , se déduit de  $C_0$  à partir de l'équation (5.10). Il est désigné par  $G_{\phi}$ où  $\phi$  prendra la valeur de l'angle choisi.

Les deux grains vont interagir et la forme (5.5), obtenue pour chaque grain indépendamment, ne sera plus valable. La forme des tenseurs du gradient de d´eplacement, d´eformation et contrainte sera :

$$
\nabla \xi = \begin{pmatrix} \xi_{x,x} & 0 & \xi_{x,z} \\ 0 & 0 & 0 \\ \xi_{z,x} & 0 & \xi_{z,z} \end{pmatrix}, \epsilon = \begin{pmatrix} \epsilon_{xx} & 0 & \epsilon_{xz} \\ 0 & 0 & 0 \\ \epsilon_{xz} & 0 & \epsilon_{zz} \end{pmatrix}, \sigma = \begin{pmatrix} \sigma_{xx} & 0 & \sigma_{xz} \\ 0 & \sigma_{yy} & 0 \\ \sigma_{xz} & 0 & \sigma_{zz} \end{pmatrix}.
$$

Puisque la géométrie est infinie en y, les dérivés du déplacement par rapport à y restent nulles :  $\xi_{i,y} = 0$ . Et puisque la rotation du deuxième cristal se fait autour de l'axe  $y$ , il n'y aura pas de déplacement dans cette direction :  $\xi_y = 0$ .

#### 5.3.1 Epaisseur ´

Pour la géométrie de la figure  $5.11(a)$ , faisons varier l'épaisseur de la couche. La figure  $5.13$  montre le profil de  $\xi_{z,z}$  dans la couche le long des deux grains pour une épaisseur très faible  $(0.05 \,\mu m)$  et deux  $\acute{e}$ paisseurs représentatives de la profondeur d'implantation à 60 et 500 keV (0.4 et 1.3  $\mu$ m respectivement). Les deux droites en pointillé représentent les valeurs de  $\xi_{z,z}$  pour des grains indépendants (modèle simplifié).

Pour une épaisseur dh de la couche très petite  $(0.05 \,\mu\text{m})$  devant la taille du grain, les valeurs du gradient de déplacement obtenues sont très proches des valeurs prédites par le modèle simplifié. Le profil (en rouge sur la figure) varie fortement à proximité des joints de grains (abscisses  $x = 0, x = 15$  et  $x = 30 \,\mu m$ , puis rapidement rejoint sa valeur asymptotique.

Pour des épaisseurs plus importantes, correspondant aux implantations réalisées, les profils de gradients (en vert et bleu) ne rejoignent plus le modèle simplifié : l'interaction, qui se manifeste fortement `a proximit´e des interfaces, se propage sur une distance sup´erieure `a la taille des grains. Les interactions correspondantes aux différentes interfaces (abscisses  $x = 0, x = 15$  et  $x = 30 \,\mu m$ ) se combinent.

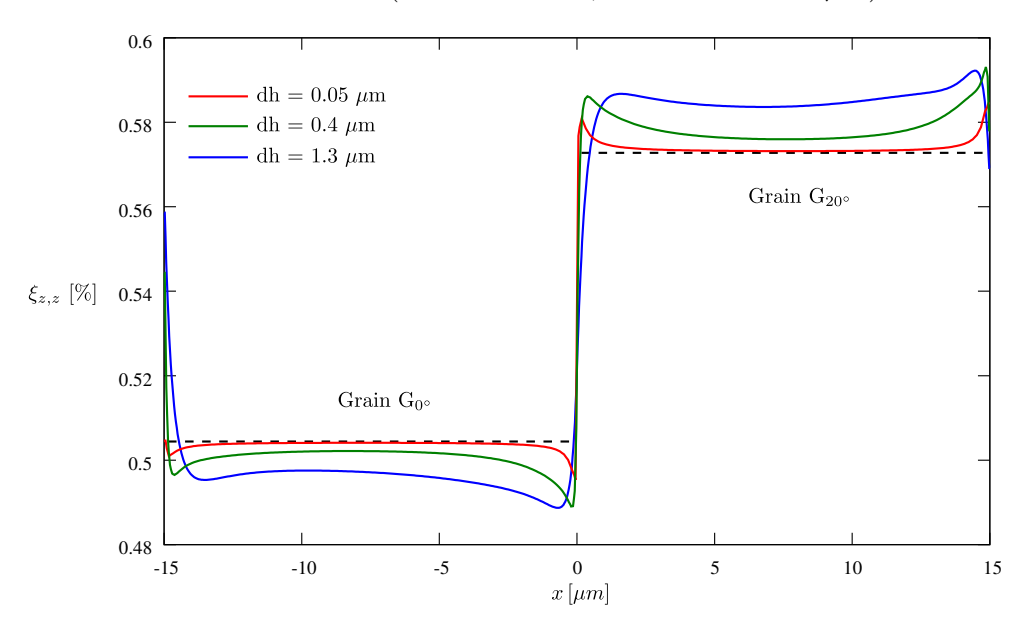

FIGURE 5.13 – Profils de  $\xi_{z,z}$  le long d'une couche implantée de très faible épaisseur (0.05  $\mu$ m) et d'épaisseurs représentatives d'une implantation à 60 et 500 keV (0.4 et 1.3  $\mu$ m respectivement).

#### 5.3.2 Analyse dimensionnelle

Pour simplifier l'étude des interactions granulaires, il faut éviter que les interactions produites par les differentes interfaces se combinent, donc augmenter la taille des grains. Cette approche permettra, aux paragraphes suivants, d'étudier l'effet de l'orientation du matériau et de l'inclinaison du joint de grains.

Dimensions adoptées Lorsque les grains sont suffisamment grands, tout se passe comme s'ils étaient de taille infinie. Une analyse dimensionnelle montre alors que tout profil de contraintes  $\sigma_{dh}$ , correspondant à une épaisseur implantée dh, se déduit d'un profil  $\sigma_1$  avec une épaisseur implantée unitaire, par multiplication des abscisses par l'épaisseur dh :

$$
\boldsymbol{\sigma}_{\mathrm{d}h}(x\,\mathrm{d}h)=\boldsymbol{\sigma}_1(x).
$$

Les simulations seront donc réalisées pour une épaisseur unitaire d $h = 1$ , et les abscisses des profils exprimées par la variable réduite  $x/dh$ .

Les paramètres géométriques du maillage, représentés sur le schéma de la figure figure 5.2, sont choisis de la manière suivante :

- La longueur d'un grain est prise grande devant l'épaisseur implantée  $d = 300$  dh, pour qu'elle puisse être considérée comme infinie.
- De même, la hauteur d'un grain vaut  $h = 2d$ , c'est-à-dire que le grain peut être considéré comme infiniment profond, pour éviter tout effet de bord.
- La discrétisation dans la couche le long de l'axe  $x$  est caractérisée par une taille de maille dans la couche d'environ dh/8.

Avec ces dimensions nous simulons deux grains où l'orientation du deuxième est tournée d'un angle  $\phi = 10^{\circ}$ . Un résultat est donné en figure 5.14 où la valeur de  $\xi_{z,z}$  est donnée le long de x. Nous vérifions que la valeur simulée de  $\xi_{zz}$  rejoint les valeurs théoriques en s'éloignant des interfaces. Les valeurs théoriques sont obtenues par un modèle de grains indépendants (section 5.1.2) et schématisées sur la figure par deux droites horizontales pour chaque grain. Nous constatons aussi que la valeur simulée atteint un maximum  $\delta m$  proche de l'interface, pour après se rapprocher graduellement de la valeur théorique, le long d'une distance d.

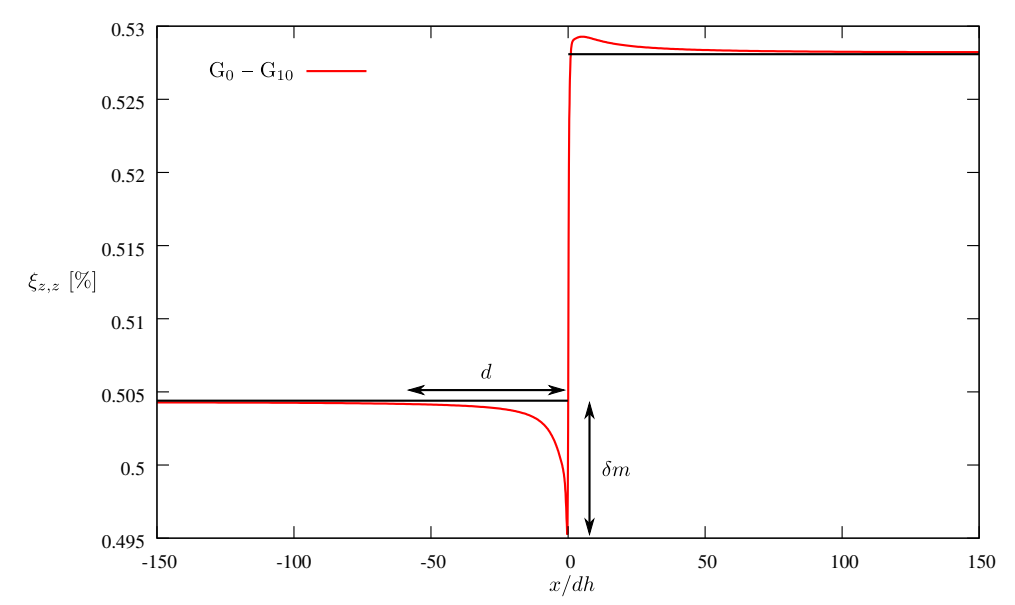

FIGURE 5.14 – Profil de  $\xi_{z,z}$  obtenu par simulation du gonflement dans une couche surfacique de deux grains infiniment grands. Le premier grain est orienté  $[0\ 0\ 1]$  et deuxième tourné de  $\phi = 10^{\circ}$ . Le gradient atteint sa valeur théorique au centre des grains.

Paramètres à analyser Pour évaluer l'effet de l'interaction des grains, l'écart entre simulation et valeurs théoriques sera étudié. Puisque c'est la différence des gradients de déplacement théoriques qui influence la magnitude d'interaction, l'écart sera normalisé par cette différence théorique. Nous définissons un critère  $\delta$  de la manière suivante : s

$$
\delta_{ij} = \frac{\xi_{i,j} - \xi_{i,j}^s}{\left|\left|\boldsymbol{\nabla}\boldsymbol{\xi}_1^s - \boldsymbol{\nabla}\boldsymbol{\xi}_2^s\right|\right|}.
$$

o`u

- $\xi_{i,j}$  est une composante du gradient simulé,
- $-\nabla \xi_1^s$  et  $\nabla \xi_2^s$  sont les tenseurs des gradients de déplacement théoriques, calculés par le modèle simplifié pour chaque grain,

–  $\xi_{i,j}^s$  est une composante du tenseur théorique sur le grain étudié.

Après examen de  $\delta$  aux centres des grains infiniment grands, où l'écart est négligeable, nous avons choisi une limite inférieure pour  $\delta$  de 0.01.

Puisque la forme de la courbe varie avec l'orientation des grains et l'inclinaison du joint, nous cherchons à trouver des paramètres communs pour l'analyse de l'interaction. Ils sont schématisés en figure 5.14 :

- La distance d'interaction d, où la valeur de  $\delta$  dépasse 0.01.
- Le maximum d'écart  $\delta m$ .

#### 5.3.3 Orientation du grain

Pour évaluer l'effet de l'orientation des grains sur l'interaction, l'orientation du premier grain  $G_{0}$ <sup>°</sup> est fixée à [001], et l'orientation du deuxième varie d'un angle  $\phi = [10^{\circ}, 80^{\circ}]$  autour de l'axe y.

Trois exemples sont donnés dans la figure 5.15 pour comprendre l'effet de l'orientation des grains sur la composante  $\xi_{z,z}$ . Chaque courbe représente une combinaison d'orientations  $G_{0} \circ -G_{\phi}$ . Il faut noter que :

- 1. L'interaction des grains est due à l'incompatibilité des valeurs du gradient de part et d'autre de l'interface. Nous constatons que l'écart maximal simulation-valeur théorique dans un grain sera donc de l'ordre de grandeur de la différence  $\xi_{i,j}^{1\,s} - \xi_{i,j}^{2\,s}$  et se situera à l'interface  $(x = 300 \text{ d}h)$ .
- 2. Cette incompatibilité peut, dans la plupart des cas, produire un nouveau pic : courbe rouge côté  $G_{0^{\circ}}$ , et de part et d'autre de l'interface pour les autres courbes. Dans certains cas, l'écart au sommet de ce pic peut dépasser l'écart à l'interface.

Avec l'augmentation de l'angle  $\phi$ , et donc l'augmentation de l'écart théorique, la valeur maximale du pic augmente, et l'interaction se propage sur une plus grande distance.

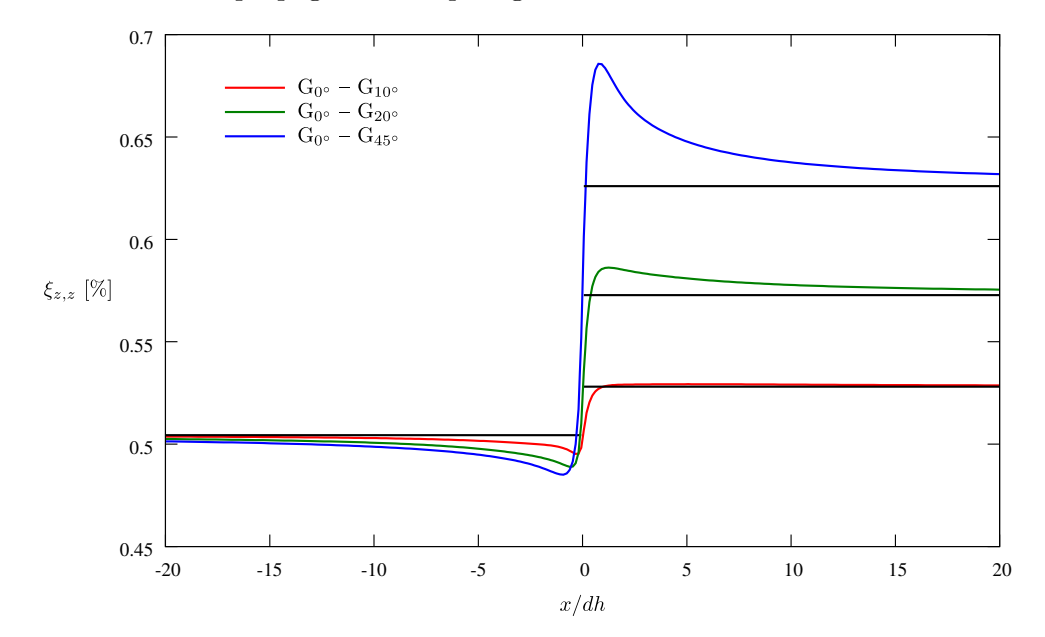

FIGURE 5.15 – Profil de  $\xi_{z,z}$  obtenu pour trois simulations : premier grain d'orientation [001] et deuxième tourné d'un angle  $\phi = [10^\circ; 20^\circ; 45^\circ]$ . Zoom à l'interface des grains.

Nous allons étudier l'influence de l'orientation  $\phi$  sur l'interaction. Les profils de déformation seront résumés par les deux paramètres décrits ci-dessus : la distance d'interaction d et de l'écart maximum  $\delta m$ , notés  $d^0$  et  $\delta m^0$  pour le premier grain, et  $d^\phi$  et  $\delta m^\phi$  pour le deuxième grain. Les figures 5.16 et 5.17 donnent la variation de ces paramètres en fonction de l'angle φ, pour les deux composantes  $\xi_{z,z}$  et  $\xi_{x,z}$ . De ce courbes, il faut remarquer :
– que le maximum de l'interaction est du même ordre de grandeur que l'écart  $\nabla \xi_1^s - \nabla \xi_2^s$  entre les gradients théoriques, à peine inférieure;

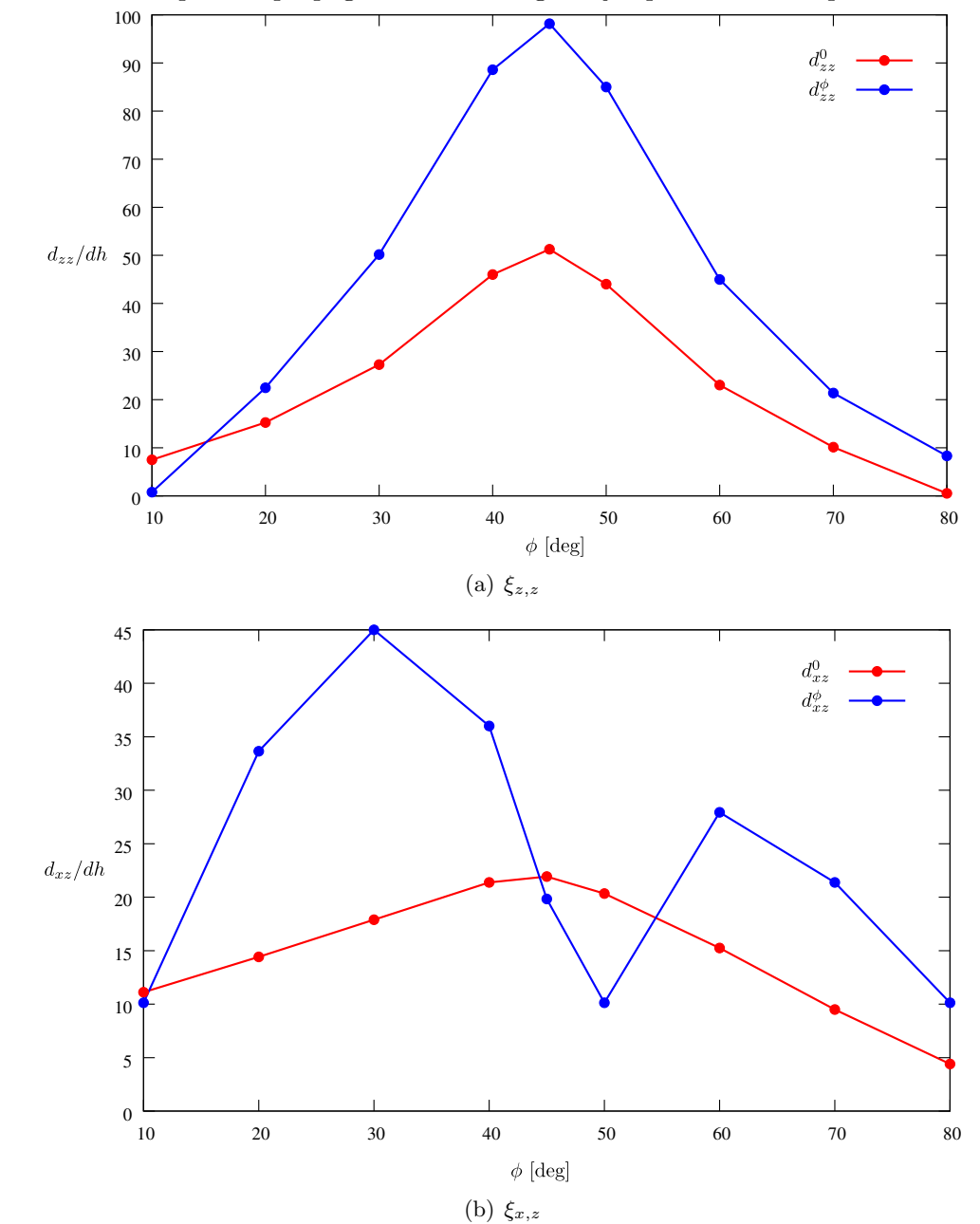

– et que l'interaction peut se propager au cœur du grain jusqu'à 100 fois la profondeur implantée dh.

FIGURE 5.16 – Distance de variation de  $\xi_{z,z}$  et  $\xi_{x,z}$  calculée à partir de l'interface en fonction de la rotation du cristal du deuxième grain autour de l'axe  $y$ . La courbe rouge désigne la propagation de l'interaction dans le premier grain, et la courbe bleue dans le deuxième grain.

#### 5.3.4 Inclinaison du joint

Dans ce paragraphe, nous allons étudier l'effet de l'inclinaison du joint des grains sur le gradient de déplacement simulé. Les orientations  $\phi$  des deux grains sont fixées : 0° et 20°. L'inclinaison du joint, angle  $\alpha$  schématisée en figure 5.18, varie entre 0° et 80°. L'inclinaison du grain se fait toujours du côté du deuxième grain.

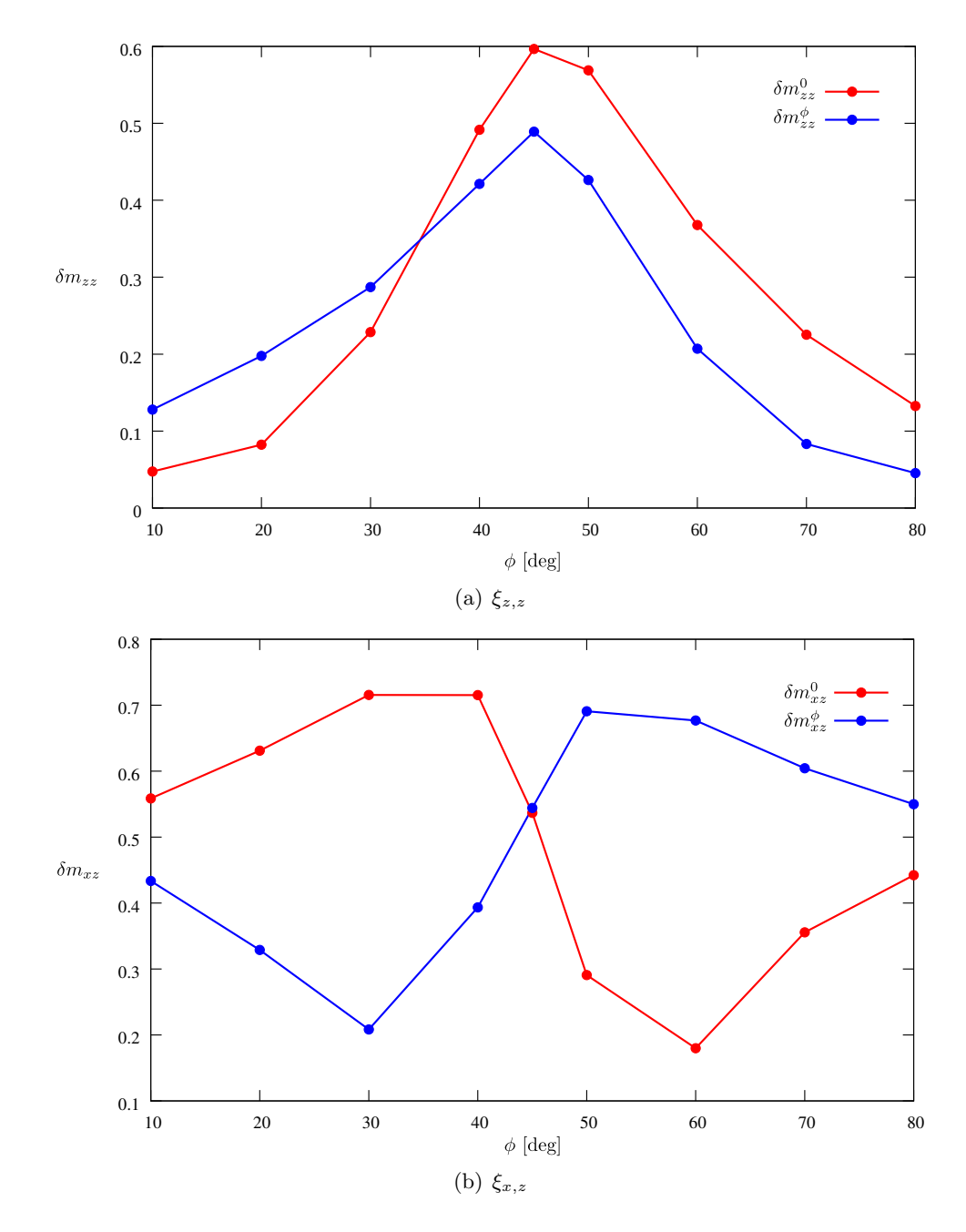

FIGURE 5.17 – Valeurs maximales de l'écart $\delta$  de la composante  $\xi_{z,z}$  en fonction de la rotation du cristal du deuxième grain autour de l'axe  $y.$ 

La figure 5.19 montre la courbe de la composante  $\xi_{z,z}$  pour différentes valeurs de l'angle  $\alpha$ . Le profil varie beaucoup du côté du deuxième grain, dont la surface libre forme un angle aigu avec l'interface. Le maximum diminue et s'aplatit avec l'augmentation de l'angle  $\alpha$ , surtout pour  $\alpha \geq 60^{\circ}$  (courbes bleue et violette). Tandis que du côté du premier grain les profils se comportent de manière équivalente. Sur toutes ces courbes, la distance d'interaction d'vaut environ  $14 \times dh$  pour le premier grain, et  $23 \times dh$  pour le deuxième. La valeur maximale  $\delta_m$  varie peu, elle reste autour de 0.12 pour le premier grain et 0.22 pour le deuxième.

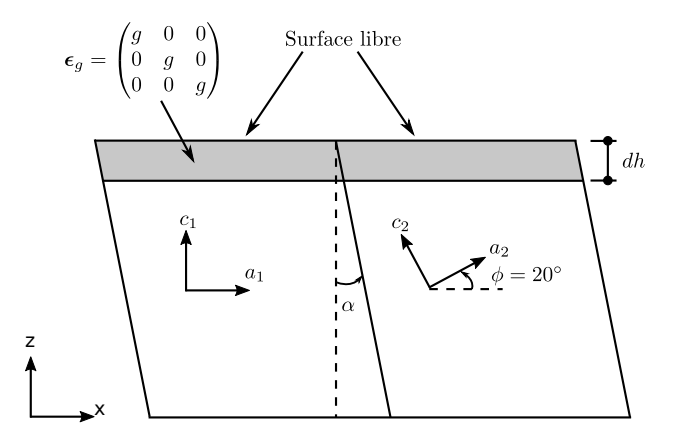

FIGURE  $5.18$  – Schéma de la géométrie simulée. L'angle  $\alpha$  varie entre 0° et 80°. Les dimensions des grains en  $x$  et  $z$  sont suffisamment grandes pour être considérées comme infini.

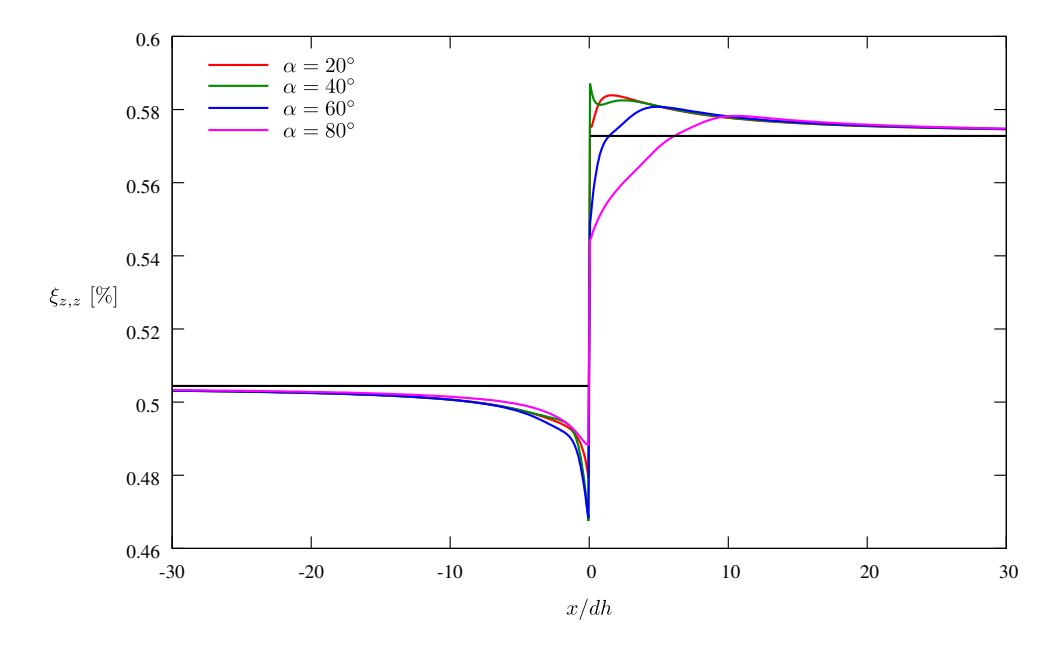

FIGURE 5.19 – Profil de la composante  $\xi_{z,z}$  le long de x et proche de l'interface. Simulation de plusieurs inclinaisons du joint  $(\alpha)$ , comme schématisé dans la figure 5.18.

De même pour les autres composantes, les valeurs de  $d$  et  $\delta m$  varient peu pour chaque grain. Elles sont regroupées dans le tableau 5.1.

|            | $\overline{z}z$ |                  | $\bar{x}z$     |                          | $\overline{z}x$         |                       | $\bar{x}$      |                    |
|------------|-----------------|------------------|----------------|--------------------------|-------------------------|-----------------------|----------------|--------------------|
|            | ∘∩تا            | $G_{20^{\circ}}$ | ∘∩تت           | Մշ∩∘                     | $\rm G_{0^\circ}$       | $\rm{G}_{20^{\circ}}$ | ∘∩تت           | $\rm G_{20^\circ}$ |
| d          | $14 \times dh$  | $23 \times dh$   | $12 \times dh$ | $\frac{32 \times dh}{h}$ | $\frac{4 \times dh}{ }$ | $4 \times dh$         | $50 \times dh$ | $47 \times dh$     |
| $\delta m$ | 0.12            | 0.22             |                | $0.35\,$                 | 0.25                    | 0.45                  | $0.25\,$       | $0.15\,$           |

Tableau 5.1 – Valeur moyenn´ee, sur plusieurs inclinaison de joints, de la distance d'interaction d et valeur maximale de l'écart  $\delta$ . Ils sont calculés pour les deux grains schématisés dans la figure 5.18 et désignés par  $G_{0}$ ° et  $G_{20}$ °.

#### 5.3.5 Conclusion

Les interactions mécaniques entre grains ont été étudiées dans une configuration simplifiée : les deux grains de la figure 5.2, qui se répètent par périodicité. Cette étude a permis d'examiner l'influence de plusieurs paramètres sur l'interaction : l'épaisseur de la couche implantée, la différence d'orientation entre les grains, et l'inclinaison du joint de grain. Quelques traits peuvent être retenus :

- L'interaction a une très grande portée. Elle se propage au cœur du grain sur des distances d'environ 50 fois la profondeur implantée dh. Ainsi, pour des implantations à  $60 \,\text{keV}$  et  $500 \,\text{keV}$ , c'est-à-dire des épaisseurs implantées dh de 0.4 et 1.3  $\mu$ m respectivement, cette distance dépasse la taille du grain (environ 18  $\mu$ m).
- Le maximum d'interaction  $\delta_m$  est positionné à une distance d'environ  $2\times dh$ , et sa valeur est du même ordre de grandeur (la moitié environ) que l'écart qu'aurait les déformations dans la situation de référence, pour des grains indépendants.
- $-$  L'inclinaison du joint de grain se fait beaucoup sentir du coté de l'angle aigu, et peu du coté de l'angle obtus.

Après le calcul des interactions sur une situation simplifiée, il va falloir les observer sur des profils issus de mesures Laue. Plusieurs difficultés peuvent déjà être entrevues :

- L'interaction se fait sentir principalement par son maximum, positionn´e `a une distance d'environ  $2\times dh$  du joint. Compte tenu des profondeurs implantées, et du pas de mesure des cartographies serrées (1 à 2  $\mu$ m), ce maximum ne concerne que les premier ou deuxième pixels à partir de la frontière d'un grain.
- Nous avons v´erifi´e que l'ordre de grandeur du maximum d´epasse le bruit exp´erimental, il pourra donc être observé expérimentalement.
- Enfin, l'interaction s'´etend sur une distance plus grande que la taille du grain pour la plupart des configurations. Il sera donc difficile de séparer l'influence des différents grains voisins.

Cette comparaison des profils de déformations expérimentaux aux profils simulés fait l'objet du paragraphe suivant.

## 5.4 Comparaison simulation – mesure  $\mu$ -DRX

Nous souhaitons maintenant comparer les profils de déformation mesurés par micro-diffraction aux profils simulés par éléments finis. La comparaison doit prendre en compte la difficulté de modéliser la réalité, due aux interactions décrite en section précédente :

- L'interaction m´ecanique des grains voisins s'´etend jusqu'au centre des grains, mˆeme pour l'´epaisseur implantée la plus faible (pour une énergie d'implantation de 60 keV). La variation de déformation mesurée dans un seul grain est la combinaison de ses interactions avec tous ses voisins. Elle dépend ´egalement de la g´eom´etrie des grains sous la surface, qui pour l'instant nous est inconnue.
- Il n'est pas possible de modéliser un grain avec tous ses voisins : la géométrie n'est connue qu'à la surface ; de plus, le maillage serait très complexe, très volumineux car il devrait contenir de nombreux grains et être suffisamment raffiné à proximité des interfaces. Il est préférable de ne modéliser que

l'interface entre deux grains voisins, sur la géométrie de la figure 5.2, déjà utilisée pour les calculs précédents.

Compte tenu de ces imprécisions, la comparaison restera qualitative.

Deux échantillons implantés sont utilisés dans ce paragraphe pour cette comparaison :

- le premier implanté à  $60 \,\text{keV}$  pour une fluence de  $2.10^{16} \,\text{ions}/\text{cm}^2$ ,
- et le deuxième à  $500 \,\text{keV}$  pour une fluence de  $10^{16} \,\text{ions}/\text{cm}^2$ .

Des cartographies serrées sont collectées sur ces échantillons avec un pas de  $1.5 \times 2 \mu m$ . Un profil joignant deux grains est choisi pour être comparé à la simulation. La position du profil est indiquée par une flèche sur les cartographies des figures 5.20 et 5.22.

Pour les calculs, les orientations des grains sont récupérées sur les clichés Laue ; l'épaisseur de la couche sera celle estimée par le logiciel SRIM  $(0.4 \mu m$  pour 60 keV et  $1.3 \mu m$  pour 500 keV). Afin de trouver le résultat qui ressemble le plus aux mesures, des simulations avec différentes inclinaisons du joint des grains sont testées : l'angle  $\alpha$  de la figure 5.18 varie entre -80° et 80°.

#### 5.4.1 Faible énergie d'implantation – 60 keV

La figure 5.20 montre la mesure du gradient de déplacement d'une couche implanté à  $60 \,\text{keV}$  - $10^{16}$  ions/cm<sup>2</sup>(échantillon Poly 60 10 a). Seul la composante  $\xi_{z,z}$  est montrée. Des profils des trois composantes  $\xi_{z,z}$ ,  $\xi_{y,z}$  et  $\xi_{x,z}$  le long de la flèche sont donnés par les courbes bleues de la figure 5.21. Les courbes rouges sont obtenues par simulation pour un angle  $\alpha = 40^{\circ}$  (incliné dans la direction du deuxième grain). C'est pour cette configuration que la simulation ressemble le plus à la mesure :

- Les deux sommets de la courbe expérimentale  $\xi_{z,z}$  sont retrouvés par simulation.
- La courbe de  $\xi_{y,z}$  vérifie un passage progressif du premier au deuxième grain.
- Le sommet de la courbe bleue de  $\xi_{x,z}$  est retrouvé par simulation. Le palier observable sur la courbe rouge pour  $x \approx 1 \mu$ m puis l'augmentation de la valeur de  $\xi_{x,z}$  ressemble à la forme de la courbe bleue (avec moins de précision).

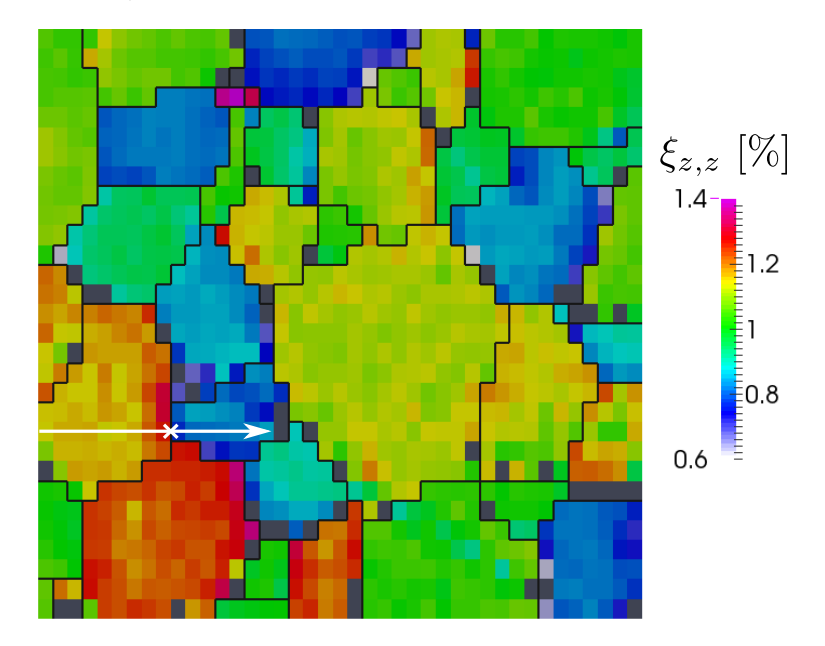

FIGURE 5.20 – Cartographie de la composante  $\xi_{z,z}$  mesurée sur l'échantillon Poly 60 10 a implanté à  $60 \,\text{keV}$  -  $10^{16} \,\text{ions/cm}^2$ . Des profils de différentes composantes, pris sur la flèche, sont donnés dans la figure 5.21.

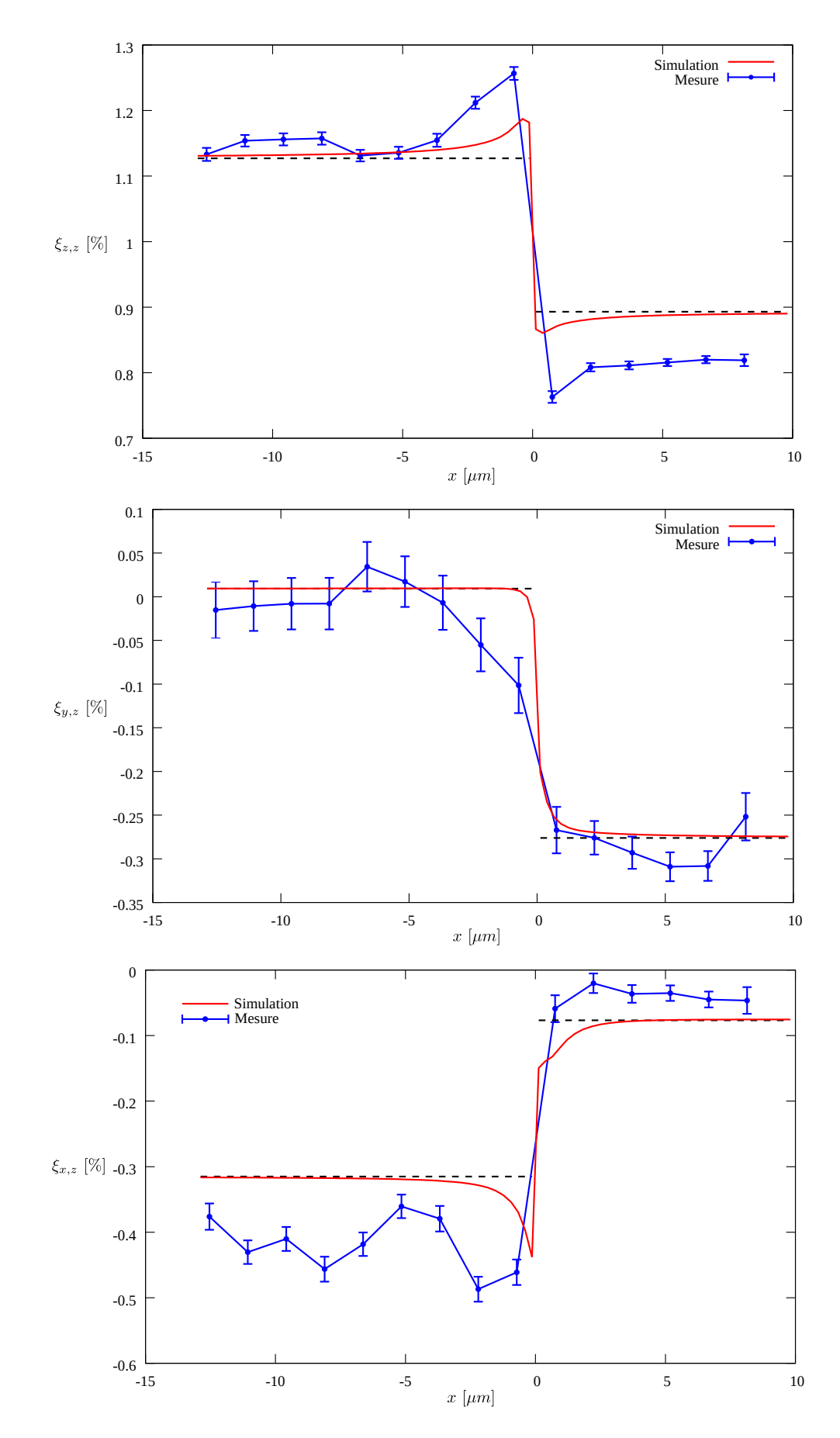

FIGURE 5.21 – Superposition des valeurs mesurées sur la flèche de la figure 5.20 et des valeurs obtenues par simulation Éléments Finis.

#### 5.4.2 Haute énergie d'implantation – 500 keV

La reproduction des mesures par simulation est plus difficile pour une implantation à  $500 \,\mathrm{keV}$  qu'à  $60 \,\text{keV}$ . La configuration qui ressemble le plus est celle d'un joint incliné dans la direction du premier grain d'un angle  $\alpha = 30^{\circ}$ . La position des valeurs maximales obtenus par simulation semblent se déplacer vers le centre des grains et le sommet s'élargit : courbes de  $\xi_{z,z}$  et  $\xi_{x,z}$  sur le premier grain (figure 5.23). Les grandes différences entre simulation et mesures résultent de l'interaction avec tous les grains voisins. Malgré la grande taille des deux grains choisis ( $\approx 30 \mu m$ ), l'interaction peut se propager loin dans le grain comme expliqué dans la section précédente.

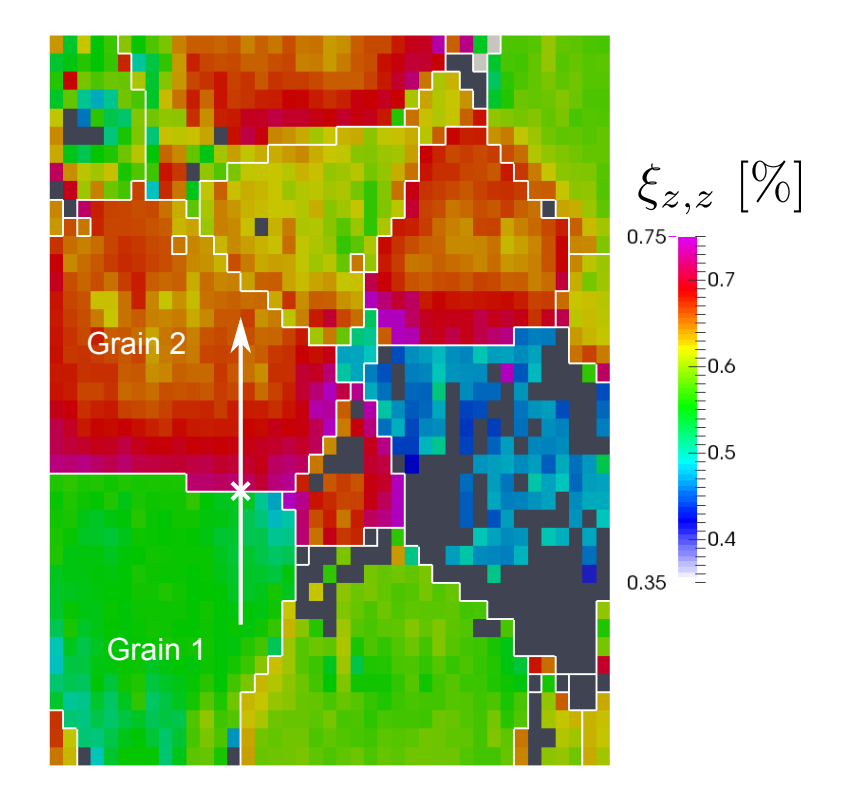

FIGURE 5.22 – Cartographie de la composante  $\xi_{z,z}$  mesurée sur un échantillon Poly 500 10 implanté à  $500 \,\mathrm{keV}$  -  $10^{16} \,\mathrm{ions/cm^2}$ . Des profils de différentes composantes, pris sur la flèche, sont donnés dans la figure 5.23.

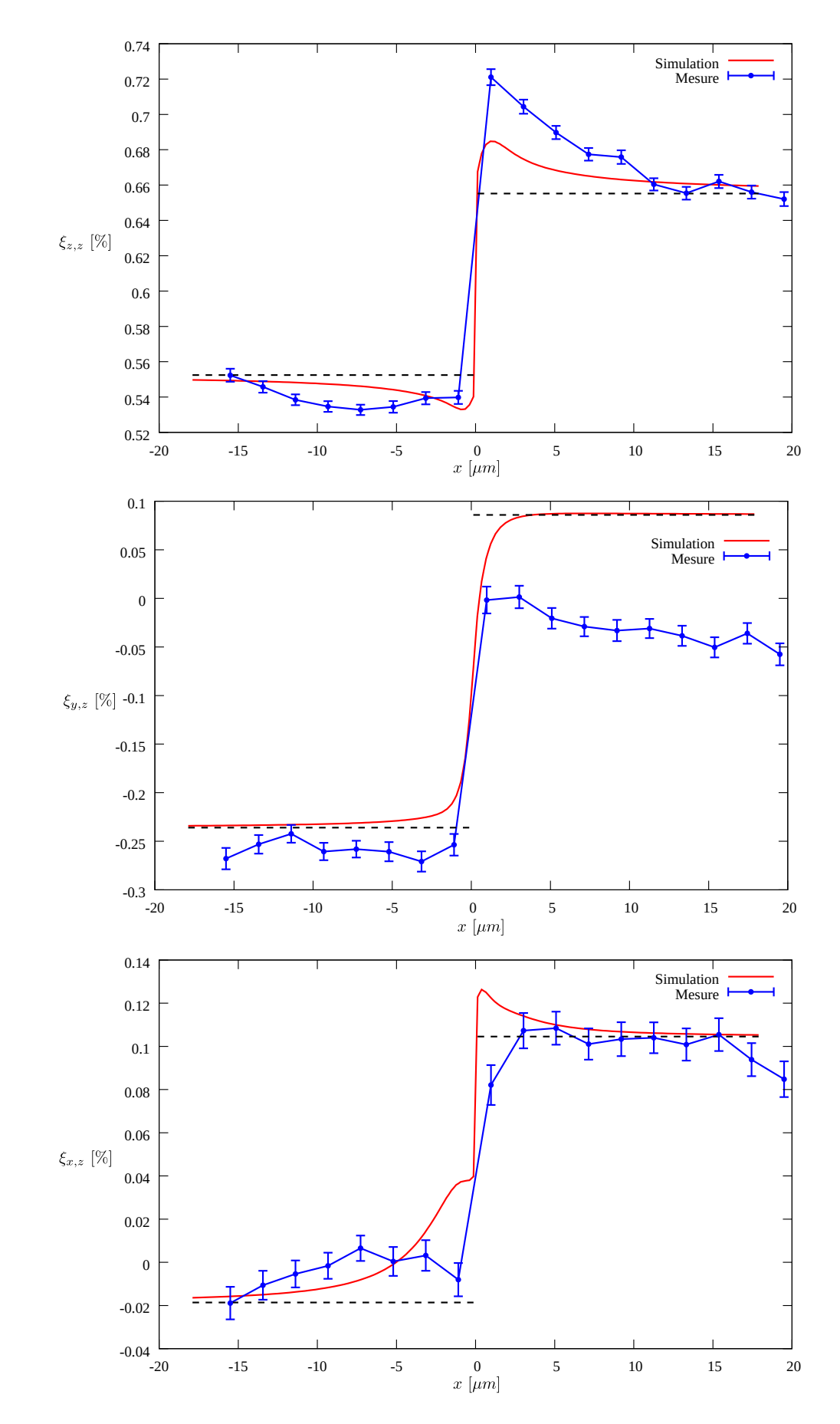

FIGURE 5.23 – Superposition des valeurs mesurées sur la flèche de la figure 5.20 et des valeurs obtenues par simulation Éléments Finis.

## Chapitre 6

# Comportement de l' $UO_2$  en fonction de l'implantation

Dans ce chapitre, nous appliquons les outils développés dans les chapitres précédents pour examiner le comportement du polycrystal d' $UO<sub>2</sub>$  en fonction des conditions d'implantation. L'analyse mécanique du chapitre 5 montre que le gradient de déplacement dans la couche implantée peut être décomposé en :

$$
\boldsymbol{\nabla}\boldsymbol{\xi}=\boldsymbol{\nabla}\boldsymbol{\xi}_{\omega}+\boldsymbol{\delta}_{i},
$$

un gradient  $\nabla \xi_\omega$  qui dépend seulement de l'orientation  $\omega$  du grain et une interaction mécanique  $\delta_i$ provenant des grains voisins. La mesure  $\nabla \xi_e$ , à partir des clichés Laue, ajoute un bruit expérimental  $\delta_{br}$  $\alpha$  cette déformation :

$$
\nabla \xi_e = \nabla \xi_\omega + \delta_i + \delta_{br},\tag{6.1}
$$

Le chapitre traite de ces différents termes :

- La section 6.1 est consacrée aux interactions intergranulaires  $\delta_i$  par l'examen de cartographies de déformations intragranulaires mesurées sur clichés Laue.
- $-$  En section 6.2, on s'intéresse au modèle de comportement micromécanique du matériau, sous l'hypothèse de grains indépendants  $\nabla \xi_\omega$ .

## 6.1 Déformation intragranulaire

Nous étudions des cartographies serrées réalisées avec la méthode standard d'analyse des clichés Laue propos´ee dans cette th`ese, bas´ee sur la forme bi-gaussienne. Une analyse plus fine de la forme des taches nous amènera à tester deux autres modèles de tache.

#### 6.1.1 Modèle standard : fonction bi-gaussienne

La variation de la déformation à l'intérieur des grains est étudiée expérimentalement pour différentes  $\acute{e}$ nergies et fluences d'implantation. Le tableau 6.1 donne les caractéristiques des échantillons étudiés et les cartographies disponibles.

D'après l'analyse mécanique du chapitre 5 précédent, les principales composantes du tenseur de gradient de déplacement sont  $\xi_{z,z}$ ,  $\xi_{y,z}$  et  $\xi_{x,z}$ . Les autres composantes, nulles pour des grains indépendants, existent grâce aux interactions intergranulaires. Nous présentons quatre types de cartographies : pour les trois composantes importantes  $\xi_{z,z}$ ,  $\xi_{y,z}$  et  $\xi_{x,z}$ , plus une cartographie avec la norme des autres composantes  $||\xi_{\approx 0}||$  (équation 4.25). Dans le corps du texte nous ne présentons que quelques cartographies

| Echantillon                 | Cartographie serrée                            |                                          |  |  |  |
|-----------------------------|------------------------------------------------|------------------------------------------|--|--|--|
| Nom                         | Dimension $[\mu \text{m} \times \mu \text{m}]$ | Pas $[\mu \text{m} \times \mu \text{m}]$ |  |  |  |
| Poly $-60-10$ <sub>-a</sub> | $60\times 60$                                  | $1.5\times2$                             |  |  |  |
| Poly_350_10                 | $75\times75$                                   | $1.5 \times 1.5$                         |  |  |  |
| Poly <sub>-500-10</sub>     | $60\times80$                                   | $1.5\times2$                             |  |  |  |
| Poly_500_10_a               | $60\times 60$                                  | $1\times1$                               |  |  |  |
| Poly_500_15                 | $60\times 60$                                  | $2 \times 2$                             |  |  |  |
| Poly <sub>-500-30</sub>     | $75\times100$                                  | $1.5\times2$                             |  |  |  |

TABLEAU 6.1 – Taille des cartographies serrées et du pas pour les échantillons analysés dans ce chapitre. Pour la désignation de la nomenclature des échantillons se référer au tableau 2.1.

pour illustrer notre propos. L'ensemble des cartographies du tableau 6.1 sont présentées en annexe A de manière exhaustive.

Sur l'ensemble des cartographies présentées ici en figures 5.20, 5.22, 6.2 et 6.3, et en annexe A, les valeurs des gradients ne sont pas homogènes à l'intérieur de chaque grain. Comme nous l'avons constaté au chapitre 5, elles varient à cause des interactions avec les grains voisins, surtout à proximité des joints de grains, et se propagent à l'intérieur des grains. L'interaction peut être plus ou moins forte, suivant l'énergie d'implantation.

Faible interaction L'échantillon Poly 60 10 a illustre les faibles interactions observées sur les échantillons implantés à 60 keV. Sa composante  $\xi_{z,z}$ , présentée en figure 5.20 semble avoir des valeurs uniformes à l'intérieur des grains. Les profils de la figure 5.21 révèlent cependant une variation près des joints de grain. Ceci est confirmé par l'examen de la norme  $\|\xi_{\approx 0}\|$  des composantes presque nulles, présentées en figure 6.1.

Forte interaction Les échantillons implantés à 350 et 500 keV possèdent une couche déformée plus profonde (se référer au tableau 2.2 pour les épaisseurs). L'interaction dans ces cas d'étude sera plus ´elev´ee, et sera plus facilement visible sur les cartographies. Deux exemples sont donn´es en figures 6.2 et 6.3. Malgré quelques vides dans les cartographies près des joints des grains, une variation du gradient à l'intérieur des grains est observable.

Ces vides dans les cartographies traduisent l'échec de l'analyse d'image sur le cliché correspondant. Deux raisons peuvent l'expliquer :

- $-$  la disparition graduelle du satellite proche de l'interface entre deux grains, ce sujet a déjà été discuté au paragraphe 4.3.2.
- $-$  une forme compliquée des taches satellites, discutée ci-après.

Forme des satellites L'analyse d'images présentée au paragraphe 6.1.1 précédent était basée sur la forme bi-gaussienne des couples de taches, où les taches principale et satellite sont supposées avoir une forme semblable. Ce modèle est bien adapté pour une énergie d'implantation de 60 keV. Pour les énergies d'implantation supérieures, 350 et 500 keV, nous avons observé une déformation de la tache satellite, déjà analysée au paragraphe 2.4, qui met en cause ce modèle :

- Pour l'implantation à  $350 \,\text{keV}$ , un allongement du satellite dans la direction tache principale satellite ;
- $-$  Pour l'implantation à 500 keV, l'allongement de la tache satellite conduit parfois à une séparation du satellite en deux.

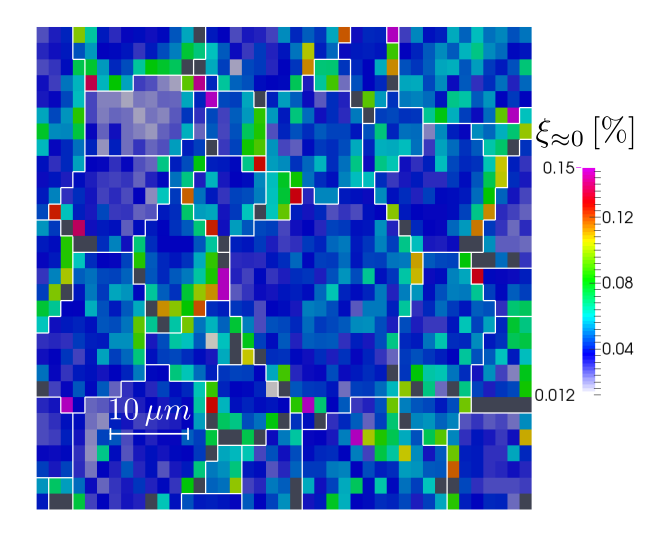

FIGURE 6.1 – Cartographie de norme des composantes nulles du gradient de déplacement mesurée sur l'échantillon Poly 60 10 a implanté à 60 keV -  $10^{16}$  ions/cm<sup>2</sup>. La norme est calculée par l'équation (4.25).

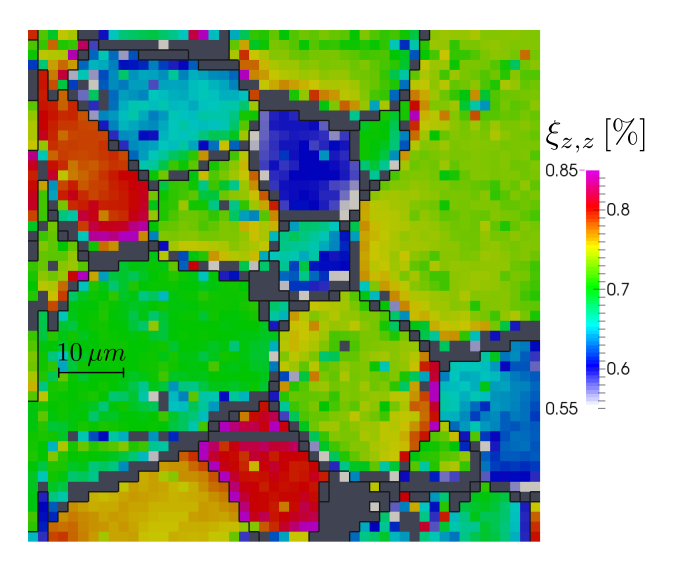

Figure 6.2 – Cartographie de la composante  $\xi_{z,z}$  du gradient mesuré sur l'échantillon Poly 350 10 a implanté à 350 keV  $-10^{16}\,\mathrm{ions}/\mathrm{cm}^2.$ 

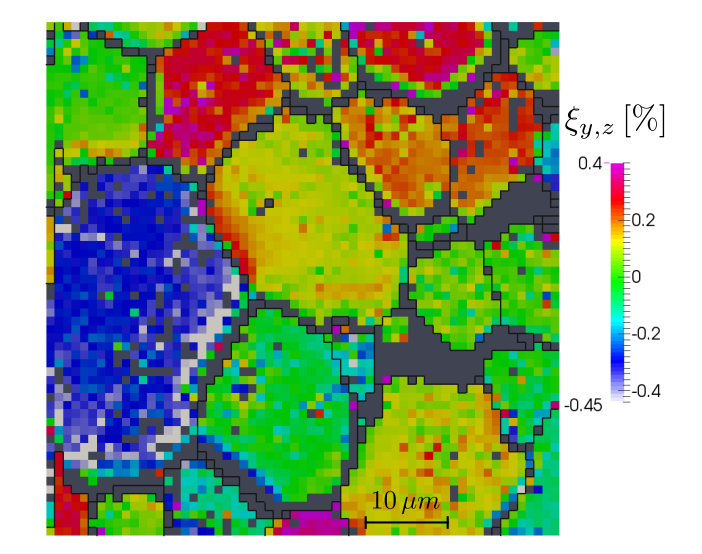

Figure 6.3 – Cartographie de la composante  $\xi_{y,z}$  du gradient mesuré sur l'échantillon Poly 500 10 a implanté  $500 \,\mathrm{keV}$  –  $10^{16}$  ions/cm<sup>2</sup>.

#### 6.1.2 Taches tri-gaussiennes

Pour l'implantation à 500 keV, le satellite est parfois séparé en deux. Nous proposons de modéliser cette nouvelle forme.

Dans sa thèse [Ric12], A. Richard interprétait la séparation en deux taches des satellites par la présence de deux couches déformées. Il s'appuyait sur le profil d'endommagement, présenté en figure 6.4, pour justifier ces deux couches :

- $-$  Il distinguait une couche A surfacique, de faible déformation, correspondant à un plateau de faible endommagement en début de profil.
- Ensuite, le profil pr´esente un plus fort endommagement, qui correspond `a un gonflement plus important dans une couche B.

L'ancienne méthode d'analyse d'images développée pendant la thèse précédente n'était pas applicable sur ce type de clichés obtenus à haute énergie d'implantation : le deuxième satellite, de moindre intensité, constituait un parasite qui gênait la détection du premier satellite de plus haute intensité.

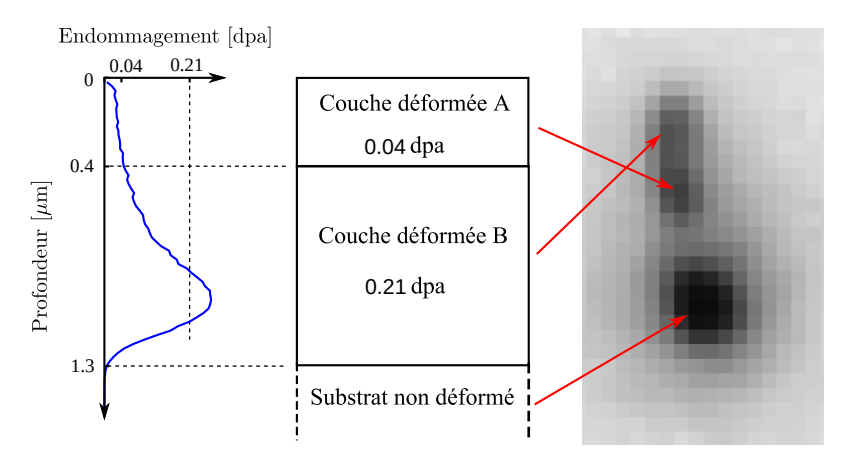

FIGURE  $6.4$  – Interprétation de la séparation des satellites en deux adoptée par un travail précédent : les satellites proviendraient de deux couches déformées différemment. Exemple pour une implantation à  $500\,{\rm keV}$  –  $10.10^{15}\,{\rm ions}/{\rm cm}^2.$ 

Afin d'analyser ces types de taches, nous exploitons la formulation (3.23) qui montre que le satellite peut s'´ecrire sous la forme d'une combinaison de deux fonctions gaussiennes. La tache de diffraction complète, qui inclut la tache principale, devient donc une fonction tri-gaussienne :

$$
G_{\text{tri}}(\boldsymbol{x}) = G(\boldsymbol{x}, \boldsymbol{x}_0, a_0, \mathbf{A}) + G(\boldsymbol{x}, \boldsymbol{x}_s, a_s, \mathbf{A}) + G(\boldsymbol{x}, \boldsymbol{x}_{s2}, a_{s2}, \mathbf{A}),
$$
  
avec 
$$
G(\boldsymbol{x}, \boldsymbol{x}_c, a, \mathbf{A}) = a.\exp(-(\boldsymbol{x} - \boldsymbol{x}_c)^T \cdot \mathbf{A}.(\boldsymbol{x} - \boldsymbol{x}_c)),
$$

centrée sur les trois taches (principale  $x_0$ , premier  $x_s$  et deuxième  $x_{s2}$  satellites). Les taches ont toutes la même forme, caractérisée par la forme quadratique A mais possèdent des intensités différentes  $a_0, a_s$  et  $a_{s2}$ .

Ce modèle a été utilisé pour détecter les satellites des échantillons implantés à 500 keV – 10.10<sup>15</sup> ions/cm<sup>2</sup>.

- Sur quelques grains, les taches satellites sont bien séparées en deux, comme celle de la figure 6.5(a). La fonction tri-gaussienne estime correctement les centres des satellites.
- Dans la plupart des cas, la tache satellite ne peut pas ˆetre consid´er´ee comme s´epar´ee en deux. Elle présente même un allongement plus ou moins prononcé selon le grain sondé, comme sur le profil de la figure  $6.5(b)$ . Dans ce cas, les positions des taches satellites, repérées par ce modèle ne sont pas fiables.

Pour les implantations à 500 keV, la majorité des grains présentent des taches allongées, plutôt que des taches séparées en deux. C'est pourquoi un modèle de tache allongée, présenté ci-dessous, a été conçu.

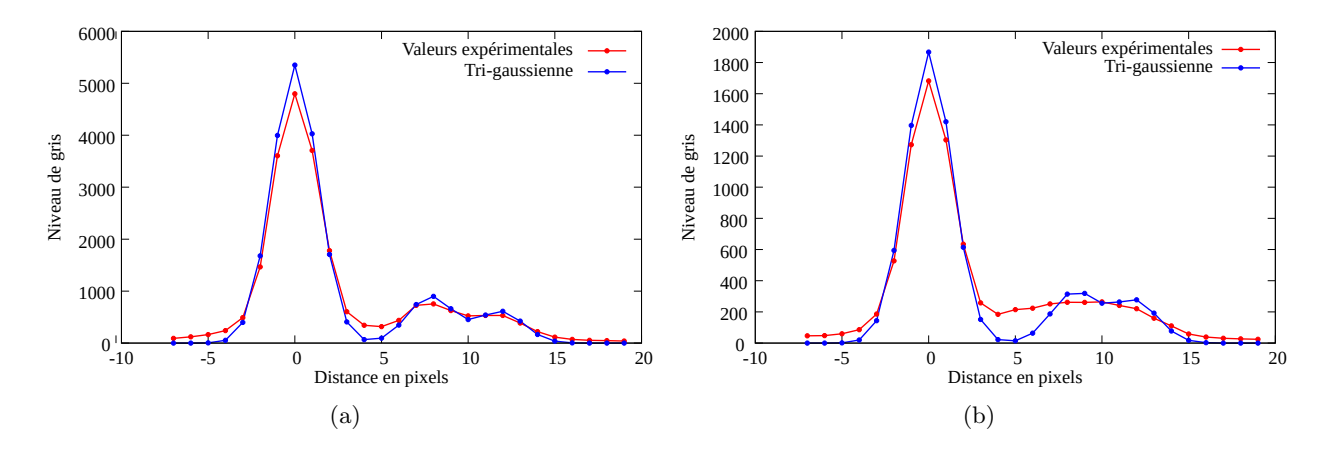

FIGURE 6.5 – Ajustement d'une tri-gaussienne sur des taches de diffraction ayant un satellite allongé (a), et ayant un satellite double (b). Le polycristal est implanté à  $500 \,\text{keV} - 10^{16} \,\text{ions}/\text{cm}^2$ .

#### $6.1.3$  Modèle de tache allongée

Pour des implantations à haute énergie  $(350 \text{ et } 500 \text{ keV})$ , les clichés Laue possèdent des taches satellites plus allong´ees que les taches principales, suivant l'axe tache principale/tache satellite. Au paragraphe 3.3, nous avons expliqu´e cet allongement par une dispersion des valeurs de gonflement dans la couche implantée. A partir de ces réflexions, il est possible de proposer un modèle pour tenir compte de cette forme particulière, et d'estimer la dispersion des valeurs de déformation et de gonflement. Le modèle proposé est encore une fonction bi-gaussienne, avec un satellite allongé.

Au paragraphe 3.3, nous avons introduit une fonction  $u(z)$  (équation 3.20) pour exprimer la dispersion du gonflement. En annexe C.2, nous montrons comment remplacer cette fonction par une variable aléatoire U. Dans ce formalisme, par application de la formule  $(C.10)$ , la tache satellite donnée par la formule  $(3.23)$ s'écrit désormais comme une convolution avec la densité de probabilité  $f$  de  $U$ :

$$
G_s(\boldsymbol{x}) = \lambda_s \int G(\boldsymbol{x} - \boldsymbol{x}_s^m - u \,\delta \boldsymbol{x}) f(u) \, \mathrm{d}u. \tag{6.2}
$$

Cette convolution permet de construire de nombreux modèles : il suffit de choisir une densité  $f$  pour obtenir un modèle. Il faut cependant que la formule soit intégrable.

Densité gaussienne Nous avons choisi une densité gaussienne pour construire un modèle de tache allongée, car la convolution de deux fonctions gaussiennes est une fonction gaussienne. La densité, caractérisée par un écart-type  $\sigma_u$  s'écrit :

$$
f(u) = \frac{1}{\sigma_u \sqrt{2\pi}} \exp\left(-\frac{u^2}{2\sigma_u^2}\right).
$$

La tache qui résulte de la convolution  $(6.2)$  est à nouveau une tache gaussienne, avec un allongement caractérisé par une nouvelle forme quadratique  $\mathbf B$  :

$$
G_s(\boldsymbol{x}) = \frac{\lambda_s}{\sqrt{2 \delta \boldsymbol{x}^T \cdot \mathbf{A} . \delta \boldsymbol{x} \sigma_u^2 + 1}} \exp\left(-(\boldsymbol{x} - \boldsymbol{x}_s)^T \cdot \mathbf{B} . (\boldsymbol{x} - \boldsymbol{x}_s)\right),\tag{6.3a}
$$

avec

$$
\mathbf{B} = \mathbf{A} - \frac{2 \sigma_u^2}{1 + 2 \sigma_u^2 \delta \mathbf{x}^T \cdot \mathbf{A} \cdot \delta \mathbf{x}} \mathbf{A} \cdot \delta \mathbf{x} \cdot \delta \mathbf{x}^T \cdot \mathbf{A}
$$
(6.3b)

L'écart type  $\sigma_u$  de la variable U se reporte sur les différentes variables :

– D'après la relation  $(3.20)$ , la dispersion de gonflement dans la couche est caractérisée par un écart type :

$$
\sigma_g = g_m \,\sigma_u. \tag{6.4}
$$

– D'après la relation  $(3.21)$ , chaque composante i du gradient est caractérisée par un écart type :

$$
\sigma(\nabla \xi_i) = \nabla \xi_i^m \, \sigma_u.
$$

– D'après la relation  $(3.22)$ , l'écart type sur la position du satellite vaut :

$$
\sigma(\boldsymbol{x}_{s}) = |\boldsymbol{x}^{m}_{s} - \boldsymbol{x}_{0}| \,\sigma_{u},
$$

proportionnel à la distance entre la tache principale  $x_0$  et le satellite moyen  $x_s^m$ .

Ajustement d'une bi-gaussienne modifiée La variation de la déformation dans la couche produit des satellites allongés ayant un même coefficient d'allongement  $\sigma_u$ . Ce coefficient, fixé sur l'ensemble des satellites d'un cliché, est ajusté à partir de la nouvelle forme de fonction bi-gaussienne (6.3). Les paramètres d'une bi-gaussienne  $(a_0, \mathbf{x}_0, \mathbf{A}, a_s, \mathbf{x}_s)$  seront donc ajustés localement sur chaque tache. Ils seront reliés par un allongement  $\sigma_u$  ajusté globalement sur toutes les taches d'un même cliché. Un résultat de cet ajustement est donné en figure 6.6.

Dans ce qui suit, les valeurs des gradients données sont les valeurs moyennes  $\nabla \xi^m$  et le coefficient d'allongement  $\sigma_u$  sera analysé en fonction du point sondé dans les grains et de l'orientation des grains. En théorie, ce coefficient  $\sigma_u$  dépend du gonflement de la couche et doit être uniforme, quelque soit le point sondé et quelque soit l'orientation. En pratique, il varie à cause du bruit de mesure et de l'interaction entre les grains. Cette variation est étudiée en détail au paragraphe 6.1.4.

Afin d'´evaluer la dispersion de gonflement dans la couche, nous utiliserons la moyenne des coefficients  $\sigma_u$ . En théorie, il faudrait minimiser un unique coefficient  $\sigma_u$  sur tous les clichés d'une même série. Mais cela nécessite un développement supplémentaire dans la méthode de moindres carrés, qui n'a pas été entrepris ici pour des raisons de temps.

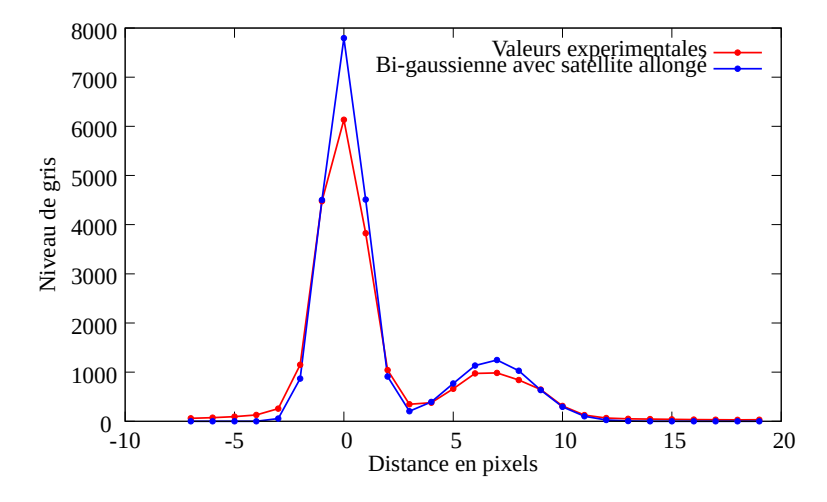

FIGURE 6.6 – Tache de diffraction obtenue à partir d'un échantillon implanté à 500 keV –  $10^{16}$  ions/cm<sup>2</sup>, et un ajustement d'une fonction bi-gaussienne avec allongement du satellite dans la direction de la tache principale - satellite.

**Application** Les acquisitions sur les échantillons implantés à 350 et 500 keV sont ré-analysées avec le modèle de tache allongée (6.3). L'ajustement de ce modèle est moins stable qu'avec le modèle standard de bi-gaussienne. La tache principale, lorsqu'elle est trop proche, perturbe l'ajustement du satellite et le paramètre d'ajustement  $\sigma_u$  converge vers des valeurs très élevées.

Les deux modèles de taches, la bi-gaussienne standard et la bi-gaussienne allongée, peuvent être comparées sur quelques cartographies :

- Cartographie de la composante  $\xi_{z,z}$  pour l'échantillon Poly 350 10, représentée en figures 6.7 et 6.2.
- Cartographie de la composante  $\xi_{z,z}$  pour l'échantillon Poly 500-10, représentée en figures 6.8 et 5.22.
- Cartographie de la composante  $\xi_{y,z}$  pour l'échantillon Poly 500 10 a, représentée en figures 6.9 et 6.3.

Les cartographies des autres échantillons et des autres composantes du gradient sont exhaustivement présentées en annexe A.

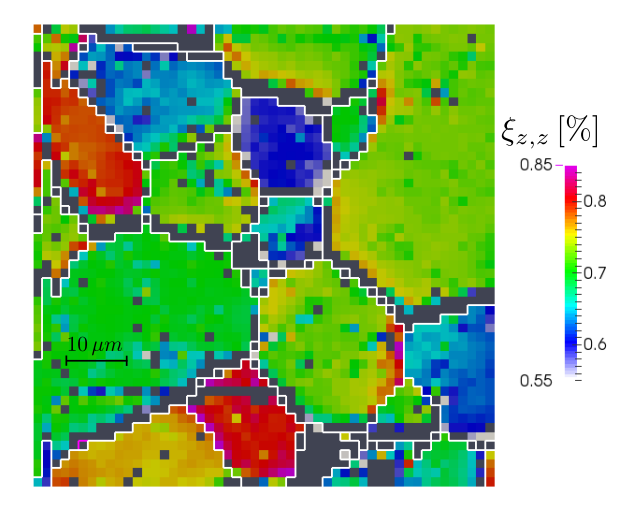

FIGURE 6.7 – Cartographie de la composante  $\xi_{zz}$  du gradient de déplacement mesuré sur l'échantillon Poly 350 10 implanté à 350 keV -  $10^{16}$  ions/cm<sup>2</sup>. L'ajustement du gradient se fait avec ajustement de l'allongement des satellites.

Les résultats des deux méthodes d'ajustement sont globalement très semblables. Nous pouvons cependant faire les remarques suivantes :

- Sur la majorité des grains, surtout à  $350 \,\text{keV}$ , les deux méthodes retrouvent les mêmes valeurs de gradient.
- $-$  Les cartographies avec la bi-gaussienne allongée contiennent plus de pixels vides, où l'ajustement à  $\acute{e}$ chou $\acute{e}$  car il est moins stable.
- $-$  Pour les implantations à 500 keV, sur certains grains, les gradients changent légèrement de valeurs. Ce sont les grains sur lesquels la tache satellite se sépare en deux. Le profil de la figure 6.10 montre pourquoi les deux ajustements donnent des valeurs différentes : l'ajustement d'une bi-gaussienne standard trouve le premier satellite, le plus intense ; la bi-gaussienne allongée englobe les deux satellites, et le centre se situe entre les deux.

Finalement, les deux modèles de taches donnent des résultats très proches, sauf sur certains grains. Dans la suite nous utiliserons ce modèle de satellites allongés pour analyser les implantations à 350 et 500 keV.

#### 6.1.4 Coefficient d'allongement

Dans le modèle de tache allongée proposé au paragraphe 6.1.3, l'allongement est caractérisé par un coefficient : l'écart-type  $\sigma_u$ . Il est intéressant d'examiner les valeurs expérimentales de ce coefficient car il est théoriquement révélateur de la dispersion de gonflement dans la couche implantée.

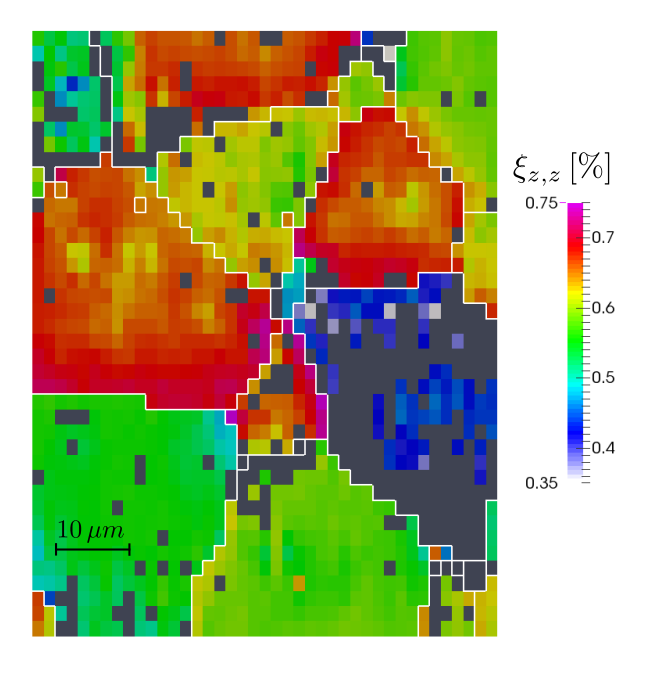

Figure 6.8 – Cartographie de la composante  $\xi_{z,z}$  du gradient mesuré sur l'échantillon Poly\_500\_10 implanté  $500 \,\text{keV} - 10^{16} \,\text{ions}/\text{cm}^2$ . L'ajustement du gradient se fait avec ajustement de l'allongement des satellites.

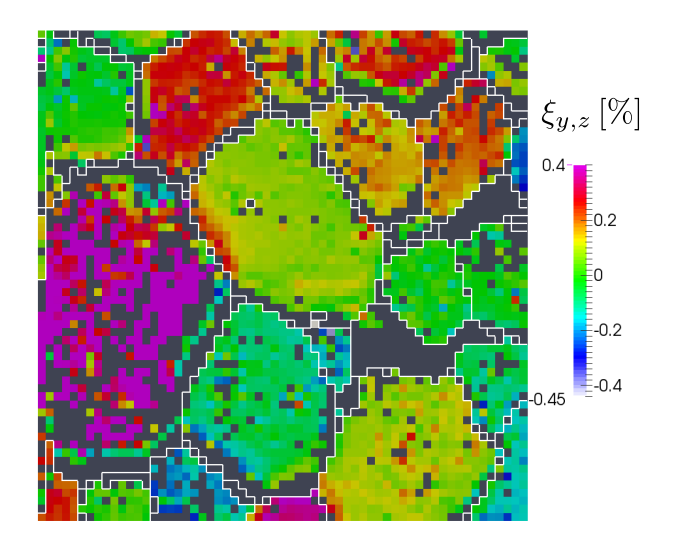

Figure 6.9 – Cartographie de la composante  $\xi_{y,z}$  du gradient mesuré sur l'échantillon Poly 500 10 a implanté  $500 \,\mathrm{keV}$  –  $10^{16}$ ions/cm<sup>2</sup>. L'ajustement du gradient se fait avec ajustement de l'allongement des satellites.

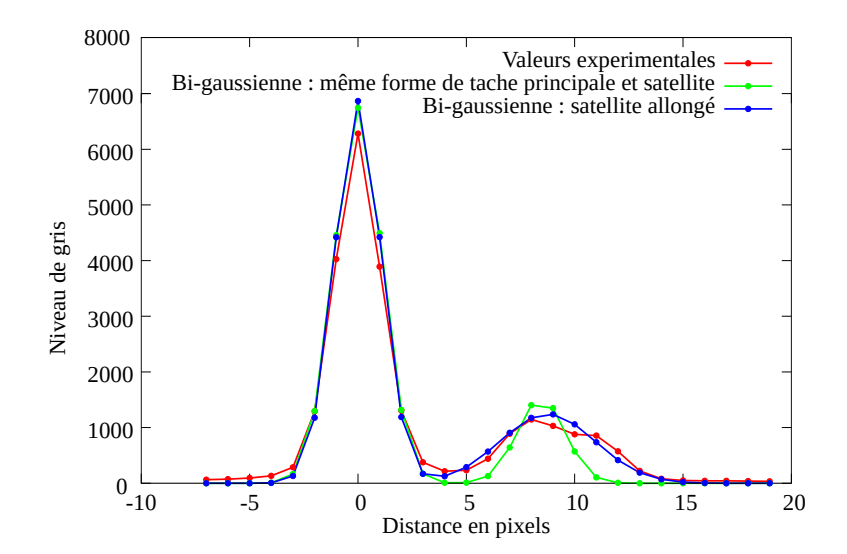

Figure 6.10 – Tache principale ayant un satellite double. Les centres des satellites issus de l'ajustement d'une fonction bi-gaussienne avec ou sans allongement des satellites sont différents. Cela modifie légèrement les valeurs du gradient.

**Cartographies** Dans la construction du modèle de tache allongée, l'écart-type  $\sigma_u$  provient de la dispersion de gonflement dans la couche. Il devrait être uniforme sur l'ensemble des clichés d'une même cartographie. Il a cependant été ajusté indépendemment pour chaque cliché. Il peut être intéressant d'en observer la cartographie, en figures 6.11, 6.12 et 6.13, pour les échantillons Poly  $350 \text{--} 10$ , Poly  $500 \text{--} 10$ , Poly 500 10 a implantés à 350 et 500 keV. Les cartographies des autres échantillons sont exhaustivement présentées en annexe A.

Nous pouvons résumer l'examen de ces cartographies de la façon suivante :

- Dans ces cartographies bruitées, les valeurs du coefficient  $\sigma_u$  paraissent relativement uniformes dans l'ensemble des grains.
- Dans quelques grains bien particuliers, l'allongement  $\sigma_u$  prend des valeurs très importantes, bien au-dessus des valeurs constatées normalement. Nous avons vérifié que, dans la majorité des cas, il refl`ete bien l'allongement des taches, comme le cas du grain 1 de la figure 6.11. Le grain 3 de la figure 6.12 possède de nombreux clichés non analysables car le satellite est proche de la tache principale, mais sur les clichés analysés, l'allongement estimé  $\sigma_u$  reflète bien la forme des satellites.
- $-$  Sur quelques grains, la forme des satellites ne correspond plus au modèle de taches, comme sur les grains 2 et 4 des figures  $6.12$  et  $6.13$ . Le profil d'une tache du grain 2 est présenté en figure  $6.14$ . Il paraît anormalement étiré, comme un grand plateau.

Dans la majorité des cas, le coefficient  $\sigma_u$  semble uniforme sur la cartographie (malgré le bruit de mesure). Quelques grains particuliers présentent des taches de diffraction très allongées, voire anormalement allongées.

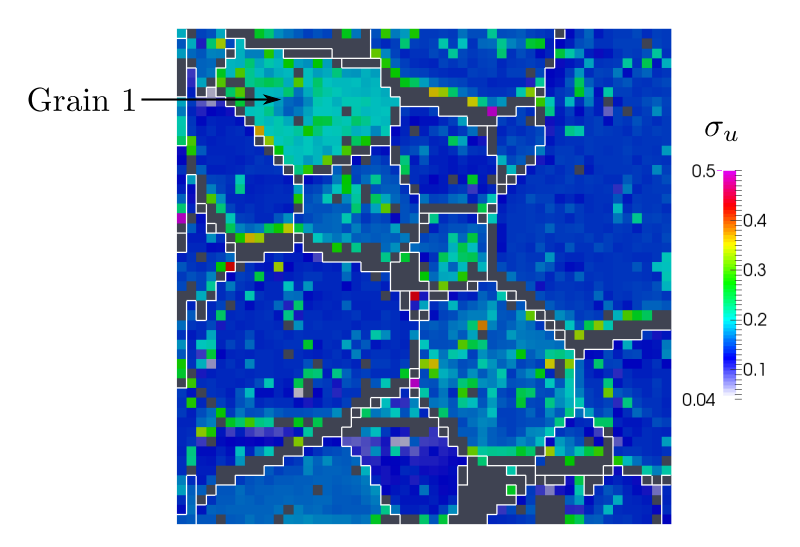

FIGURE 6.11 – Cartographie de l'allongement moyen des satellites  $\sigma_u$  mesuré sur l'échantillon Poly 350 10 implanté à  $350 \,\text{keV}$  -  $10^{16} \,\text{ions}/\text{cm}^2$ .

Variographie La construction du modèle de tache allongée prévoit l'allongement des taches comme une conséquence de la dispersion de gonflement dans la couche implantée, a priori indépendante de l'orientation cristalline. Nous souhaitons examiner si l'allongement dépend de l'orientation des grains. Pour ce faire, nous utilisons la variographie, décrite en annexe C.3. Cet outil de géostatistique [Mat71, Cha99, Mat65] permet d'examiner de manière statistique la structure d'une variable (ici le coefficient  $\sigma_u$ ) en fonction de sa position dans l'espace (ici l'orientation des grains).

Pour construire un variogramme fiable, il faut de nombreuses mesures réalisées sur des grains d'orientations très variées : ces données sont fournies par les cartographies larges. Le variogramme nécessite de pouvoir mesurer la distance entre deux orientations cristallographiques : nous utilisons une variante de la désorientation angulaire, décrite en annexe  $D.3$  par l'équation  $(D.5)$ .

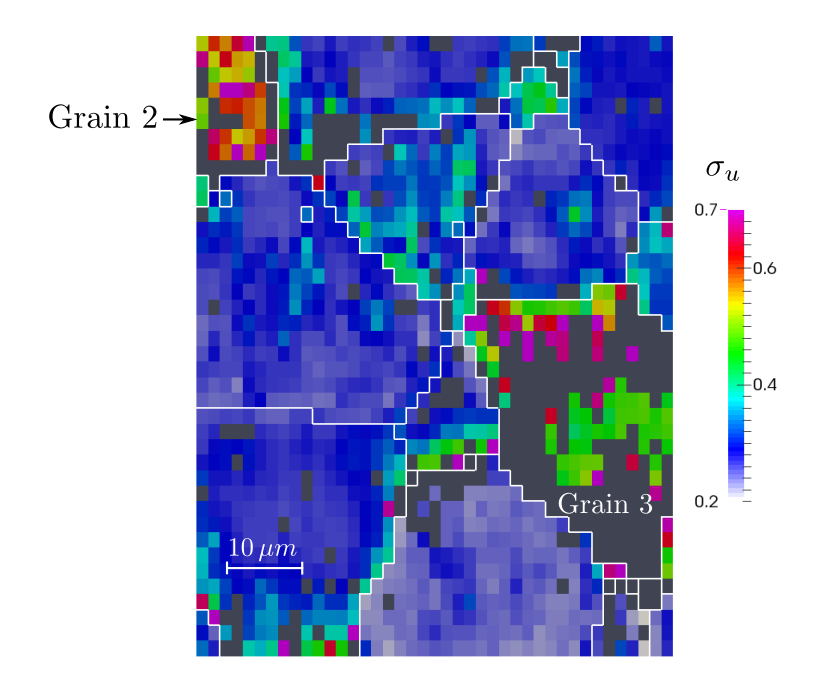

FIGURE 6.12 – Cartographie de l'allongement moyen des satellites  $\sigma_u$  mesuré sur l'échantillon Poly 500 10  $\text{implicit}~500\,\text{keV}-10^{16}\,\text{ions}/\text{cm}^2.$ 

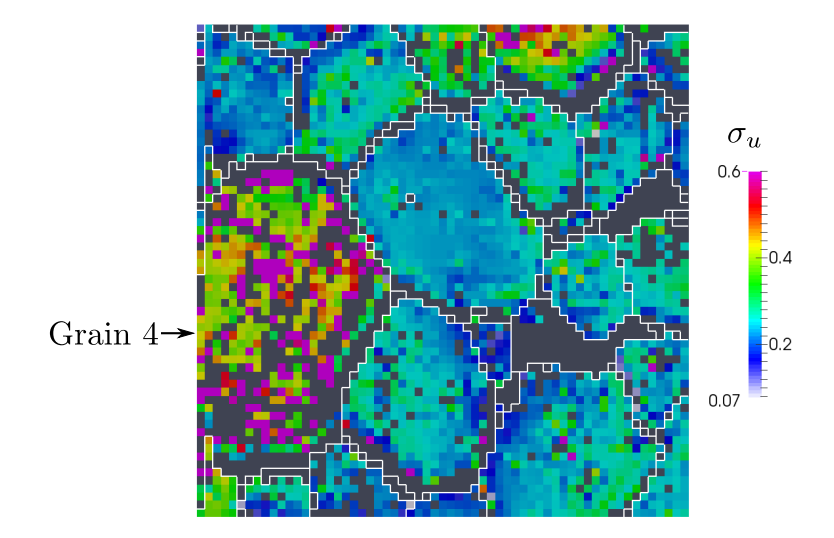

FIGURE 6.13 – Cartographie de l'allongement moyen des satellites  $\sigma_u$  mesuré sur l'échantillon Poly\_500\_10\_a implanté  $500 \,\text{keV} - 10^{16} \,\text{ions}/\text{cm}^2$ .

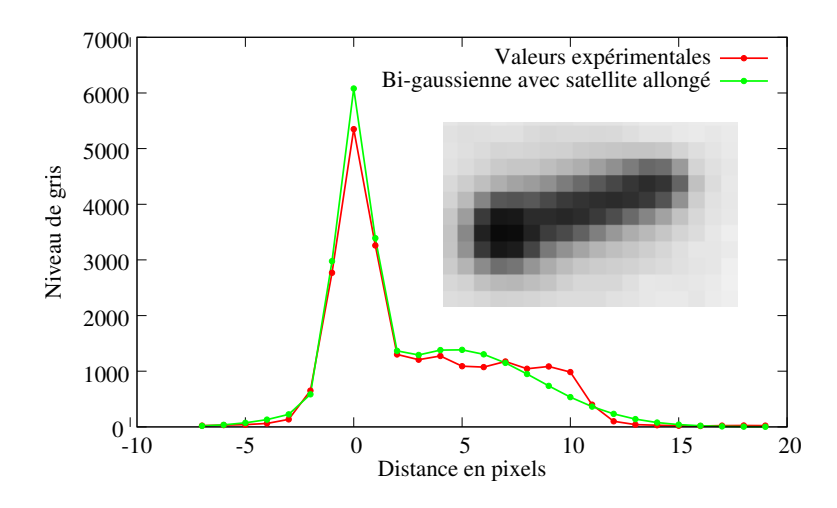

FIGURE 6.14 – Forme de taches de diffraction observée pour le grain 1 de la cartographie 6.12 sur l'échantillon Poly 500 10.

Deux exemples de variogrammes, construits sur les échantillons Poly 500 10 a et Poly 350 10 sont donnés en figure 6.15(a). La forme des courbes obtenues sont comparables à celle d'un bruit blanc, dont le variogramme théorique est représenté en figure 6.15(b). Cela signifie que le coefficient  $\sigma_u$  ne dépend pas de l'orientation des grains.

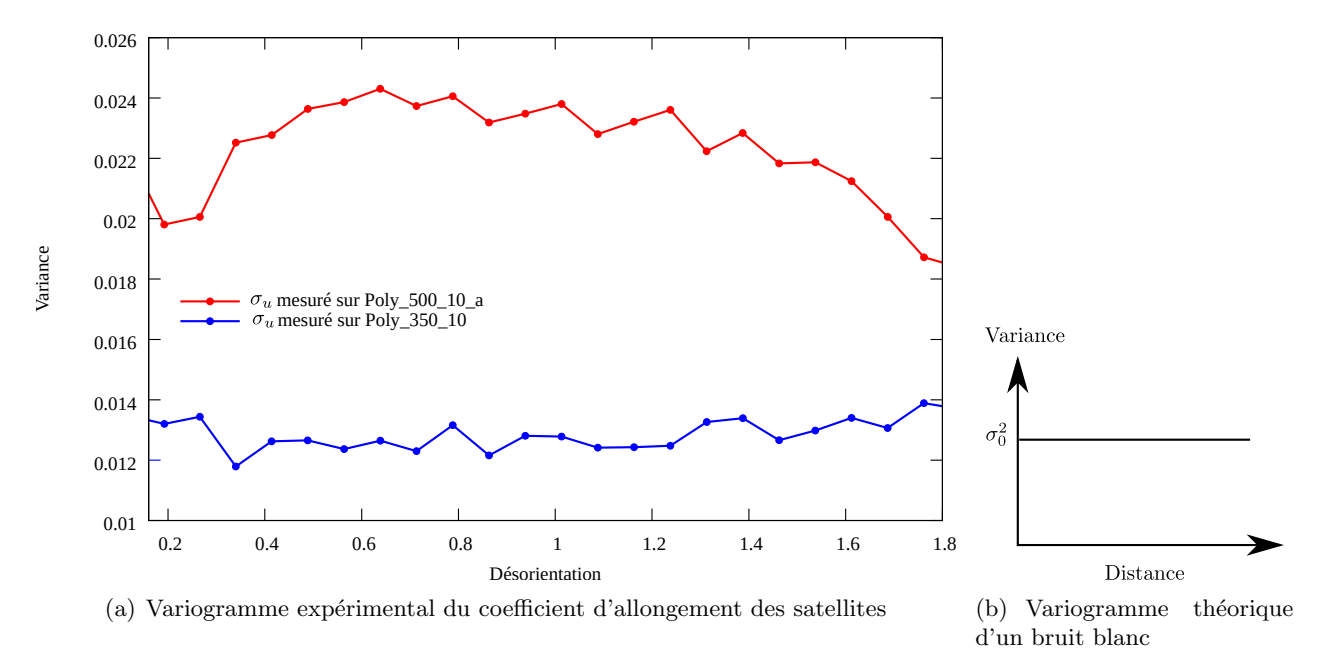

FIGURE 6.15 – Variogrammes expérimentaux (a) obtenus à partir de la mesure du coefficient d'allongement moyen des satellites. Les mesures sont faites sur des polycristaux implantés à 350 et 500 keV avec une fluence de  $10^{16}$ ions/cm<sup>2</sup>. Ils ressemblent à un variogramme théorique (b) d'une variable non corrélée (bruit blanc).

Conclusion L'analyse variographique montre que le coefficient d'allongement  $\sigma_u$  ne dépend pas de l'orientation, mais les cartographies serrées révèlent un allongement élevé sur quelques grains. Nous pensons que cette variation d'allongement dans ces grains particuliers provient de leur interaction avec leurs voisins.

Le coefficient d'allongement  $\sigma_u$  permet d'estimer la dispersion du gonflement dans la couche au moyen de la formule (6.4) :

$$
\sigma_g = g_m \, \sigma_u.
$$

Le gonflement sera ajusté plus loin, au paragraphe 6.2.1. Dans un premier temps nous proposons une valeur du coefficient d'allongement  $\sigma_u$  représentative de l'ensemble des clichés. La valeur retenue est la moyenne prise sur les grains dont l'allongement est considéré comme normal. Elle est donnée au tableau 6.2 pour quatre polycristaux implantés à 350 et 500 keV. Au paragraphe 6.2.1, le gonflement sera ajusté sur chaque polycristal, et l'écart-type  $\sigma_q$  pourra alors être estimé.

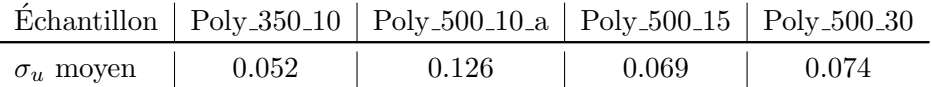

TABLEAU 6.2 – Coefficient d'allongement  $\sigma_u$  moyen pour quatre polycristaux implantés à 350 et 500 keV.

La moyenne de  $\sigma_u$  dans le tableau 6.2 doit être prise avec précaution car les mesures sont bruitées. De plus, l'allongement anormal des taches de quelques grains est pour l'instant difficile à interpréter. Nous pouvons toutefois proposer l'explication suivante :

- $-$  Le modèle d'allongement de tache est construit sur l'hypothèse de grains indépendants.
- Pourtant, les interactions intergranulaires ´etudi´ees au chapitre 5 sont tr`es importantes pour les  $\acute{e}$ nergies considérées (350 et 500 keV).
- Elles se reportent sur la forme des taches de diffraction appartenant à des grains situés dans une configuration particulière.

### 6.2 Modèle de comportement micromécanique

L'implantation sollicite le matériau en générant un gonflement dans la couche implantée. Le gradient de déplacement qui en résulte combine deux termes :

$$
\boldsymbol{\nabla}\boldsymbol{\xi}=\boldsymbol{\nabla}\boldsymbol{\xi}_{\omega}+\boldsymbol{\delta}_{i}.
$$

- Le premier terme  $\nabla \xi_{\omega}$  offre un accès très direct au comportement micromécanique du matériau, grâce au modèle de grains indépendants, présenté au paragraphe 5.1.2. L'implantation peut alors être considérée comme un test micromécanique élémentaire.
- Dans cette optique, le second terme  $\delta_i$ , qui résulte des interactions complexes des grains du polycristal, se présente comme un bruit qui masque le premier terme.

Compte tenu de l'importance de ce bruit, l'examen du comportement micromécanique de l'UO<sub>2</sub> se limite ici à vérifier qu'un modèle élastique décrit suffisamment bien le matériau.

#### 6.2.1 Paramètres du comportement élastique

Le comportement élastique associé au modèle de grains indépendants constitue le modèle simplifié, décrit au paragraphe 5.1.3. Nous ajustons ses paramètres pour plusieurs implantations, et analysons la qualité des ajustements.

Liste de paramètres Le modèle simplifié du paragraphe 5.1.3 est décrit par 4 paramètres : les trois coefficients élastiques  $C_{11},C_{12}$  et  $C_{44}$  de la matrice de rigidité (1.1) de l'UO<sub>2</sub>, et le gonflement dans la couche implantée  $(5.3)$ , paramétré par le gonflement linéaire g. Ces paramètres seront ajustés par moindres carrés sur les gradients de déplacement mesurés à partir des clichés Laue.

Le système du modèle simplifié  $(5.12)$ :

$$
\begin{pmatrix} C_{33} & C_{34} & C_{35} \ C_{34} & C_{44} & C_{45} \ C_{35} & C_{45} & C_{55} \end{pmatrix} \begin{pmatrix} \xi_{z,z} \\ \xi_{y,z} \\ \xi_{x,z} \end{pmatrix} = \begin{pmatrix} K g \\ 0 \\ 0 \end{pmatrix} \text{ avec } K = (C_{11} + 2C_{12})/3,
$$

possède une indétermination : sa solution n'est pas modifiée lorsque la matrice de rigidité  $C_0$  du matériau est multipliée par un facteur quelconque. Pour fixer cette indétermination, le paramètre  $C_{11}$  ne sera pas ajusté, il restera fixé à sa valeur théorique (389.3 GPa). Seuls les trois autres paramètres  $(g, C_{12}, C_{44})$ seront ajustés par la méthode des moindres carrés.

L'anisotropie sera représentée par le coefficient de Zener  $(1.3)$ , qui combine les coefficients  $C_{11}$ ,  $C_{12}$  et  $C_{44}:$ 

$$
A = \frac{2C_{44}/C_{11}}{1 - C_{12}/C_{11}}.
$$

Contrairement aux coefficients  $C_{12}$  et  $C_{44}$  dont les valeurs ajustées sont relatives au paramètre fixé  $C_{11}$ , le coefficient de Zener s'écrit comme un rapport de ces coefficients. Sa valeur ajustée est donc absolue.

Moindres carrés La méthode des moindres carrés minimise l'écart entre les valeurs expérimentales du gradient $\xi_{i,z}^e$  et celles calculées par le modèle<br>  $\xi_{i,z}^m(g,C_{12},C_{44})$  :

$$
\mathbf{R}_{I}(g, C_{12}, C_{44}) = \begin{pmatrix} \xi_{x,z} \\ \xi_{y,z} \\ \xi_{z,z} \end{pmatrix}_{e} - \begin{pmatrix} \xi_{x,z} \\ \xi_{y,z} \\ \xi_{z,z} \end{pmatrix}_{m}, \qquad (6.5)
$$

l'indice I désigne le numéro d'un grain. La fonction coût est construite sur l'ensemble des grains sondés :

$$
J(g, C_{12}, C_{44}) = \frac{1}{2} \sum_{I} [\mathbf{R}_I^T . \mathbf{R}_I].
$$

Au paragraphe 4.4.2, qui décrit les outils statistiques liés à la méthode des moindres carrés, nous avons montré comment estimer le bruit de mesure  $(4.21)$ , ainsi que les incertitudes d'ajustement sous forme d'une matrice de covariance (4.23) :

$$
\mathbf{C} = \begin{pmatrix} C(g,g) & C(C_{12},g) & C(C_{44},g) \\ C(g,C_{12}) & C(C_{12},C_{12}) & C(C_{44},C_{12}) \\ C(g,C_{44}) & C(C_{12},C_{44}) & C(C_{44},C_{44}) \end{pmatrix}.
$$

Une incertitude est ainsi associée à chaque paramètre sous la forme d'un écart-type :

$$
\sigma(g) = \sqrt{C(g, g)}, \quad \sigma(C_{12}) = \sqrt{C(C_{12}, C_{12})}, \quad \text{et} \quad \sigma(C_{44}) = \sqrt{C(C_{44}, C_{44})}.
$$
 (6.6a)

La matrice de covariance permet également d'estimer une incertitude pour le coefficient de Zener :

$$
\sigma(A) = \sqrt{\sum_{p,q \in \{C_{12}, C_{44}\}} \frac{\partial A}{\partial p} C(p,q) \frac{\partial A}{\partial q}}.
$$
\n(6.6b)

Cartographies larges Les paramètres du modèle simplifié sont ajustés sur les cartographies larges. Deux raisons conduisent à ce choix :

– Les cartographies larges repr´esentent un grand nombre de grains d'orientations diff´erentes. Le comportement du matériau sera ainsi ajusté sur une base très large d'orientations possibles.

– Dans cet ajustement, les interactions intergranulaires sont vues comme un bruit qu'il faut filtrer. Ce filtre sera d'autant plus efficace que le bruit est destructuré (bruit blanc). Pour les cartographies larges, cette structure disparaˆıt avec un pas d'acquisition suffisamment large.

Pour les polycristaux implantés à 60, 350 et 500 keV, à différentes fluences, les gradients de déplacement ont été ajustés sur des milliers de grains pour chaque échantillon :

- $A$  60 keV, l'ajustement s'appuie sur une forme bi-gaussienne des taches, où le satellite a la même forme que la tache principale (figure 2.12).
- $-$  Å 350 et 500 keV, l'ajustement prend en compte la forme allongée des satellites (courbes bleues des figures 6.6 et 6.10).

Contrôle de l'ajustement Avant d'examiner les paramètres obtenus, il faut contrôler les ajustements. Pour ce faire, nous comparons les mesures au modèle en fonction de l'orientation cristallographique.

Il a été montré dans un travail précédent [CRP12], qu'il est possible de représenter en projection stéréographique (annexe D) les composantes  $\xi_{z,z}$  et :

$$
\xi_{xy,z}=\sqrt{\xi_{x,z}^2+\xi_{y,z}^2},
$$

car elles ne dépendent que de deux des trois angles d'Euler. Trois de ces comparaisons sont présentées en figure 6.16, pour des échantillons implantés à 60, 350 et 500 keV. Toutes les comparaisons sont présentées systématiquement en annexe A.

Les cartes des composantes  $\xi_{z,z}$  et  $\xi_{x,y,z}$  sont obtenues de deux manières :

- Les mesures exp´erimentales, dans le triangle du bas, obtenues sur les cartographies larges, sont interpolées par krigeage [Mat71, Mat65, Cha99]. Cette technique de géostatistique, permet d'interpoler des données expérimentales en filtrant le bruit de mesure, grâce à un paramètre (effet de pépite). Ce dernier, ajusté automatiquement sur les données, filtre principalement les hautes fréquences et laisse un bruit résiduel.
- $-$  Les valeurs théoriques, dans le triangle du haut, sont calculées par le modèle mécanique simplifié avec les paramètres estimés  $(g, C_{12}, C_{44})$ .

Compte tenu du bruit restant sur les cartographies expérimentales le modèle semble s'ajuster correctement aux données expérimentales. Ce point sera examiné en paragraphe 6.2.3 d'un point de vue statistique, avec de nouveaux outils.

Estimation des paramètres Les valeurs du gonflement g, des coefficients élastiques  $C_{12}$  et  $C_{44}$ , et du coefficient de Zener A sont maintenant présentées en figures 6.17, 6.18, 6.19 et 6.20. Les abscisses correspondent aux valeurs moyennes de l'endommagement calcul´ees dans le tableau 2.2. Ce choix repose sur l'hypothèse que le gonflement est provoqué par l'endommagement de la couche implantée. Les barres d'erreurs correspondent en abscisse aux écart-types d'endommagement du tableau 2.2, et en ordonnée aux incertitudes (6.6) d'ajustement.

Nous pouvons faire les remarques suivantes :

- Les valeurs du gonflement en figure 6.17, obtenues pour les différentes énergies d'implantation  $(60, 60)$  $350$  et  $500 \,\text{keV}$ ), forment une courbe très cohérente. Cela conforte la représentation adoptée qui suppose que le gonflement provient de l'endommagement de la couche implantée.
- Le coefficient  $C_{12}$  est représenté en figure 6.18. Pour l'implantation à 60 keV, le coefficient  $C_{12}$ décroît à partir de sa valeur théorique avec l'endommagement. Les résultats pour les autres énergies d'implantation (350 et 500 keV) se calent correctement sur cette courbe.
- Le coefficient  $C_{44}$  est représenté en figure 6.19. Pour l'implantation à 60 keV, le premier point, pour une fluence de  $1.10^{15}$ ions/cm<sup>2</sup>, paraît anormalement ajusté; les autres points restent inchangés sur

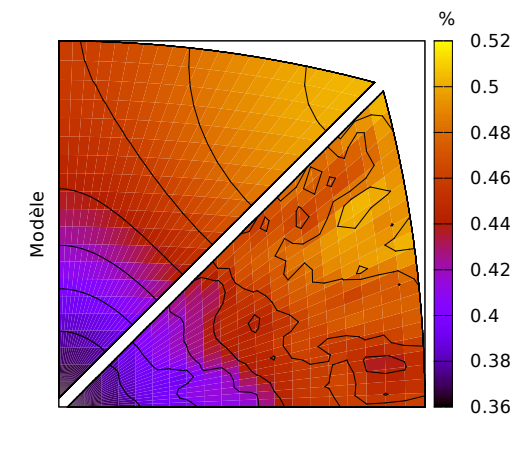

Mesure

(a)  $\xi_{z,z}$ , Poly 60.01, 60 keV,  $10^{15}$  ions/cm<sup>2</sup>

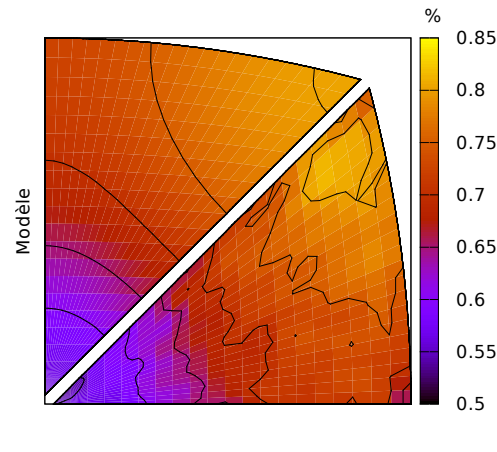

Mesure

Modèle

(c)  $\xi_{z,z}$ , Poly 350 10 a, 350 keV,  $10^{16}$  ions/cm<sup>2</sup>

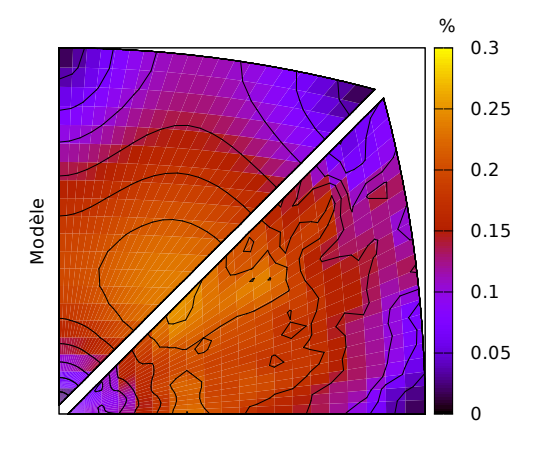

Mesure

(b)  $\xi_{xy,z}$ , Poly 60.01, 60 keV,  $10^{15}$  ions/cm<sup>2</sup>

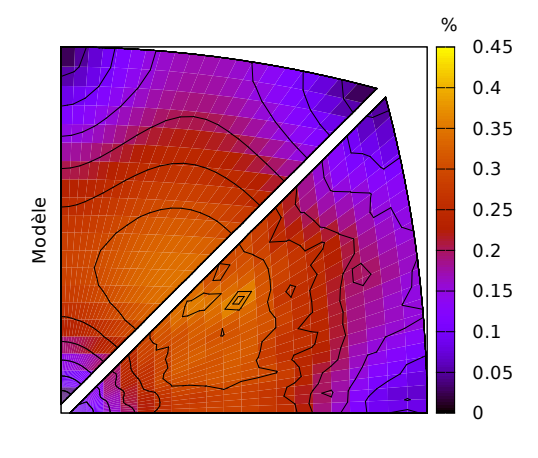

Mesure

(d)  $\xi_{xy,z}$ , Poly 350<br> 10.a, 350 keV,  $10^{16}$  ions/cm<sup>2</sup>

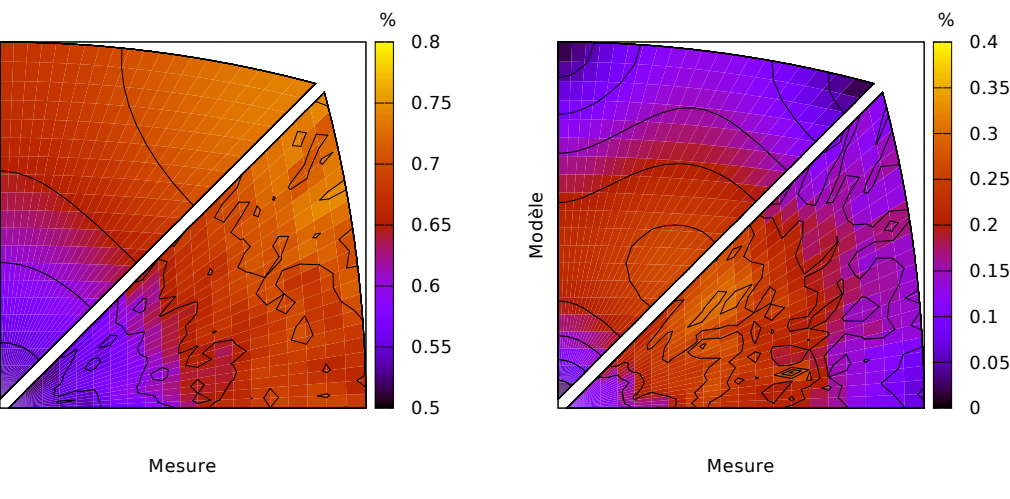

(e)  $\xi_{z,z}$ , Poly 500 10 a, 500 keV,  $10^{16}$  ions/cm<sup>2</sup>

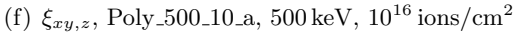

FIGURE 6.16 – Représentation en projection stéréographique de la composante  $\xi_{z,z}$  et  $\xi_{xy,z} = \sqrt{\xi_{x,z}^2 + \xi_{y,z}^2}$ du gradient de déplacement des polycristaux implantés entre 60 et 500 keV. Elles sont obtenues par des mesures  $\mu$ -DRX et par le modèle mécanique simplifié.

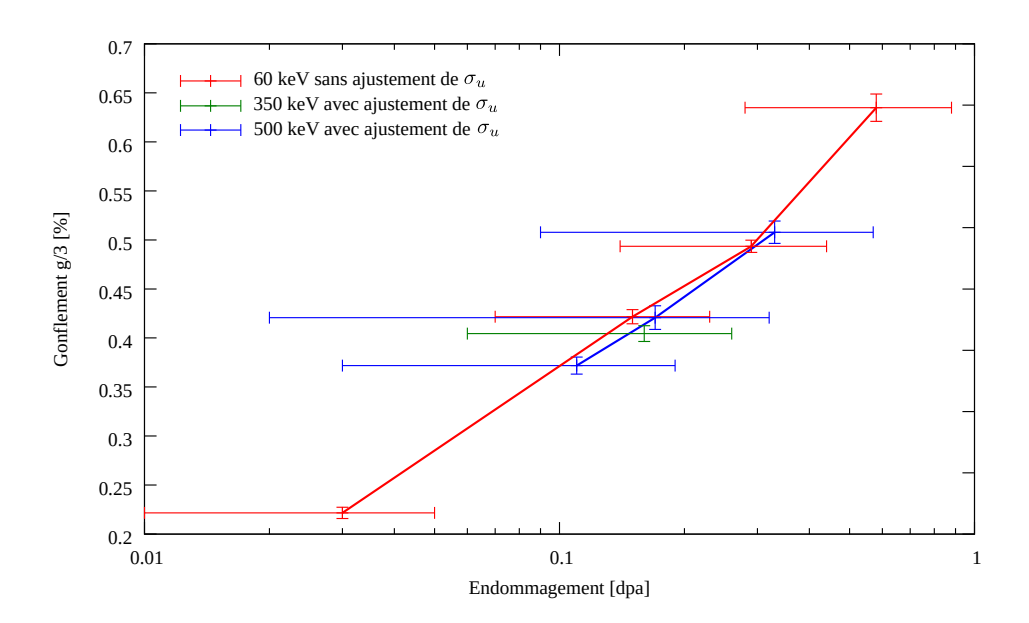

FIGURE  $6.17$  – Évolution du gonflement en fonction des caractéristiques d'implantation.

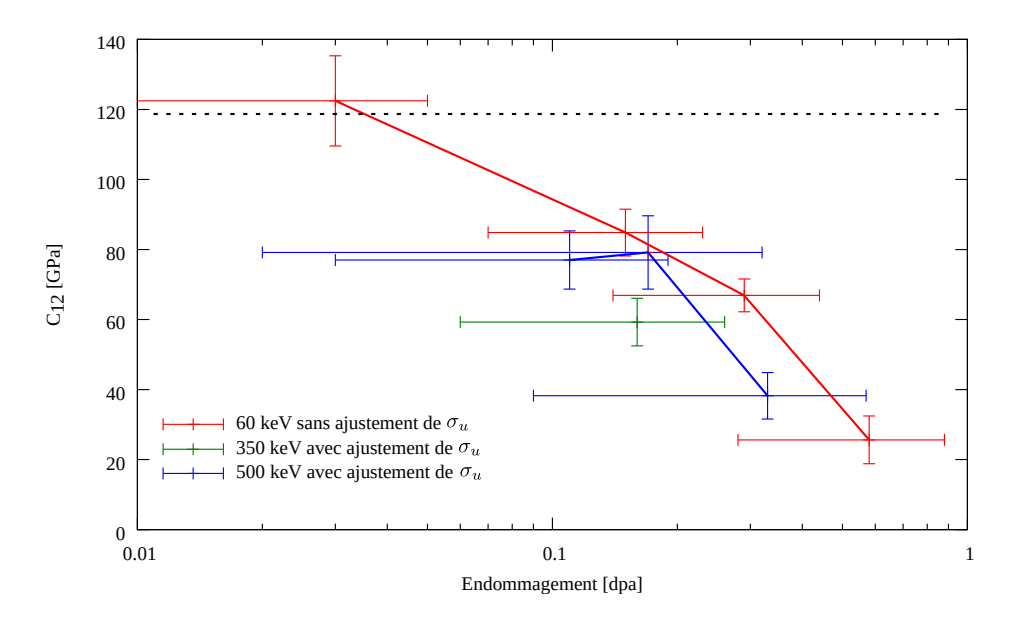

FIGURE  $6.18$  – Évolution du coefficient  $C_{12}$  en fonction des caractéristiques d'implantation. Les pointillés représentent la valeur [Fri76] pour l'UO<sub>2</sub> vierge.

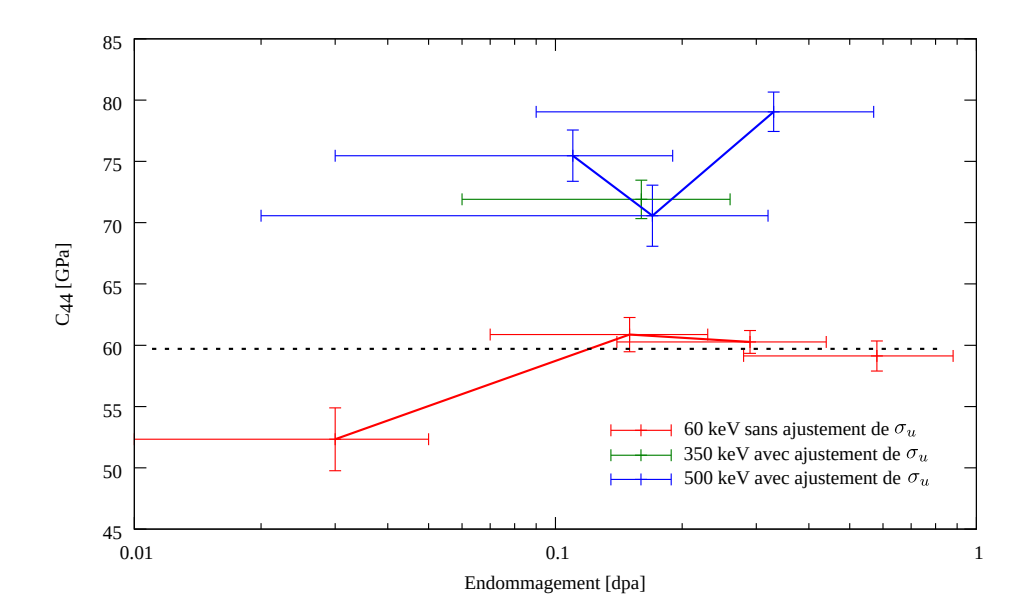

FIGURE  $6.19$  – Évolution du coefficient  $C_{44}$  en fonction des caractéristiques d'implantation. Les pointillés représentent la valeur [Fri76] pour l'UO<sub>2</sub> vierge.

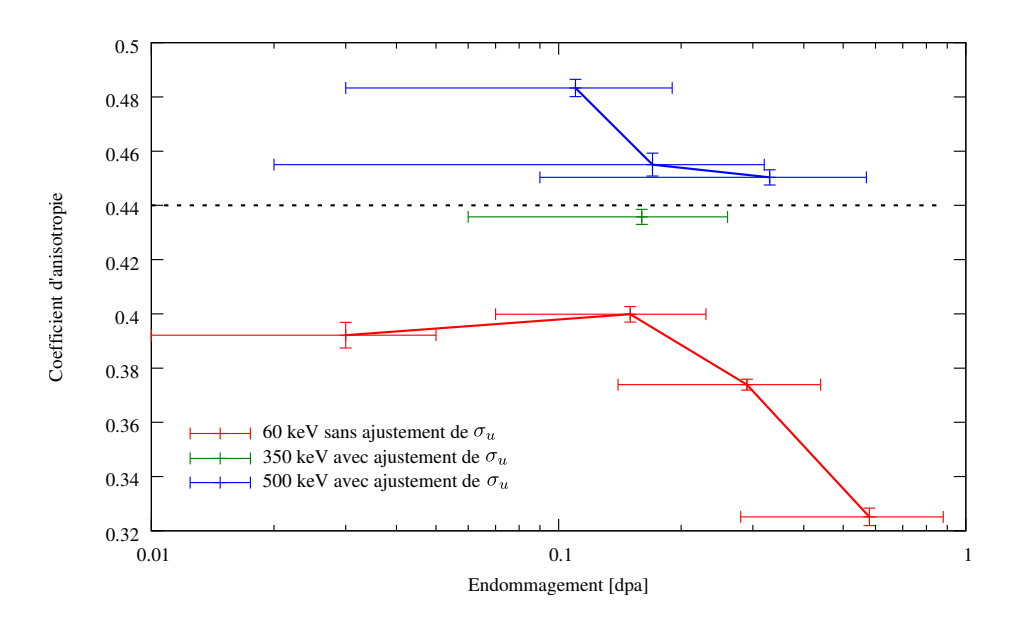

FIGURE  $6.20$  – Évolution du coefficient d'anisotropie en fonction des caractéristiques d'implantation. Les pointillés représentent la valeur [Fri76] pour l'UO $_2$  vierge.

la fluence théorique. Les points correspondant aux autres énergies (350 et 500 keV) prennent des valeurs plus élevées.

– Le coefficient de Zener A, en figure 6.20, est une combinaison des coefficients  $C_{12}$  et  $C_{44}$ . Ses variations s'expliquent par les courbes précédentes.

Les résultats de ces ajustements sont très satisfaisants. Certaines barres de mesures, estimées par la méthode des moindres carrés sur quelques points douteux, paraissent toutefois bien petites. C'est pourquoi ce point sera examin´e au paragraphe 6.2.2 suivant.

**Travaux antérieurs** Richard et al. avaient déjà estimé le gonflement en fonction de l'endommagement pour des échantillons implantés à 60, 500 et 1500 keV. Ils avaient également estimé le coefficient de Zener pour trois fluences implantées à 60 keV. Ces résultats sont présentés en figures 6.21 et 6.22.

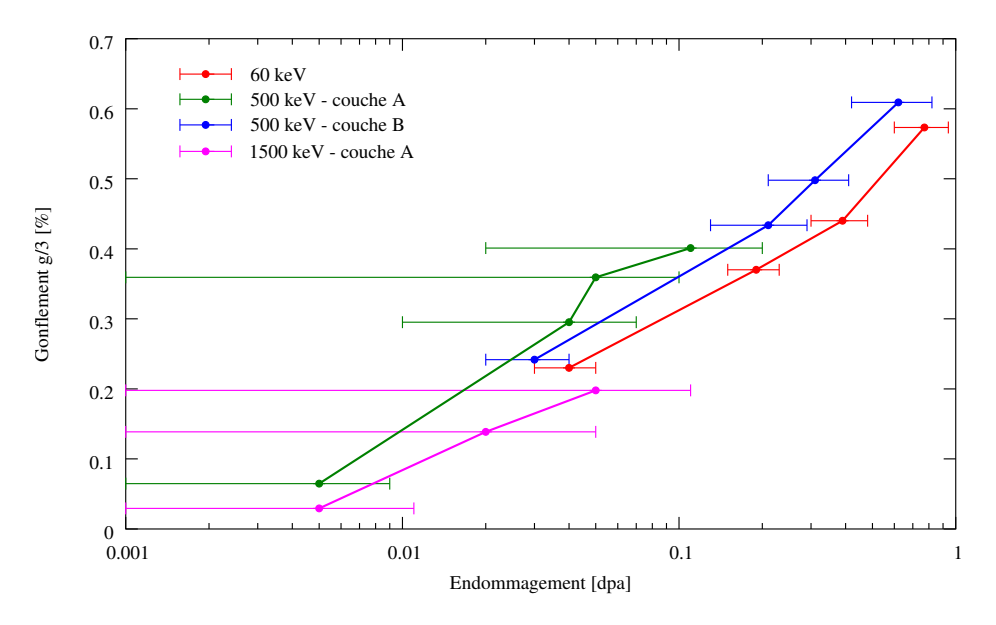

FIGURE 6.21 – Évolution du gonflement calculé par Richard *et al.* [Ric12] sur des polycristaux implantés à 60 keV (a) et à 500 et 1500 keV (b). Pour les hautes énergies (b), la couche implantée était séparée en deux couches A et B (voir figure 6.4), avec une valeur de gonflement pour chacune.

Nous pouvons noter les points suivants :

- La méthode d'analyse d'images de Richard *et al.* ne permettait de traiter des clichés Laue que sur des échantillons implantés à 60 keV. Les gonflements pour les hautes énergies (500 keV et 1500 keV) provenaient de mesures monochromatiques. C'est la raison pour laquelle le coefficient de Zener n'était estimé que pour l'implantation à 60 keV.
- Pour l'implantation à 500 keV, la couche implantée était séparée en couches A et B. Nous n'avons pas retenu cette hypothèse et donnons une valeur moyenne de gonflement pour la couche implantée.
- $-$  L'estimation des barres d'erreur sur l'endommagement a été modifiée, notamment pour l'implantation à  $500 \,\text{keV}$ , qui n'est plus séparée en deux couches.
- Richard *et al.* ne pouvaient pas estimer d'incertitude sur l'ajustement des paramètres.

Avec toutes ces différences, les résultats de ces deux thèses restent cohérents. L'amélioration de l'analyse de cliché Laue renforce les résultats précédents, en les étendant sur une gamme plus large d'implantations, en énergies et fluences.

Dispersion du gonflement en profondeur La mesure du coefficient d'allongement des taches  $\sigma_u$ , au paragraphe6.1.4, permet d'estimer la dispersion du gonflement dans la couche. Son écart-type se calcule

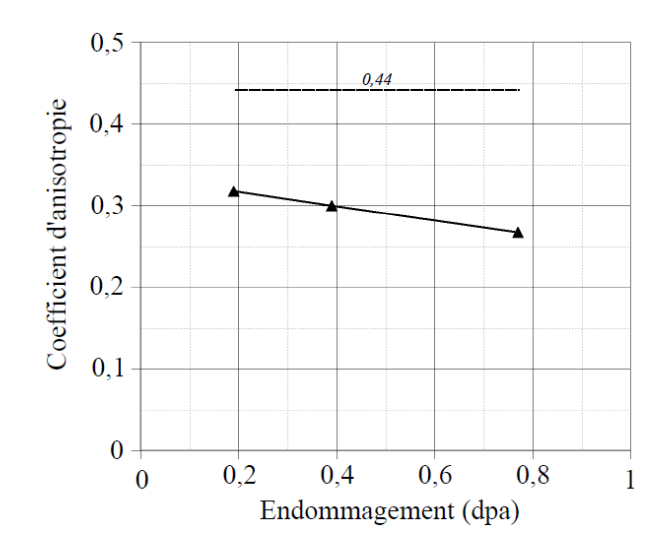

FIGURE 6.22 – Évolution du coefficient d'Anisotropie calculé pendant la thèse précédente [Ric12] sur des polycristaux implantés à 60 keV.

au moyen de la formule (6.4) :

$$
\sigma_g = g \, \sigma_u.
$$

En combinant les valeurs de gonflement g estimées ici aux valeurs du coefficient  $\sigma_u$  du tableau 6.2, il est possible d'estimer l'écart-type  $\sigma_g$  de gonflement dans la couche implantée pour quatre polycristaux implantés à 350 et 500 keV. Ces valeurs sont reportées au tableau 6.3. Comme attendu, la dispersion du gonflement dans la couche implantée augmente avec l'épaisseur de cette couche, c'est-à-dire avec l'énergie d'implantation.

| Échantillon | Poly_350_10     | Poly_500_10_a  | Poly_500_15  | Poly_500_30   |
|-------------|-----------------|----------------|--------------|---------------|
| $g/3$ [%]   | 0.41811 ± 0.022 | 0.383 ± 0.0483 | 0.435 ± 0.03 | 0.528 ± 0.039 |

TABLEAU 6.3 – Gonflement ajusté sur des cartographies larges de quatre polycristaux implantés à 350 et 500 keV. Son écart-type est calculé à partir du coefficient d'allongement  $\sigma_u$  du tableau 6.2.

L'analyse classique par la méthode Laue donnait accès à la déformation et au gonflement moyen dans la couche implantée. Grâce à l'emploi d'une fonction bi-gaussienne allongée, la dispersion du gonflement moyen peut maintenant être estimée.

#### 6.2.2 Incertitudes

Dans les ajustements précédents, quelques paramètres présentent des valeurs suspectes, avec pourtant de faibles incertitudes. C'est le cas, par exemple, du coefficient  $C_{44}$  pour une énergie de 60 keV et une fluence  $1.10^{15}$  ions/cm<sup>2</sup> en figure 6.19. Nous avons voulu vérifier la capacité des ajustements par moindres carrés à estimer correctement les paramètres et les incertitudes associées.

Bruit expérimental Une première étape de cette étude consiste à estimer le niveau de bruit de chaque ajustement. La méthode des moindres carrés estime l'écart-type du bruit expérimental à partir de la formule  $(4.21)$ :

$$
\sigma^* = \sqrt{\frac{1}{N-3} \sum_g (\mathbf{R}_I^T . \mathbf{R}_I)}.
$$
\n(6.7)

Cette formule fait intervenir N le nombre de grains sondés, le nombre de paramètres ajustés  $(3)$  et le résidu  $R_I$  donné par l'équation (6.5).

Les incertitudes  $\sigma^*$  estimées lors des ajustements sont reportées en figure 6.23, classées par énergies et fluences.

- $-$  À fluence constante  $(10^{16} \text{ions}/\text{cm}^2)$ , l'incertitude augmente avec l'énergie. L'énergie d'implantation, augmente en effet l'épaisseur implantée, donc les interactions mécaniques intergranulaires ; c'est pourquoi les mesures de gradient s'éloignent du modèle mécanique simplifié.
- La grande incertitude pour l'énergie 60 keV et la fluence  $20.10^{15}$  ions/cm<sup>2</sup> provient du grand étalement des taches pour ces conditions d'implantation qui dégrade l'analyse d'image.
- Le bruit le plus faible est obtenu pour l'énergie 60 keV et la fluence  $10^{15}$ ions/cm<sup>2</sup>, ce qui indique un bon ajustement du modèle sur les données. Malgré cela, nous pouvons pas expliquer l'estimation surprenante du coefficient  $C_{44}$  (figure 6.19).

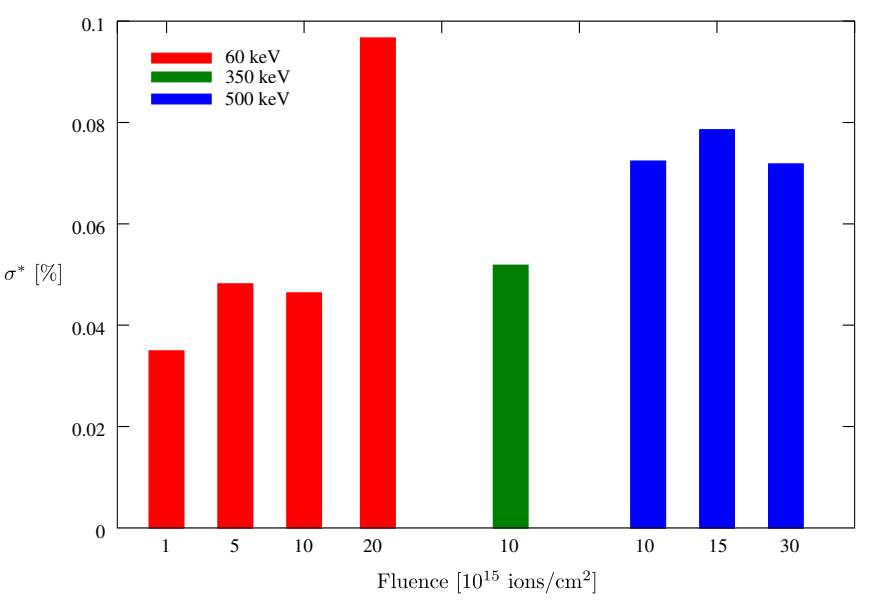

FIGURE 6.23 – Bruit estimé à partir de l'ajustement des paramètres du modèle simplifié par la méthode des moindres carrés.

**Procédure de vérification** La méthode des moindres carrés propose une estimation du bruit de mesure et des incertitudes sur les paramètres ajustés. Ces estimations reposent sur les hypothèses suivantes :

- Le bruit de mesure est un bruit blanc dont l'amplitude inconnue est estim´ee par l'´equation 6.7.
- Le modèle dépend linéairement de ses paramètres. Dans le cas du modèle simplifié, non-linéaire par rapport à  $C_{12}$  et  $C_{44}$ , le calcul d'incertitude repose sur une linéarisation du modèle par rapport à ses paramètres.

Nous voulons vérifier que pour des niveaux de bruit supérieurs à celui estimé en figure 6.23, les estimations de la méthodes des moindres carrés restent fiables, afin de valider l'estimation des incertitudes proposée.

Simulation d'un bruit uniforme Pour cela, nous générons des données avec le modèle simplifié, auxquelles nous ajoutons un bruit aléatoire dont nous contrôlons l'écart-type. Nous pouvons ensuite vérifier l'estimation du bruit et des incertitudes :

- Pour g´en´erer des donn´ees de r´ef´erence, nous utilisons le mod`ele simplifi´e avec les valeurs tir´ees de la littérature pour l'UO<sub>2</sub> non implanté (1.2), et pour le gonflement une valeur de 0.9 %.
- À ces données de référence, un bruit est ajouté dont les valeurs suivent une loi uniforme d'écarttype  $\sigma_{sim}$ . Les paramètres de référence sont ensuite réévalués par moindres carrés. Cette boucle est

répétée pour plusieurs niveaux de bruit, c'est-à-dire un écart-type  $\sigma_{\text{sim}}$  variant entre 0.01 et 0.2%. Le bruit maximal simulé est deux fois plus important que le bruit maximal mesuré pour l'ensemble des conditions d'implantation.

La figure 6.24 compare le bruit  $\sigma_{sim}$  introduit dans les simulations et son estimation  $\sigma^*$  par moindres carrés (6.7). Elle montre que l'estimation du bruit  $\sigma^*$  correspond parfaitement au niveau de bruit réel.

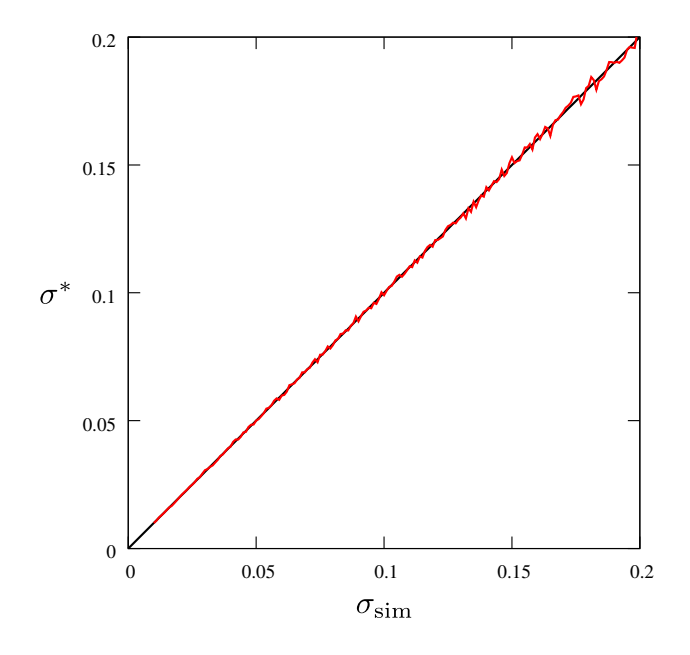

FIGURE 6.24 – Simulation d'un bruit uniforme d'écart-type  $\sigma_{sim}$  sur les composantes du gradient de déplacement, et réévaluation des paramètres  $(g, C_{12}, C_{44})$  du modèle mécanique simplifié. Correspondance du bruit estimé par moindres carrés et du bruit ajouté aux gradients de déplacement.

Incertitudes Pour contrôler les estimations d'incertitudes, à chaque valeur de bruit  $\sigma_{sim}$ , 500 tirages aléatoires de bruit sont réalisés.

- Pour chaque param`etre, la moyenne des 500 estimations est calcul´ee et compar´ee `a la valeur théorique du modèle. La comparaison pour le coefficient d'anisotropie  $A$ , présentée en figure 6.25, montre que les moindres carrés retrouvent correctement la valeur attendue.
- De mˆeme, pour chaque param`etre, l'´ecart-type des 500 estimations est calcul´ee et compar´e `a la moyenne des incertitudes estimées par moindres carrés. La comparaison pour le coefficient d'anisotropie  $A$ , présentée en figure 6.26, montre que les moindres carrés prédisent correctement les incertitudes.

Ainsi, compte tenu du bruit rencontré sur les données expérimentales, les prédictions des moindres carrés restent fiables, pour les valeurs des paramètres ajustés, comme pour l'estimation de leur incertitude. Pourtant certaines estimations paraissent douteuses. Il reste deux explications pour cela :

- Dans les tests réalisés, un bruit aléatoire indépendant a été ajouté sur les trois composantes  $\xi_{x,z}, \xi_{y,z}$ et  $\xi_{z,z}$ . Sur les données expérimentales, les composantes proviennent elles-mêmes d'un ajustement par moindres carrés. D'un point de vue probabiliste, le bruit qui s'ajoute à ces trois composantes ne peut pas être considéré comme indépendant. On en connaît même la matrice de covariance.
- $-$  Le bon ajustement du modèle simplifié par moindres carrés ne signifie pas que ce modèle est réaliste. Il peut exister d'autres modèles qui ajustent également bien les données expérimentales. Plus le niveau de bruit est élevé, plus il est difficile d'apprécier la qualité d'un ajustement.

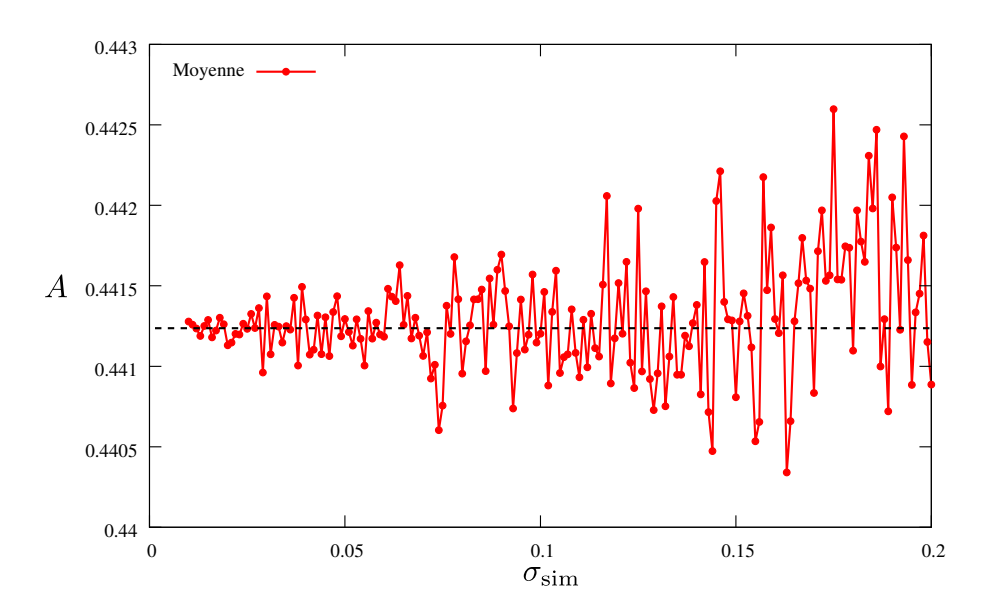

FIGURE 6.25 – Estimation du coefficient d'anisotropie A en fonction du bruit simulé  $\sigma_{sim}$ . Moyenne sur 500 tirages.

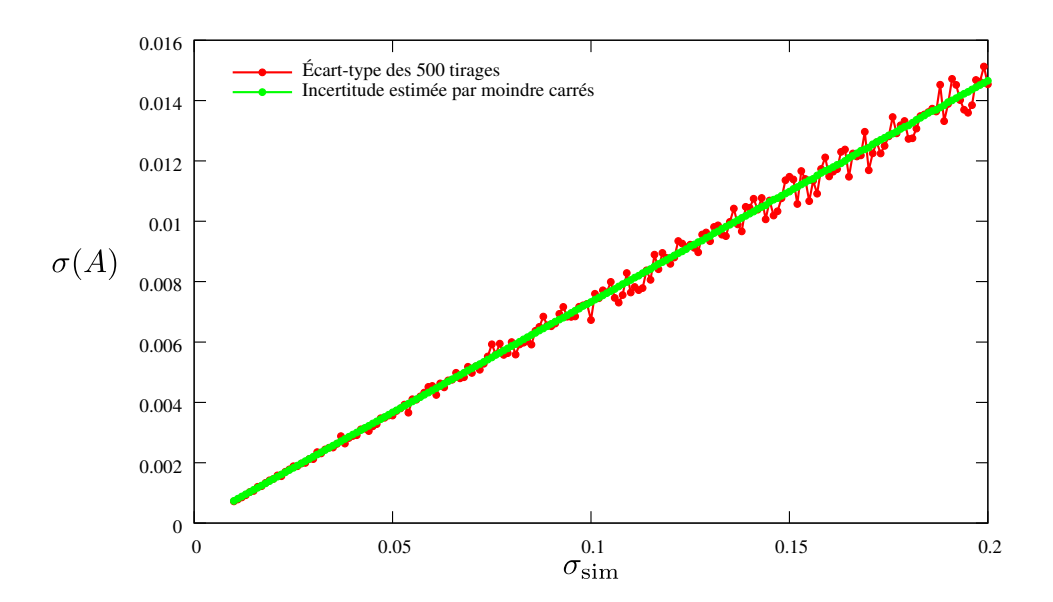

FIGURE  $6.26$  – Écart-type d'ajustement du coefficient d'anisotropie  $A$  et estimation de l'incertitude en fonction du bruit simulé $\sigma_{\rm sim}.$  Moyenne et écart-type sur 500 tirages.

#### 6.2.3 Comportement micromécanique idéal

Le modèle simplifié, ajusté au paragraphe 6.2.1 précédent, repose sur un comportement mécanique ´elastique. Dans ce paragraphe nous proposons des outils statistiques pour v´erifier l'ad´equation de ce modèle aux données, compte tenu du niveau de bruit.

Variogramme La mesure  $\nabla \xi_e$  du gradient de déplacement sur clichés Laue peut être décomposée en (6.1) :

$$
\nabla \xi_e = \nabla \xi_\omega + \delta_i + \delta_{br},
$$

un terme  $\nabla \xi_\omega$  qui dépend seulement de l'orientation  $\omega$  du grain, une interaction mécanique  $\delta_i$  provenant des grains voisins, et un bruit de mesure  $\delta_{br}$ .

Sur une cartographie large, qui présente un grand nombre de grains d'orientations différentes, avec un pas d'acquisition grand devant la taille des grains, les termes  $\delta_i + \delta_{br}$  apparaissent comme un bruit destructuré (bruit blanc), aléatoire pur. La variographie, décrite en annexe C.3, permet de séparer ces deux contributions : le terme  $\nabla \xi_\omega$  qui dépend de l'orientation et le bruit aléatoire pur  $\delta_i + \delta_{br}$ .

Un variogramme est construit sur la composante  $\xi_{z,z}$  du gradient de déplacement à partir des données d'une cartographie large. Cet outil suppose de pouvoir mesurer la distance entre deux orientations cristallographiques : nous utilisons une variante de la désorientation angulaire, décrite par l'équation (D.9) en annexe D.3. La figure 6.27(a) présente deux exemples de variogrammes, construits sur des polycristaux implantés à 60 et 500 keV. Ils suivent une forme parabolique qui ressemble au schéma théorique de la figure 6.27(b). La parabole traduit la dépendance progressive de la composante  $\nabla \xi_{\omega}$  avec l'orientation. Le point du variogramme à l'origine permet de mesurer la variance  $\sigma_{VL}^2$  du bruit aléatoire pur  $\bm{\delta}_i+\bm{\delta}_{br}$ . Les  $\acute{e}$ cart-types  $\sigma_{VL}$  du bruit aléatoire ainsi mesurés pour plusieurs échantillons sont reportés sur le graphe de la figure 6.28.

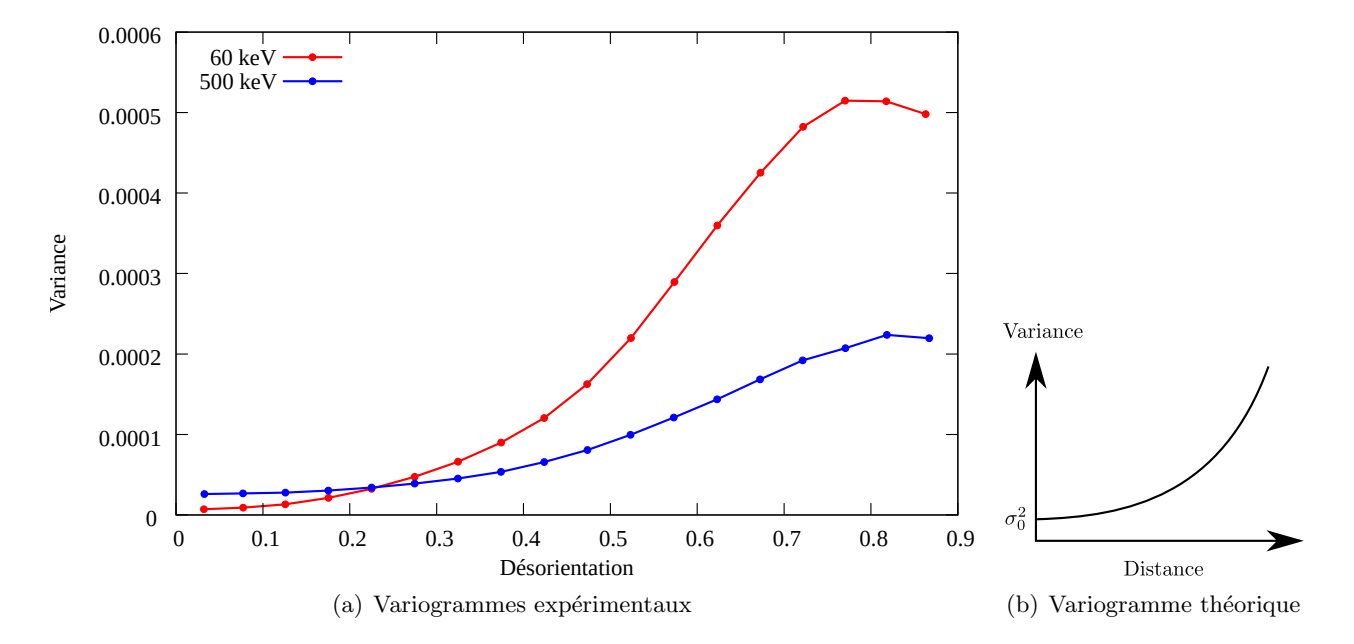

FIGURE 6.27 – Variogrammes expérimentaux (a) construits sur des cartographies larges, pour les  $\acute{e}$ chantillons implantés à 60 et 500 keV et à une fluence de  $10^{16}$ ions/cm<sup>2</sup>. La forme théorique du variogramme d'une variable qui suit une variation continue à laquelle s'ajoute un bruit de variance  $\sigma_0^2$  est donnée dans (b).

**R**ésidu Le terme  $\nabla \xi_\omega$  de la décomposition (6.1) correspond au modèle de grains indépendants. Au paragraphe 6.2.1 précédent, il est approché par le modèle simplifié  $\nabla \xi_s,$  basé sur un comportement élastique. L'écart entre les mesures  $\nabla \xi_e$  et le modèle simplifié  $\nabla \xi_s$  peut être mesuré par le résidu d'ajustement, construit sur la composante  $\xi_{z,z}$ :

$$
\sigma_{MOD} = \sqrt{\frac{1}{N} \sum_{I} (\xi_{z,z}^m - \xi_{z,z}^e)^2},
$$

où l'indice I indique le numéro du grain et N le nombre de grains sondés (environ  $1\,000$  sur les cartographies larges). Les résidus  $\sigma_{MOD}$  ainsi mesurés pour plusieurs échantillons sont reportés sur le graphe de la figure 6.28.

- Il est intéressant de comparer l'écart-type  $\sigma_{VL}$  et le résidu  $\sigma_{MOD}$  sur la figure 6.28 :
- $-$  L'écart-type  $\sigma_{VL}$  mesure l'écart entre les données expérimentales et le modèle de grains indépendants  $\nabla \xi_{\omega}$ . Cette mesure se fait sans connaître le comportement mécanique du matériau, simplement en analysant la dépendance des données par rapport aux orientations des grains. C'est l'écart le plus petit entre les données et un comportement matériau inconnu.
- Le résidu  $\sigma_{MOD}$  mesure l'écart entre les données expérimentales et le modèle simplifié  $\nabla \xi_s,$  qui est un modèle de grains indépendants pour un comportement élastique. En théorie, l'écart-type  $\sigma_{VL}$ devrait toujours être inférieur au résidu  $\sigma_{MOD}$  puisqu'il ne suppose pas un comportement spécifique du matériau.

Les valeurs d'écart-type  $\sigma_{VL}$  et de résidu  $\sigma_{MOD}$  reportées en figure 6.28, pour différentes implantations, sont très proches. Ceci indique que l'élasticité modélise très correctement le comportement micromécanique de l'UO<sub>2</sub>.

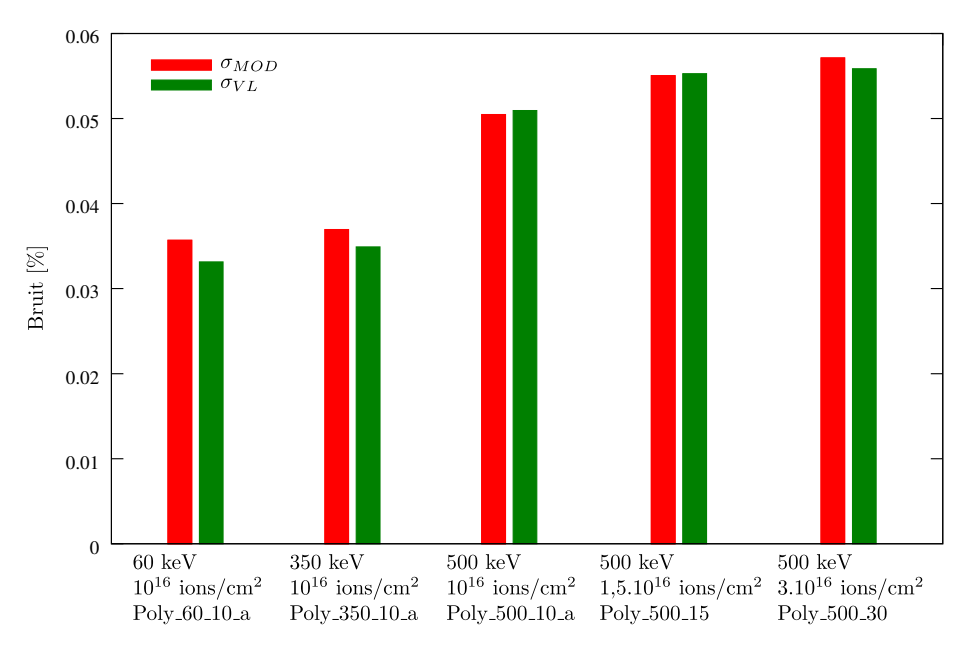

FIGURE 6.28 – Écart-type  $\sigma_{VL}$  et résidu  $\sigma_{MOD}$  mesurés sur des échantillons implantés à des énergies et fluences différentes.

Interactions intergranulaires Compte tenu du niveau de bruit, il est difficile de proposer un meilleur modèle de comportement que l'élasticité. Or une part importante de ce bruit provient des interactions mécaniques intergranulaires. Pour améliorer la connaissance du comportement micromécanique de l'UO<sub>2</sub>, il faut donc pouvoir diminuer ces interactions soit en augmentant la taille des grains, soit en diminuant l'énergie d'implantation.

## Conclusion

Au cours du stockage à long terme, la décroissance  $\alpha$  des radionucléides produits durant l'irradiation pourrait affecter l'intégrité du combustible nucléaire usé. Un des axes pour étudier ce risque consiste à implanter aux ions hélium du combustible  $UO<sub>2</sub>$  vierge pour simuler la décroissance  $\alpha$ . L'implantation produit en outre un gonflement qui sollicite mécaniquement les polycristaux d'UO<sub>2</sub>. Des clichés Laue obtenus par micro-diffraction des rayons X sur synchrotron (ESRF) permettent de mesurer les déformations intragranulaires, ce qui permet d'étudier le comportement mécanique de l'UO<sub>2</sub>, notamment à proximité des joints de grains. Ces mesures sont interprétées par une modélisation mécanique théorique et par éléments finis. Le travail présenté dans cette thèse prend la suite du travail d'une thèse précédente [Ric12].

## Amélioration de l'interprétation des clichés Laue

L'implantation aux ions hélium induit un gonflement dans une fine couche des échantillons d'UO<sub>2</sub>, proche de la surface. Il en résulte des clichés Laue bien particuliers : les taches de diffraction sont dédoublées : une tache intense, qui représente le substrat non implanté et non déformé, et une tache jusqu'à 10 fois moins intense qui représente la couche implantée déformée. Une méthodologie avait été mise au point lors d'une thèse précédente [Ric12] pour exploiter la distance entre ces taches et en déduire la déformation de la couche implantée. Elle pouvait s'appliquer aux polycristaux implantés à basse énergie  $(60 \,\text{keV})$  et à des fluences intermédiaires  $(5.10^{15} \text{ à } 2.10^{16} \text{ ions/cm}^2)$ , mais elle montrait ses limites.

**Analyse d'images** Une méthode d'analyse d'images a été mise en place pour repérer plus précisément sur les clichés la position des satellites. Elle s'appuie sur la forme bigaussienne des taches dédoublées. Il en résulte une meilleure détection des satellites :

- 1. Sur les séries facilement analysables, le bruit de mesure diminue d'un rapport 3, passant de  $0.07\%$ à  $0.02\%$ .
- 2. Elle s'applique à un plus grand nombre d'échantillons : faible fluence  $(10^{15} \text{ ions/cm}^2)$ , ou plus grandes  $\acute{e}$ nergies d'implantation (350 et 500 keV).

**Outils statistiques** La mesure des déformations dans la couche implantée de polycristaux d'UO<sub>2</sub> repose sur le repérage des taches satellites dans les clichés Laue. La détection des satellites est parfois difficile : les satellites détectés sont mal repartis sur le cliché, ou correspondent à des taches parasites. Des outils statistiques, basés sur la méthode des moindres carrés, ont été développés pour repérer et corriger ces situations difficiles de manière automatique. Les déformations qui en résultent sont plus fiables. Il est même possible d'en estimer l'incertitude.

Les gains de performance obtenus par l'amélioration de l'analyse d'images et la mise en place d'outils statistiques sont nécessaires pour étudier les déformations intragranulaires sur les cartographies serrées dont les petites variations disparaîtraient sinon dans un trop grand bruit de mesure.

## Mécanique et matériau

Les outils développés ont été appliqués aux séries de clichés Laue. Les mesures de déformation ont pu être confrontées à des modélisations mécaniques : des calculs théoriques ou des simulations par éléments finis.

La déformation intragranulaire peut être décomposée en deux termes :

- une composante moyenne, qui ne d´epend que de l'orientation du grain, et qui correspond `a la déformation d'un grain de grande taille, loin de l'influence des autres grains (modèle de grains indépendants);
- une composante due `a l'interaction des grains voisins.

Modèle mécanique simplifié Dans ce travail, le modèle de grains indépendants est résolu par un modèle de comportement élastique de l'UO<sub>2</sub>. Ce modèle dit simplifié dépend de peu de paramètres : le gonflement et les constantes élastiques de la couche implantée. Ces paramètres peuvent être estimés par moindres carrés à partir des déformations mesurées pour un grand nombre de grains d'orientations différentes. Les incertitudes d'estimation de ces paramètres ont également été calculées.

L'augmentation du gonflement semble ne dépendre que de l'endommagement moyen de la couche, quelque soit l'énergie d'implantation. Ce résultat, déjà envisagé lors de la thèse précédente apparaît maintenant plus clairement, grâce à l'amélioration des techniques d'ajustement et à des mesures complémentaires.

Interaction mécanique Les déformations mécaniquement incompatibles entre grains voisins produisent des interactions qui s'ajoutent à la déformation moyenne. La portée de ces interactions augmente avec la profondeur de la couche déformée, c'est-à-dire avec l'énergie d'implantation. Pour les implantations les moins profondes  $(60 \,\text{keV})$ , les calculs par éléments finis montrent que cette interaction est déjà perceptible au centre des grains. Elle dépend de plusieurs paramètres qui ont été étudiés indépendamment : épaisseur de la couche, orientations des grains, inclinaisons des joints. Les simulations par éléments finis confirment les profils mesurés expérimentalement aux joints de grains.

Singularité Les simulations mécaniques ont mis en évidence une singularité mathématique à l'intersection d'un joint des grains et d'une surface libre. Elle est caractérisée par des contraintes qui tendent vers l'infini à l'approche du point singulier. L'ordre de la singularité demeure faible pour les polycristaux d'UO<sub>2</sub>, et celle-ci disparaît sur les mesures expérimentales, qui ne fournissent qu'une moyenne sur l'épaisseur de la couche implantée.

En th´eorie, la contrainte tend vers l'infini en ce point, mais en pratique, plusieurs facteurs amortissent cette singularité : la transition progressive entre les grains, la plastification du matériau etc. La disparition de la singularité sur les mesures expérimentales ne permet pas d'accéder à cette réalité. La présence de telles singularités peut cependant peut-être expliquer des résultats surprenants constatés lors de travaux antérieurs  $[MSC^+12]$  : une diffusion anormale de l'hélium (relâchement accéléré) dans les zones proches des joints de grain.

Les singularités sont présentes, non seulement à proximité des surfaces, mais également à l'intérieur d'un polycristal, à l'intersection de plusieurs arrêtes. Ce phénomène doit être pris en compte lors de simulations mécaniques sur polycristaux, car il peut être à l'origine d'une fragilisation du matériau.

## Perspectives

Pour améliorer la connaissance du comportement micromécanique du polycristal d'UO<sub>2</sub>, en particulier aux joints de grains, nous proposons les pistes suivantes.

Profil des défomations en profondeur Les techniques présentées ici permettent de mesurer la deformation moyenne dans la couche implantée. Une dispersion de gonflement dans la couche implantée induit un étalement des taches satellite. Un modèle a été construit pour mesurer cet étalement, et en déduire un écart-type qui représente la dispersion des valeurs de déformation. Ce travail préliminaire pourra être amélioré ; cependant, il reste à montrer que le montage actuel de microdiffraction Laue permette d'atteindre une résolution suffisante dans l'espace réciproque. À ce jour, il semble que les taches de diffraction soient décrites par un nombre insuffisant de pixels.

D'autres techniques devront alors être employées pour accéder à la déformation en profondeur : la diffraction haute résolution [BD10] pour des couches implantées plus fines que  $1.5 \mu m$ , la Differential Aperture X Ray Microscopy (DAXM) [LYIT02] pour des couches plus épaisses.

**D**éformation aux joints de grains  $\hat{A}$  proximité des joints de grains, pour les implantations profondes (350 et 500 keV), le champ de d´eformations devient complexe et produit des taches de diffraction de forme ´egalement complexe. Un travail plus pouss´e permettrait de reconstruire une tache satellite `a partir d'un champ de déformation donné, puis de l'appliquer au profil de déformation obtenu à partir d'un calcul d'interaction mécanique entre deux grains. Un tel modèle permettrait d'interpréter l'évolution des taches de diffraction observées aux joints de grain.

Un modèle mécanique plus précis reste à produire pour déterminer des valeurs de contrainte. Celuici devra présenter deux améliorations. La première sera d'inclure une deuxième source de gonflement, non-cristallographique cette fois, qui est induit par l'éventuelle présence de cavités/bulles formées par implantation. La deuxième sera d'effectuer des mesures de contraintes dans la couche implantée pour valider les valeurs obtenues par modélisation mécanique (qui utilisera ou non une loi de comportement purement élastique). Des caractérisations par nano-indentation devraient être par exemple envisagées.

Modèle non linéaire Le modèle simplifié permet de modéliser très correctement le comportement moyen du combustible. La comparaison des résultats de variographie aux résidus d'ajustement montre même qu'il s'agit d'une excellente approximation du modèle de grains indépendants. Compte tenu du niveau de bruit rencontré, il est impossible d'améliorer la connaissance du comportement micromécanique du matériau. Pour y parvenir, il faudrait diminuer les interactions mécaniques intergranulaires, soit en augmentant la taille des grains, soit en diminuant l'énergie d'implantation.
# Annexe A

# Mesures de gradients de déplacement

Dans cet annexe, nous montrons les résultats de mesure de gradient de déplacement sur tout les  $échantillons traités dans cette thèse.$ 

## A.1 Déformations intragranulaires

Les déformations intragranulaires sont mesurées à l'aide de cartographies serrées décrites en tableau 6.1. Ces mesures sont analysées au chapitre 6.

#### A.1.1 Procédure basée sur la similitude de forme des taches principales et satellites

La procédure indirecte est utilisée, avec les filtres décrits dans le schéma de la figure 4.22. La forme des couples de taches est une bi-gaussinne ayant la même forme quadratique pour la tache principale et satellite. Les figures A.1 à A.6 donnent la variation des composantes  $\xi_{z,z}$ ,  $\xi_{y,z}$ ,  $\xi_{x,z}$  et  $\xi_{\approx 0}$  à l'intérieur des grains.

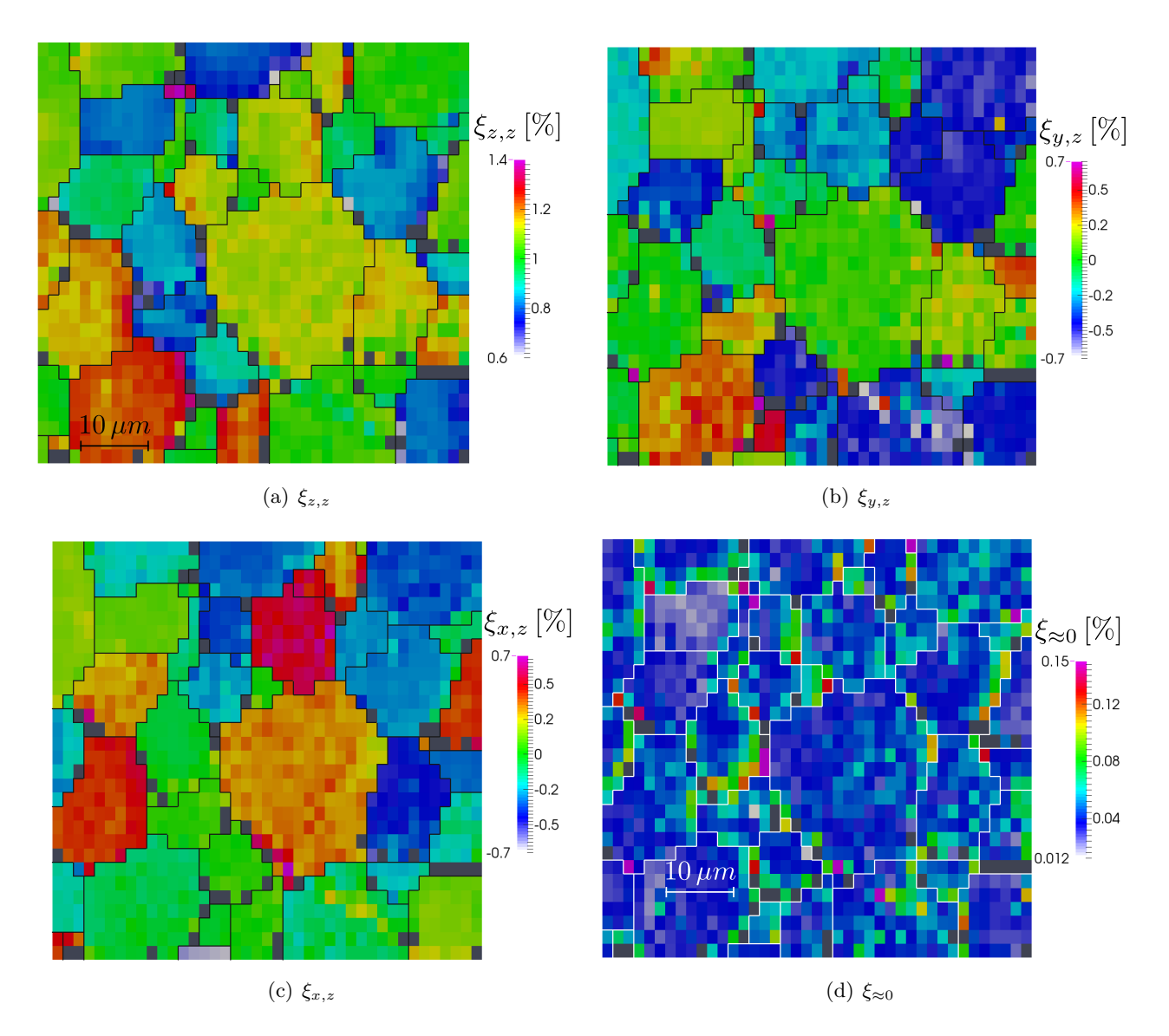

FIGURE A.1 – Cartographie des composantes du gradient de déplacement mesuré sur l'échantillon Poly\_60\_10\_a implanté à 60 keV -  $10^{16}$  ions/cm<sup>2</sup>.

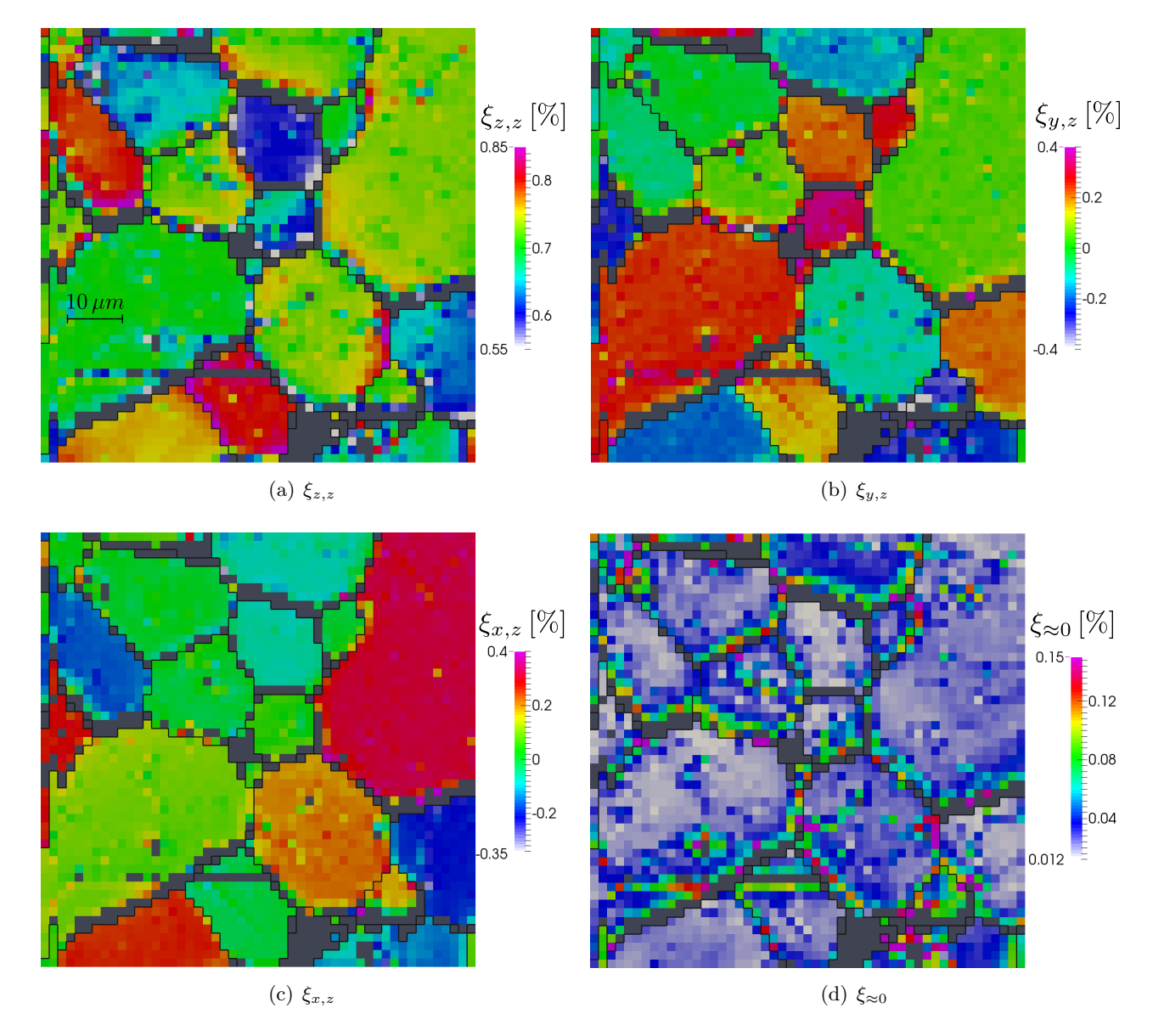

FIGURE A.2 – Cartographie des composantes du gradient de déplacement mesuré sur l'échantillon Poly 350 10 implanté à  $350 \,\text{keV}$  -  $10^{16} \,\text{ions}/\text{cm}^2$ .

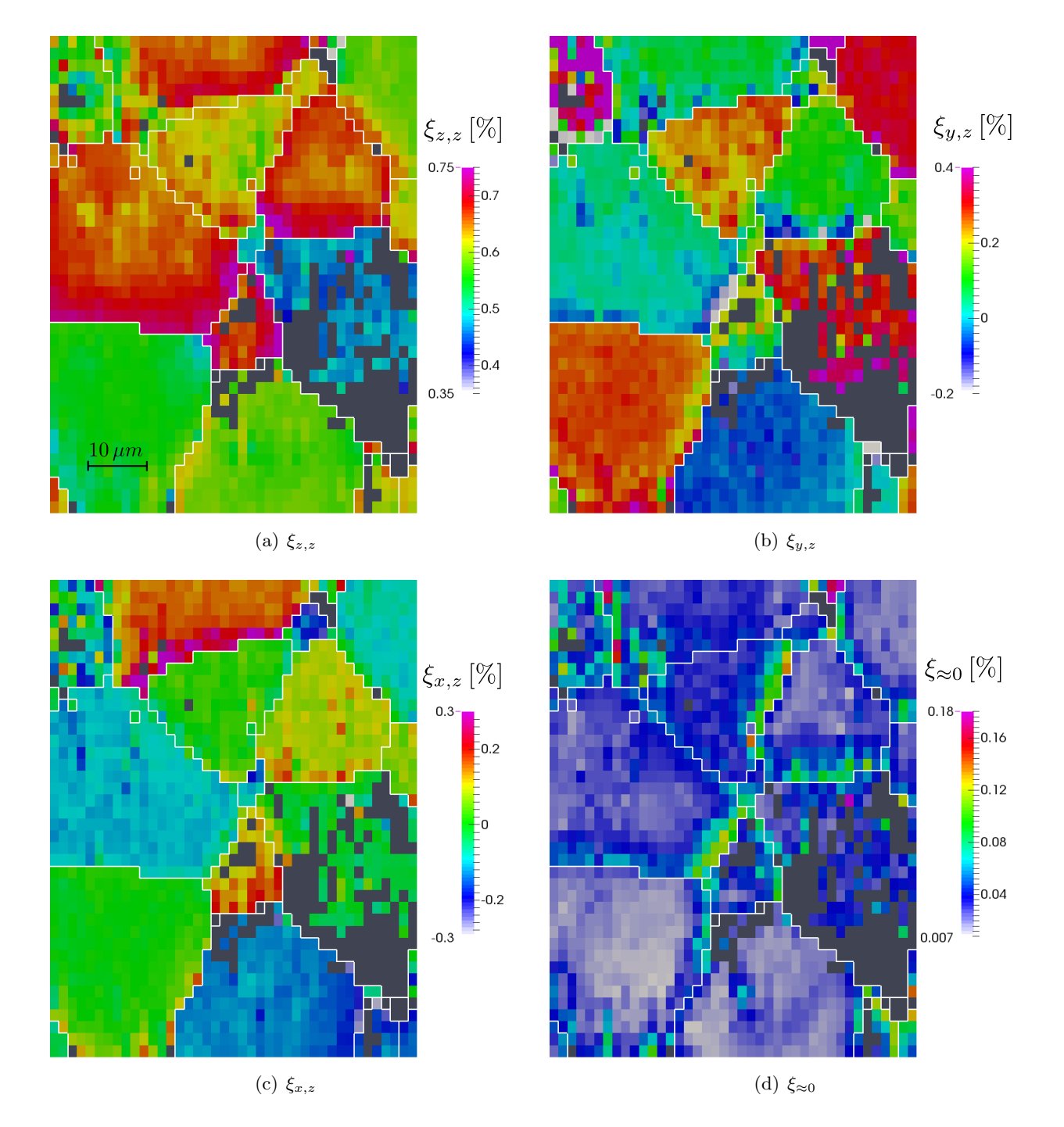

FIGURE A.3 – Cartographie des composantes du gradient de déplacement mesuré sur l'échantillon Poly 500 10 implanté à 500 keV -  $10^{16}$  ions/cm<sup>2</sup>.

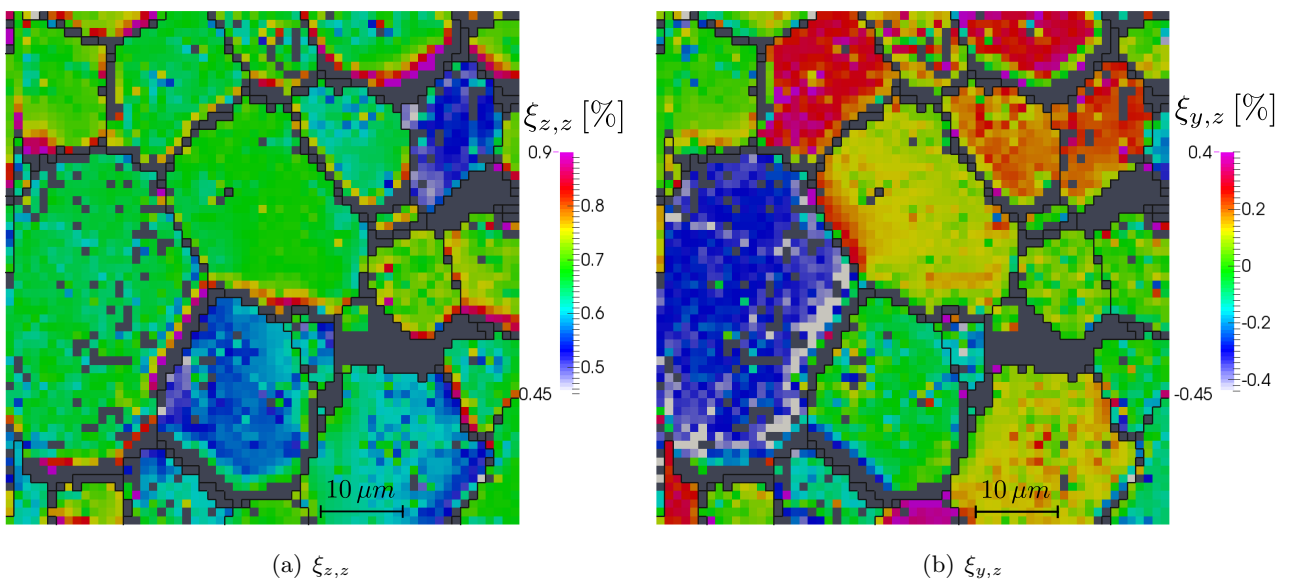

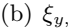

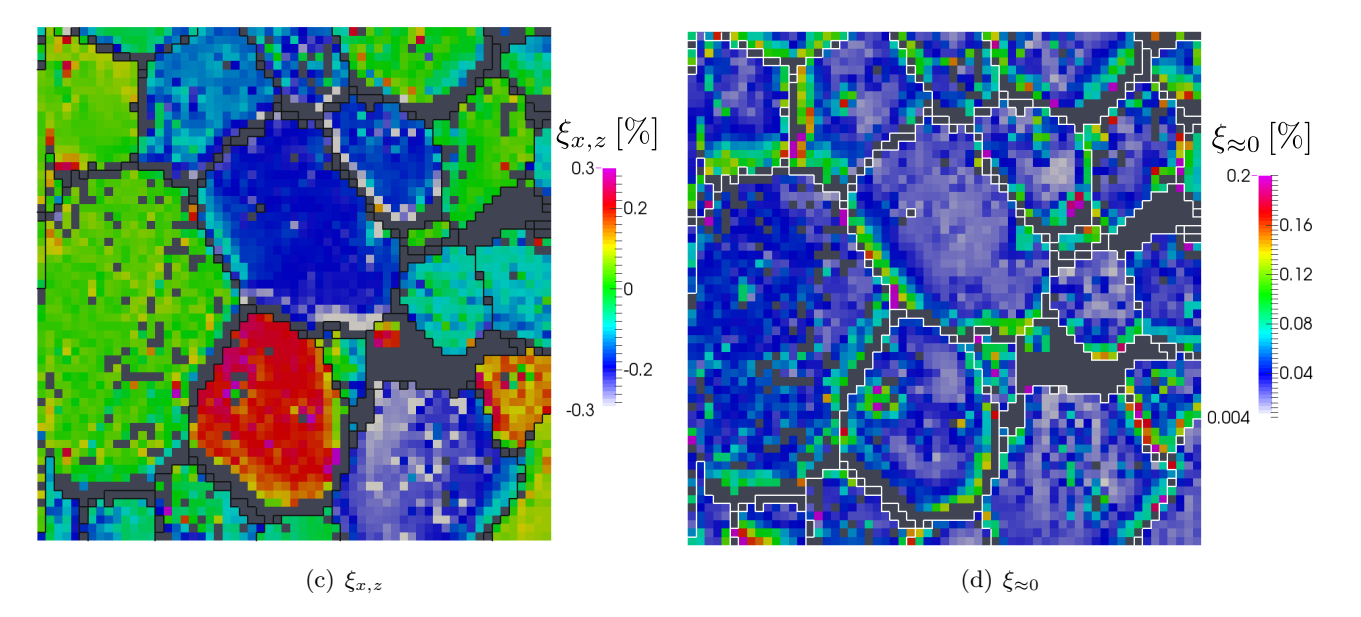

FIGURE A.4 – Cartographie des composantes du gradient de déplacement mesuré sur l'échantillon Poly\_500\_10\_a implanté à 500 keV -  $10^{16}$  ions/cm<sup>2</sup>.

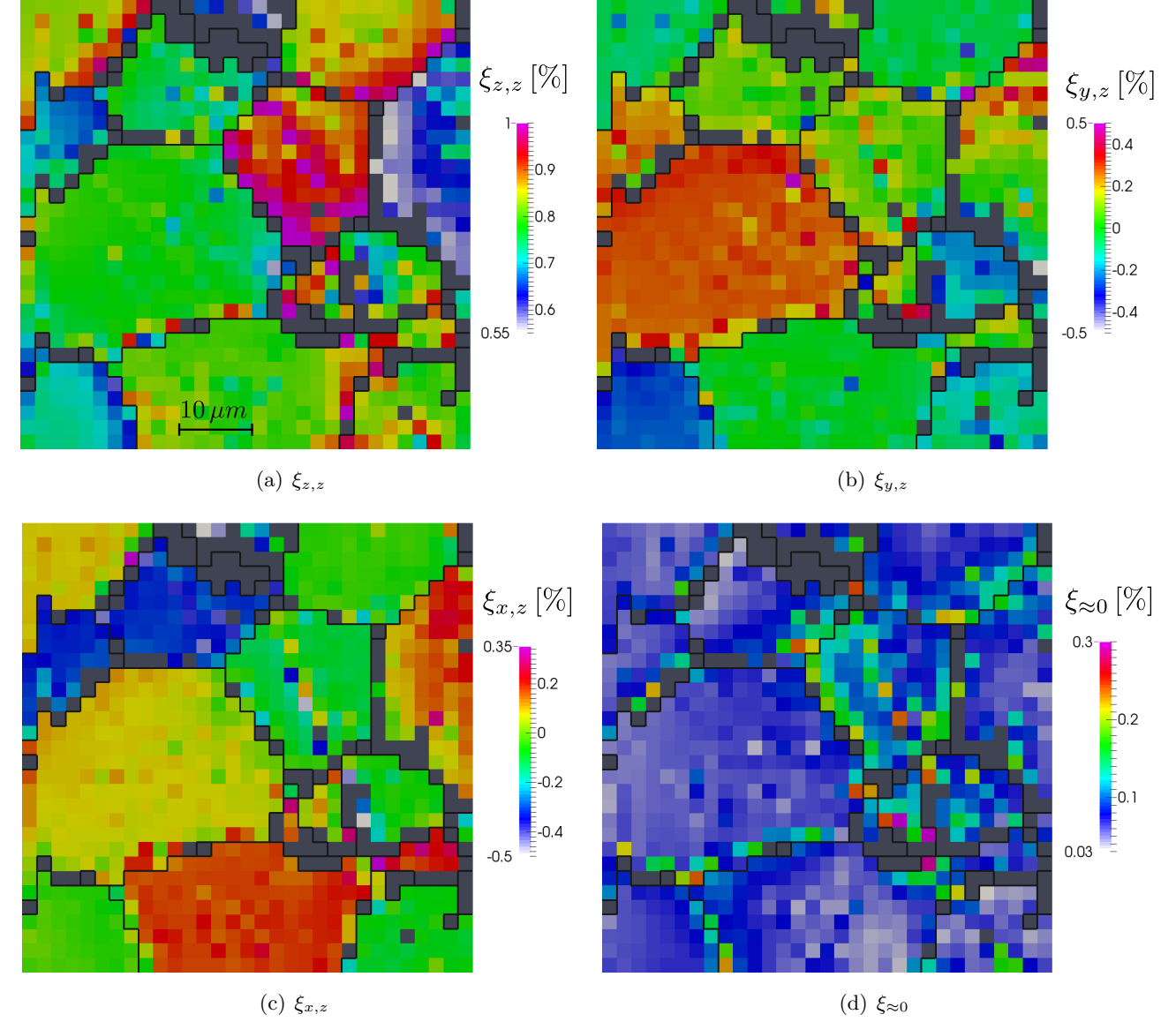

FIGURE A.5 – Cartographie des composantes du gradient de déplacement mesuré sur l'échantillon Poly\_500\_15 implanté à 500 keV -  $15.10^{15}$  ions/cm<sup>2</sup>.

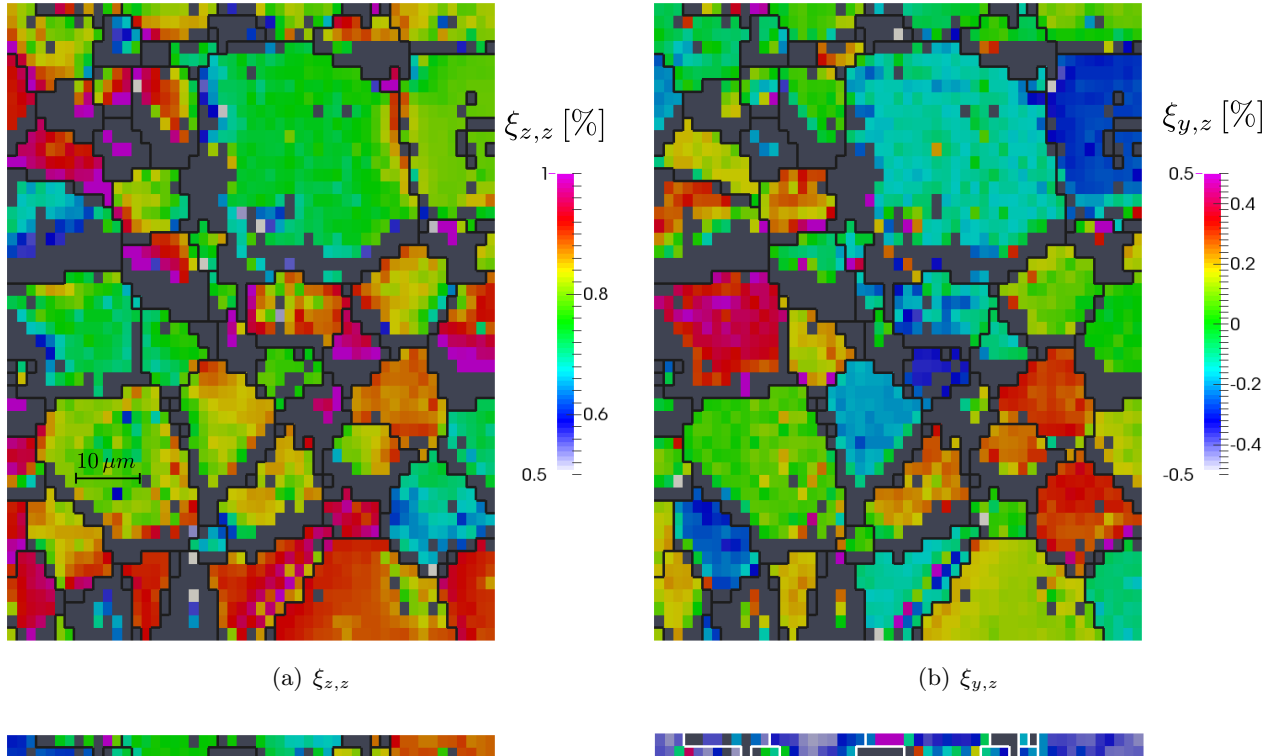

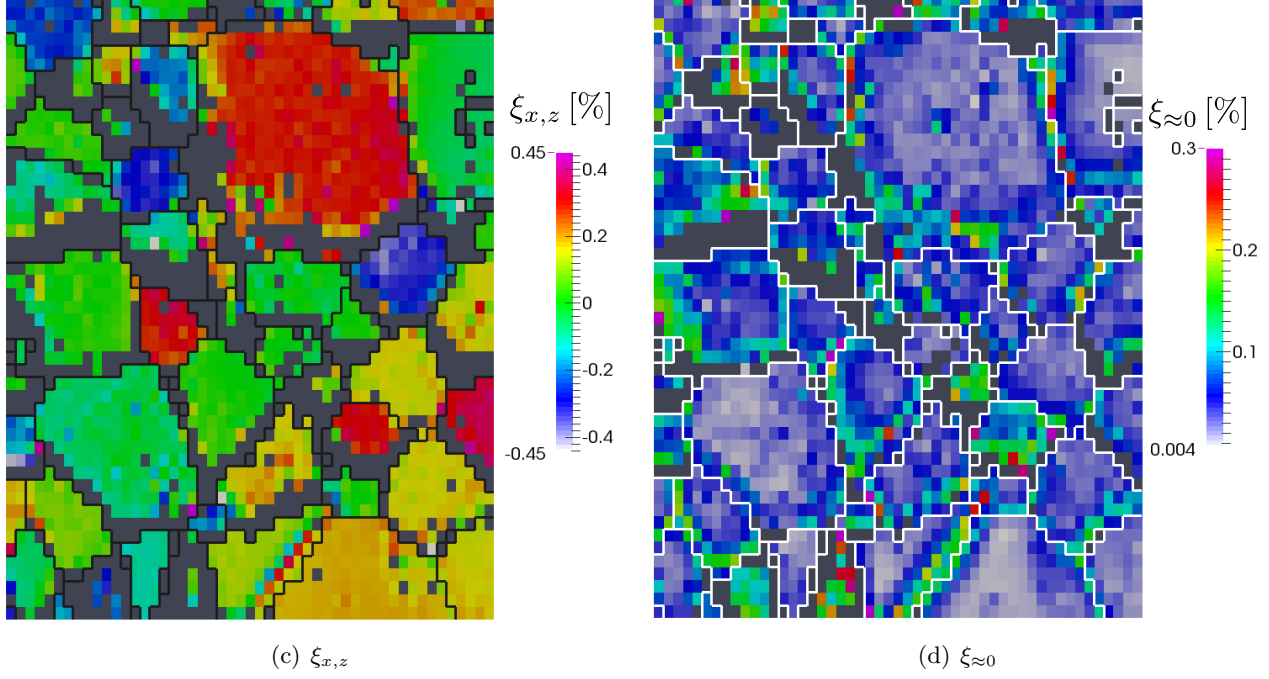

FIGURE A.6 – Cartographie des composantes du gradient de déplacement mesuré sur l'échantillon Poly 500 30 implanté à 500 keV -  $3.10^{16}$  ions/cm<sup>2</sup>.

#### A.1.2 Procédure basée sur une forme allongée des satellites

Les cartographies montrées dans ce paragraphe sont issues de la même procédure d'analyse d'images, en modifiant les paramètres de bi-gaussienne. Afin d'adapter la forme allongée des taches, un paramètre  $\sigma_u$  est ajouté. Il exprime l'allongement moyen des satellites dans chaque cliché (voir paragraphe 6.1.3). Les figures A.7 à A.13 donnent la variation des composantes  $\xi_{z,z}$ ,  $\xi_{y,z}$ ,  $\xi_{x,z}$ ,  $\xi_{\approx 0}$  et  $\sigma_u$  à l'intérieur des grains.

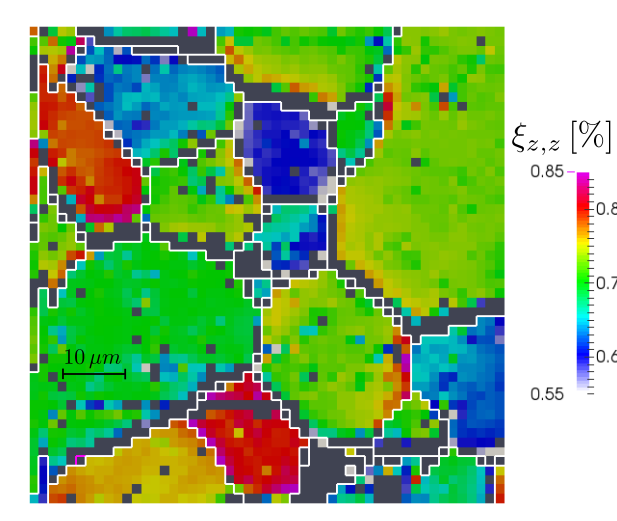

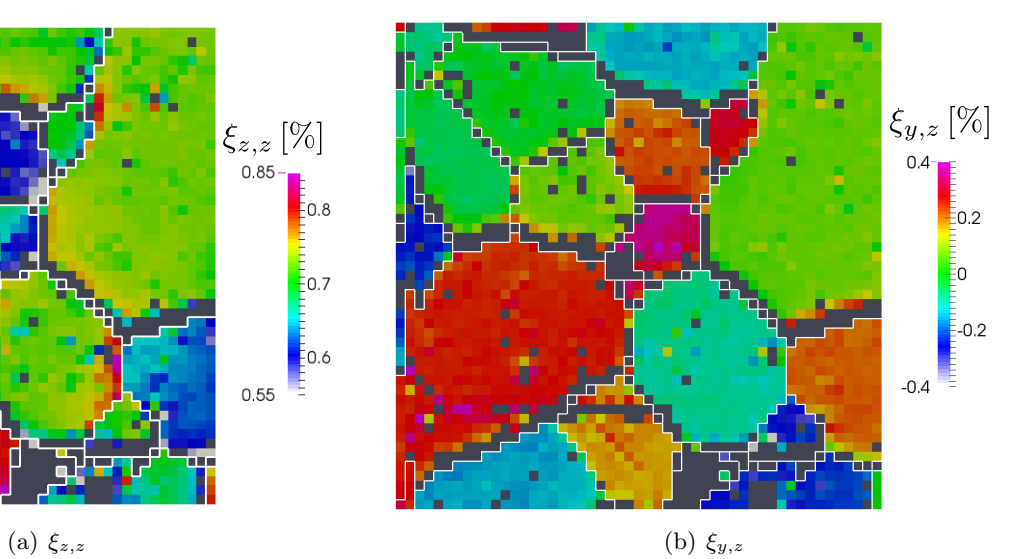

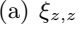

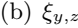

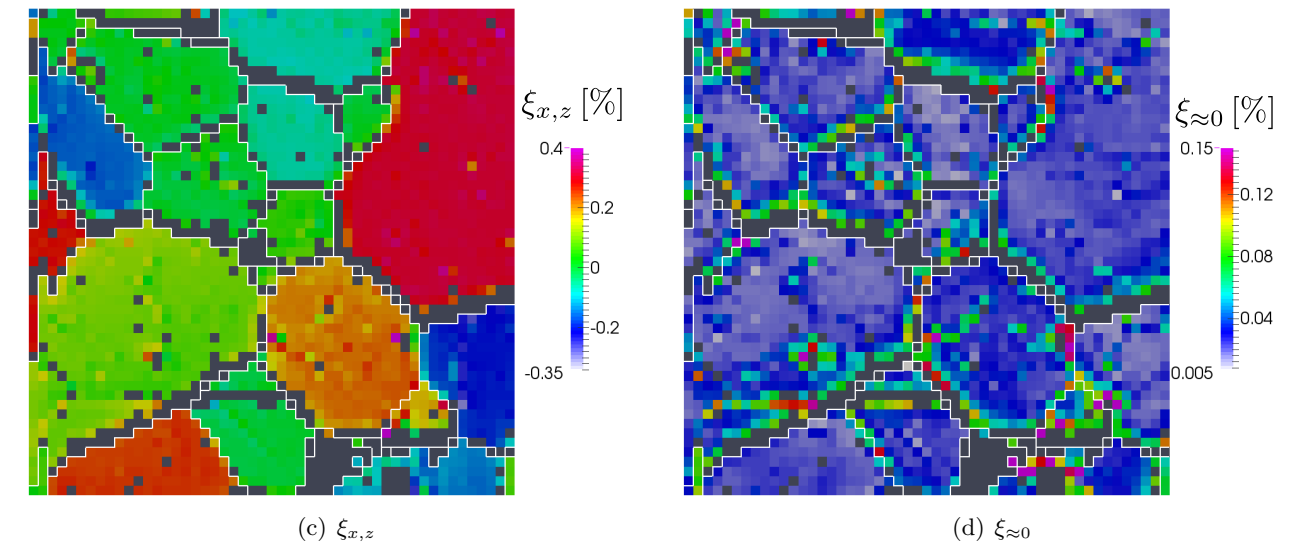

 $\frac{1}{2}$ 0.8

 $\frac{2}{5}$ 0.7

 $\frac{1}{2}0.6$ 

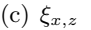

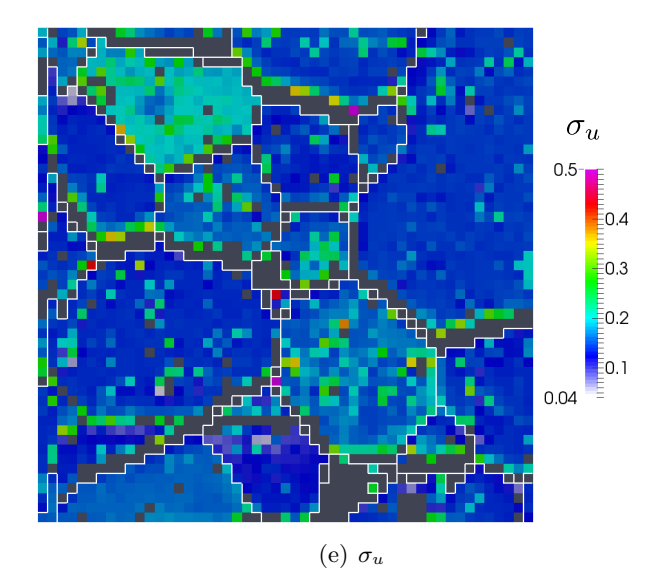

FIGURE A.7 – Cartographie des composantes du gradient de déplacement mesuré sur l'échantillon Poly 350 10 implanté à 350 keV -  $10^{16}$  ions/cm<sup>2</sup>. L'ajustement du gradient se fait avec ajustement de l'allongement des satellites.

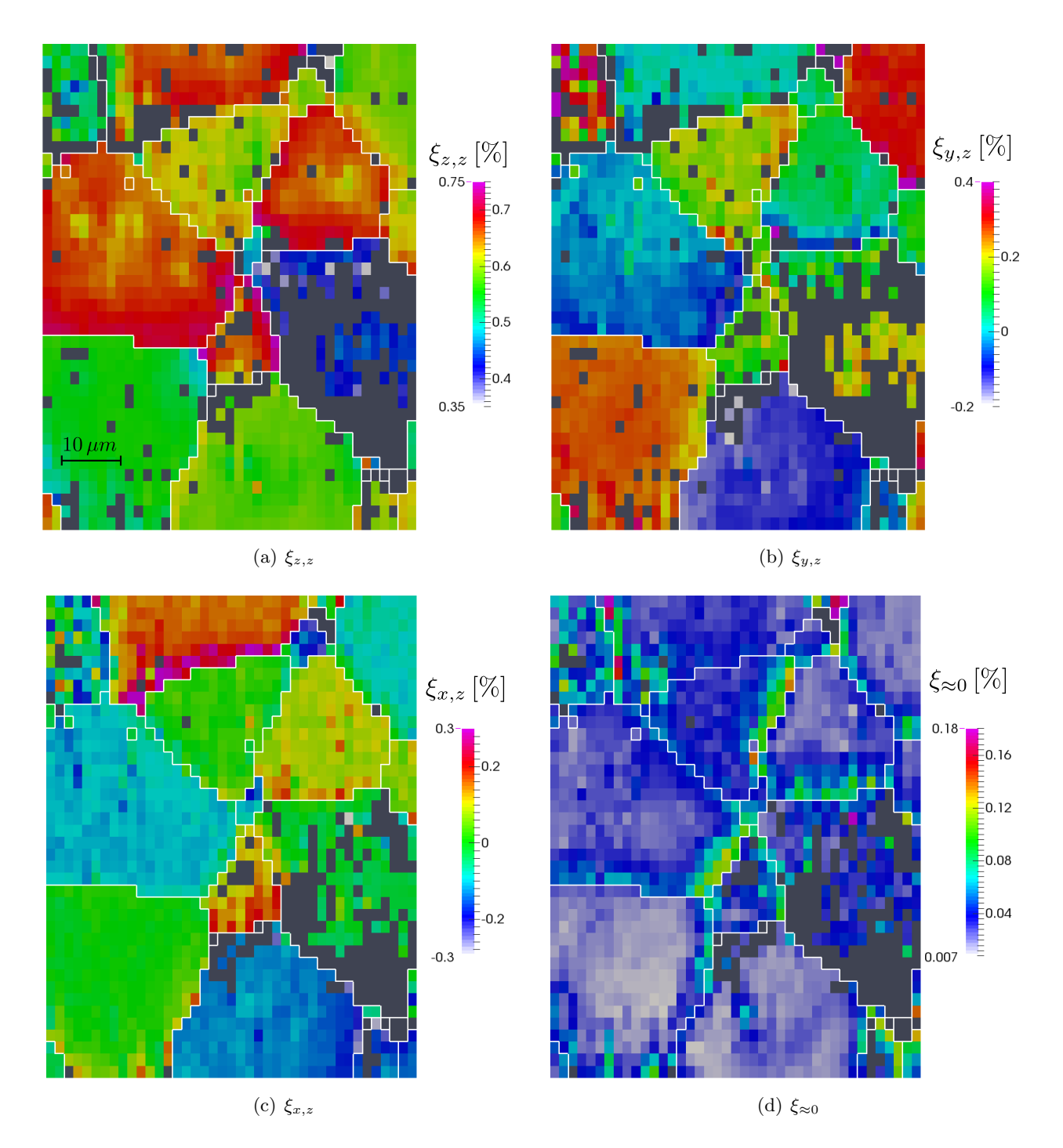

FIGURE A.8 – Cartographie des composantes du gradient de déplacement mesuré sur l'échantillon Poly 500 10 implanté à 500 keV -  $10^{16}$  ions/cm<sup>2</sup>. L'ajustement du gradient se fait avec ajustement de l'allongement des satellites.

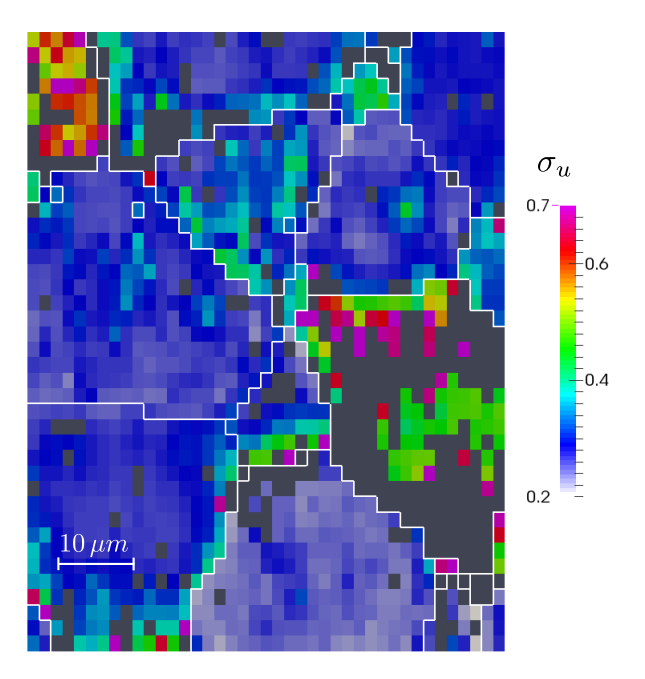

FIGURE A.9 – Cartographie de l'allongement des satellites mesuré sur l'échantillon Poly 500 10 implanté à  $500\,\mathrm{keV}$  -  $10^{16}\,\mathrm{ions}/\mathrm{cm}^2$ .

## A.2 Correspondance mesure – modèle mécanique

Les déformations sont mesurées sur des milliers de grains orientés différemment. Les paramètres (gonflement et constantes élastiques) d'un modèle mécanique simplifié (voir paragraphes  $5.1.2$  et  $6.2$ ) sont ajustés sur chaque échantillon. Les gradients sont réévalués à partir du modèle. Nous montrons l'accord entre les mesures expérimentales et le modèle mécanique simplifié. Cette comparaison est analysée au paragraphe 6.2.2.

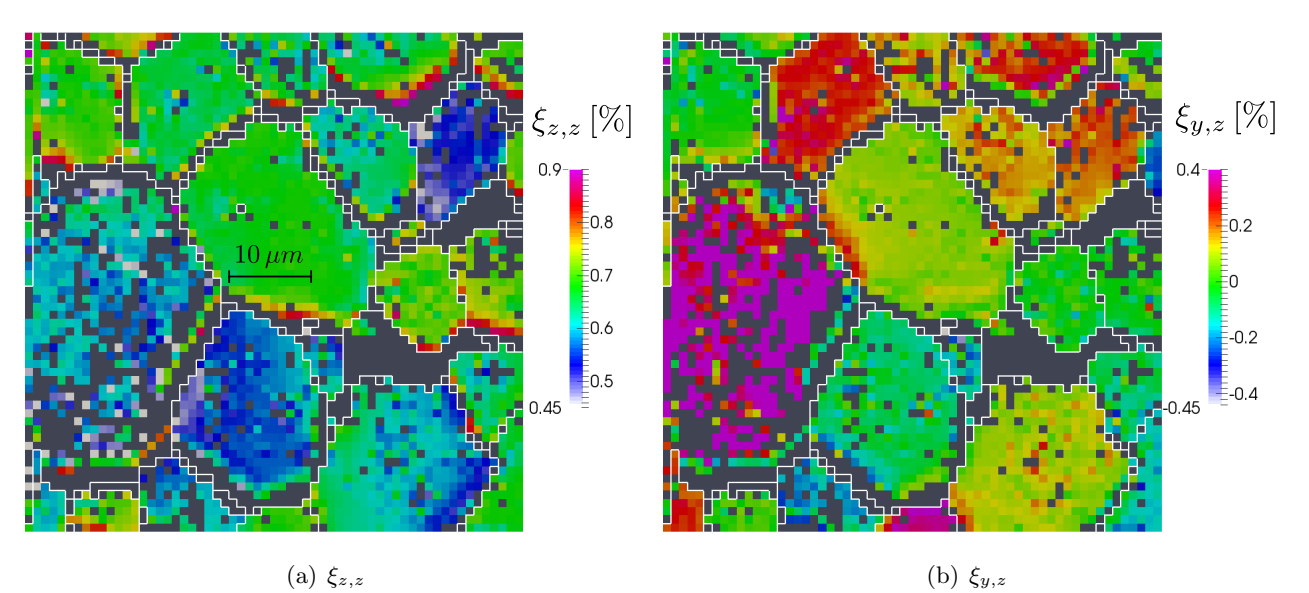

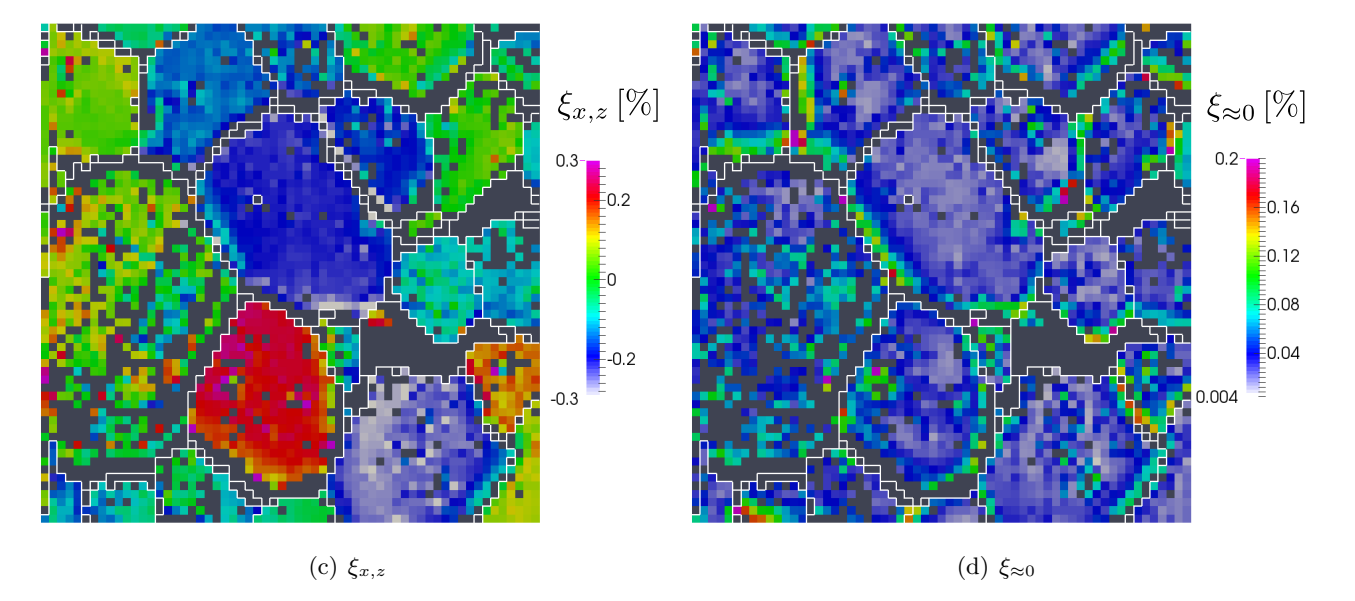

FIGURE A.10 – Cartographie des composantes du gradient de déplacement mesuré sur l'échantillon Poly 500 10 a implanté à 500 keV -  $10^{16}$  ions/cm<sup>2</sup>. L'ajustement du gradient se fait avec ajustement de l'allongement des satellites.

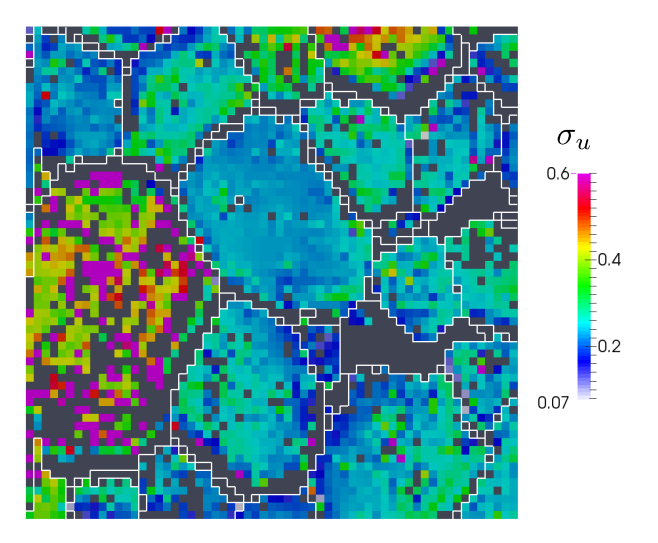

FIGURE A.11 – Cartographie de l'allongement des satellites mesuré sur l'échantillon Poly 500 10 a implanté à  $500 \,\text{keV}$  -  $10^{16} \,\text{ions}/\text{cm}^2$ .

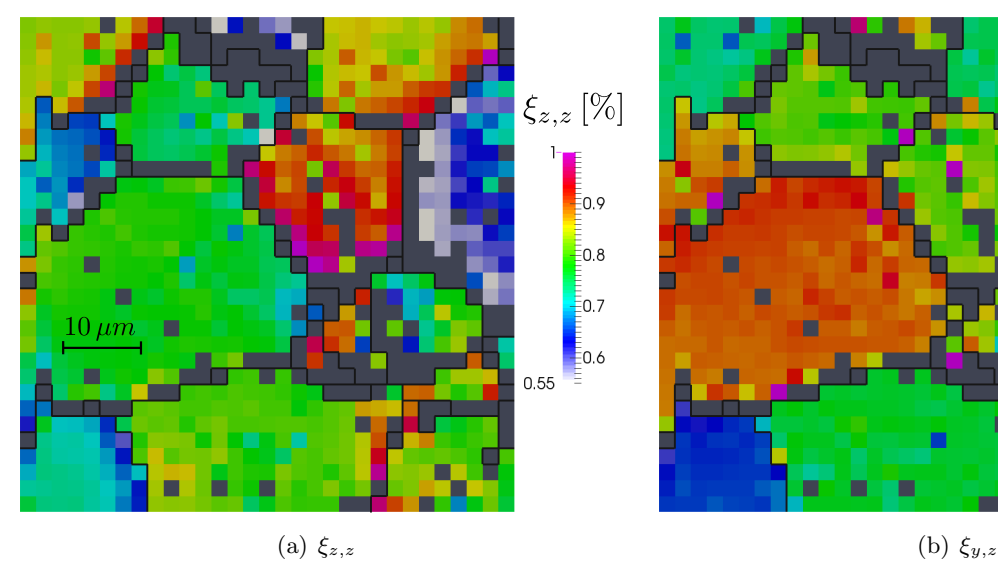

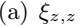

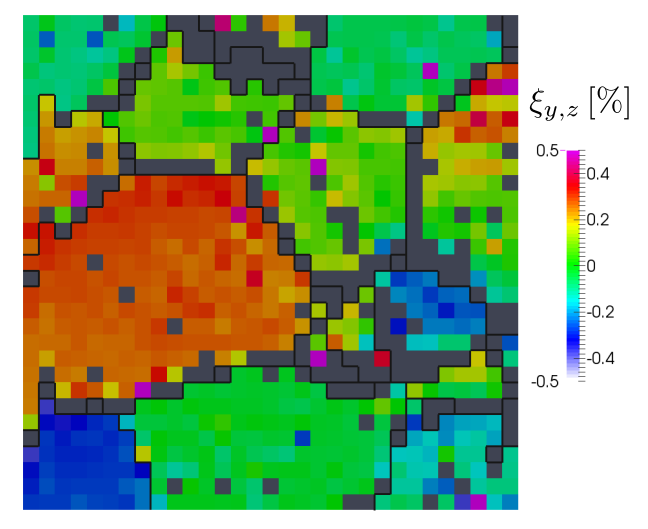

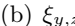

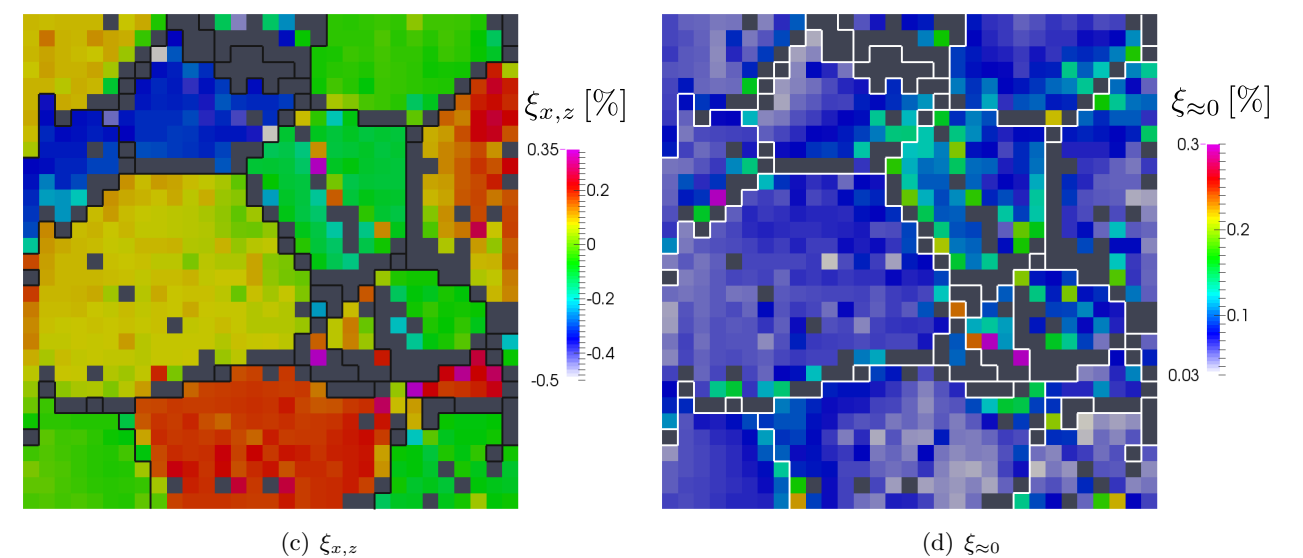

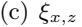

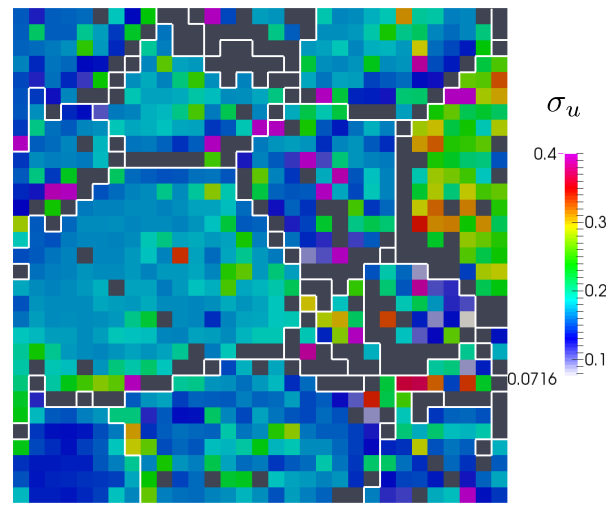

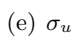

FIGURE  $A.12$  – Cartographie des composantes du gradient de déplacement mesuré sur l'échantillon Poly 500 15 implanté à 500 keV -  $15.10^{15}$  ions/cm<sup>2</sup>. L'ajustement du gradient se fait avec ajustement de l'allongement des satellites.

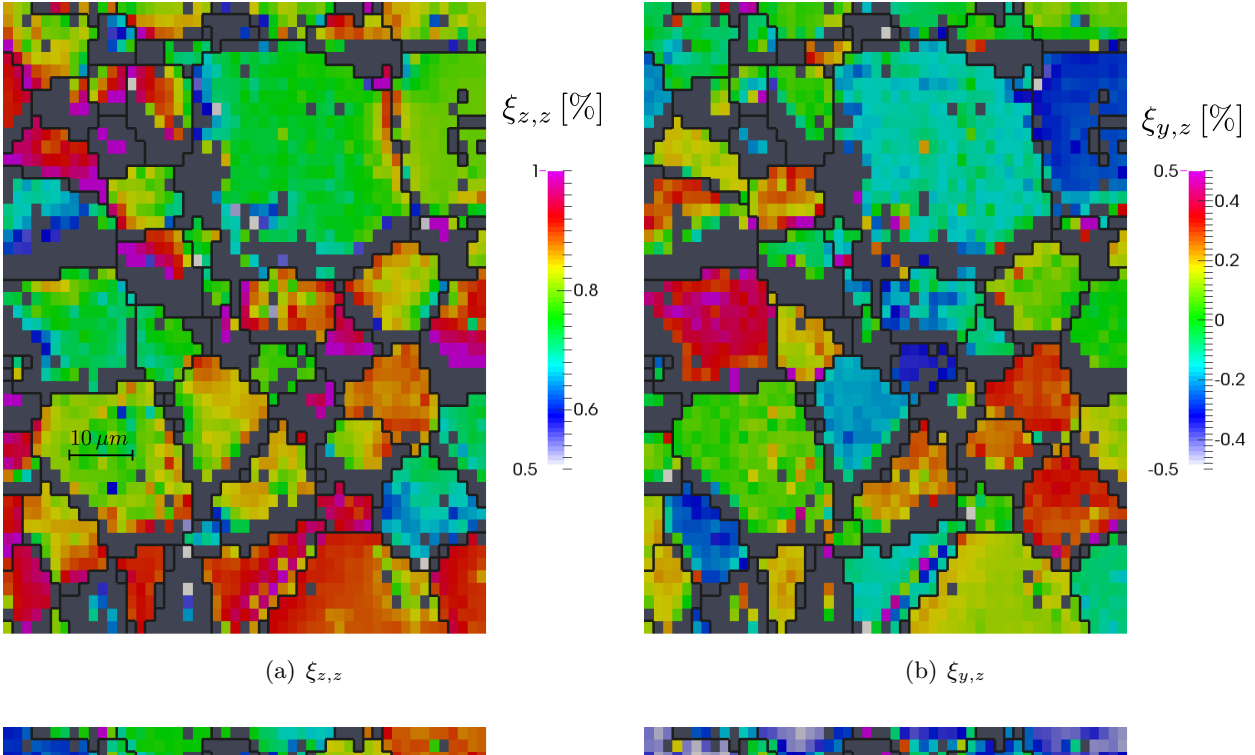

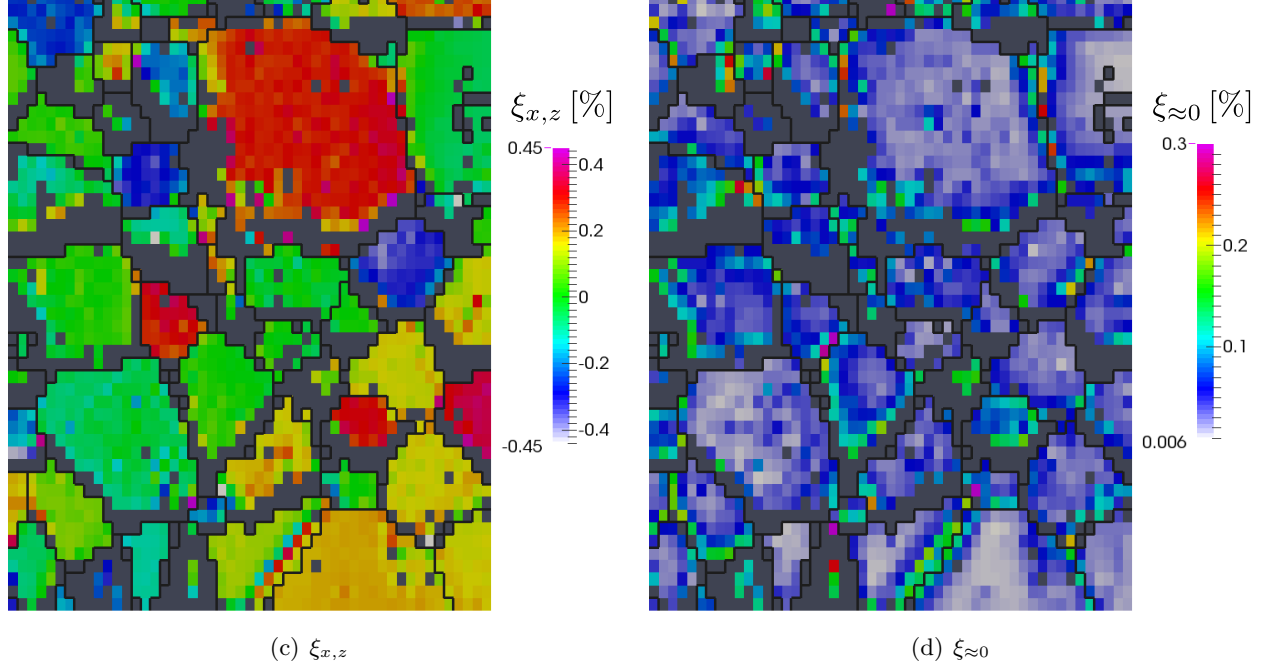

FIGURE A.13 – Cartographie des composantes du gradient de déplacement mesuré sur l'échantillon Poly 500 30 implanté à 500 keV -  $3.10^{16}$  ions/cm<sup>2</sup>. L'ajustement du gradient se fait avec ajustement de l'allongement des satellites.

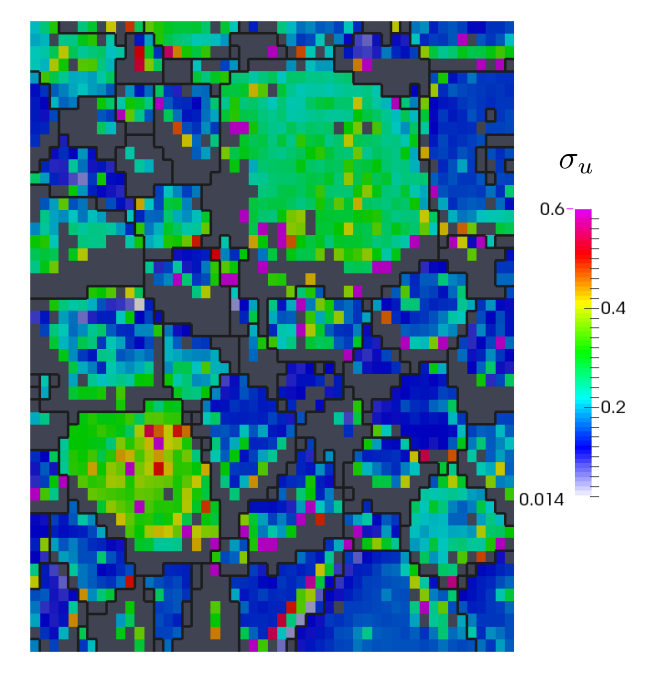

FIGURE A.14 – Cartographie de l'allongement des satellites mesuré sur l'échantillon Poly 500 30 implanté à  $500\,\mathrm{keV}$  -  $3.10^{16}\,\mathrm{ions/cm^2}.$ 

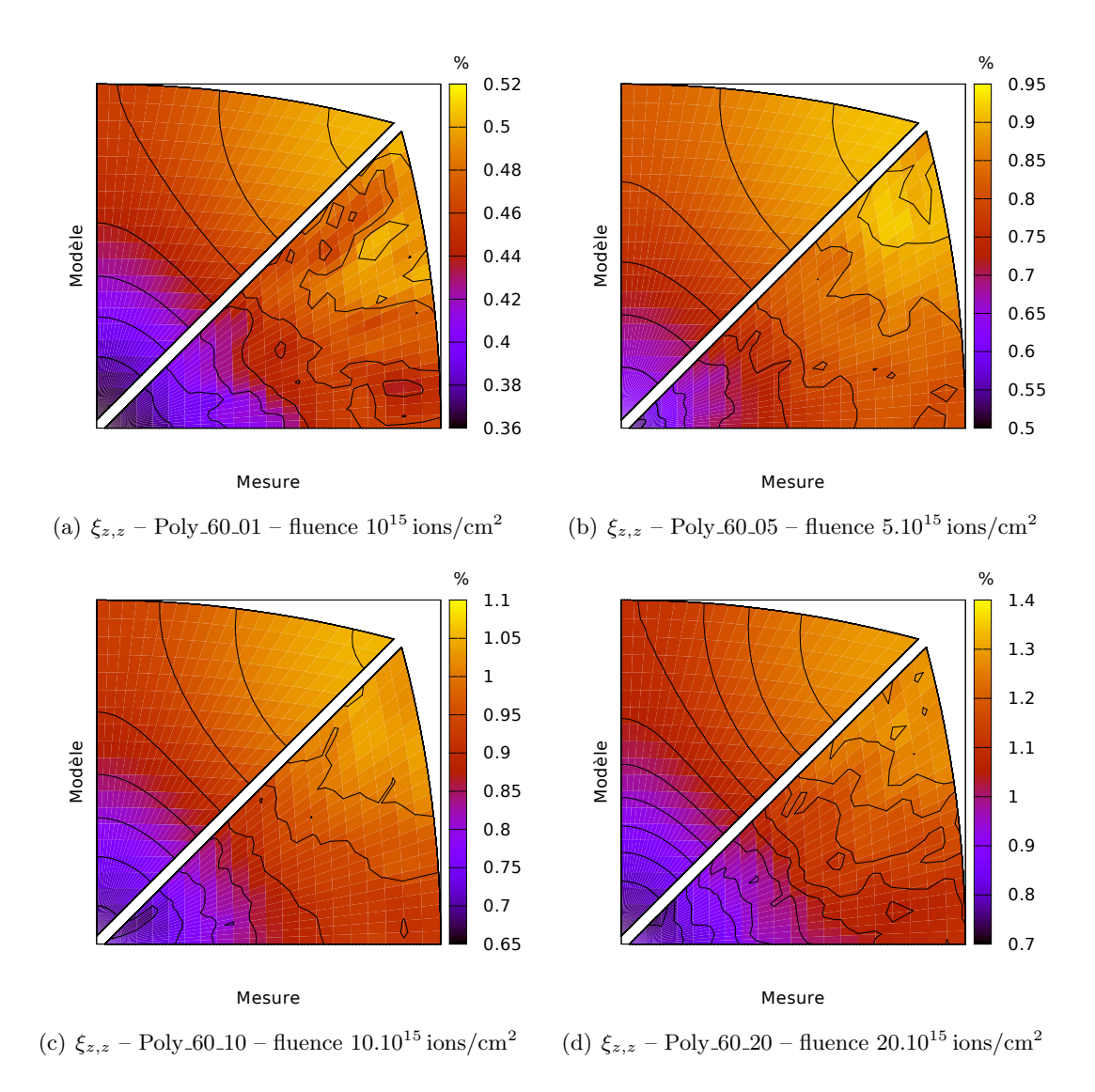

FIGURE A.15 – Représentation en projection stéréographique de la composante  $\xi_{z,z}$  du gradient de déplacement des polycristaux implantés à 60 keV. La partie inférieure représente les valeurs mesurées, et la partie supérieure les valeurs données par le modèle mécanique simplifié.

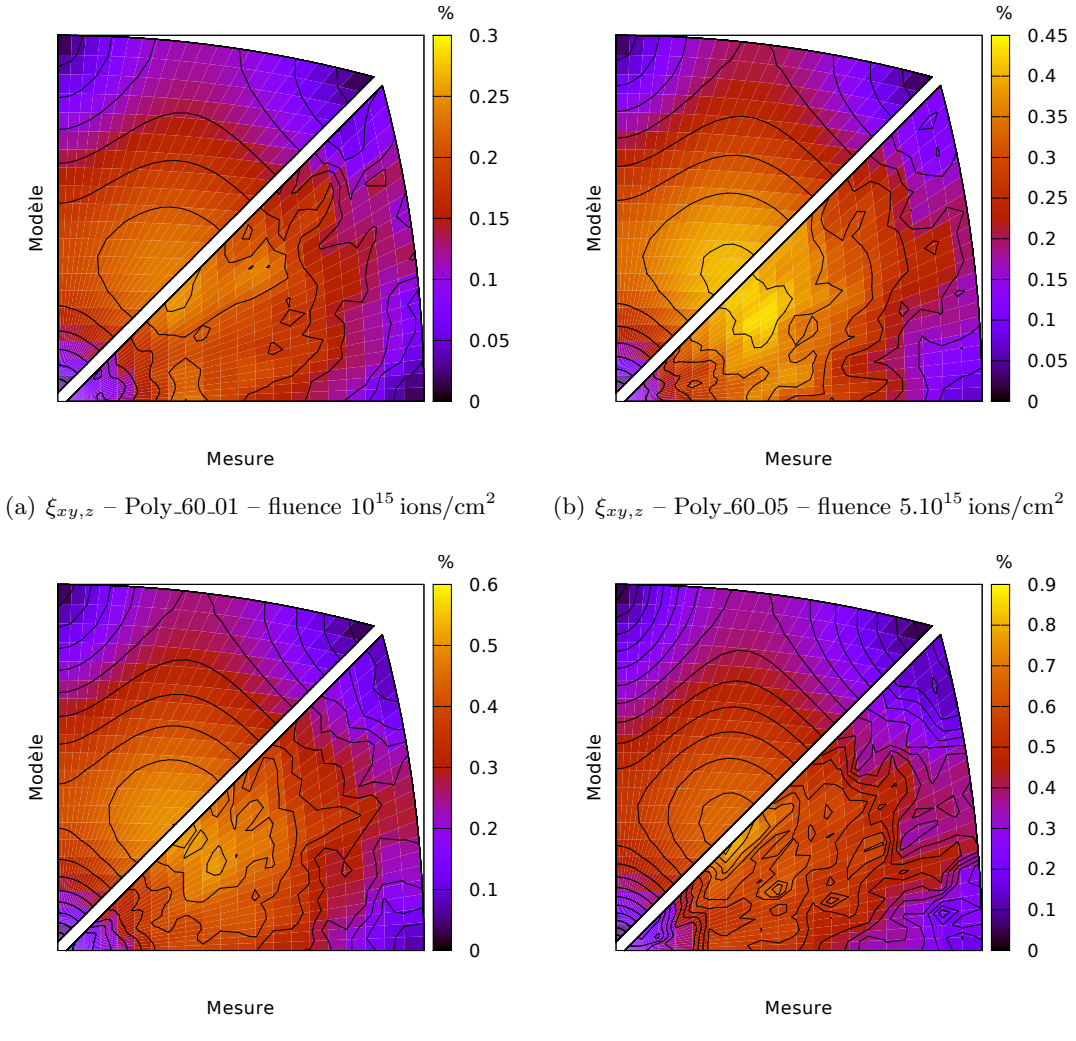

(c)  $\xi_{xy,z}$  – Poly 60-10 – fluence 10.10<sup>15</sup> ions/cm<sup>2</sup> (d)  $\xi_{xy,z}$  – Poly 60-20 – fluence 20.10<sup>15</sup> ions/cm<sup>2</sup>

FIGURE A.16 – Représentation en projection stéréographique de la norme  $\xi_{xy,z} = \sqrt{\xi_{x,z}^2 + \xi_{y,z}^2}$  des deux composantes du gradient de déplacement des polycristaux implantés à 60 keV. La partie inférieure représente les valeurs mesurées, et la partie supérieure les valeurs données par le modèle mécanique simplifié.

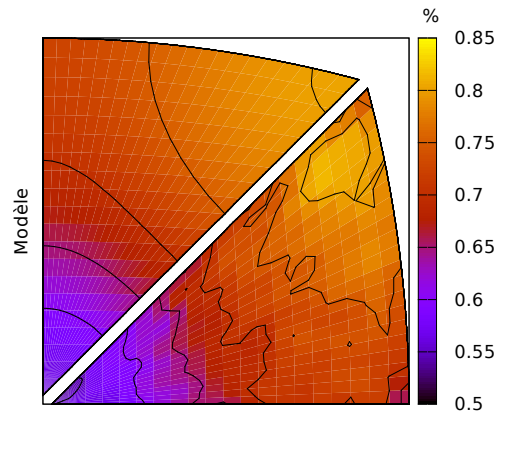

Mesure

FIGURE A.17 – Représentation en projection stéréographique de la composante  $\xi_{z,z}$  du gradient de déplacement des polycristaux implantés à  $350 \,\text{keV} - 10^{16} \,\text{ions}/\text{cm}^2$ . La partie inférieure représente les valeurs mesurées, et la partie supérieure les valeurs données par le modèle mécanique simplifié. L'ajustement du gradient se fait avec ajustement de l'allongement des satellites.

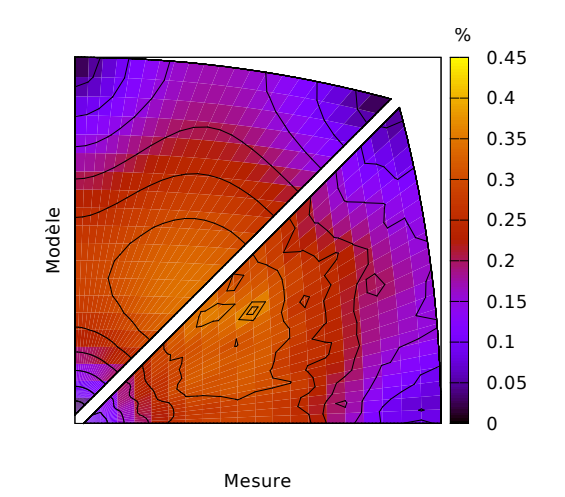

FIGURE A.18 – Représentation en projection stéréographique de la norme  $\xi_{xy,z} = \sqrt{\xi_{x,z}^2 + \xi_{y,z}^2}$  des deux composantes du gradient de déplacement des polycristaux implantés à  $350 \,\text{keV} - 10^{16} \,\text{ions}/\text{cm}^2$ . La partie inférieure représente les valeurs mesurées, et la partie supérieure les valeurs données par le modèle mécanique simplifié. L'ajustement du gradient se fait avec ajustement de l'allongement des satellites.

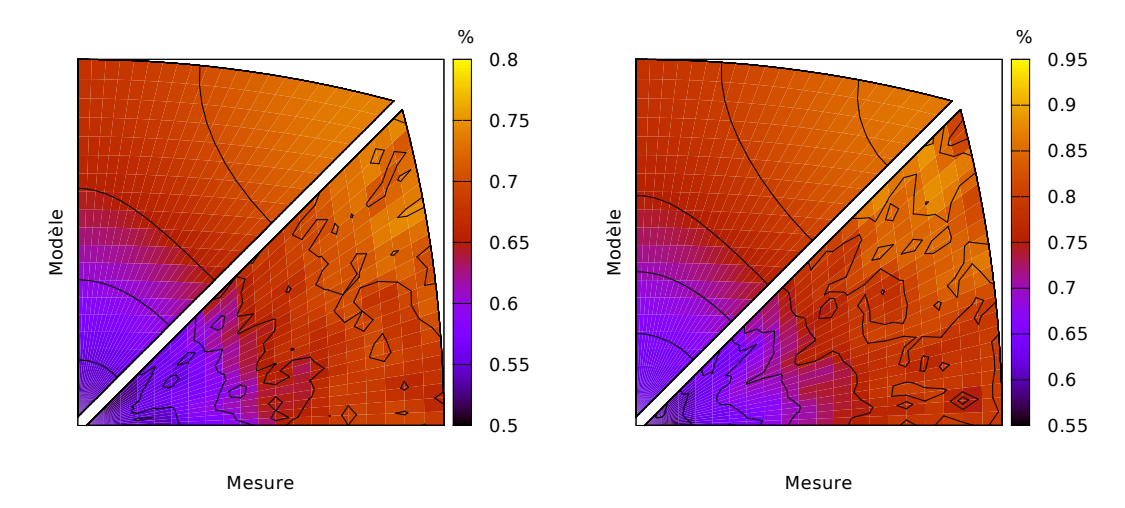

(a)  $\xi_{z,z}$  – Poly 500-10 a – fluence  $10.10^{15}$  ions/cm<sup>2</sup> (b)  $\xi_{z,z}$  – Poly 500-15 – fluence  $15.10^{15}$  ions/cm<sup>2</sup>

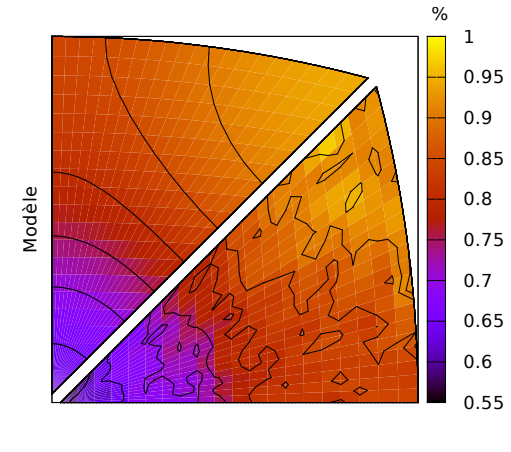

Mesure

(c)  $\xi_{z,z}$  – Poly 500 30 – fluence 30.10<sup>15</sup> ions/cm<sup>2</sup>

FIGURE A.19 – Représentation en projection stéréographique de la composante  $\xi_{z,z}$  du gradient de déplacement des polycristaux implantés à 500 keV. La partie inférieure représente les valeurs mesurées, et la partie supérieure les valeurs données par le modèle mécanique simplifié. L'ajustement du gradient se fait avec ajustement de l'allongement des satellites.

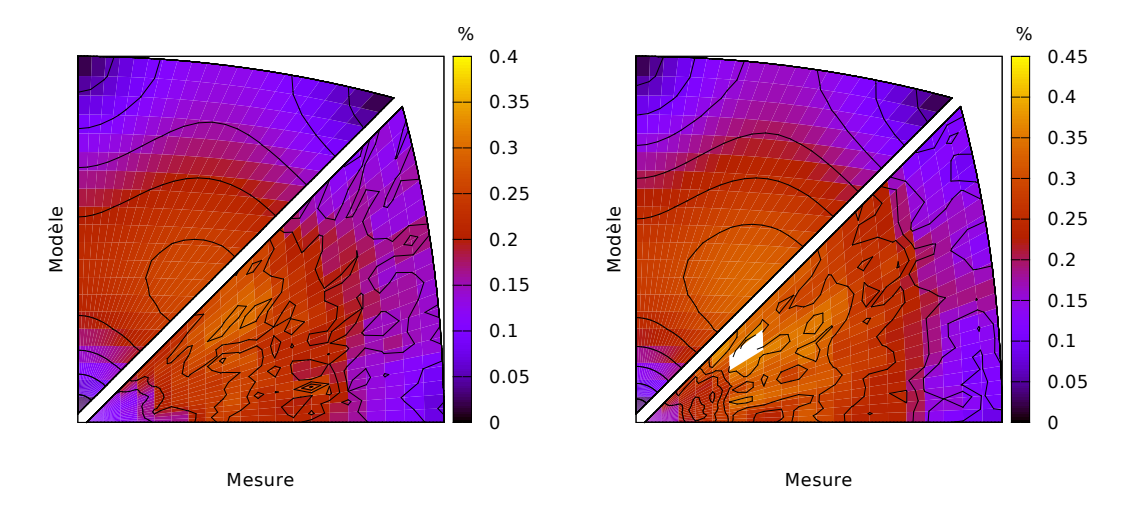

(a)  $\xi_{xy,z}$  – Poly 500-10 a – fluence  $10.10^{15}$  ions/cm<sup>2</sup> (b)  $\xi_{xy,z}$  – Poly 500-15 – fluence  $15.10^{15}$  ions/cm<sup>2</sup>

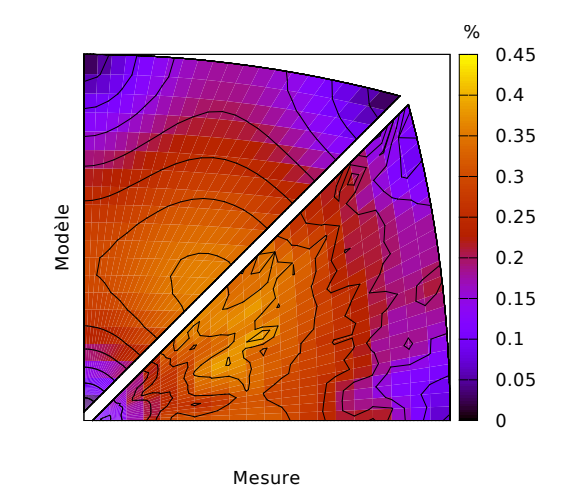

(c)  $\xi_{xy,z}$  – Poly 500-30 – fluence 30.10<sup>15</sup> ions/cm<sup>2</sup>

FIGURE A.20 – Représentation en projection stéréographique de la norme  $\xi_{xy,z} = \sqrt{\xi_{x,z}^2 + \xi_{y,z}^2}$  des deux composantes du gradient de déplacement des polycristaux implantés à 500 keV. La partie inférieure représente les valeurs mesurées, et la partie supérieure les valeurs données par le modèle mécanique simplifié. L'ajustement du gradient se fait avec ajustement de l'allongement des satellites.

# Annexe B

# Dispositif de diffraction aux rayons X et cristallographie

Nous regroupons dans cette annexe des éléments concernant le dispositif de diffraction X et la diffraction sur un cristal déformé.

# B.1 Éléments de calibration

La calibration des paramètres du dispositif expérimental est décrite au paragraphe 3.1.3. Elle s'appuie sur la géométrie du dispositif expérimental que nous détaillons ici.

#### B.1.1 Changement de repère

Le dispositif expérimental peut être décrit dans trois référentiels, dont nous donnons les formules de changement repères.

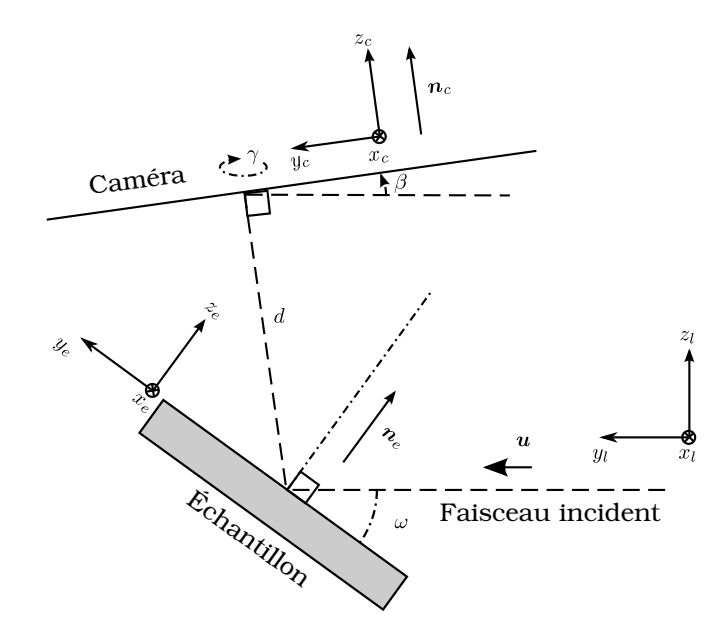

FIGURE B.1 – Les trois référentiels du dispositif expérimental : échantillon, laboratoire et caméra

Laboratoire Le repère du laboratoire, d'indice  $l$ , est schématisé en figure B.1. Il est construit de la façon suivante : l'axe  $y_l$  est orienté par le faisceau incident (de vecteur  $u$ ); l'axe  $z_l$ , dirigé vers le haut, est presque perpendiculaire à la caméra (de normale  $n_c$ ). Ses vecteurs de base  $e^l_x, e^l_y$  et  $e^l_z$  peuvent ainsi s'écrire :

$$
\boldsymbol{e}^l_y = \boldsymbol{u}, \quad \boldsymbol{e}^l_x = \frac{\boldsymbol{u} \wedge \boldsymbol{n}_c}{|\boldsymbol{u} \wedge \boldsymbol{n}_c|}, \quad \boldsymbol{e}^l_z = \boldsymbol{e}^l_x \wedge \boldsymbol{e}^l_y.
$$

Caméra Le repère de la caméra, d'indice c, correspond approximativement au repère du laboratoire. La différence entre ces repères provient des imprécisions expérimentales. L'axe  $z_c$  est dirigé suivant la normale à la caméra  $n_c$ , il fait un angle β avec l'axe  $z_l$  du laboratoire. Les axes  $x_c$  et  $y_c$  sont tournés d'un angle  $\gamma$  autour de la direction  $z_c$ . D'après les expressions de changement de repère précisées en annexe D, le passage entre les repères laboratoire et caméra s'exprime donc ainsi :

$$
\begin{pmatrix} x_l \\ y_l \\ z_l \end{pmatrix} = \mathbf{R}_{\mathbf{x}}(-\beta) \cdot \mathbf{R}_{\mathbf{z}}(\gamma) \cdot \begin{pmatrix} x_c \\ y_c \\ z_c \end{pmatrix} = \begin{pmatrix} \cos(\gamma) & -\sin(\gamma) & 0 \\ \cos(\beta)\sin(\gamma) & \cos(\beta)\cos(\gamma) & \sin(\beta) \\ -\sin(\beta)\sin(\gamma) & -\sin(\beta)\cos(\gamma) & \cos(\beta) \end{pmatrix} \cdot \begin{pmatrix} x_c \\ y_c \\ z_c \end{pmatrix}.
$$
 (B.1)

Les angles  $\beta$  et  $\gamma$  devraient être nul pour un montage expérimental parfait. Leur valeur est estimée par une calibration décrite au paragraphe 3.1.3.

L'origine des différents repères est le volume diffractant sur l'échantillon, situé à une distance  $d$  de la caméra. Ainsi, un point de coordonnées  $x_p, y_p$  exprimées en pixels sur la caméra a pour coordonnées dans le repère caméra  $(3.13)$ :

$$
x_c = \frac{L_x}{L_x^p} (x_p - x_p^0), \quad y_c = \frac{L_y}{L_y^p} (y_p - y_p^0), \quad z_c = d,
$$

où les longueurs  $L_x, L_x^p$  et largeurs  $L_y, L_y^p$  de l'image exprimées en mm et en pixels sont données au tableau 3.1.

Echantillon Le repère de l'échantillon, d'indice e et schématisé en figure B.1, est construit de la façon suivante : l'axe  $z_e$  est orienté par la normale à l'échantillon  $n_e$ , et l'axe  $y_e$  pour que la direction incidente u appartienne au plan  $(y_e, z_e)$ . Ses vecteurs de base  $e_x^e, e_y^e$  et  $e_z^e$  peuvent ainsi s'écrire :

$$
\boldsymbol{e}^l_z=\boldsymbol{n}_e,\quad \boldsymbol{e}^l_x=\frac{\boldsymbol{u}\wedge\boldsymbol{n}_e}{|\boldsymbol{u}\wedge\boldsymbol{n}_e|},\quad \boldsymbol{e}^l_y=\boldsymbol{e}^l_z\wedge\boldsymbol{e}^l_x.
$$

L'échantillon est tourné d'un angle  $\omega$  autour de l'axe  $x_l$  dans le repère du laboratoire. Dans la convention du logiciel XMAS, cet angle se décompose en :

$$
\omega = \omega_0 - \beta/2,
$$

où  $\omega_0$  est l'angle théorique du montage, d'une valeur de 40 ° sur la ligne BM32. D'après les expressions de changement de repère précisées en annexe D, le passage entre les repères laboratoire et échantillon s'exprime ainsi :

$$
\begin{pmatrix} x_l \\ y_l \\ z_l \end{pmatrix} = \mathbf{R}_{\mathbf{x}}(\omega). \begin{pmatrix} x_e \\ y_e \\ z_e \end{pmatrix} = \begin{pmatrix} 1 & 0 & 0 \\ 0 & \cos(\omega) & -\sin(\omega) \\ 0 & \sin(\omega) & \cos(\omega) \end{pmatrix}. \begin{pmatrix} x_e \\ y_e \\ z_e \end{pmatrix}.
$$
 (B.2)

**Repère XMAS** Dans la convention de la figure B.1, le repère échantillon change le sens des axes x et  $y$  par rapport à la convention du logiciel XMAS, d'indice X. Comme XMAS est utilisé pour l'indexation des taches de diffraction, il faut connaître le passage entre ces repères :

$$
\begin{pmatrix} x_e \\ y_e \\ z_e \end{pmatrix} = \mathbf{R_z}(\pi) \cdot \begin{pmatrix} x_X \\ y_X \\ z_X \end{pmatrix} = \begin{pmatrix} -1 & 0 & 0 \\ 0 & -1 & 0 \\ 0 & 0 & 1 \end{pmatrix} \cdot \begin{pmatrix} x_X \\ y_X \\ z_X \end{pmatrix}.
$$

Lorsque les directions cristallines sont exprimées dans le repère de l'échantillon, la position des taches sur les clichés se calcule toujours avec les formules  $(3.12)$  et  $(3.13)$ ,

#### B.1.2 Rugosité

La rugosité de surface de l'échantillon peut induire un déplacement  $\delta y$  de l'origine des axes.

Référence commune Chaque cliché correspond à une position de l'échantillon, donc à une origine différente des axes. Pour traiter l'ensemble clichés, l'origine des axes sera choisie de manière arbitraire, et corrigée pour chaque cliché par le paramètre  $\delta y$  décrit ci-dessous.

Origine Sur le schéma de la figure B.1, l'origine des coordonnées correspond au point d'incidence du faisceau sur la surface de l'échantillon. Suivant l'état de surface, ce point peut être déplacé d'une distance  $\delta y$  sur l'axe du faisceau. Ce déplacement s'exprime dans les repères laboratoire et de la caméra d'après la formule de changement de repère  $(B.1)$ :

$$
\delta O_l = \begin{pmatrix} 0 \\ \delta y \\ 0 \end{pmatrix}, \quad \delta O_c = \delta y \begin{pmatrix} \cos(\beta) \sin(\gamma) \\ \cos(\beta) \cos(\gamma) \\ \sin(\beta) \end{pmatrix}.
$$

Dans le repère de la caméra, le nouveau jeu de coordonnées s'écrit donc :

$$
x = x_0 + \delta y \cos(\beta) \sin(\gamma), \tag{B.3a}
$$

$$
y = y_0 + \delta y \cos(\beta) \cos(\gamma), \tag{B.3b}
$$

$$
z = z_0 + \delta y \sin(\beta) \tag{B.3c}
$$

où les coordonnées indicées par 0 correspondent à un décalage nul  $\delta y = 0$ .

**Tache de diffraction** Le calcul de la tache sur la caméra  $(3.10)$ , s'appuie ainsi sur une distance d est modifiée par la formule  $(B.3c)$ :

$$
d = d_0 + \delta y \sin(\beta).
$$

Le passage en pixels  $(3.11)$  s'effectue dans le repère d'origine :

$$
x_p = x_p^0 + x_0 \frac{L_x^p}{L_x}, \quad y_p = y_p^0 + y_0 \frac{L_y^p}{L_y}.
$$
 (B.4)

Finalement, avec les formules  $(3.10)$  et  $(B.3)$ , le calcul de la tache s'écrit :

$$
x_p = x_p^0 + \left( (1 + \epsilon \sin(\beta)) \frac{\boldsymbol{k} \cdot \boldsymbol{e}_x^c}{\boldsymbol{k} \cdot \boldsymbol{e}_z^c} - \epsilon \cos(\beta) \sin(\gamma) \right) A_x, \tag{B.5a}
$$

$$
y_p = y_p^0 + \left( (1 + \epsilon \sin(\beta)) \frac{\boldsymbol{k} \cdot \boldsymbol{e}_y^c}{\boldsymbol{k} \cdot \boldsymbol{e}_z^c} - \epsilon \cos(\beta) \cos(\gamma) \right) A_y,
$$
 (B.5b)

avec les paramètres globaux :

$$
\epsilon = \frac{\delta y}{d_0}, \quad A_x = d_0 \frac{L_x^p}{L_x}, \quad A_y = d_0 \frac{L_y^p}{L_y}.
$$
 (B.5c)

Changement de référence Avant toute calibration, l'origine des axes est choisie de manière arbitraire. Après la calibration, il est possible de fixer cet arbitraire en imposant que la somme des décalages  $\delta y_i$  soit nulle :

$$
\sum_i \delta y_i = 0.
$$

Cela revient pour chaque cliché *i*, à remplacer la correction précédente  $\delta y_0$  par :

$$
\delta y_1 = \delta y_0 - \Delta y,
$$

dont l'écart  $\Delta y$ , correspond à la moyenne des décalages  $\delta y_i$ .

D'après la formule de changement de variable (B.3), la nouvelle référence induit le changement de variable suivant :

$$
x_1 = x_0 + \Delta y \cos(\beta) \sin(\gamma),
$$
  
\n
$$
y_1 = y_0 + \Delta y \cos(\beta) \cos(\gamma),
$$
  
\n
$$
z_1 = z_0 + \Delta y \sin(\beta).
$$

La nouvelle distance s'en déduit immédiatement :

$$
d_1 = d_0 + \Delta y \sin(\beta).
$$

Le passage en pixels  $(B.4)$  dans les deux repères implique :

$$
x_p = x_p^0 + x_0 \frac{L_x^p}{L_x} = x_p^1 + x_1 \frac{L_x^p}{L_x},
$$
  

$$
y_p = y_p^0 + y_0 \frac{L_y^p}{L_y} = y_p^1 + y_1 \frac{L_y^p}{L_y},
$$

 $c$ 'est-à-dire :

$$
x_p^1 = x_p^0 - \Delta y \cos(\beta) \sin(\gamma) \frac{L_x^p}{L_x},
$$
  

$$
y_p^1 = y_p^0 - \Delta y \cos(\beta) \cos(\gamma) \frac{L_y^p}{L_y},
$$

Ce changement d'origine modifie les paramètres globaux de la formule  $(B.5)$  de la façon suivante :

$$
\epsilon_1 = \left(\epsilon_0 - \frac{\Delta y}{d_0}\right) \frac{d_0}{d_1}, \quad A_x^1 = \frac{d_1}{d_0} A_x^0, \quad A_y^1 = \frac{d_1}{d_0} A_y^0.
$$

### B.2 Déformation d'un cristal

Nous démontrons ici la formule (3.15), de transformation d'une direction cristalline par une déformation.

Un vecteur de la base du cristal  $a_i$  qui subit une déformation, se transforme en  $a'_i$  par le gradient de transformation F :

$$
a'_{i} = \mathbf{F}.a_{i}.
$$
 (B.6)

Rappelons les relations  $(3.6)$  entre réseau direct et réseau réciproque :

$$
\boldsymbol{a}_i^* \boldsymbol{.} \boldsymbol{a}_j = \delta_{ij},\tag{B.7}
$$

et pour les vecteurs déformés :

$$
\boldsymbol{a'}_i^*.\boldsymbol{a'}_j=\delta_{ij}.
$$

Dans cette expression remplaçons  $a'_{j}$  par (B.6):

$$
\boldsymbol{a'}_i^*(\mathbf{F}.\boldsymbol{a}_j) = (\mathbf{F}^T.\boldsymbol{a'}_i^*)\boldsymbol{a}_j = \delta_{ij}
$$
\n(B.8)

Les équations  $(B.7)$  et  $(B.8)$  donnent :

$$
\mathbf{F}^T.\boldsymbol{a'}_i^*=\boldsymbol{a}_i^*.
$$

Le gradient de la transformation s'écrit en fonction du gradient de déplacement  $\nabla \xi$ :

$$
\mathbf{F} = \mathbf{I} + \boldsymbol{\nabla}\boldsymbol{\xi},
$$

o`u

$$
\nabla \xi = \begin{pmatrix} \xi_{x,x} & \xi_{x,y} & \xi_{x,z} \\ \xi_{y,x} & \xi_{y,y} & \xi_{y,z} \\ \xi_{z,x} & \xi_{z,y} & \xi_{z,z} \end{pmatrix}.
$$

Donc la déformation dans la couche implantée transforme un vecteur du réseau réciproque  $a_i^*$  en  ${a'}_i^*$ suivant la relation :

$$
\boldsymbol{a'}_i^* = \left(\mathbf{I} + \boldsymbol{\nabla}\boldsymbol{\xi}\right)^{-T}.\boldsymbol{a}_i^*,
$$

où le symbole  $^{-T}$  désigne l'inverse de la transposée.

Une direction cristalline K, qui se calcul par l'expression  $(3.7)$ , se transforme donc en K' de la manière suivante :

$$
\mathbf{K'} = \left(\mathbf{I} + \nabla \boldsymbol{\xi}\right)^{-T} \cdot \mathbf{K}.
$$

#### B.3 Focalisation du faisceau

La disparition graduelle d'une tache peut être plus ou moins rapide selon la focalisation du faisceau incident. Une amélioration du montage de la ligne BM32 a conduit à une meilleur focalisation. Nous allons comparer deux cartographies acquises avant et après optimisation du faisceau. L'échantillon caractérisé est le polycristal implanté à 500 keV -  $10^{16}$  ions/cm<sup>2</sup>. Les orientations des grains cartographiés sont données en figure B.2. Des cartographies de taches sont construites de la même manière que précédemment pour une tache provenant du grain  $G_a$  et une tache provenant du grain  $G_b$ . L'analyse de ces cartographies a montré que les joints inférieurs, désignés par  $J_a^{\text{inf}}$  et  $J_b^{\text{inf}}$  sur les deux cartographies, sont inclinés dans la direction des grains  $G'_a$  et  $G'_b$ .

Pour chaque fenêtre centrée autour de la tache, nous avons calculé la moyenne du niveau de gris. Elle diminue graduellement en sortant des frontières du grain étudié. Les cartographies des moyennes sont données en figure B.3, où un seuil de 10% de la valeur maximale est fixé, au-dessous duquel nous ne visualisons pas les données qui sont considérées comme bruit de fond. Nous constatons que :

- Comme prévu par l'inclinaison des joints  $J_a^{inf}$  et  $J_b^{inf}$ , la moyenne est élevée sur une grande surface du côté des grains  $\mathcal{G}'_a$  et  $\mathcal{G}'_b$ .
- Aux autres côtés extérieurs de la frontière, la moyenne reste non négligeable sur une distance d'environ  $4 \mu$ m pour le grain  $G_a$  (figure B.3(a)), tandis que pour le grain  $G_b$  (figure B.3(b)) elle disparaît rapidement après environ 1  $\mu$ m.

Cela montre que grâce à l'amélioration de la focalisation du faisceau, les frontières des grains sont maintenant déterminées avec une précision plus élevée.

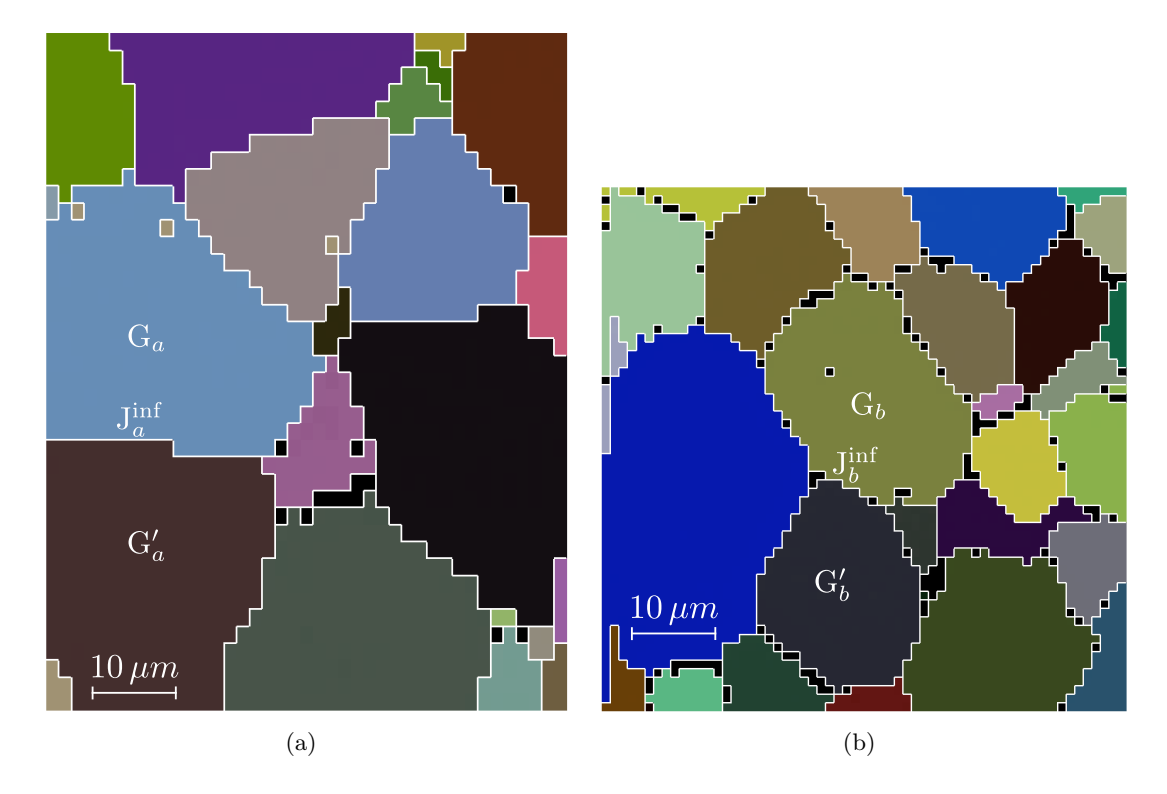

FIGURE B.2 – Orientation de deux zones sondées sur un échantillon implanté en hélium à 500 keV - $10^{16}$  ions/cm<sup>2</sup>, avant (a) et après (b) optimisation du faisceau.

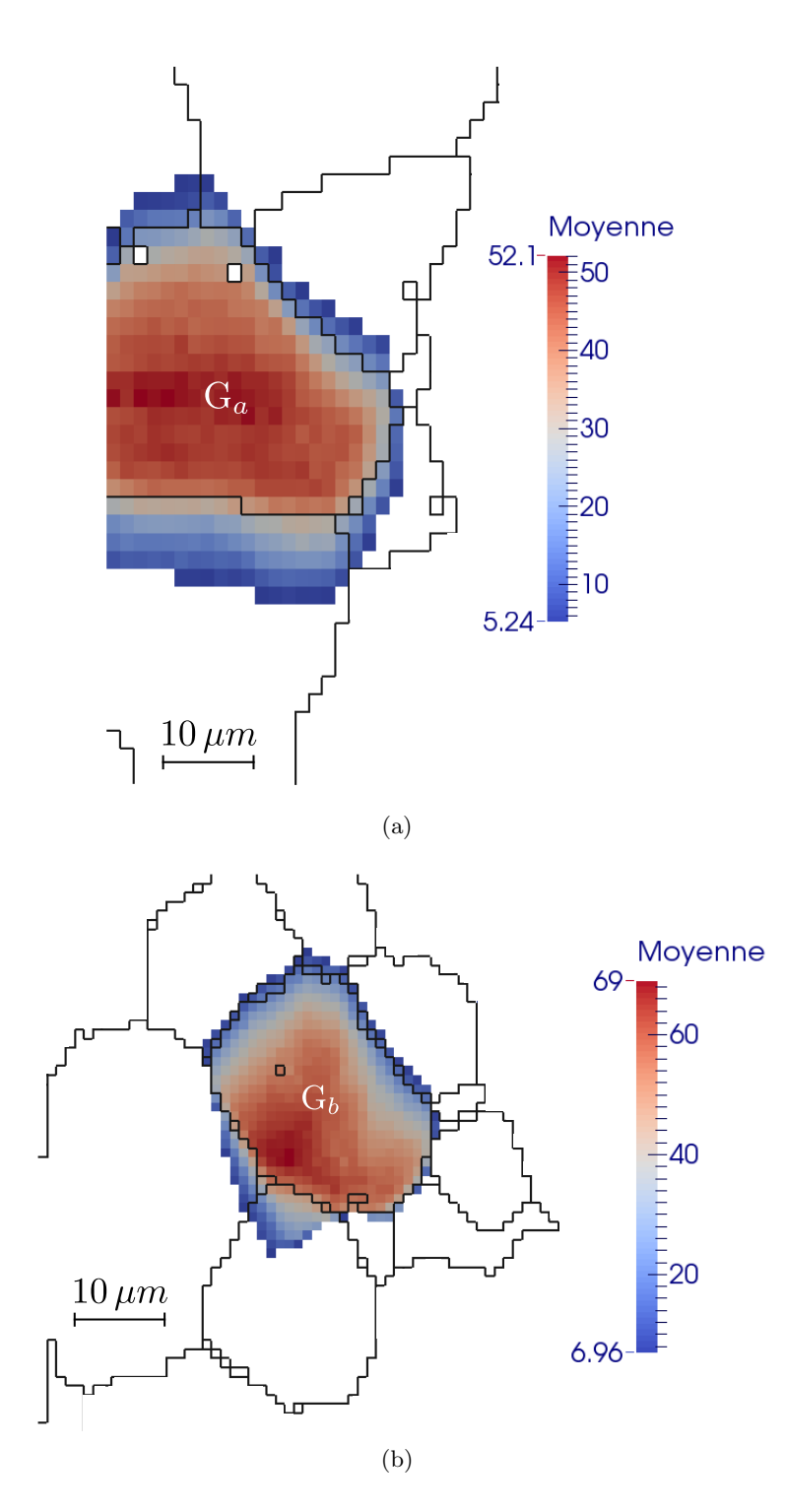

FIGURE B.3 – Moyenne des valeurs de gris dans une fenêtre autour d'une tache provenant du grain  $\mathbf{G}_a$ et  $\mathrm{G}_b$  indiqués en figure B.2.

# Annexe C

# Probabilités et statistiques

Cette annexe regroupe différents rappels sur la méthode des moindres carrés, les probabilités et les statistiques.

### C.1 Méthode des moindres carrés

Données expérimentales vectorielles La méthode des moindres carrés permet d'ajuster les paramètres d'un modèle à des données expérimentales. Ces données sont le plus souvent de type scalaire (les niveaux de gris d'une image, par exemple), mais peuvent également être de type vectoriel (la position d'une tache sur un cliché de diffraction). Pour plus de généralité, nous supposerons désormais chaque donnée expérimentale comme un vecteur  $e$  de taille  $d$  et de composantes  $e_i$ . L'espace des données expérimentales est muni d'un produit scalaire noté :

$$
\boldsymbol{e}_1^T.\boldsymbol{e}_2 = \sum_{i=1}^d e_{1i} e_{2i}.
$$

Dans la suite, les données expérimentales sont au nombre de K, indicées par  $k : e_k$ .

**R**'esidus Les données expérimentales sont modélisées par un modèle mathématique m, dont les paramètres sont rangés dans un vecteur P. La méthode des moindres carrés vise à réduire les écarts entre le modèle et l'expérience :

$$
\boldsymbol{R}_k(\boldsymbol{P}) = \boldsymbol{e}_k - \boldsymbol{m}(\boldsymbol{P})
$$

Pour ce faire, elle cherche le minimum d'une fonction coût  $J$ , construite usuellement comme la somme des carrés des écarts : K

$$
J(\boldsymbol{P}) = \frac{1}{2} \sum_{k=1}^{K} [\boldsymbol{R_k}^T(\boldsymbol{P}).\boldsymbol{R_k}(\boldsymbol{P})].
$$
 (C.1)

Minimiser  $J$  revient à annuler ses dérivées partielles :

$$
\nabla_{/P} J = 0 \quad \Rightarrow \quad \sum_{k=1}^{K} \nabla_{/P} R_k^T . R_k = 0.
$$

Méthode de Newton La méthode de Newton s'applique pour un système non linéaire; c'est une méthode itérative. Après initialisation des paramètres  $P_0$ , à chaque itération, ils sont mis à jour par l'algorithme suivant :

$$
\boldsymbol{P}_{n+1} = \boldsymbol{P}_n - \mathbf{M}_{0/\boldsymbol{P}}^{-1} \cdot \boldsymbol{\nabla}_{/\boldsymbol{P}} \, J,\tag{C.2a}
$$

avec :

$$
\nabla_{/P} J = \sum_{k=1}^{K} \nabla_{/P} R_k^T . R_k \quad \text{et} \quad \mathbf{M}_{/P} = \sum_{k=1}^{K} [\nabla_{/P}^2 R_k^T . R_k + \nabla_{/P} R_k^T . \nabla_{/P} R_k], \tag{C.2b}
$$

où  $M_{/P}$  désigne la matrice hessienne de J.

Méthode de Gauss-Newton Pour éviter le calcul de dérivées secondes, la méthode de Gauss-Newton consiste à les négliger. La matrice hessienne est approchée par :

$$
\mathbf{M}_{/\boldsymbol{P}} \approx \mathbf{M}_{0/\boldsymbol{P}} = \sum_{k=1}^K \boldsymbol{\nabla}_{/\boldsymbol{P}} \boldsymbol{R_k}^T . \boldsymbol{\nabla}_{/\boldsymbol{P}} \boldsymbol{R_k}.
$$

Méthode de Levenberg-Marquard Dans certains cas où la méthode de Gauss-Newton ne converge pas nous utilisons une méthode plus régulière, la méthode de Levenberg–Marquardt. Cette méthode consiste à insérer dans l'algorithme un facteur d'amortissement  $\lambda$ :

$$
\boldsymbol{P}_{n+1} = \boldsymbol{P}_n - \left[\mathbf{M}_{/\boldsymbol{P}} + \lambda \operatorname{diag}(\mathbf{M}_{/\boldsymbol{P}})\right]^{-1} \cdot \boldsymbol{\nabla}_{/\boldsymbol{P}} \boldsymbol{J}.
$$

Pour chaque itération si l'erreur diminue et donc on approche de la solution,  $\lambda$  est diminuée par un facteur multiplicatif constant. Si l'erreur augmente,  $\lambda$  est augmenté par le même facteur et l'itération est recommencée de nouveau.

#### C.1.1 Minimisation en deux temps

D'après ce qui précède, le calcul du gradient de déplacement se fait en deux étapes : détection des satellites, puis ajustement d'un gradient de déplacement sur les satellites. Dans ce qui suit nous allons décrire une méthode de minimisation qui va nous permettre de trouver les coefficients du gradient directement à partir de l'image. Cette méthode consiste à trouver le gradient qui minimise le résidu sur toutes les taches d'un modèle bi-gaussienne. Le vecteur des paramètres à optimiser est :

$$
P = \begin{pmatrix} p \\ q \end{pmatrix} = \begin{pmatrix} p \\ \vdots \\ q_{\alpha} \\ \vdots \end{pmatrix}
$$
 (C.3)

où le vecteur  $p$  correspond aux composantes du gradient recherché  $(3.19)$ :

$$
\boldsymbol{p} = (\xi_{y,x} \quad \xi_{z,x} \quad \xi_{x,y} \quad \xi_{y,y} \quad \xi_{z,y} \quad \xi_{x,z} \quad \xi_{y,z} \quad \xi_{z,z})^T,
$$

et les vecteurs  $q_\alpha$  sont construits sur chaque tache à partir des paramètres de ce modèle. Le gradient de déplacement n'intervient pas directement dans les paramètres du modèle, il intervient à travers  $x_s$ . Donc la minimisation se fait sur  $\nabla \xi$  et les paramètres d'un bi-gaussienne (4.8) avec centre de la tache principale  $\boldsymbol{x}_0 \text{ fixe}:\boldsymbol{q}_{\alpha}=\begin{pmatrix} a_{0\,\alpha} & b_{0\,\alpha} & \mathbf{A}_{\alpha} \end{pmatrix}^T.$  L'écart sera :

$$
R_i(\nabla \xi, a_{0\alpha}, b_{0\alpha}, \mathbf{A}_{\alpha}) = f(\boldsymbol{x}_i, \boldsymbol{b}_{\alpha}(\nabla \xi), a_{0\alpha}, b_{0\alpha}, \mathbf{A}_{\alpha}) - v(\boldsymbol{x}_i).
$$

Construction de la fonction coût Les formules qui vont suivre sont communs pour les deux cas. La minimisation par rapport à  $P$  (C.3) se fait par une double somme des écarts (sur les taches et sur les pixels) :

$$
J(\boldsymbol{p}, \boldsymbol{q}) = \frac{1}{2} \sum_{\alpha=1}^{A} \sum_{i=1}^{I_{\alpha}} R_i^2(\boldsymbol{p}, \boldsymbol{q}_{\alpha}) = \sum_{\alpha=1}^{A} J_{\alpha}(\boldsymbol{p}, \boldsymbol{q}_{\alpha}) \quad \text{oi} \quad J_{\alpha}(\boldsymbol{p}, \boldsymbol{q}_{\alpha}) = \frac{1}{2} \sum_{i=1}^{I_{\alpha}} R_i^2(\boldsymbol{p}, \boldsymbol{q}_{\alpha})
$$

Soit  $(p^*, q^*)$  les paramètres qui minimisent J.

$$
J(\boldsymbol{p}^*, \boldsymbol{q}^*) = \min_{\boldsymbol{p}, \boldsymbol{q}} J(\boldsymbol{p}, \boldsymbol{q}) \quad \text{c'est-à-dire} \quad \boldsymbol{\nabla}_{\boldsymbol{P}} J(\boldsymbol{p}^*, \boldsymbol{q}^*) = \boldsymbol{0}.
$$

La minimisation peut être faite en deux temps : premièrement sur les paramètres du modèle sur chaque couple de taches puis le gradient sur l'ensemble des couples.

$$
J(\boldsymbol{p}^*, \boldsymbol{q}^*) = \min_{\boldsymbol{p}, \boldsymbol{q}} \sum_{\alpha=1}^A J_{\alpha}(\boldsymbol{p}, \boldsymbol{q}_{\alpha})
$$

$$
= \min_{\boldsymbol{p}} \sum_{\alpha=1}^A \min_{\boldsymbol{q}_{\alpha}} J_{\alpha}(\boldsymbol{p}, \boldsymbol{q}_{\alpha})
$$

$$
= \min_{\boldsymbol{p}} J'(\boldsymbol{p})
$$

où  $J'$  est la fonction coût obtenu par les paramètres  $\bm{q}_{\alpha}(\bm{p})$  minimaux du modèle issus d'un gradient à chaque itération :

$$
J'(\boldsymbol{p}) = J(\boldsymbol{p}, \boldsymbol{q}(\boldsymbol{p})) = \sum_{\alpha=1}^{A} J'_{\alpha}(\boldsymbol{p}) \quad \text{avec} \quad J'_{\alpha}(\boldsymbol{p}) = J_{\alpha}(\boldsymbol{p}, \boldsymbol{q}_{\alpha}(\boldsymbol{p})) = \min_{\boldsymbol{q}_{\alpha}} J_{\alpha}(\boldsymbol{p}, \boldsymbol{q}_{\alpha}). \tag{C.4}
$$

La condition de minimum par rapport aux paramètres  $q_\alpha$  est :

$$
\nabla_{/q} J_{\alpha}(p, q_{\alpha}(p)) = 0, \qquad (C.5)
$$

cette condition donne une définition de  $q_\alpha(p)$  par une équation implicite.

Calcul des dérivées par rapport au gradient de déplacement Pour la méthode des moindres carrées nous avons besoin de calculer les dérivées premières et secondes par rapport aux paramètres à minimiser qui sont les paramètres du gradient de déplacement  $p$ . Ces dérivées peuvent être exprimées à partir des dérivées de  $J'_{\alpha}(\boldsymbol{p})$ .

$$
\nabla_{/p} J'(p) = \nabla_{/p} J(p, q(p)) + \nabla_{/p}^{T} q \cdot \nabla_{/q} J(p, q(p)).
$$

Or  $\nabla_{q} J(p, q(p)) = 0$  d'après (C.4) et (C.5), donc :

$$
\nabla_{p} J'(p) = \nabla_{p} J(p, q(p)) = \sum_{\alpha=1}^{A} \nabla_{p} J'_{\alpha}(p)
$$
\n(C.6)

La matrice hessienne de la méthode de Newton sera :

$$
\mathbf{M}_{/p} = \sum_{\alpha=1}^{A} \left[ \mathbf{H}'_{\alpha/p} + \mathbf{\nabla}_{/p}^{T} \, \mathbf{q} . \mathbf{\nabla}_{/q} \left( \mathbf{\nabla}_{/p} \, J'_{\alpha} \right) \right],
$$

où  $\mathbf{H}'_{\alpha/p}$  est la matrice hessienne de  $J'_{\alpha}(p)$  calculée par (C.2b).

Si on néglige les dérivées secondes (méthode de Gauss-Newton)  $\mathbf{H'}_{\alpha/\mathbf{p}}$  sera :

$$
\mathbf{H'}_{0\,\alpha/\boldsymbol{p}} = \sum_{i=1}^{I_{\alpha}} \boldsymbol{\nabla}_{/\boldsymbol{p}}^T R'_i \boldsymbol{\cdot} \boldsymbol{\nabla}_{/\boldsymbol{p}} R'_i \quad \text{oi} \quad R'_i = R_i(\boldsymbol{p}, \boldsymbol{q}(\boldsymbol{p})),
$$

et

$$
\nabla_{/q} (\nabla_{/p} J'_{\alpha}) = \sum_{i=1}^{I_{\alpha}} \nabla_{/q}^{T} R'_{i} \cdot \nabla_{/p} R'_{i}.
$$

Pour le calcul de  $\nabla_{/p} q$  on dérive l'équation (C.5)  $\nabla_{/q} J'_{\alpha}(p) = 0$  par rapport à  $p$  on aura :

$$
\nabla_{p}^{T} \mathbf{q}_{\alpha} = -\mathbf{H}'_{\alpha/(p,q)} \cdot \mathbf{H}'_{\alpha/q}^{-1}
$$
 (C.7)

Si on néglige les dérivés secondes,  $\mathbf{H}'_{\alpha/(p,q)}$  se réduit à :

$$
\mathbf{H'}_{0\,\alpha/(p,q)} = \sum_{i=1}^I \mathbf{\nabla}_{/p}^T R'_i \mathbf{\nabla}_{/q} R'_i
$$

Finalement, pour la méthode de Newton :

$$
\mathbf{M}_{p} = \sum_{\alpha=1}^{A} \left[ \mathbf{H}'_{\alpha/p} - \mathbf{H}'_{\alpha/(p,q)} \cdot \mathbf{H}'_{\alpha/q}^{-1} \cdot \mathbf{H}'_{\alpha/(p,q)}^{T} \right].
$$
 (C.8)

Et pour la méthode de Gauss-Newton, et si on néglige les dérivées secondes dans  $\nabla_{/p} q$  (C.7), M<sub>p</sub> aura la même forme que (C.8) mais avec les matrices hessienne  $H'_{0\alpha}$  approchées par les dérivées premières.

**D**érivation composée Notons que la dérivation par rapport à  $p$  c'est-à-dire par rapport aux coefficients du gradient est une dérivation composée. Dans les formules (C.6) et (C.8)  $\nabla_{/p} R'_i$  et  $\mathbf{H'}_{\alpha/p}$  seront :

$$
\boldsymbol{\nabla}_{/\boldsymbol{p}}\,R'_i=\boldsymbol{\nabla}_{/\boldsymbol{x}_s}\,R'_i\,.\,\boldsymbol{\nabla}_{/\boldsymbol{p}}\,\boldsymbol{x}_s
$$

et

$$
\mathbf{H'}_{\alpha/\bm{p}}=\sum_{i=1}^{I}\boldsymbol{\nabla}_{/\bm{p}}^T\,R_i'\!\cdot\!\boldsymbol{\nabla}_{/\bm{p}}\,R_i'=\boldsymbol{\nabla}_{/\bm{p}}^T\,\bm{x}_s.\mathbf{H'}_{\alpha/\bm{x}_s}.\boldsymbol{\nabla}_{/\bm{p}}\,\bm{x}_s
$$

Finalement,

$$
\mathbf{\nabla}_{p} J'(\mathbf{p}) = \sum_{\alpha=1}^{A} \left[ \mathbf{\nabla}_{p}^{T} \mathbf{x}_{s} \cdot \mathbf{\nabla}_{p} \mathbf{x}_{s} J'_{\alpha}(\mathbf{p}) \right]
$$

$$
\left| {\bf M}_{/ \bm p} = \sum_{\alpha =1}^A \left[ \bm \nabla_{/ \bm p}^T \bm x_s . \left( {\bf H}_{\ \alpha / \bm x_s}^{\prime} - {\bf H}_{\ \alpha / (\bm x_s, \bm q)}^{\prime} . {\bf H}_{\ \alpha / \bm q}^{\prime -1} . {\bf H}_{\ \alpha / (\bm x_s, \bm q)}^{\prime T} \right) . \bm \nabla_{/ \bm p} \, \bm x_s \right] \right|
$$

### C.2 Création d'une variable aléatoire à partir d'un profil de gonflement

Au paragraphe 3.3, la fonction  $u(z)$  décrit la dispersion du gonflement sur la hauteur de la couche implantée, d'épaisseur  $\Delta z$ , située entre les profondeurs  $z_1$  et  $z_2$ . Il est possible de construire une variable aléatoire U, qui représente la dispersion des valeurs de la fonction  $u$ .

Mesure Sa fonction de répartition se calcule avec la fonction indicatrice des points qui vérifient la condition  $(u(z) < u)$ :

$$
P(U < u) = \frac{1}{\Delta z} \int_{z_1}^{z_2} 1_{(u(z) < u)} \, \mathrm{d}z.
$$

En théorie des probabilités [Fel68, Bou86], cette variable U est représentée par une mesure positive  $\chi$  qui permet de calculer la fonction de répartition :

$$
P(U < u) = \int_{-\infty}^{u} \mathrm{d}\chi(v).
$$

Cette mesure est définie pour tout borélien de R par la fonction indicatrice  $1_B$  du borélien :

$$
\chi(B) = \frac{1}{\Delta z} \int_{z_1}^{z_2} 1_B(u(z)) \, dz.
$$

**Intégrale** Pour construire l'intégrale d'une fonction H par cette mesure  $\chi$ , il est classique, en théorie de la mesure [Rud87], de passer par les fonctions en escalier. Une telle fonction est constante, de valeur  $h_i$  sur des intervalles  $B_i$  disjoints et complémentaires, ce qui s'écrit :

$$
H(x) = \sum h_i 1_{B_i}(x).
$$

Par définition l'intégrale vaut :

$$
\int_{\mathbb{R}} H(u) d\chi(u) = \sum h_i \chi(B_i) = \frac{1}{\Delta z} \int_{z_1}^{z_2} H(u(z)) dz.
$$

Par passage à la limite sur les fonctions mesurables, l'intégrale s'écrit finalement :

$$
\int_{\mathbb{R}} H(u) d\chi(u) = \frac{1}{\Delta z} \int_{z_1}^{z_2} H(u(z)) dz.
$$
\n(C.9)

**Variable continue** Lorsque la variable U est une variable continue, sa mesure  $\chi$  peut s'exprimer à partir d'une densité de probabilité  $f$ :

$$
d\chi(u) = f(u) \, du,
$$

et la relation  $(C.9)$  précédente peut s'écrire :

$$
\int_{\mathbb{R}} H(v) f(u) du = \frac{1}{\Delta z} \int_{z_1}^{z_2} H(u(z)) dz.
$$
\n(C.10)

### C.3 Variographie

Les gradients de déplacement mesurés à partir des clichées Laue sont organisés de deux manières :

- sur les cartographies serrées, les gradients sont positionnées sur une grille régulière à deux dimensions, qui représente la surface de l'échantillon;
- sur les cartographies larges, les gradients peuvent ˆetre rep´er´es par l'orientation cristalline des grains. De nombreuses orientations très différentes sont alors sondées.

La géostatistique [Cha99, Mat65, Mat71] fournit un outil très pratique pour analyser statistiquement des données expérimentales en profitant de ce type d'organisation : le variogramme.

**Variogramme** La géostatistique traite de manière statistique de données  $f_i$  positionnées aux points de coordonnées  $x_i$  d'un espace (1D, 2D, 3D). Le variogramme estime leur dépendance statistique en fonction de leur éloignement.

La construction du variogramme suppose que les données  $f_i$  correspondent aux valeurs  $F(x_i)$  d'une fonction aléatoire F, prise aux points de coordonnées  $x_i$ . Sur tout couple de points  $(x_1, x_2)$  le variogramme est défini par :

$$
\gamma_F(x_1, x_2) = \frac{1}{2} E \Big[ \Big( F(x_1) - F(x_2) \Big)^2 \Big], \tag{C.11}
$$

où la notation  $E[X]$  désigne l'espérance mathématique d'une variable aléatoire X. Pour une fonction aléatoire suffisamment régulière (stationnaire d'ordre 0), le variogramme ne dépend que de la distance entre les points :

$$
\gamma_F(x_1, x_2) = \gamma_F(x_1 - x_2).
$$

C'est une généralisation de la covariance spatiale, classiquement utilisée en traitement d'image.

**Variogramme expérimental** Dans la pratique, le variogramme est construit à partir des mesures  $f_i$ aux points  $x_i$  de la façon suivante : les couples  $(i, j)$  sont rangés en fonction de leur distance  $d(x_i, x_j)$ dans des classes discrétisées selon un pas dh. Pour tout classe  $I$ , le variogramme est évalué par :

$$
h_I = \frac{1}{N_I} \sum_{(i,j) \in I} d(x_i, x_j), \quad \text{et} \quad \gamma(h_I) = \frac{1}{2 N_I} \sum_{(i,j) \in I} (f_i - f_j)^2.
$$
 (C.12)

Cette formule remplace l'espérance mathématique E dans la définition du variogramme  $(C.11)$  par la moyenne sur l'ensemble des couples appartenant à  $h_I$  (hypothèse d'ergodicité). L'estimation du point de variogramme  $\gamma(h_I)$  sera d'autant meilleure que le nombre de couples dans la classe de distance I est important (loi des grands nombres).

Interprétation Le variogramme peut servir à interpoler les données expérimentales par une opération appelée krigeage<sup>1</sup> [Mat71, Mat65, Cha99]. Mais il sert surtout à mesurer la corrélation spatiale des données expérimentales. La forme du variogramme à l'origine nous renseigne sur la structure spatiale des données et permet notamment d'identifier un bruit de mesure.

Pour un bruit blanc, les valeurs  $(F(x_1), F(x_2))$  de deux points choisis aléatoirement sont indépendants, quelque soit leur distance  $d(x_1, x_2)$ . Le variogramme théorique d'un bruit blanc est donc une droite horizontale, dont l'ordonnée donne la variance de ce bruit (schéma de la figure  $C(1(a))$ ). Tandis que pour des variables corrélées à petite distance, et qui deviennent indépendantes quand la distance devient très grande, le variogramme théorique aura la forme schématisée en figure  $C.1(b)$ . Enfin, pour une variable qui subit une dérive sur une longue distance, son variogramme aura une forme parabolique schématisée en figure  $C.1(c)$ . Pour les trois cas, le saut à l'origine (ou effet de pépite) représente la variance du bruit de mesure, son écart-type sera donc estimé par :

$$
\sigma_0 = \sqrt{\gamma(0)}\tag{C.13}
$$

Précisons maintenant les spécificités des variogrammes construits sur les cartographies serrées et larges.

Cartographie serrée Les variogrammes sur les cartographies serrées sont construits pour examiner la structure spatiales des déformations intragranulaires. De ce fait, seuls les couples de points appartenant à un même grain sont comptabilisés (schéma de la figure C.2), mais tous les grains de la cartographie participent à la construction du variogramme. Les variogrammes ainsi construits font disparaître la variation du gradient d'un grain à l'autre, et garde seulement sa variation à l'intérieur du grain.

<sup>1.</sup> Le krigeage est un outil de géostatistique qui permet d'interpoler des valeurs expérimentales en filtrant le bruit de mesure
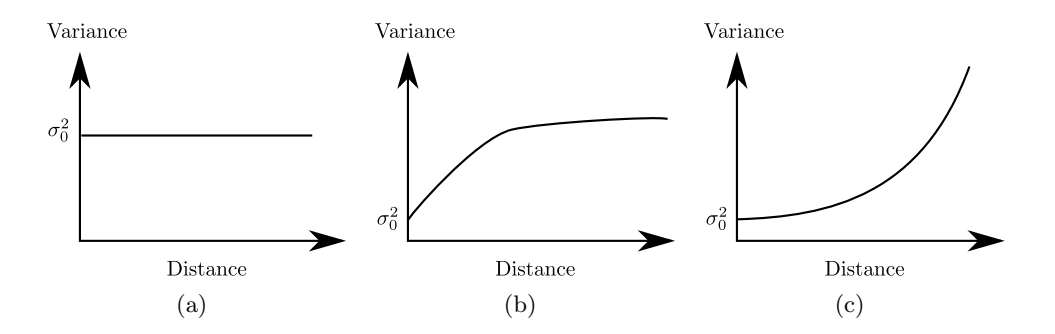

FIGURE C.1 – Variogrammes théoriques pour un bruit blanc (a), une variable corrélée (b) et une variation continue à laquelle s'ajoute un bruit blanc (c).

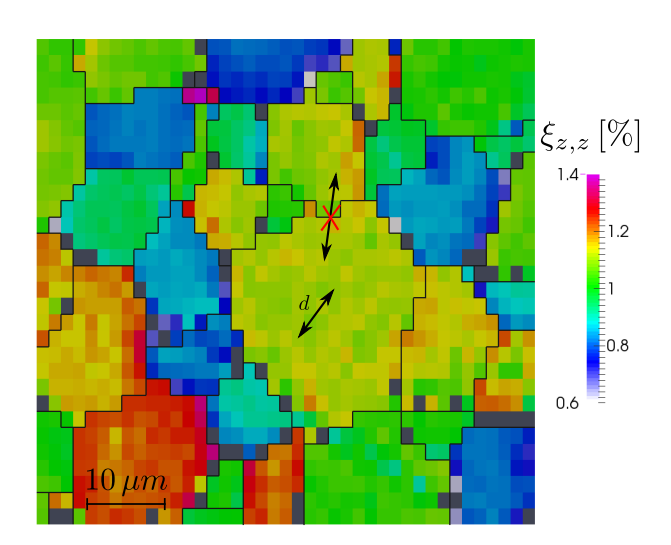

FIGURE C.2 – Le variogramme d'une cartographie serrée ne prend en compte que les couples de points appartenant au même grain.

Cartographie large Pour les cartographies large, les données sont organisées suivant leur orientations cristallines. Pour construire un variogramme il faut disposer d'une distance  $d(\omega_1, \omega_2)$  entre deux orientations  $\omega_1$  et  $\omega_2$ . Cette question est traitée en détails en annexe D.4

Une distance classique en cristallographie est la désorientation. Nous lui avons préféré une distance  $équivalente (D.5)$ :

$$
d = \sqrt{\frac{||a_1^* - a_2^*||^2}{||a_1^*||.||a_2^*||} + \frac{||b_1^* - b_2^*||^2}{||b_1^*||.||b_2^*||} + \frac{||c_1^* - c_2^*||^2}{||c_1^*||.||c_2^*||},}
$$

construite sur les vecteurs de base  $a_i^*$ ,  $b_i^*$ ,  $c_i^*$  des réseaux réciproques (3.6) correspondant aux deux orientations  $\omega_1$  et  $\omega_2$ .

Projection stéréographique Il a été montré dans un travail précédent [CRP12], que pour des considérations géométriques, la composante  $\xi_{z,z}$  ne dépend pas de tous les paramètres de l'orientation. Lorsque l'orientation est décomposée en angles d'Euler (représentation de Bunge en annexe D.3) elle ne dépend pas du troisième angle  $\varphi_2$ . Il est possible alors de simplifier la distance précédente (D.5) en négligeant les termes non nécessaires  $(D.9)$ :

$$
d = \sqrt{\frac{(a_{1\overset{*}{3}} - a_{2\overset{*}{3}})^2}{||\mathbf{a}_{1}^*||.||\mathbf{a}_{2}^*||} + \frac{(b_{1\overset{*}{3}} - b_{2\overset{*}{3}})^2}{||\mathbf{b}_{1}^*||.||\mathbf{b}_{2}^*||} + \frac{(c_{1\overset{*}{3}} - c_{2\overset{*}{3}})^2}{||\mathbf{c}_{1}^*||.||\mathbf{c}_{2}^*||}}.
$$

Cette distance rapproche des données qui différent à cause du troisième angle  $\varphi_2$ . Elle augmente de ce fait le nombre de couples dans les petites distances, ce qui améliore la qualité du variogramme. Mais elle n'est utilisable que pour la composante  $\xi_{z,z}$ .

## Annexe D

## Rotations et orientations cristallines

Le dispositif de diffraction des rayons X par la méthode de Laue fait intervenir de nombreux repères : laboratoire, échantillon, cristaux d'UO<sub>2</sub> et caméra. Les matrices de passage entre ces différents repères sont des matrices de rotation, dont les propriétés sont rappelées dans cette annexe. Elles sont tirés d'une Annexe d'une note technique précédente [CRP12].

### D.1 Changement de repère

Les formules de base du changement de repère sont rappelées ici.

Matrice élémentaire En algèbre, le changement de base s'effectue au moyen de matrices de passage. La matrice de passage **a** entre une ancienne base  $(e_1^o, e_2^o, e_3^o)$  et une nouvelle base  $(e_1^n, e_2^n, e_3^n)$  est définie par l'expression des vecteurs de la nouvelle base dans l'ancienne base :

$$
\boldsymbol{e}_i^n = \sum_{j=1}^3 a_{ji}\, \boldsymbol{e}_j^o.
$$

Dans cette écriture, les vecteurs  $e_i^n$  de la nouvelle base correspondent aux colonnes de la matrice **a**.

**Transformation des vecteurs** Les coordonnées d'un vecteur  $v$  peuvent se décomposer dans les deux bases :

$$
\bm{v} = \sum_{i=1}^3 v_i^o \, \bm{e}_i^o = \sum_{i=1}^3 v_i^n \, \bm{e}_i^n,
$$

avec pour coordonnées respectives  $(v_i^o)$  et  $(v_i^n)$  dans l'ancienne et la nouvelle base. Ces coordonnées sont reliées par :

$$
v_i^o = \sum_{j=1}^3 a_{ij} v_j^n,
$$
 (D.1a)

c'est-à-dire sous forme matricielle :

$$
v^o = \mathbf{a} \cdot v^n. \tag{D.1b}
$$

Matrice de rotation Dans le cas où les deux bases sont orthonormées directes, la matrice de passage a est une matrice de rotation, qui vérifie :

$$
\mathbf{a}^{-1} = \mathbf{a}^T, \quad \text{d'où} \quad \mathbf{v}^n = \mathbf{a}^T \cdot \mathbf{v}^o. \tag{D.1c}
$$

L'utilisation de matrices de rotation peut porter à confusion. De façon classique, les rotations sont utilisées pour faire tourner l'espace alors que le référentiel reste fixe. Dans le changement de base, c'est l'inverse : l'espace reste fixe alors que le référentiel a tourné. Les expressions (D.1) liant les nouvelles coordonnées  $v^n$  aux anciennes  $v^o$  sont relatives aux changements de base et non pas aux rotations.

## D.2 Angles d'Euler

Dans un espace à trois dimensions, toute rotation peut s'exprimer comme une combinaison de 3 rotations élémentaires, exprimées dans les axes principaux. Les 3 angles décrivant les 3 rotations élémentaires sont appelés angles d'Euler. La décomposition n'est pas unique : il en existe a priori 24 possibles, dont certaines sont plus classiques.

Rotations élémentaires Les rotations élémentaires d'angle  $\alpha$  autour des axes x, y et z possèdent les matrices de passage suivantes :

$$
\mathbf{R}_{\mathbf{x}}(\alpha) = \begin{bmatrix} 1 & 0 & 0 \\ 0 & \cos(\alpha) & -\sin(\alpha) \\ 0 & \sin(\alpha) & \cos(\alpha) \end{bmatrix}, \qquad \mathbf{R}_{\mathbf{y}}(\alpha) = \begin{bmatrix} \cos(\alpha) & 0 & \sin(\alpha) \\ 0 & 1 & 0 \\ -\sin(\alpha) & 0 & \cos(\alpha) \end{bmatrix}, \qquad (D.2a)
$$
  
et  $\mathbf{R}_{\mathbf{z}}(\alpha) = \begin{bmatrix} \cos(\alpha) & -\sin(\alpha) & 0 \\ \sin(\alpha) & \cos(\alpha) & 0 \\ 0 & 0 & 1 \end{bmatrix}.$  (D.2b)

L'angle  $\alpha$  est compté positivement avec la convention suivante :

- La rotation  $\mathbf{R}_{\mathbf{x}}$  tourne l'axe y vers l'axe z;
- La rotation  $\mathbf{R}_{v}$  tourne l'axe z vers l'axe x;
- La rotation  $\mathbf{R}_{z}$  tourne l'axe x vers l'axe y.

La rotation  $\mathbf{R}_{z}$  d'angle  $\alpha$  est représentée dans le plan  $(x, y)$  sur la figure D.1.

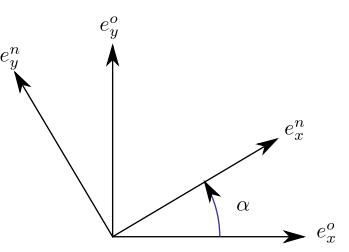

FIGURE  $D.1$  – Rotation d'un angle  $\alpha$  entre l'ancienne et la nouvelle base

Mécanique du solide La convention en mécanique solide pour les angles d'Euler est la suivante : le repère d'origine est d'abord tourné avec un angle de **précession**  $\psi$  autour de l'axe z, puis d'un angle de nutation  $\theta$  autour de l'axe x, enfin d'un angle de rotation propre  $\varphi$  autour de l'axe z. La matrice de passage a de cette combinaison se décompose donc en :

$$
\mathbf{a} = \mathbf{R}_3(\psi). \mathbf{R}_1(\theta). \mathbf{R}_3(\varphi).
$$

### D.3 Orientation cristalline

Notation de Bunge En cristallographie, la notation de Bunge [Bun93, HB97] est souvent utilisée pour orienter un cristal dans un échantillon. Le repère d'origine est celui de l'échantillon (indice e) et le repère d'arrivée, celui du cristal (indice m pour matériau). Cette notation s'appuie sur les angles d'Euler, en les renommant :

$$
\varphi_1 = \psi, \quad \phi = \theta, \quad \varphi_2 = \varphi.
$$

Le passage des coordonnées matériau en celles de l'échantillon sont donc définies par les formules :

$$
\boldsymbol{x}^e = \mathbf{a} \cdot \boldsymbol{x}^m, \quad \text{et} \quad \boldsymbol{x}^m = \mathbf{a}^T \cdot \boldsymbol{x}^e, \quad \text{avec} \quad \mathbf{a} = \mathbf{R}_3(\varphi_1) \cdot \mathbf{R}_1(\phi) \cdot \mathbf{R}_3(\varphi_2). \tag{D.3a}
$$

D'après les expressions  $(D.2)$  des matrices élémentaires, la matrice **a** s'écrit :

$$
\mathbf{a} = \begin{bmatrix} \cos(\varphi_1) \cos(\varphi_2) - \cos(\phi) \sin(\varphi_1) \sin(\varphi_2) & -\cos(\varphi_1) \sin(\varphi_2) - \cos(\phi) \cos(\varphi_2) \sin(\varphi_1) & \sin(\varphi_1) \sin(\phi) \\ \cos(\varphi_1) \cos(\phi) \sin(\varphi_2) + \cos(\varphi_2) \sin(\varphi_1) & \cos(\varphi_1) \cos(\phi) \cos(\varphi_2) - \sin(\varphi_1) \sin(\varphi_2) & -\cos(\varphi_1) \sin(\phi) \\ \sin(\phi) \sin(\varphi_2) & \cos(\varphi_2) \sin(\phi) & \cos(\varphi_2) \sin(\phi) \\ \cos(\varphi_2) \sin(\phi) & & \cos(\varphi_1) \end{bmatrix}.
$$

La matrice de Bunge  $a^T$  est la transposée de  $a$ . Dans la suite, par abus de langage, l'orientation d'un cristal pourra être confondue avec la matrice de passage a.

**Sphère unité** Dans la décomposition de Bunge  $(D.3)$ , la dernière ligne de la matrice **a**, représente l'axe de départ z, tourné par les angles  $\phi$  et  $\varphi_2$ . C'est un vecteur  $\overline{OM}(x, y, z)$  sur une sphère unité, schématisé dans la figure D.2, de coordonnées :

$$
x = a_{31} = \sin(\phi) \sin(\varphi_2), \tag{D.4a}
$$

$$
y = a_{32} = \sin(\phi) \cos(\varphi_2), \tag{D.4b}
$$

$$
z = a_{33} = \cos(\phi),\tag{D.4c}
$$

avec le paramétrage polaire classique :

 $\phi \in [0, \pi], \text{ et } \varphi_2 \in [0, 2\pi].$ 

Le troisième angle,  $\varphi_1$ , fixe le repère autour de l'axe z :

 $\varphi_1 \in [0, 2\pi]$ .

Ainsi, une matrice de rotation peut être considérée comme la combinaison d'un point sur la sphère unité, et d'une rotation d'angle  $\varphi_1$ .

**Simplification** Pour représenter les orientations cristallines, une simplification classique en EBSD et DRX consiste à ne représenter que les angles  $\phi$  et  $\varphi_2$  et à assimiler une orientation à un point sur la sphère unité. Cette représentation peut être justifiée pour certaines propriétés mécaniques qui ne dépendent que de ces deux angles (voir note [CRP12]). Dans ce cas, la projection stéréographique est utile pour représenter les orientations sur un plan.

**Projection stéréographique** La projection stéréographique est décrite en figure D.2 : un point M de la sphère unité est projeté sur le plan équatorial à partir du pôle sud (point P). Le point M de coordonnées  $(x, y, z)$  devient ainsi un point M' de coordonnées :

$$
x' = \frac{x}{z+1} \quad y' = \frac{y}{z+1} \quad z' = 0.
$$
 (D.5)

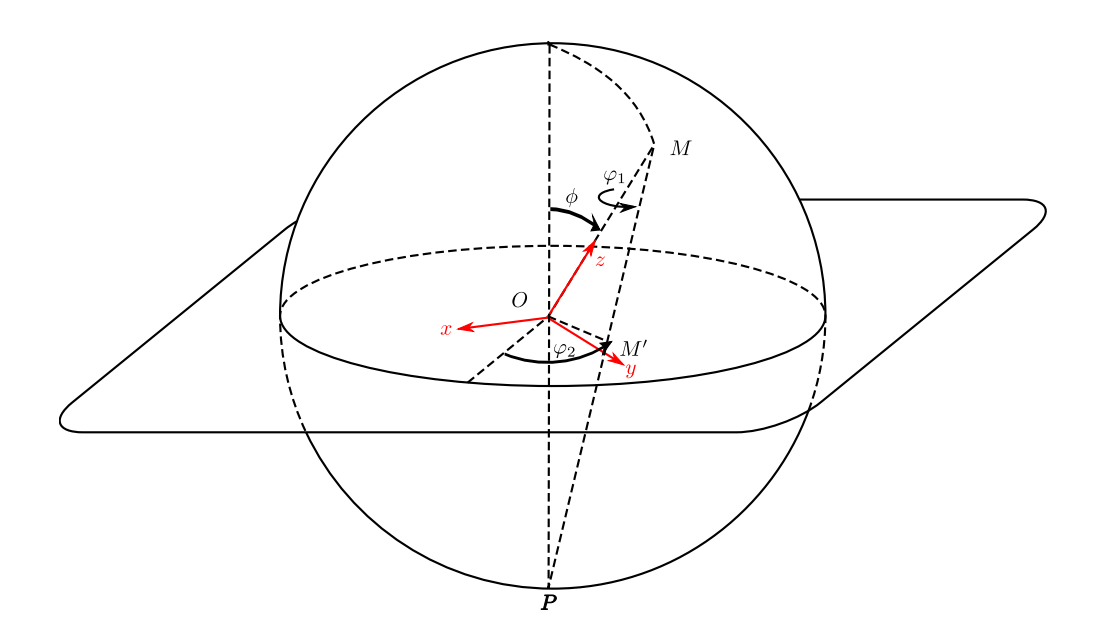

FIGURE  $D.2$  – Projection stéréographique

**Symétrie cubique** Le cristal d'UO<sub>2</sub> possède une symétrie cubique. Il conserve ses propriétés physiques pour tout changement d'orientation qui permute ses axes  $x, y, z$ , ou change leur signe. Ces opérations se traduisent sur le point  $M$  de la sphère unité par une permutation ou un changement de signe des coordonnées  $x, y, z$ . Pour toute orientation, il est ainsi possible par permutation et changement de signe de lui faire correspondre une autre orientation, dont l'image appartienne à une partie de la sphère unité, caractérisée par l'équation :

$$
x^2 + y^2 + z^2 = 1, \quad 0 \le y \le x \le z.
$$
 (D.6)

Cette partie correspond à triangle représenté en figure  $D.3(a)$ , dont les sommets correspondent aux directions cristallographiques  $(0, 0, 1), (1, 0, 1), (1, 1, 1)$ . Après la projection stéréographique, la forme du triangle est représentée en figure  $D.3(b)$ .

#### D.4 Distance entre orientations cristallines

Le variogramme construit à partir des cartographies larges (paragraphe C.3) permet d'étudier l'influence de l'orientation cristalline sur les déformations mesurées. La construction d'un tel variogramme nécessite de disposer d'une distance  $d(\mathbf{a}_1, \mathbf{a}_2)$  entre deux orientations cristallines  $\mathbf{a}_1$  et  $\mathbf{a}_2$ .

Mesure d'une rotation Une distance classique [Mor04] entre plusieurs orientations est la désorientation. Pour la définir, il faut auparavant introduire une mesure sur les matrices de rotation.

Dans l'espace à trois dimensions, une rotation a peut être décrite par une rotation d'angle  $\omega$  autour d'un vecteur unitaire  $u$ . Elle se décompose alors sous la forme :

$$
\mathbf{a} = \begin{pmatrix} u_x^2 + (1 - u_x^2)c & u_x u_y (1 - c) - u_z s & u_x u_z (1 - c) + u_y s \\ u_x u_y (1 - c) + u_z s & u_y^2 + (1 - u_y^2)c & u_y u_z (1 - c) - u_x s \\ u_x u_z (1 - c) - u_y s & u_y u_z (1 - c) + u_x s & u_z^2 + (1 - u_z^2)c \end{pmatrix}, \text{ avec } c = \cos(\omega),
$$

L'angle est simple à récupérer à partir de la trace de la matrice :

$$
tr(\mathbf{a}) = 1 + 2 \cos(\omega);
$$

sa valeur absolue  $|\omega|$  permet de mesurer la rotation.

Désorientation L'écart  $\delta$  entre deux orientations cristallines  $a_1$  et  $a_2$  est la matrice de rotation qui permet de passer de l'une à l'autre :

$$
\delta = \mathbf{a}_1^{-1}.\mathbf{a}_2 = \mathbf{a}_1^T.\mathbf{a}_2.
$$

Sa mesure peut servir de distance entre les matrices :

$$
d(\mathbf{a}_1, \mathbf{a}_2) = |\omega|, \quad \text{avec} \quad \text{tr}(\mathbf{a}_1^T . \mathbf{a}_2) = 1 + 2 \cos(\omega).
$$

**Distance euclidienne** Une autre distance est possible entre deux matrices  $a_1$  et  $a_2$ : la classique distance euclidienne :

$$
d^{2}(\mathbf{a}_{1}, \mathbf{a}_{2}) = \sum_{ij} (a_{1ij} - a_{2ij})^{2} = \text{tr}((\mathbf{a}_{1} - \mathbf{a}_{2})^{T}.(\mathbf{a}_{1} - \mathbf{a}_{2})) = 6 - 2 \text{ tr}(\mathbf{a}_{1}^{T}. \mathbf{a}_{2}), \qquad (D.7a)
$$

$$
=4(1-\cos(\omega))\approx 2\,\omega^2\tag{D.7b}
$$

Cette distance est équivalente aux petites angles à la désorientation. Elle évite d'inverser la fonction cosinus. C'est elle qui a été adoptée pour les calculs de variogramme.

**Distance stéréographique** Certaines variables, comme la déformation normale  $\xi_{z,z}$  ne dépendent pas de l'orientation complète du grain, mais seulement des angles  $\phi$  et  $\varphi_2$  de la notation de Bunge (D.3). L'orientation réduite à ses deux angles peut alors être représentée comme le point d'une sphère unité  $(D.4)$ . La distance entre deux orientations cristallines peut s'écrire comme la distance euclidienne des deux points de la sphère :

$$
d^{2}(\mathbf{a}_{1}, \mathbf{a}_{2}) = \sum_{i} (a_{13i} - a_{23i})^{2}.
$$
 (D.8)

C'est une simplification de la distance euclidienne (D.7) précédente, dans laquelle les termes  $a_{1,i}$  et  $a_{2,i}$ ont été retirés.

#### D.5 Réseau réciproque

Après analyse des clichés Laue par le logiciel XMAS, les orientations cristallines sont données par les vecteurs de base  $a^*$ ,  $b^*$  et  $c^*$  du réseau réciproque (3.6) qui peuvent s'écrire dans une matrice :

$$
\mathbf{B} = \begin{pmatrix} a^* & b^* & c^* \end{pmatrix} = \begin{pmatrix} a_1^* & b_1^* & c_1^* \\ a_2^* & b_2^* & c_2^* \\ a_3^* & b_3^* & c_3^* \end{pmatrix}.
$$

**D**écomposition polaire Celle-ci correspond au réseau réciproque de la structure de l'UO<sub>2</sub>, de paramètre de maille  $a$ , pour une maille non déformée et orientée suivant les axes de l'échantillon :

$$
\mathbf{B}_0 = \begin{pmatrix} a^{-1} & 0 & 0 \\ 0 & a^{-1} & 0 \\ 0 & 0 & a^{-1} \end{pmatrix},
$$

déformée par une matrice  $D$ , puis tournée suivant une orientation  $a$ .

$$
\mathbf{B}=\mathbf{a}.\mathbf{D}.\mathbf{B}_0.
$$

Comme la matrice  $D.B_0$  correspond à une matrice de déformation, la matrice d'orientation a peut être obtenue par une décomposition polaire, classique en mécanique des grandes déformations [SH98].

**Approximation** Comme la maille dans la matrice  $\bf{B}$  est peu déformée, et pour éviter une décomposition polaire, nous avons préféré approcher la matrice d'orientation par :

$$
\mathbf{a} \approx \begin{pmatrix} \frac{a^*}{||a^*||} & \frac{b^*}{||b^*||} & \frac{c^*}{||c^*||} \end{pmatrix},
$$

ce qui permet d'exprimer la distance euclidienne (D.7) sous la forme simple :

$$
d = \sqrt{\frac{||\boldsymbol{a}_1^*\!-\boldsymbol{a}_2^*\!||^2}{||\boldsymbol{a}_1^*\!||.||\boldsymbol{a}_2^*\!||} + \frac{||\boldsymbol{b}_1^*\!-\boldsymbol{b}_2^*\!||^2}{||\boldsymbol{b}_1^*\!||.||\boldsymbol{b}_2^*\!||} + \frac{||\boldsymbol{c}_1^*\!-\boldsymbol{c}_2^*\!||^2}{||\boldsymbol{c}_1^*\!||.||\boldsymbol{c}_2^*\!||}.
$$

La distance stéréographique  $(D.8)$  devient :

$$
d = \sqrt{\frac{(a_{1\,3}^* - a_{2\,3}^*)^2}{||\mathbf{a}_1^*||.||\mathbf{a}_2^*||} + \frac{(b_{1\,3}^* - b_{2\,3}^*)^2}{||\mathbf{b}_1^*||.||\mathbf{b}_2^*||} + \frac{(c_{1\,3}^* - c_{2\,3}^*)^2}{||\mathbf{c}_1^*||.||\mathbf{c}_2^*||}. \tag{D.9}
$$

## D.6 Code couleur pour l'orientation cristalline

Nous présentons deux conventions pour attribuer une couleur à une orientation cristalline. L'une classique, mais incomplète, l'autre complète.

#### D.6.1 Représentation d'une direction

Il est classique en cristallographie d'attribuer une couleur à une orientation, en la réduisant à la direction de l'axe z (figure D.2) décrite par les deux angles de Bunge ( $\phi, \varphi_2$ ).

Pour le cas d'un cristal cubique, une couleur est attribuée à chaque direction  $(\phi, \varphi_2)$ , et donc à chaque point du triangle de la projection stéréographique de la figure D.3. Ce codage s'appuie sur le triangle de Maxwell.

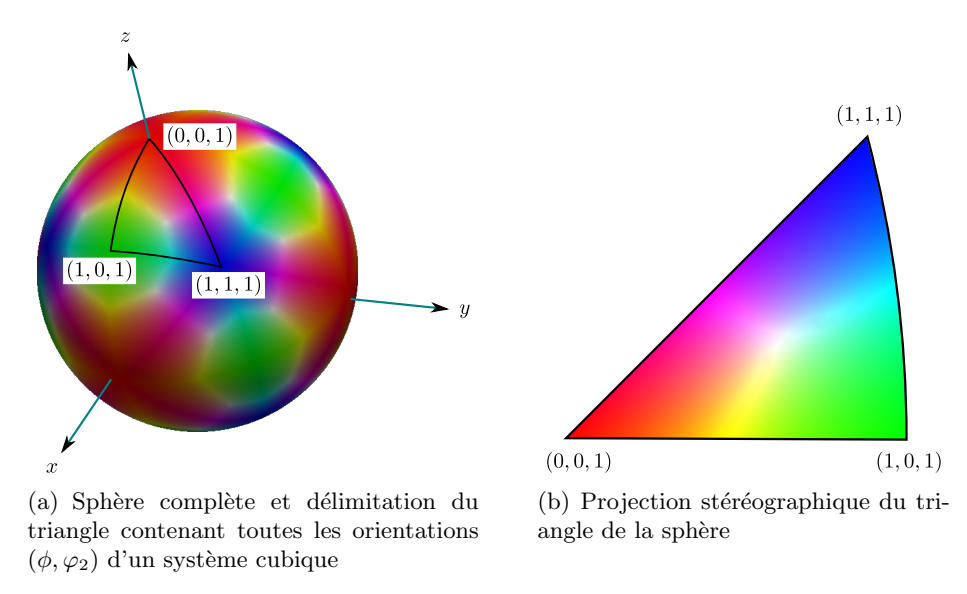

FIGURE D.3 – Système de couleur RGB pour représenter l'orientation de cristaux cubiques.

**Triangle de Maxwell** Chaque point à l'intérieur d'un triangle équilatéral (figure D.4) est affecté d'une couleur en utilisant le codage RGB (RVB en français). Les trois couleurs primaires rouge (Red), vert (Green), bleu (Blue) sont attribuées aux trois sommets  $x_R, x_G, x_B$ :

$$
\boldsymbol{x}_{R} = \begin{pmatrix} 1 \\ 0 \end{pmatrix}, \quad \boldsymbol{x}_{G} = \begin{pmatrix} \frac{1}{2} \\ \frac{\sqrt{3}}{2} \end{pmatrix}, \quad \boldsymbol{x}_{B} = \begin{pmatrix} 0 \\ 0 \end{pmatrix}.
$$
\n
$$
\overbrace{\text{GREEN}}^{\text{GREEN}} \overbrace{\text{RGEEN}}^{\text{tr}} \overbrace{\text{RGEIN}}^{\text{tr}}
$$
\n
$$
\overbrace{\text{RED}}^{\text{HITE}}
$$

Figure D.4 – Triangle de Maxwell

Un point  $x$  à l'intérieur du triangle est un barycentre, dont les coordonnées barycentriques  $r, g, b$ :

$$
\boldsymbol{x} = r \, \boldsymbol{x}_R + g \, \boldsymbol{x}_G + b \, \boldsymbol{x}_B, \quad \text{avec} \quad r + g + b = 1,\tag{D.10}
$$

comprises entre 0 et 1, sont appelées coordonnées trichromatiques. La résolution du système  $(D.10)$ donne :

$$
r = x - \frac{y}{\sqrt{3}}, \quad g = \frac{2y}{\sqrt{3}}, \quad b = 1 - x - \frac{y}{\sqrt{3}}
$$

À tout point du triangle, les composantes  $R, G, B$ , comprises entre 0 et 255 sont attribuées par les formules suivantes :

$$
R = \frac{255 r}{\max(r, g, b)}, \quad G = \frac{255 g}{\max(r, g, b)}, \quad B = \frac{255 b}{\max(r, g, b)}.
$$
 (D.11)

Dans ces formules, les composantes  $R, G, B$  ont été multipliées par une même constante  $(1/\max(r, q, b)),$ pour permettre à la composante la plus forte d'atteindre le maximum (255). Ce procédé sert à rehausser les couleurs.

**Projection stéréographique** Pour représenter une orientation cristalline avec une symétrie cubique, le codage sera fait à l'aide du triangle de maxwell, mais sur le triangle de la sphère de la figure D.3(a) dont les coordonnées sont :

$$
\boldsymbol{x}_R = \begin{pmatrix} 0 \\ 0 \\ 1 \end{pmatrix}, \quad \boldsymbol{x}_G = \begin{pmatrix} \frac{1}{\sqrt{2}} \\ 0 \\ \frac{1}{\sqrt{2}} \end{pmatrix}, \quad \boldsymbol{x}_B = \begin{pmatrix} \frac{1}{\sqrt{3}} \\ \frac{1}{\sqrt{3}} \\ \frac{1}{\sqrt{3}} \end{pmatrix}.
$$

Les barycentres, de coordonnées barycentriques  $r, g, b$ , n'appartiennent pas à la sphère, mais au plan passant par les trois points  $x_R$ ,  $x_G$  et  $x_B$ . Pour ramener un point x de la sphère dans ce triangle plan, il suffit de diminuer sa norme d'un facteur  $\mu$ . Le système (D.10) devient :

$$
\mu \mathbf{x} = r \mathbf{x}_R + g \mathbf{x}_G + b \mathbf{x}_B \quad \text{avec} \quad r + g + b = 1,
$$
\n(D.12a)

et les coordonnées trichromatiques solution du système seront :

$$
r = \frac{z - x}{(z - x) + \sqrt{2}(x - y) + \sqrt{3}y}, \quad g = \frac{\sqrt{2}(x - y)}{(z - x) + \sqrt{2}(x - y) + \sqrt{3}y}, \quad b = \frac{\sqrt{3}y}{(z - x) + \sqrt{2}(x - y) + \sqrt{3}y}.
$$
\n(D.12b)

Pour finalement obtenir le code couleur représenté dans le triangle de la figure D.3(b), nous appliquons les formules (D.11).

#### D.6.2 Représentation complète

Pour la représentation précédente, basée sur le triangle de Maxwell, seule la direction  $z$  est représentée (angles  $(\phi, \varphi_2)$ . Pour une représentation complète de l'orientation du cristal, il manque la rotation d'angle  $\varphi_1$  autour de z. (figure D.2). Pour cette raison nous avons choisi de proposer une nouvelle représentation qui s'appuie sur la décomposition HSV (TSV en français) des couleurs.

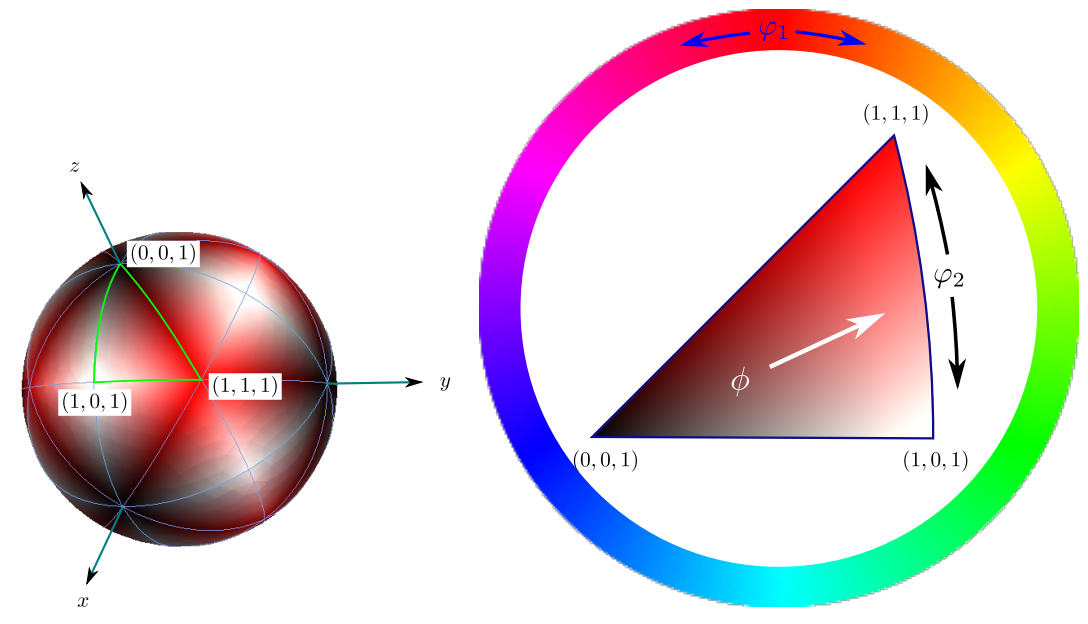

(a) Sphère complète et délimitation du (b) Projection stéréographique du triangle de la sphère triangle contenant toutes les orientations  $(\phi, \varphi_2)$  d'un système cubique

FIGURE  $D.5$  – Système de couleur à trois angles pour représenter l'orientation de cristaux cubiques.

Les trois paramètres de l'orientation  $(\varphi_1, \phi, \varphi_2)$  seront transformées en trois paramètres  $(h, s, v)$  du codage HSV. La teinte  $h$  (Hue) du système HSV est une composante périodique. Elle sera donc employée pour représenter l'angle  $\varphi_1$ :

$$
t=\varphi_1.
$$

Des deux autres angles nous pouvons déduire le coordonnée  $(x, y, z)$  du point sur la sphère à l'intérieur du triangle de la figure D.5(a). Les coordonnées  $(x, y, z)$  sur la sphère seront ramenés aux coordonnées barycentriques dans le triangle en utilisant l'équation (D.12). Ils seront notées  $r_B, g_B, b_B$  pour les distinguer des vraies composantes  $r, g, b$  qui associent une couleur à un point. Les composantes s (Saturation) et v  $(Value)$  seront calculées par la manière suivante :

$$
v = \frac{g_B + b_B}{r_B + g_B + b_B}, \quad s = \frac{b_B}{g_B + b_B}.
$$

Finalement pour associer une couleur d'orientation à un point, les composantes  $h, s, v$  sont transformées en composantes  $r, g, b$  de la manière suivante :

 $-$  Des variables sont définies par :

$$
t_i = \left\lfloor \frac{t}{60} \right\rfloor \mod 6,
$$
  
\n
$$
f = \frac{t}{60} - t_i,
$$
  
\n
$$
l = v \times (1 - s),
$$
  
\n
$$
m = v \times (1 - f \times s),
$$
  
\n
$$
n = v \times (1 - (1 - f) \times s),
$$

– Elles sont transformées en composantes  $r, g, b$  comprises entre 0 et 1 :

$$
(r, g, b) = \begin{cases} (v, n, l), & \text{si } t_i = 0 \\ (m, v, l), & \text{si } t_i = 1 \\ (l, v, n), & \text{si } t_i = 2 \\ (l, m, v), & \text{si } t_i = 3 \\ (n, l, v), & \text{si } t_i = 4 \\ (v, l, m), & \text{si } t_i = 5 \end{cases}
$$

– Et finalement en composantes  $R, G, B$  comprises entre  $0$  et  $255$ :

$$
R = 255 \times r
$$
,  $G = 255 \times g$ ,  $B = 255 \times b$ .

# Bibliographie

- [ALPL+10] S. Autier-Laurent, O. Plantevin, P. Lecoeur, B. Decamps, A. Gentils, C. Bachelet, O. Kaitasov, and G. Baldinozzi. Tailoring strain in srtio3 compound by low energy he+ irradiation. Europhysics Letter, 92(36005), 2010.
- [BBD14] J.-F. Barbot, M.-F. Beaufort, and A. Decl´emy. Strain build-up in sic implanted at different temperatures. Nucl. Instr. and Meth. B, 327 :59–62, 2014.
- [BBG01] M. Bornert, T. Bretheau, and P. Gilormini, editors. *Homogénéisation en mécanique des* matériaux, volume 1. HERMES Science Publications, 2001.
- [BD10] A. Boulle and A. Debelle. Strain-profile determination in ion-implanted single crystals using generalized simulated annealing. Journal of Applied Crystallography, 43 :1046–1052, 2010.
- [BLP77] A. Bensoussan, J. L. Lions, and G. C. Papanicolaou. Homogenization in deterministic and stochastic problems. In B. L. Clarkson, editor, Stochastic Problems in Dynamics, pages 106–115. Pitman, London, 1977.
- $[BMP96]$  H. Bailly, D. Menessier, and C. Prunier. Le combustible nucléaire des réacteurs à eau sous pression et des réacteurs à neutrons rapides - conception et comportement. Editions Eyrolles, 1996.
- [BMP03] A. Barroso, V. Mantic, and E. Paris. Singularity analysis of anisotropic multimaterial corners. International Journal of Fracture, 119 :1–23, 2003.
- [Bog70] D.B. Bogy. On the problem of edge-bonded elastic quarter-planes loaded at the boundary. International Journal of Solides Structures, 6 :1287–1313, 1970.
- [Bog71] D.B. Bogy. Two edge-bonded elastic wedges of different materials and wedge angles under surface tractions. Journal of Applied Mechanics, 38(2) :377–386, 1971.
- [BOR11] M. Bornert, J.-J. Orteu, and S. Roux. *Mesures de champs et identification en mécanique* des solides, chapter Corrélation d'images. Hermes, Lavoisier, 2011.
- [Bou86] N. Bouleau. *Probabilités de l'ingénieur : Variables aléatoires et simulation.* Actualités scientifiques et industrielles. Hermann, Ed. des Sciences et des Arts, 1986. ´
- [Bun93] H. Bunge. Texture Analysis in Materials Science : Mathematical Methods. Cuvillier Verlag, 1993.
- [BVMP12] A. Barroso, D. Vicentini, V. Mantic, and F. Paris. Determination of generalized fracture toughness in composite multimaterial closed corners with two singular terms – part i : Test proposal and numerical analysis. Engineering Fracture Mechanics, 89 :1–14, 2012.
- [Cas15] Cast3M. http ://www-cast3m.cea.fr, 2015.
- [Cha99] Pierre Chauvet. Aide-mémoire de géostatistique linéaire. Les Presses de l'École des Mines, Paris, 1999.
- [CI99] J.-S. Chung and G.E. Ice. Automated indexing for texture and strain measurement with broad-bandpass x-ray microbeams. J. Appl. Phys., 86 :5249, 1999.
- [Cia06] P. G. Ciarlet. *Introduction à l'analyse numérique matricielle et à l'optimisation*. Dunod, 2006.
- [CRP12] E. Castelier, A. Richard, and H. Palancher. *Mesure des déformations induites par implan*tation de surface à partir de clichés de microdiffraction de rayons  $X$  en mode Laue. Note technique CEA : DEC/SESC/LSC 12-013 Indice 0, 2012.
- [DBGT11] A. Debelle, A. Boulle, F. Garrido, and L. Thom´e. Strain and stress build-up in he-implanted uo<sub>2</sub> single crystals : an x-ray diffraction study. J. Mater. Sci., 46:4683-4689, 2011.
- [DD10] A. Debelle and A. Declémy. Xrd investigation of the strain/stress state of ion-irradiated crystals. Nucl. Inst. Meth. B, 268 :1460–1465, 2010.
- [Dec00] C. Decolon. Structures composites. Hermes, Paris, 2000.
- [DMBS79] J. J. Dongarra, C. B. Moler, J. R. Bunch, and G.W. Stewart. LINPACK Users' Guide. SIAM, 1979.
- [DTD+10] A Debelle, L Thom´e, D Dompoint, A Boulle, F Garrido, J Jagielski, and D Chaussende. Characterization and modelling of the ion-irradiation induced disorder in 6h-sic and 3c-sic single crystals. Journal of Physics D : Applied Physics, 43(45) :455408, 2010.
- [Ebe89] J.-P. Eberhart. Analyse structurale et chimique des matériaux. Dunod, 1989.
- [ED69] A.G. Evans and R.W. Davidge. The strength and fracture of stoichiometric polycrystalline uo2. J. Nucl. Mater., 33 :249–260, 1969.
- [Fel68] W. Feller. An Introduction to Probability Theory and Its Applications, volume 1. Wiley, third edition, New York, NY, USA 1968.
- [Fin00] J.K. Fink. Thermophysical properties of uranium dioxide. Journal of Nuclear Materials,  $279(1)$ :1 – 18, 2000.
- [For66] R.J. Forlano. Elasticity and anelasticity of Uranium Oxides. University of Illinois, Ph.D., 1966.
- [FPA10] C. Ferry, J.P. Piron, and A. Ambard. Effect of helium on the microstructure of spent fuel in a repository : An operational approach. Journal of Nuclear Materials, 407 :100–109, 2010.
- [FPB+04] C. Ferry, C. Poinssot, V. Broudic, C. Cappelaere, L. Desgranges, P. Garcia, C. Jegou, P. Marimbeau P. Lovera, C. Corbel, F. Miserque, J.-P. Piron, A. Poulesquen, and D. Roudil.  $R'e'f'e'rentiel scientificue sur l'evolution à long terme des combustibles usés. Note Technique$ CEA : RT DPC/SECR 04-032 Indice A, 2004.
- [FPC+06] C. Ferry, C. Poinssot, C. Cappelaere, L. Desgranges, C. Jegou, F. Miserque, J.P. Piron, D. Roudil, and J.M. Gras. Specific outcomes of the research on the spent fuel long-term evolution in interim dry storage and deep geological disposal. Journal of Nuclear Materials,  $352(1-3)$ :246 – 253, 2006.
- [Fri76] I.J. Fritz. Elastic properties of uo<sub>2</sub> at high pressure. *J. Appl. Phys.*, 47:4353, 1976.
- [GMD+08] P. Garcia, G. Martin, P. Desgardin, T. Sauvage, G. Carlot, C. Sabathier, H. Khodja, C. Raepsaet, and E. Castellier. Etude par réactions nucléaires de la mobilité de l'hélium dans le dioxyde d'uranium. Note Technique CEA : SESC/LLCC 08-03 Indice 0, 2008.
- [GMD+12] P. Garcia, G. Martin, P. Desgardin, G. Carlot, T. Sauvage, C. Sabathier, E. Castellier, H. Khodja, and M.-F. Barthe. A study of helium mobility in polycrystalline uranium dioxide. J. Nucl. Mater., 430 :156–165, 2012.
- [Gui64] A. Guinier. Théorie et technique de la radiocristallographie. Dunod, 1964.
- [Ham97] A. Hammersley. Fit2d. http ://www.esrf.eu/computing/scientific/fit2d/, 1997.
- [HB97] V. Hauk and H. Behnken, editors. Structural and Residual Stress Analysis by Nondestructive Methods : Evaluation, Application, Assessment. Elsevier, 1997.
- [HE71] V.L. Hein and F. Erdogan. Stress singularities in a two-material wedge. International Journal of Fracture Mechanics, 7(3) :317–330, 1971.
- [HNF12] J.M. Holton, C. Nielsenc, and K.A. Frankel. The point-spread function of fiber-coupled area detectors. Journal of Synchrotron Radiation, 19 :1006–1011, 2012.
- [HYF11] X. Hu, W. Yao, and Z. Fang. Stress singularity analysis of anisotropic multi-material wedges under antiplane shear deformation using the symplectic approach. Theoretical and Applied Mechanics Letters 1, 061003, 2011.
- $[ICP<sup>+</sup>14]$  M. Ibrahim, E. Castelier, H. Palancher, M. Bornert, and S. Caré. *Méthodes d'analyse*  $d'$ images de  $\mu$ -DRX d'un polycristal à fine couche déformée : détection des taches et calcul du gradient de déplacement. Note technique CEA : DEC/SESC/LSC 14-015 Indice 0, 2014.
- [ICP<sup>+</sup>15] M. Ibrahim, E. Castelier, H. Palancher, M. Bornert, S. Caré, and J.-S. Micha. Laue pattern analysis for 2d strain mapping in light ion implanted polycrystals. *Journal of Applied* Crystallography, 48 :990–999, 2015.
- [JFPL05] L. Johnson, C. Ferry, C. Poinssot, and P. Lovera. Spent fuel radionuclide source-term model for assessing spent fuel performance in geological disposal. part i : Assessment of the instant release fraction. Journal of Nuclear Materials, 346 :56–65, 2005.
- [Krö67] E. Kröner. Elastic moduli of perfectly disordered composite materials. *Journal of the* Mechanics and Physics of Solids, 15 :319–329, 1967.
- [Krö $78$ ] E Kröner. Self-consistent scheme and graded disorder in polycrystal elasticity. *J. Phys. F* : Metal Phys, 8(11), 1978.
- [LH74] C. L. Lawson and R. J. Hanson. Solving Least Squares Problems. Series in Automatic Computation. Prentice-Hall, Englewood Cliffs, NJ 07632, USA, 1974.
- [LYIT02] B.C. Larson, W. Yang, G.E. Ice, and J.D. Budaiand J.Z. Tischler. Three dimensional x-ray structural microscopy with submicrometre resolution. Nature, 415 :887–890, 2002.
- [Mar07] G. Martin. Etude et Modélisation du comportement sous irradiation de l'Hélium dans le dioxyde d'Uranium. Thèse de l'Université d'Orléans, 2007.
- [Mat65] G. Matheron. Une application de la Théorie des fonctions aléatoires au Sciences de la Nature. Masson, Paris, 1965.
- [Mat71] G. Matheron. La théorie des variables régionalisées et ses applications. Les Cahiers du Centre de Morphologie Mathématique de Fontainebleau,École des Mines de Paris, 1971.
- [MCD+12] G. Martin, G. Carlot, P. Desgardin, M. Vayer, C. Rambow, T. Sauvage, P. Moretto, H. Khodja, and P. Garcia. Surface blistering anf flaking of sintered uranuim dioxide samples under high dose gas implantation and annealing. Defect and Diffusion Forum, 323-325 :185– 190, 2012.
- [Mic12] J.-S. Micha. *LaueTools*. Code open source développé sur la ligne BM32 de l'ESRF, http ://sourceforge.net/projects/lauetools, 2012.
- [Mor04] Adam Morawiec. Orientations and Rotations. Computations in Crystallographic Textures. Springer, 2004.
- [MSC+12] G. Martin, C. Sabathier, G. Carlot, P. Desgardin, C. Raepsaet, T. Sauvage, H. Khodja, and P. Garcia. Irradiation damage effects on helium migration in sintered uranium dioxide. Nucl. Inst. Meth. B, 273 :122–126, 2012.
- [MTS<sup>+</sup>09] S Moll, L Thomé, G Sattonnay, A Debelle, F Garrido, L Vincent, and J Jagielski. Multistep damage evolution process in cubic zirconia irradiated with mev ions. Journal of Applied Physics, 106(073509), 2009.
- [MWH+09] E. Maugeri, T. Wiss, J.-P. Hiernaut, K. Desai, C. Thiriet, V.V. Rondinella, J.-Y. Colle, and R.J.M. Konings. Helium solubility and behaviour in uranium dioxide. J. Nucl. Mater., 385 :461–466, 2009.
- [NC98] M. Neuilly and CETAMA. *Modélisation et estimation des erreurs de mesure.* Lavoisier, 1998.
- [Pal09] H. Palancher. Etude des d´eformations structurales induites par implantation d'ions He dans la matrice UO2. Note technique CEA : NT/DEC/SESC/LLCC 09-007, 2009.
- [Pal15] H. Palancher. 2D and 3D X-ray diffraction and Imaging of Nuclear Fuels : Initial microstructure and behaviour under ion irradiation. Université Joseph Fourier - Grenoble, 2015.
- [Par08a] Jean-François Parisot, editor. Le conditionnement des déchets nucléaires. CEA Saclay et Groupe Moniteur (Editions du Moniteur), 2008. ´
- [Par08b] Jean-François Parisot, editor. Les combustibles nucléaires. CEA Saclay et Groupe Moniteur (Editions du Moniteur), 2008. ´
- [Pas92] F. Paszti. Microanalysis of he using charged particle accelerators. Nuclear Instruments andMethods in Physics Research B66, pages 83–106, 1992.
- [PCB+15] J. Petit, O. Castelnau, M. Bornert, F. G. Zhang, F. Hofmann, A.M. Korsunsky, D. Faurie, C. Le Bourlot, J. S. Micha, O. Robach, and O. Ulrich. Laue-dic : a new method for improved stress field measurements at the micrometer scale. J. Synchrotron Rad., 22, 2015.
- [PHG+14] J. Pakarinen, L. He, M. Gupta, J. Gan, A. Nelson, A. El-Azab, and T.R. Allen. 2.6 MeV proton irradiation effects on the surface integrity of depleted {UO2}. Nuclear Instruments and Methods in Physics Research Section B : Beam Interactions with Materials and Atoms, 319 :100 – 106, 2014.
- [PJJ94] S.S. Pageau, P.F. Joseph, and S.B. Bigger Jr. The order of stress singularities for bonded and disbonded three-material junctions. International Journal of Solids and Structures, 31(21) :2979–2997, 1994.
- [PKH+14] Janne Pakarinen, Marat Khafizov, Lingfeng He, Chris Wetteland, Jian Gan, Andrew T. Nelson, David H. Hurley, Anter El-Azab, and Todd R. Allen. Microstructure changes and thermal conductivity reduction in  $\{UO2\}$  following 3.9 mev he2+ ion irradiation. *Journal* of Nuclear Materials, 454(1-3) :283 – 289, 2014.
- [PP99] J.-P. Piron and M. Pelletier. L'Hélium dans le combustible UOX et MOX Première Analyse. Note technique CEA : 12/99 SESC NT 99-004, 1999.
- [Pri04] E. Prince, editor. Mathematical, Physical and Chemical Tables, volume C of International Tables for Crystallography. Springer, 3ème edition, 2004.
- [PVTR06] S.M. Polvino, B.C. Valek, N. Tamura, and O. Robach. XMAS Tutorial v.A. Disponible sur : http ://xraysweb.lbl.gov/microdif/user\_resources.htm, 2006.
- [RCP+14] A. Richard, E. Castelier, H. Palancher, J.-S. Micha, H. Rouquette, A. Ambard, P. Garcia, ´ and Ph. Goudeau. Multi-scale x-ray diffraction study of strains induced by he implantation in uo<sup>2</sup> polycrystals. Nuclear Instruments and Methods in Physics Research B, 326 :251–255, 2014.
- [RH04] C. Ronchi and J.P. Hiernaut. Helium diffusion in uranium and plutonium oxides. J. Nucl. Mater., 325 [1] :1–12, 2004.
- [Ric12] A. Richard. Etude par diffraction des rayons X des déformations induites par Irradiation/Implantation d'ions dans le dioxyde d'uranium. PhD thesis, Université de Poitiers, 2012.
- [RJD+06] D. Roudil, C. Jegou, X. Deschanels, S. Peuget, C. Raepsnet, J.P. Gallien, and V. Broudic. Effects of alpha self-irradiation on actinide-doped spent fuel surrogate matrix. Mat. Res. Soc. Symp. Proc., 932 :528–536, 2006.
- [ROP65] F. Rufeh, D.R. Olander, and T.H. Pigford. Solubility of helium in uranium dioxide. Nuclear science and engineering, 23 :335, 1965.
- [RPC+12] A. Richard, H. Palancher, E. Castelier, J.-S. Micha, M. Gamaleri, G. Carlot, H. Rouquette, ´ P. Goudeau, G. Martin, F. Rieutord, J.P. Piron, and P. Garcia. Strains in light-ion-implanted polycrystals : influence of grain orientation. J. Appl. Cryst., 45 :826–833, 2012.
- [Rud87] W. Rudin. Real and Complex Analysis. McGraw-Hill, Inc., New York, NY, USA, third edition, 1987.
- [San94] P.O. Santacreu. Sur la mécanique des assemblages : calcul des contraintes résiduelles dans les asemblages céramiques / métal obtenus par brasage réactif et caractérisation mécanique des interfaces. PhD thesis, Ecole Polytechnique, 1994.
- [SCE+06] N. Sousbie, L. Capello, J. Eymery, F. Rieutord, and C. Lagahe. X-ray scattering study of hydrogen implantation in silicon. J. Appl. Phys., 99 :103509, 2006.
- [SCM06] D. Schwarzenbach, G. Chapuis, and P.-A. Martin. Cristallographie. Presses polytechniques et universitaires romandes, Lausanne, 2ème edition, 2006.
- [SGT04] G. Sattonnay, F. Garrido, and L. Thomé. Behaviour of helium in uo<sub>2</sub> single crystals : a transmission electron microscopy investigation. Phil. Mag. Lett., 84 [2] :109–115, 2004.
- [SH98] Juan C Simo and Thomas J. R Hughes. Computational inelasticity. Springer, New York, 1998.
- [Sou76] J. Soullard. Contribution `a l'´etude des d´efauts de structure dans le dioxyde d'uranium. PhD thesis, Université de Poitiers, 1976.
- [Sou85] J. Soullard. High voltage electron microscope observations of uo<sub>2</sub>. J. Nucl. Mater., 135 :190– 196, 1985.
- [SVGT06] G. Sattonnay, L. Vincent, F. Garrido, and L. Thom $\angle$ A(C). Xenon versus helium behavior in {UO2} single crystals : A {TEM} investigation. Journal of Nuclear Materials, 355(1-3) :131  $-135, 2006.$
- [SWR+10] D. Staicu, T. Wiss, V.V. Rondinella, J.-P. Hiernaut, R.J.M. Konings, and C. Ronchi. Impact of auto-irradiation on the thermophysical properties of oxide nuclear reactor fuels. J. Nucl. Mater., 397 :8-18, 2010.
- [SZ04] B. Sicard and A. Zaetta. *Gestion du plutonium civil, Référence BN 3245*. Techniques de l'Ingénieur, disponible sur *http* ://www.techniques-ingenieur.fr, 2004.
- [TaM+14] Z. Talip, T. Wiss a, V. Di Marcello, A. Janssen, J.-Y. Colle, P. Van Uffelen, P. Raison, and R.J.M. Konings. Thermal diffusion of helium in  $^{238}$ pu-doped uo<sub>2</sub>. Journal of Nuclear Materials, 445 :117–127, 2014.
- [TMS+03] N. Tamura, A.A. MacDowell, R. Spolenak, B.C. Valek, J.C. Bravman, W.L. Brown, R.S. Celestre, H.A. Padmore, B.W. Batterman, and J.R. Patel. Scanning x-ray microdiffraction with submicrometer white beam for strain/stress and orientation mapping in thin films. Journal of Synchrotron Radiation, 10 :137–143, 2003.
- [UBB+11] O. Ulrich, X. Biquard, P. Bleuet, O. Geaymond, P. Gergaud, J. S. Micha, O. Robach, and F. Rieutord. A new white beam x-ray microdiffraction setup on the bm32 beamline at the european synchrotron radiation facility. Rev. Sci. Instrum., 82 :033908, 2011.
- [VDV+11] G. Velisaa, A. Debelleb, L. Vincentb, d, L. Thom´eb, A. Decl´emyc, D. Pantelicaa, and S. Antohee. Thermal behaviour of helium-implanted spinel single crystals. Journal of Nuclear Materials, 416 :216–220, 2011.
- [Was07] Gary S. Was. Fundamentals of radiation materials science. Springer, 2007.
- [WDBT+15] T. Wiss, O. Dieste-Blanco, A. Tacu, A. Janssen, Z. Talip, and J.-Y. Colle. Tem study of alpha-damaged plutonium and americium dioxides. J. Mater. Res., 30(9) :1544–1554, 2015.
- [wdR] Site web de Rayonix. http ://www.rayonix.com/products/sx-single-ccd/.
- [Web81] W.J. Weber. Ingrowth of lattice defects in alpha irradiated uo<sub>2</sub> single crystals. J. Nucl. Mater., 98 :206–215, 1981.
- [Wei51] W. Weibull. A statistical distribution function of wide applicability. *Journal of Applied* Mechanics, 18(3) :293–297, 1951.
- [WHR+14] T. Wiss, J.-P. Hiernaut, D. Roudil, J.-Y. Colle, E. Maugeri, Z. Talip, A. Janssen, V. Rondinella, R.J.M. Konings, H.-J. Matzke, and W. Weber. Evolution of spent nuclear fuel in dry storage conditions for millennia and beyond. Journal of Nuclear Materials, 451 :198–206, 2014.
- [YY95] R.A. Young and R.A. Young. The Rietveld Method. IUCr monographs on crystallography. Oxford University Press, 1995.
- [ZBZ85] J.F. Ziegler, J.P. Biersack, and M.D. Ziegler. SRIM the stopping and range of ions in matter. Disponible sur : http ://www.srim.org, 1985.
- [Zen48] Clarence Zener. Elasticity and anelasticity of metals. University of Chicago Press, 1948.
- [ZTS82] R.I. Zwiers, T.C.T. Ting, and R.L. Spilker. On the logarithmic singularity of free-edge stress in laminated composite under uniform extension. Journal of Applied Mechanics, 49 :561–569, 1982.